## UNIVERSIDADE ESTADUAL DE CAMPINAS INSTITUTO DE FÍSICA "GLEB WATAGHIN"

Tese De Doutorado

# O Depósito de Energia na Atmosfera e a Detecção da Luz de Fluorescência no Observatório Pierre Auger

### Henrique de Melo Jorge Barbosa

Tese apresentada ao Instituto de Física "Gleb Wataghin" para a obtenção do título de Doutor em Física

Banca Examinadora:

Profa. Dra. Carola Dobrigkeit- IFGW/UNICAMP (Orientadora) Prof. Dr. Carlos O. Escobar - IFGW/UNICAMP Prof. Dr. Marcelo M. Guzzo - IFGW/UNICAMP Profa. Dra. Renata Z. Funchal - IF/USP Prof. Dr. Philippe Gouffon - IF/USP

> Campinas, São Paulo 15 de Agosto de 2004

iii

 $\mu$  Me gustan los aviones, me gustas tu. Me gusta viajar me gustas tu. Me gusta la mañana, me gustas tu. Me gusta el viento, me gustas tu. Me gusta soñar, me gustas tu. Me gusta la mar, me gustas tu.

Que voy hacer, je ne sais pas. Que voy hacer, je ne sais plus. Que voy hacer, je suis perdu.  $i$ Que horas son, mi corazón? "

> Me gustas tu Manu Chao

> > A Josi.

# AGRADECIMENTOS

Gostaria de agradecer especialmente aos amigos Vitor, Catalani, Luis Prado e Sato. O convívio com vocês foi mais do que gratificante e os trabalhos que fizemos juntos foram fundamentais para a minha tese. Nunca esquecerei também os amigos Barroso, Marcelo, Luiz Americo e Escobar, e as roubadas que passamos juntos montando este observatório.

I also want to say thank you to all friends I met in the collaboration: Xavier, Michi, Rosana, Stefano, Bombo, Bruce, Rishi, Jose, Tˆere, Guillermo, Alan, Paul, Markus, Hans and Rainer. I am always learning from you. A special thanks goes to Heck and Bruce, who had an incredible patience to answer all my questions.

A los amigos que se quédan en Argentina: Ricardo, don Sanches, Fabricio y Alexis, Mario, Gualberto, Rosa y Mariela, mis sinceros saludos. Espero que nos podamos encontrar muchas otras veses mas y que vengan al Brasil visitarme.

Agradeço todo o amor que sempre recebi da minha família e da família de que passei a fazer parte. Jose Luis, Silvia, Duda e Josi, meu muito obrigado por tudo.

Finalmente, deixo aqui minha gratidão à Carola, por toda a paciência, e ao povo brasileiro, que sustentou minha pesquisa através da CAPES e da FAEP.

# RESUMO

Nos últimos anos, a busca por soluções para os vários mistérios relacionados à radiação cósmica tem se intensificado. Entre os tópicos mais interessantes estão a existência de um corte no espectro de energia, a possível anisotropia das fontes e os mecanismos de propagação dos raios cósmicos de energia ultra alta.

O Observatório Pierre Auger foi concebido para solucionar estes mistérios. Diferentemente de outros experimentos, ele utiliza uma técnica de detecção híbrida, combinando detectores de superfície e de fluorescência. A calibração cruzada entre os detectores possibilitará uma grande precisão na determinação da direção de chegada e da energia dos chuveiros.

Neste trabalho estudamos o depósito de energia na atmosfera visando uma redução dos erros sistemáticos envolvidos na reconstrução dos eventos. Parametrizamos a energia do primário em função da energia calorimétrica. Nossos resultados reduziram a energia reconstruída pelos detectores de fluorescência em ∼5%.

Descrevemos nosso código de Monte Carlo para a produção da luz de fluorescência dentro do CORSIKA. Determinamos a capacidade dos detectores de fluorescˆencia de distinguir a distribuição lateral do chuveiros. Nossos resultados mostram, para energia de  $10^{19}$  eV, que os telescópios utilizados no Auger só conseguem distinguir a distribuição lateral de eventos localizados a menos que 8 km.

# ABSTRACT

In the last years, the quest to unravel the many mysteries related to the cosmic radiation has been intensified. Amongst the most interesting topics are the existence of a cut in the cosmic ray spectrum, the possible anisotropy of the sources and the propagation of the ultra high energy cosmic rays.

The Pierre Auger Observatory has been conceived to solve these mysteries. Differently from other experiments, a hybrid technique is being used combining surface and fluorescence detectors. The cross calibration between both detectors will allow for a great precision in the determination of the showers' arrival direction and energy.

In this work we study the energy deposition in the atmosphere aiming for a reduction in the systematic errors in the event reconstruction. We parametrized the primary energy as a function of the calorimetric energy. Our results reduced the energy reconstructed by the fluorescence detectors by  $~\sim 5\%$ .

We describe our Monte Carlo code for the production of fluorescence photons in the CORSIKA framework. We determined the sensitivity of the fluorescence telescopes to the shower lateral distribution. For an energy of  $10^{19}$  eV, our results show that the telescopes used in Auger are able to distinguish the lateral distribution for events closer than 8 km.

# Conteúdo

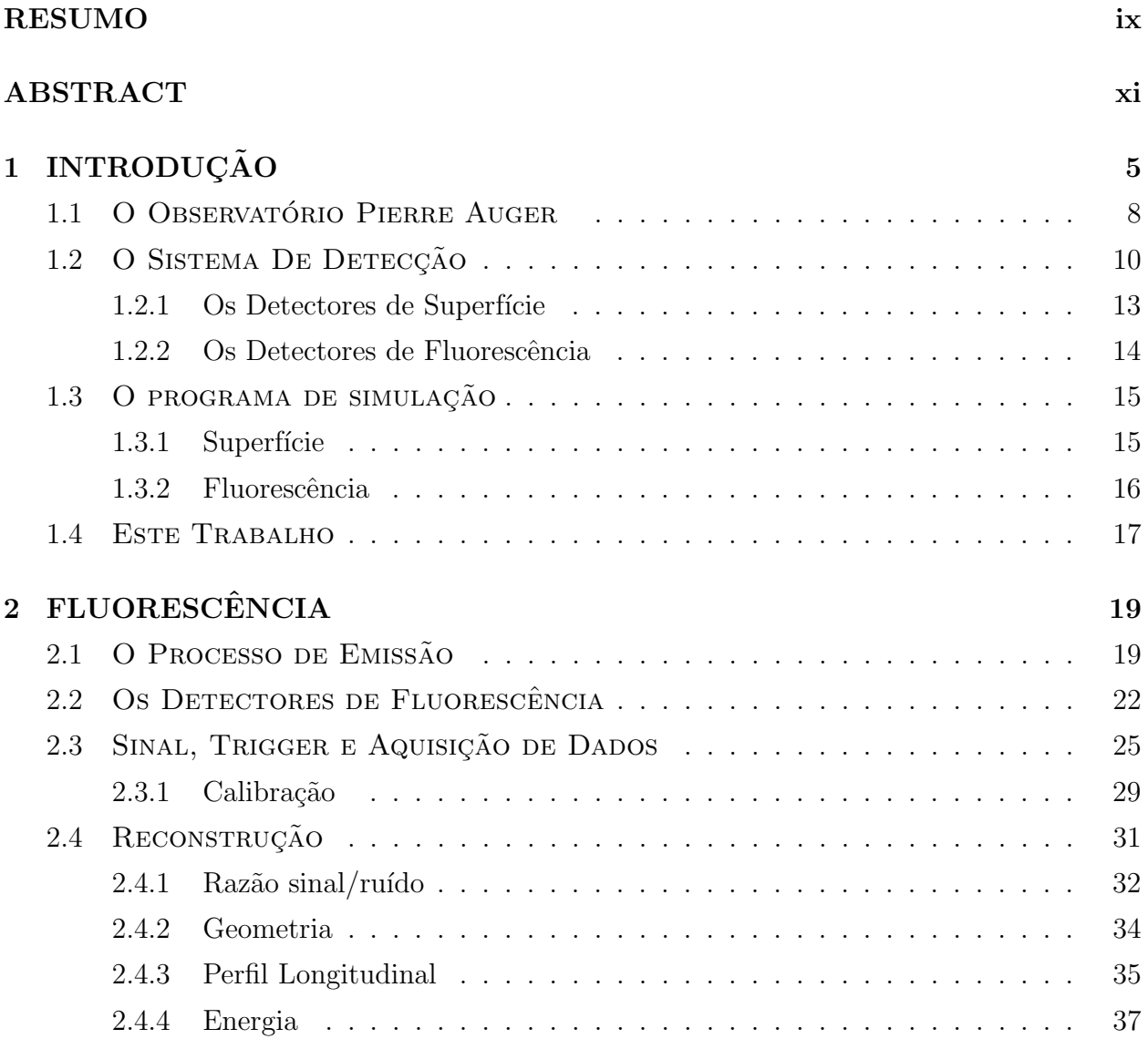

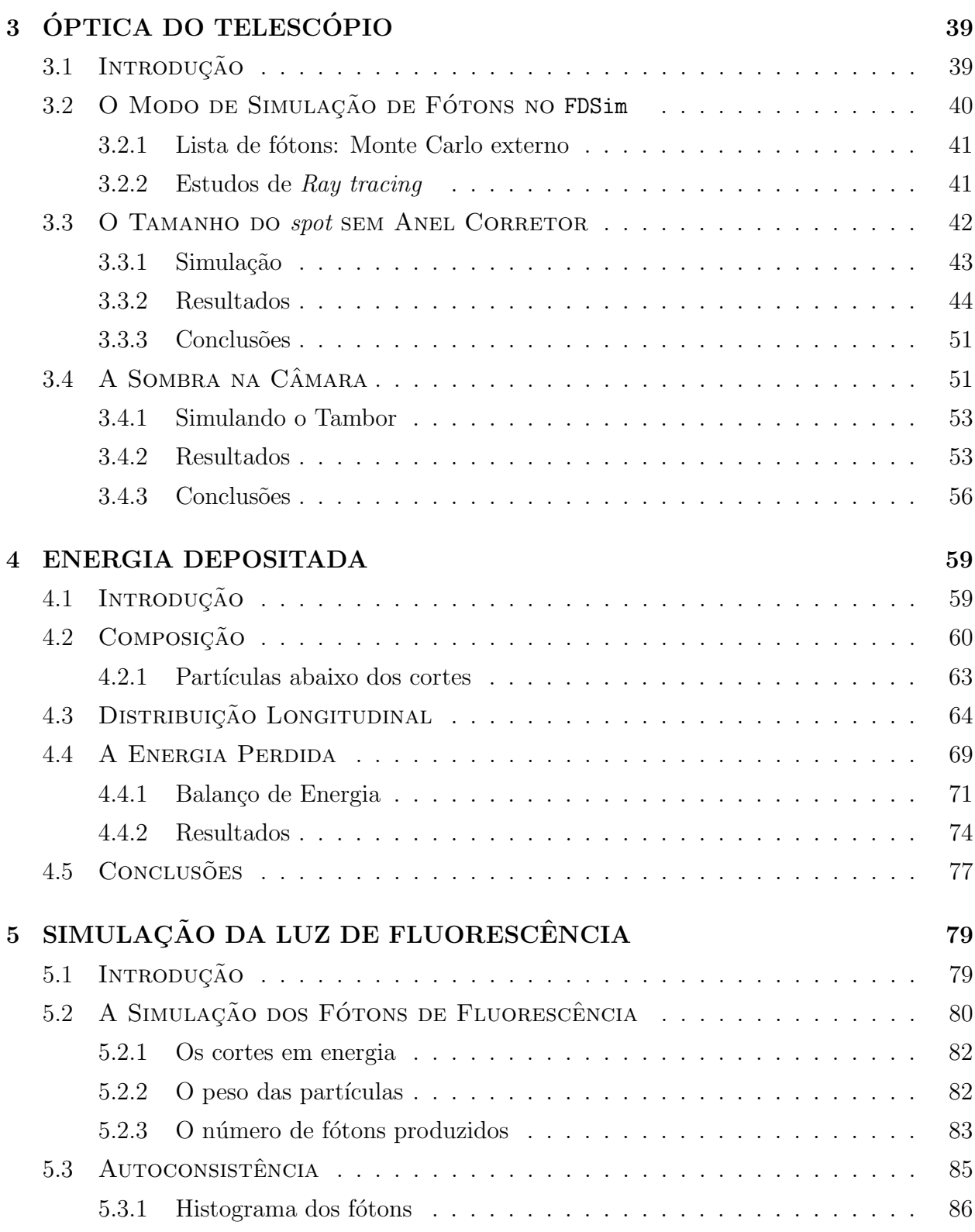

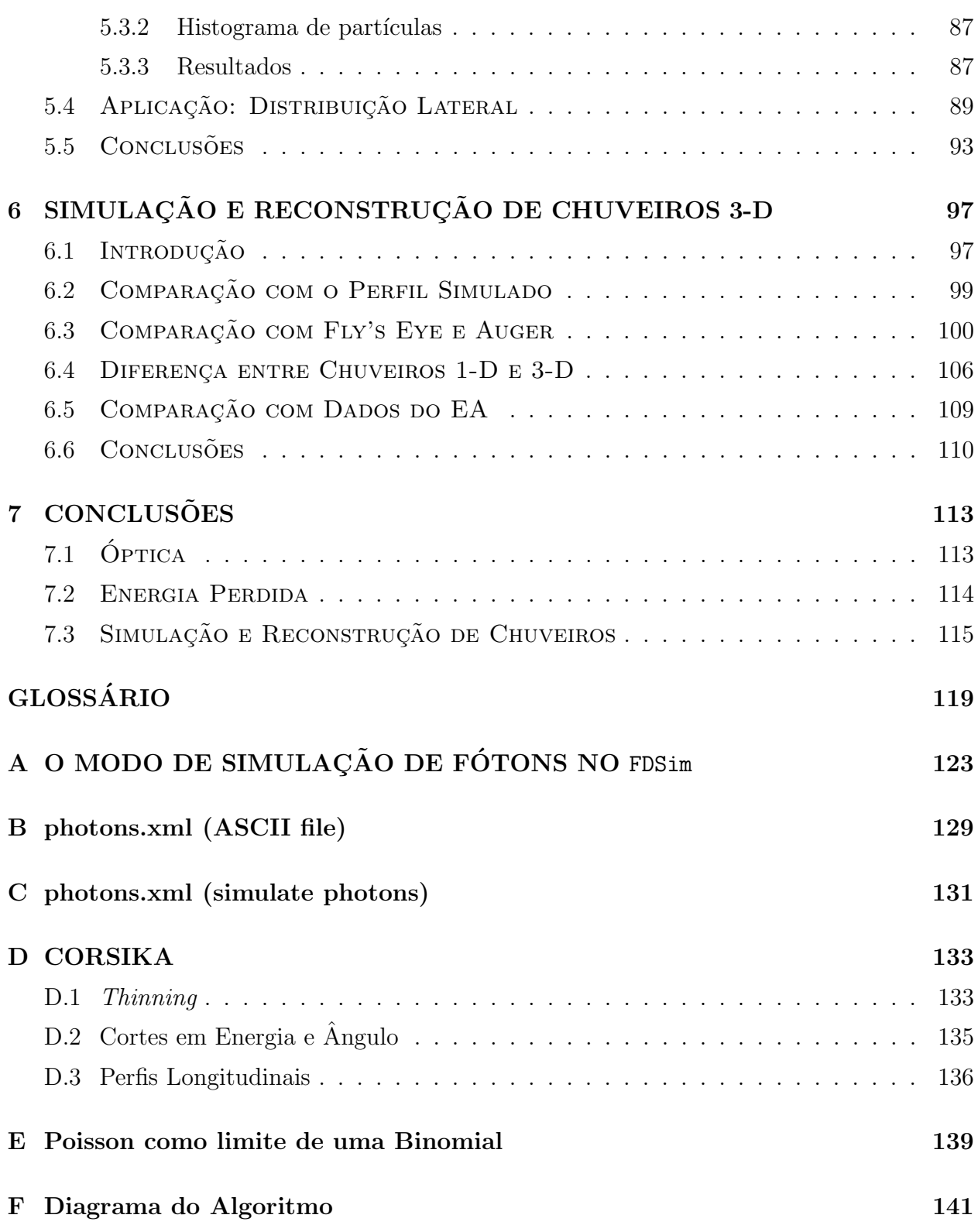

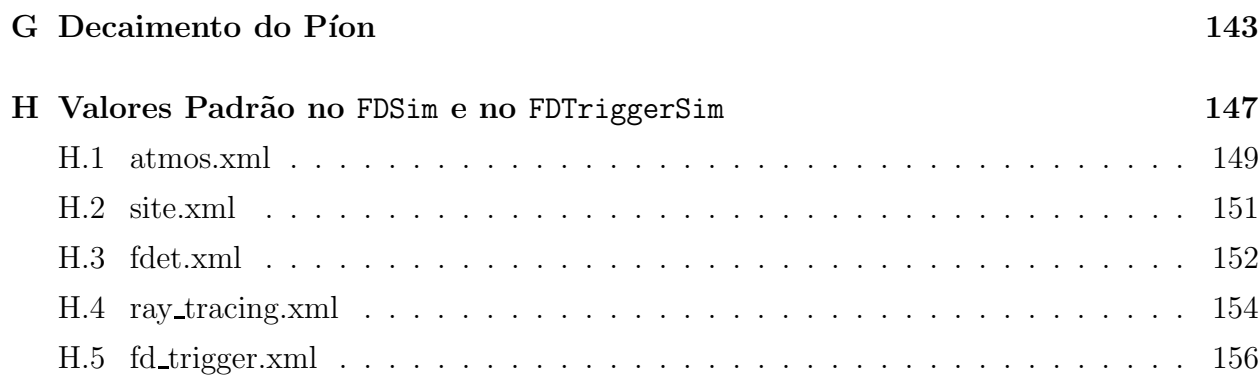

# Capítulo 1 INTRODUÇÃO

A radiação cósmica foi descoberta por Victor Hess em 1911 e, vinte e sete anos mais tarde, Pierre Auger observou que essa radiação produzia chuveiros de partículas secundárias, ao interagir com as partículas do alto da atmosfera  $[1, 2]$ . Medindo as partículas secundárias na superfície, Auger pode estimar que o espectro de energia dos raios cósmicos se estendia acima de 10<sup>15</sup> eV. O estudo dos raios cósmicos prosseguiu e diversos experimentos ajudaram a medir o fluxo de raios cósmicos que se estende por mais de 10 ordens de grandeza em energia, como mostrado na figura 1.1.

Em 1962 observou-se o primeiro chuveiro atmosférico extenso (EAS) com energia acima de  $10^{20}$ eV, 100 milhões de vezes mais energético que a mais alta energia obtida até então em aceleradores [4]. O estudo destes raios cósmicos mais energéticos é um dos assuntos mais importantes em astrofísica. Uma das razões é que desde de 1962, apenas alguns eventos com energia acima de  $10^{20}$ eV foram detectados devido às dificuldades práticas enfrentadas.

Uma delas é o baixo fluxo de raios cósmicos com energia acima de  $10^{20}$ eV, aproximadamente uma partícula por quilômetro quadrado por século. Com um fluxo tão baixo é necessário um longo tempo de operação de um detector com grande abertura. Além disto, equacionar teoricamente a produção e propagação de primários com energias tão altas quanto  $10^{20}$ eV é um problema por si só. A essas energias, o livre caminho médio dos raios cósmicos é de apenas ~  $50Mpc$ , o que é pouco em dimensões cosmológicas. Este curto livre caminho médio se deve à interação dos raios cósmicos com os fótons de  $2.7K$  da radiação cósmica de fundo (CMB). Os prótons fotodecaem em píons, os núcleos se desintegram por ressonância

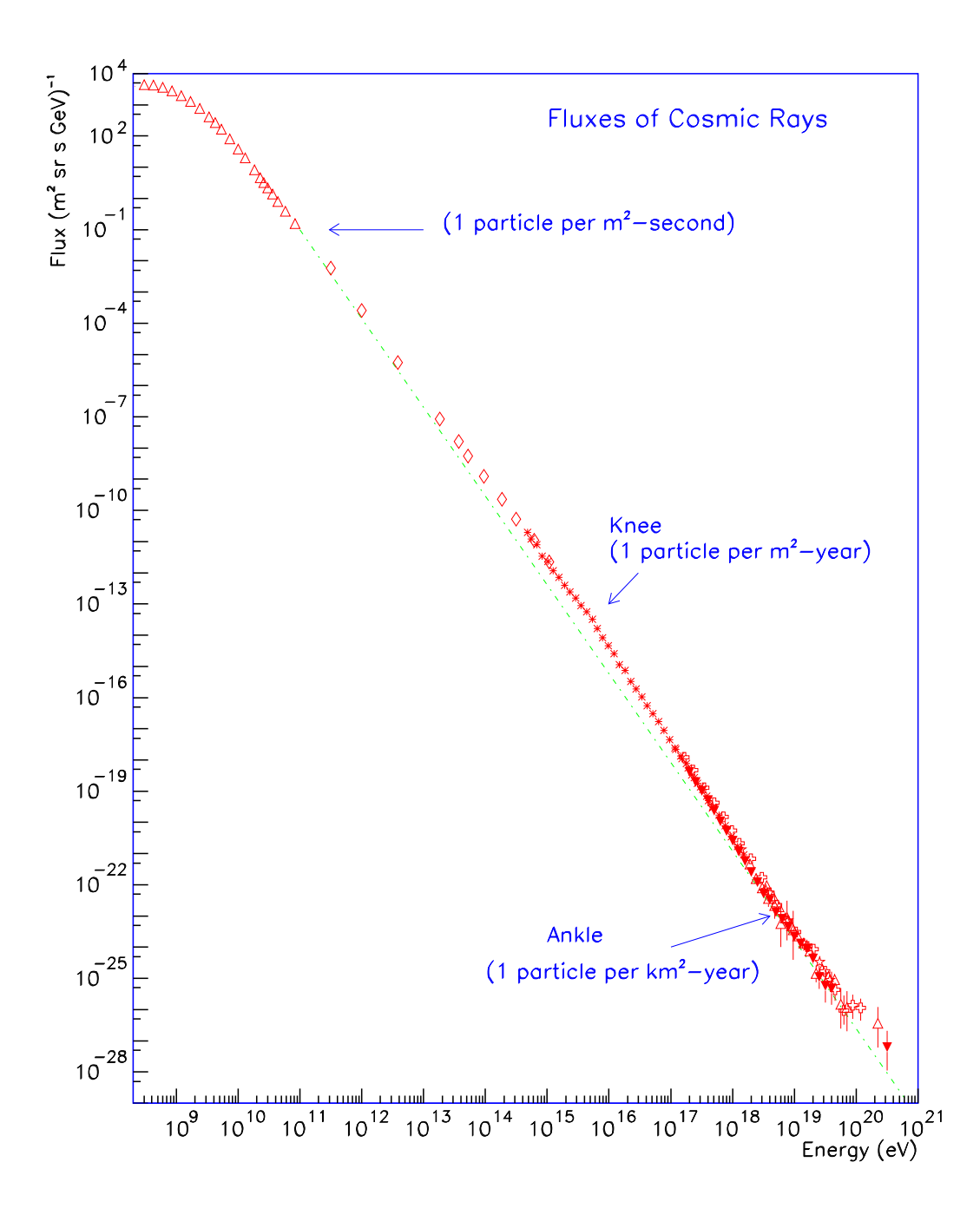

Figura 1.1: Espectro diferencial de raios cósmicos (compilados por S. Swordy). Os pontos correspondem aos dados publicados dos experimentos LEAP, Proton, Akeno, AGASA, Fly's Eye, Haverah Park e Yakutsk. A linha pontilhada mostra um espectro tipo  $E^{-3}$  para comparação. Em diferentes faixas de energia, o fluxo integral (por sterorradiano) também é mostrado. Fonte: Design Report [3]

dipolar e fótons produzem pares  $e^+e^-$ , por exemplo.

Essa interação com a radiação de fundo se reflete no chamado corte GZK (K. Greisen  $[5]$ , G.T. Zatsepin e V.A. Kuz'min  $[6]$ ) e em estudos sobre as fontes e os campos eletromagnéticos [7] que mostram que o fluxo de raios cósmicos deveria ser fortemente suprimido acima de  $6\times10^{19}eV$ . Isso reduz bastante as alternativas plausíveis de fontes de raios cósmicos, pois estas teriam que se encontrar relativamente próximas, como pode ser visto na figura 1.2. Porém, os modelos de aceleração de prótons e núcleos a essas energias altíssimas são muito difíceis de construir e poucos objetos astrofísicos suficientemente energéticos encontram-se à distância apropriada.

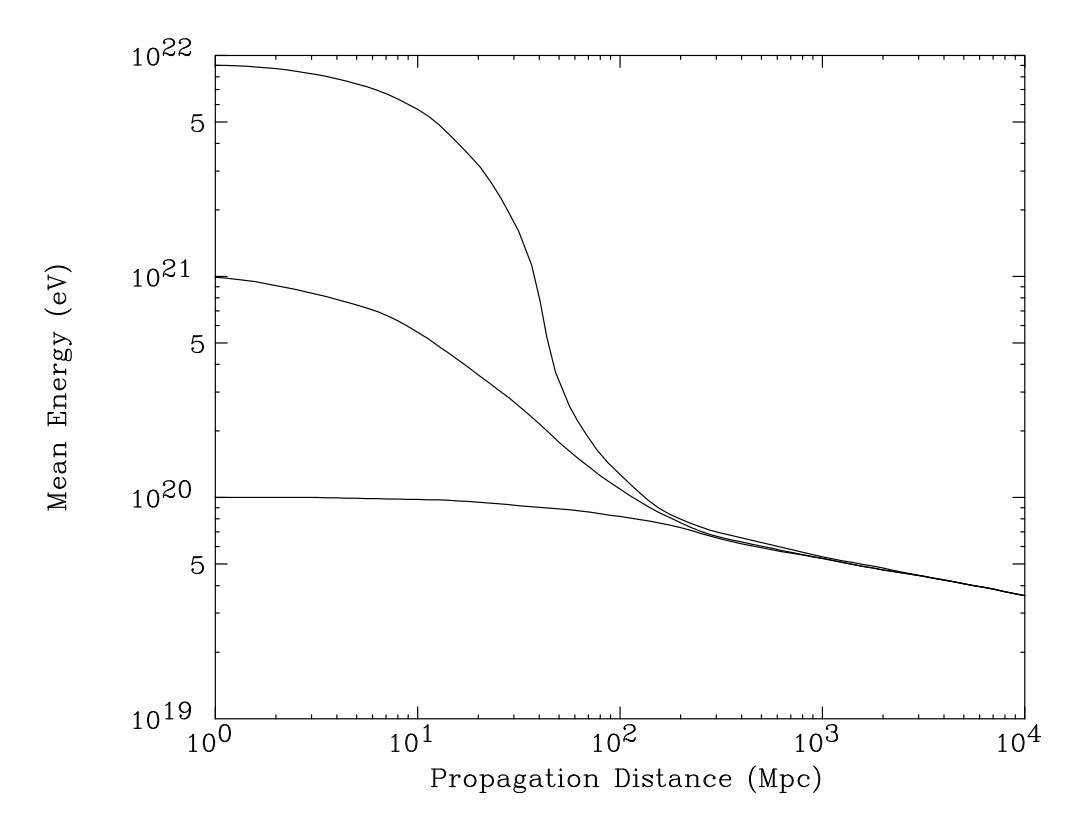

Figura 1.2: Perda de energia média de prótons em função da distância propagada pelo CMB. Após percorrerem 200 Mpc, prótons de 10<sup>22</sup> eV, 10<sup>21</sup> eV e 10<sup>20</sup> eV têm apenas ∼ 6 × 10<sup>21</sup> eV. Fonte: aharonian e Cronin [8]

Os experimentos HiRes [10] e AGASA [11], utilizando diferentes técnicas de detecção de EAS, têm contribuído para o nosso entendimento da natureza dos raios cósmicos de mais

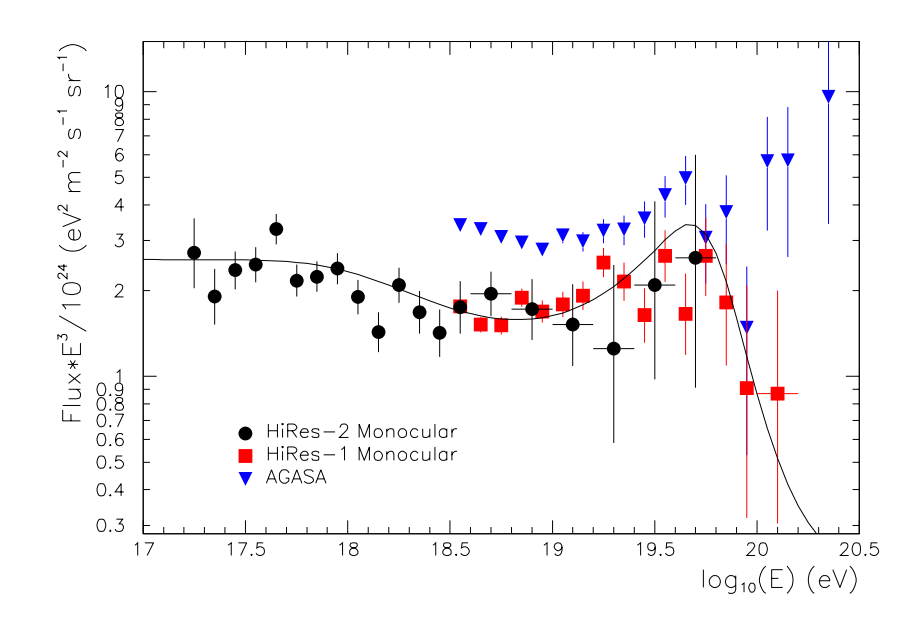

Figura 1.3: O fluxo de raios cósmicos na região do corte GZK. Os dados de HiRes-I  $(\Box)$ , HiRes-II (◦) e AGASA (▽) são mostrados. A curva corresponde à predição teórica para o corte GZK, ajustada aos dados do HiRes. Fonte: Bergman [9]

alta energia. Entretanto, eles não concordam com a existência ou não do corte GZK no espectro de raios cósmicos, como mostrado na figura 1.3.

Assim, a simples existência desses raios cósmicos altamente energéticos é um enigma, e a palavra final certamente só poderá ser dada com o advento de um observatório como o Observat´orio Pierre Auger [3], agora em constru¸c˜ao, e de futuros experimentos como o Telescope Array [12], o EUSO [13] e o OWL [14].

## 1.1 O OBSERVATÓRIO PIERRE AUGER

O Observatório Pierre Auger está sendo construído por uma colaboração internacional de 16 países, envolvendo 63 instituições e 356 pesquisadores. Ele foi concebido para estudar os raios cósmicos com energia acima de  $10^{18}eV$ , investigando a direção de chegada, a composição química e o espectro de energia.

Para tanto, o Obsevatório terá dois sítios, a princípio idênticos, um no hemisfério norte e

outro no hemisfério sul. O sítio sul está em construção na cidade de Malargüe, província de Mendoza, Argentina. O sítio norte começará a ser construído em Utah, nos Estados Unidos, após a conclusão do sítio sul.

Cada um dos sítios será um detector híbrido, empregando duas técnicas complementares para observar chuveiros atmosféricos extensos. Detectores ópticos de fluorescência irão medir o desenvolvimento dos chuveiros através da atmosfera acima da superfície, onde uma grande rede de detectores de partículas irá medir a distribuição temporal e lateral dos mesmos. Operando conjuntamente, os dois tipos de detectores ser˜ao capazes de caracterizar os chuveiros com um grau de precis˜ao bem maior que cada um separadamente.

Com estes dados será possível estudar, por exemplo, os mecanismos de aceleração e a estrutura e intensidade dos campos magnéticos existentes no espaço. Na figura 1.4, mostramos um resultado apresentado na ICRC03 [15]. Os autores mostraram, espalhando fontes uniformente numa região entre 10 e 100 Mpc, qual seria o fluxo observado na Terra para várias condições de campo magnético. Eles observaram que o corte GZK pode ser bastante atenuado dependendo do campo magnético.

Estudando a direção de chegada destes raios cósmicos em função de sua energia (isotropia ou anisotropia), será possível confirmar algumas predições teóricas para a distribuição das fontes. Por exemplo, espera-se que a maioria dos primários pesados em torno de  $10^{19}eV$ sejam provenientes da nossa galáxia. Neste caso, a direção de chegada desses eventos deve estar correlacionada com a distribuição de massa da Via Láctea, ou seja, tais eventos devem vir preferencialmente da direção do plano galático e não dos pólos.

Além disto, como estes raios cósmicos chegarão até a Terra perdendo pouca energia nas interações com a radiação cósmica de fundo, o seu espectro de energia deverá refletir diretamente os mecanismos de aceleração intragalácticos. Em contrapartida, se a componente mais leve for isotrópica e exibir um corte próximo a  $10^{20}$ eV, poderemos concluir que ela representa a parcela da radiação cósmica vinda do meio extragalático e que sofreu interação com a radiação de fundo.

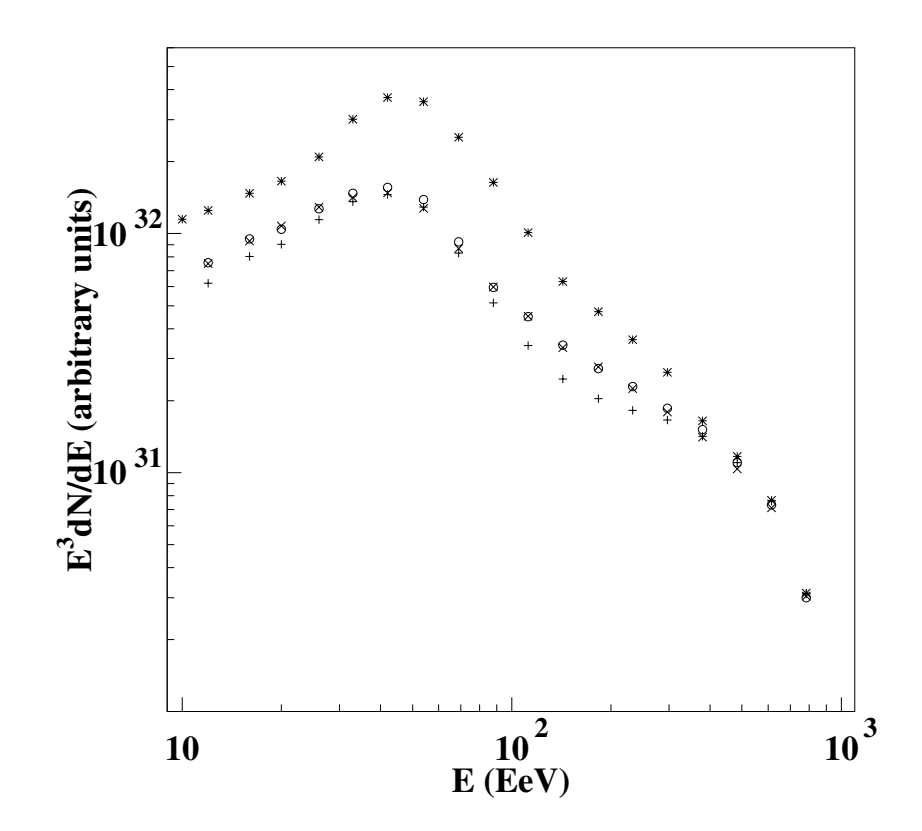

Figura 1.4: Espectro de raios cósmicos para uma distribuição uniforme de fontes entre 10 e 100 Mpc sem campo magnético ( $\star$ ) e na presença de um campo de 300 nG (+) uniforme. As curvas ( $o$ ) e ( $\times$ ) correspondem a campos não uniformes, com regiões alternadamente vazias e contínuas. Fonte: Etienne [15]

## 1.2 O SISTEMA DE DETECÇÃO

O sistema de detecção do Observatório Auger terá um grande diferencial em relação aos experimentos anteriores, pois ele será o primeiro detector híbrido, empregando uma grande rede de detectores de superfície e vários detectores ópticos de fluorescência atmosférica, como mostrado esquematicamente na figura 1.5.

Na fase de protótipo (*Engineering Array*), os diversos componentes dos detectores foram testados exaustivamentes e a configuração final foi otimizada. Durante este período, 40 tanques e 2 telescópios de fluorescência foram instalados e operados no sítio sul do obsevatório, como mostrado na figura 1.6.

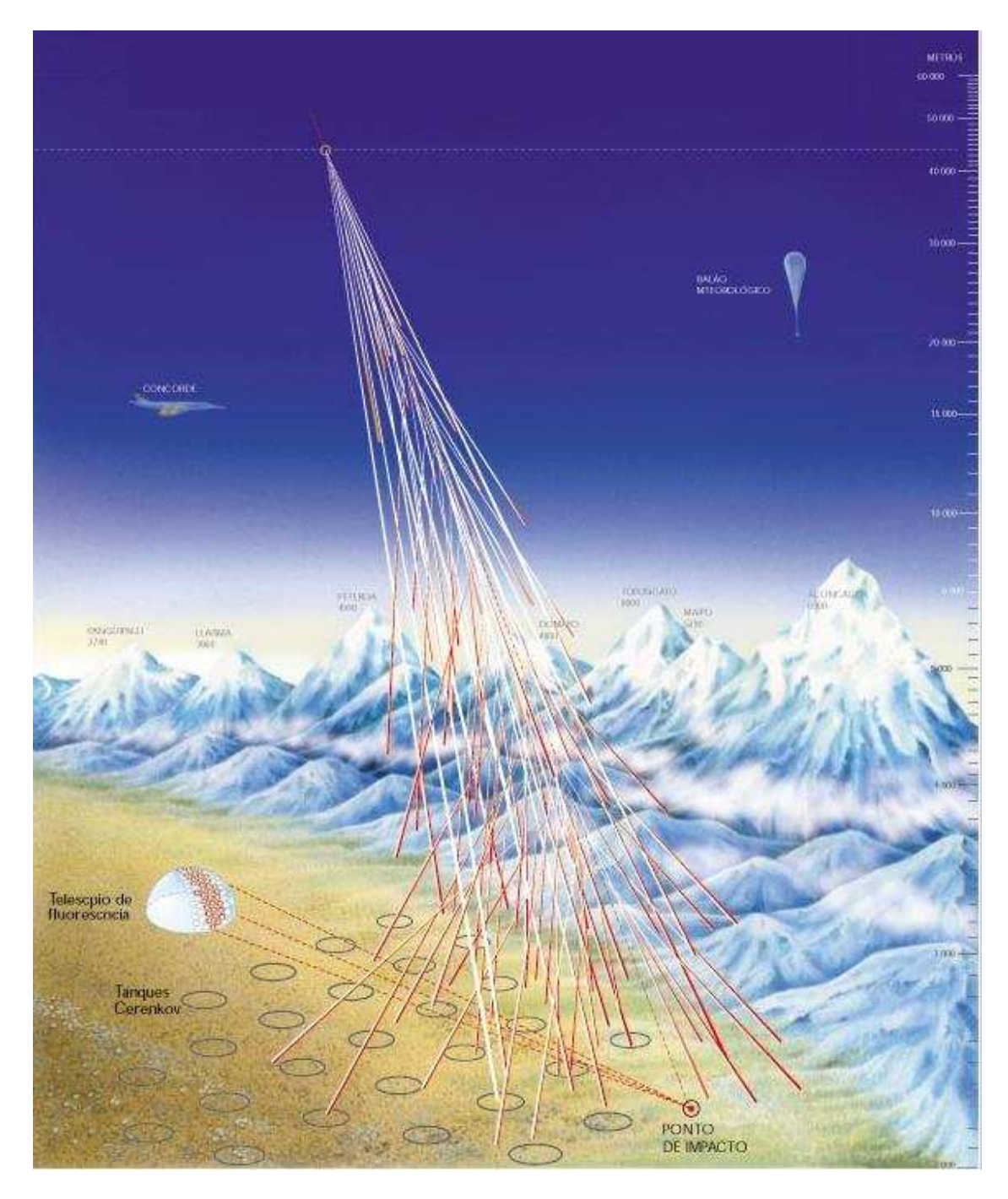

Figura 1.5: Esquema mostrando, em linhas gerais, como será o Observatório Pierre Auger. Fonte: "Cerco no ar, captura na Terra", de Mariluce Moura, Revista Pesquisa (Fapesp), número 56, Agosto 2000.

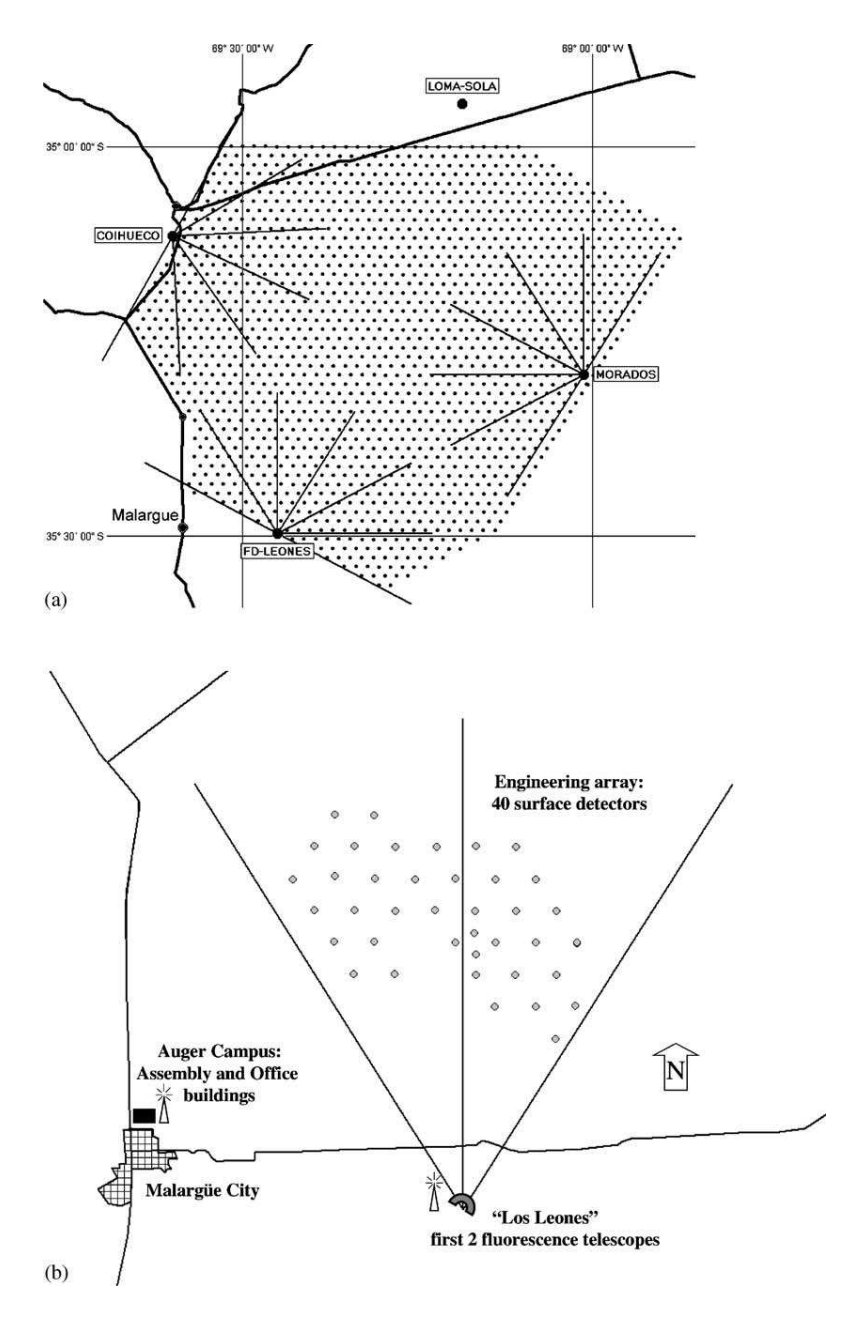

Figura 1.6: Mapa com a localização dos detectores de fluorescência e superfície para o sítio sul do Observatório Pierre Auger, cuja altitude média é de 1400 m. (a) configuração final e (b) fase do  $Engineering Array$  (40 tanques e 2 telescópios).

#### 1.2. O SISTEMA DE DETECÇÃO 13

Os detectores de fluorescência e de superfície são complementares na extração de informações dos chuveiros. A combinação dos dois tipos de detectores deverá permitir uma calibração cruzada, removendo pelo menos parte dos erros sistemáticos inerentes a cada uma das técnicas separadamente. Isto possibilitará uma reconstrução com grande precisão na direção de chegada e na energia. Isto pode ser visto na tabela 1.1, onde é mostrada a resolução do detector de superfície e do detector híbrido, segundo simulações feitas durante a fase de pesquisa e desenvolvimento (Design Report [3]).

|                  | $10^{19} eV$   |                     | $10^{19} eV$   |                     |
|------------------|----------------|---------------------|----------------|---------------------|
|                  | <b>SD</b>      | Hib.                | <b>SD</b>      | Hib.                |
| $\Delta\theta$   | $2.0^{\circ}$  | $0.35^o$            | $1.0^{\circ}$  | $0.36^o$            |
| $\triangle core$ | $80 \text{ m}$ | 29m                 | $40 \text{ m}$ | $29 \text{ m}$      |
| $\Delta E/E$     | 18%            | 4.2%                | $7\%$          | $2.5\%$             |
|                  |                | $15 \text{ g/cm}^2$ |                | $15 \text{ g/cm}^2$ |

Tabela 1.1: Comparação da resolução do detector de superfície sozinho e dos dados híbridos. Os erros médios são mostrados, para simulações de próton [3].

#### 1.2.1 Os Detectores de Superfície

A rede de detectores de superfície é semelhante, porém numa escala muito maior, à montagem experimental empregada pelo grupo de Haverah Park [16] por mais de vinte anos, com bastante sucesso.

Cada uma das duas redes será composta por 1600 detectores de superfície separados um do outro por aproximadamente  $1.5km$ , ocupando um espaço de  $3000km^2$ , como mostrado na figura 1.6. A resolução angular de tal rede, sem considerar coincidência com os dados de fluorescência, é de menos de  $2.0^{\circ}$  e, para energia, menos de  $20\%$ .

Como são milhares de detectores espalhados sobre uma área enorme, tecnologia de ponta ter´a que ser empregada para permitir o controle em harmonia de todos eles. Cada detector deverá ser autosuficiente, sendo equipado com painel solar, GPS e um sistema de comunicação sem fio. Um esquema do detector aparece na figura 1.7.

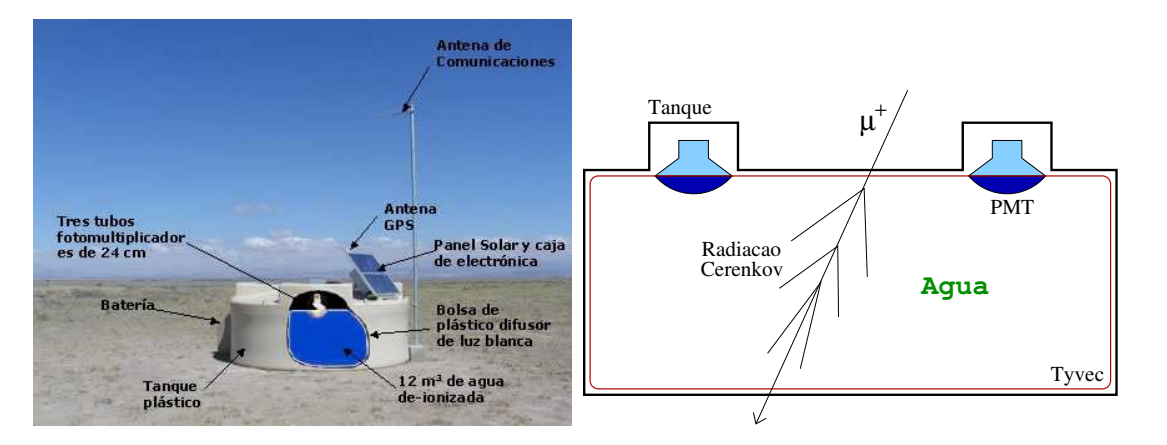

Figura 1.7: Detectores de superfície usados no Observatório Pierre Auger.

Os detectores de superfície utilizados são detectores Cerenkov. Relativamente simples, são tanques de  $12m^2$  de área, por  $1.2m$  de altura, cheios de água. Eles medem a luz Čerenkov produzida por múons e elétrons, dentro da água, e estimam a distribuição lateral e temporal das partículas do chuveiro na altitude de detecção.

#### 1.2.2 Os Detectores de Fluorescência

Serão quatro prédios de fluorescência ou "olhos", como mostrado na figura 1.6. Cada um é composto por seis telescópios que utilizam a técnica desenvolvida pioneiramente pelo grupo da Universidade de Utah, que operou o detector "Fly's Eye" [17, 18], durante toda a década de oitenta.

Um detector de fluorescência ou "olho" é formado por 6 telescópios que vêem diferentes regiões do céu. Cada telescópio é composto por filtro, anel corretor, espelho e câmara de fotomultiplicadoras ( $PMT$ ). Cada  $PMT$  ou "pixel" subtende um ângulo sólido no espaço que pode ou não interceptar o chuveiro. Para cada pixel que "vê" o chuveiro, é guardado o sinal integrado a cada 100 ns.

Para um detector distante, uma cascata parece como uma fonte de luz pontual, se movendo à velocidade da luz, num grande círculo através do céu. O seu movimento angular depende da distância ao detector e da orientação relativa do seu eixo. O seu brilho aparente é proporcional ao número de partículas no chuveiro, mas também é afetado pela atenuação na atmosfera e por contaminação de luz Cerenkov. A partir do sinal nos detectores de fluorescência, temos que corrigir esses efeitos, além da contaminação da radiação de fundo; medir a trajetória do chuveiro, a partir do traço deixado no céu e dos tempos de chegada da luz, como uma função da posição angular; e inferir o desenvolvimento longitudinal, a partir do fluxo de luz de vários pontos na trajetória.

No capítulo 2 falaremos com mais detalhes sobre os detectores e a técnica de fluorescência.

# 1.3 O PROGRAMA DE SIMULAÇÃO

O Observatório Pierre Auger, como toda grande experiência envolvendo tantos processos físicos, necessita de uma descrição computacional em que todas as suas etapas possam ser estudadas e acompanhadas. Isto é fundamental não só para o planejamento do experimento, como para a análise de dados. Tal objetivo é alcançado através do uso de um ou mais programas de simulação que permitam estimar os resultados das medidas sob as mais diferentes condições, quer sejam referentes aos eventos, quer sejam referentes aos detectores.

Como o Observatório Pierre Auger utiliza uma técnica de detecção híbrida, é fundamental ter uma ferramenta que simule ao mesmo tempo os detectores de superfície e de fluorescência. Entretanto, como desenvolver tal ferramenta ´e uma tarefa complexa, tem-se utilizado simulações apenas para o detector de fluorescência ou apenas para o detector de superfície.

#### 1.3.1 Superfície

Para a simulação dos detectores de superfície, utiliza-se inicialmente um código de Monte Carlo (CORSIKA [19] ou AIRES [20]) para gerar todo o desenvolvimento longitudinal e lateral de um chuveiro atmosférico. As partículas que chegam no nível de observação são então processadas por um outro programa responsável por simular a interação das mesmas com os detectores e a respectiva resposta da eletrônica. O programa utilizado pela colaboração para esta simula¸c˜ao ´e o SDSIM, desenvolvido inicialmente por P. Billoir em Fortran77. Este código foi então portado para  $C++$  e é atualmente mantido por S. Dagoret-Campagne [21].

#### 1.3.2 Fluorescência

Para a simulação dos detectores de fluorescência é necessário acompanhar a entrada da partícula primária na atmosfera, sua primeira interação e a produção das partículas do chuveiro ao longo da trajetória, a emissão isotrópica da luz de fluorescência, sua propagação e atenuação na atmosfera até atingir o detector e, finalmente, o registro dos fótons e a formação do sinal registrado.

Inicialmente, o programa utilizado para a simulação do detector de fluorescência foi amplamente baseado no programa utilizado pelo experimento HiRes, que por sua vez é uma adapta¸c˜ao do programa utilizado para o detector Fly's Eye. Este programa para o detector de fluorescˆencia do Projeto Auger era de autoria de Bruce Dawson, da Universidade de Adelaide, membro da Colaboração Auger e também colaborador do HiRes.

No Brasil, ao mesmo tempo no CBPF e na UNICAMP, foram desenvolvidos independentemente dois outros programas para a simulação dos detectores de fluorescência. O código desenvolvido na UNICAMP foi baseado no conhecimento sobre a absorção de luz na atmosfera adquirido na tese de doutorado de A.R.P.Biral [22] e utilizou um tratamento da absorção da luz segundo um código mais elaborado (MODTRAN3 [23, 24]) do que o simples cálculo dos espalhamentos Rayleigh e Mie, utilizados tradicionalmente. Já o código desenvolvido no CBPF teve a intenção de servir como ferramenta para simular realisticamente configurações de detectores, além de possuir uma flexibilidade e caráter de colaboração desde o início. Um extensa comparação entre os dois códigos foi feita na tese de mestrado de H.M.J.Barbosa [25].

Na reunião do Projeto Auger, de setembro de 99, foi decidido que o programa oficial da colaboração seria o FDSim desenvolvido por Ronald Shellard e Márcia Amaral no CBPF, confirmando uma decisão anterior de que os grupos brasileiros seriam os responsáveis pelo software de simulação. Este software foi então portado para C++ por L. Prado Jr. que tornou-se o principal responsável. Com o DPA (Data Processing and Analysis Task) assumindo a responsabilidade sobre o código, um número muito maior de colaboradores passou a contribuir. Para citar apenas alguns, R. Sato contribuiu com o ray tracing [26], Bruce Dawson [27] com a melhoria de diversos algoritmos físicos e S. Petrera [28] com a simulação da eletrônica e do *trigger*.

### 1.4 ESTE TRABALHO

Este trabalho contribuiu de diversas maneiras para um melhor entendimento do depósito de energia na atmosfera e da detecção da luz de fluorescência no Observatório Pierre Auger. Os capítulos foram organizados de acordo com os diferentes aspectos destas contribuições e estão agrupados em três partes principais.

Inicialmente apresentamos com bastante detalhe a física por trás da técnica de fluorescência e dos detectores utilizados no Observatório Pierre Auger. Apresentamos ainda o método de calibração dos telescópios e de reconstrução dos eventos.

Em seguida, descrevemos o modo de simulação de fótons implementado no FDSim [29] e aplicamos este novo algoritmo para estudar dois aspectos da óptica do telescópio: o uso do anel corretor e a sombra da câmara sobre as fotomultiplicadoras.

Nos dois capítulos seguintes, estudamos detalhadamente o depósito de energia na atmosfera. Determinamos a correla¸c˜ao entre os perfis longitudinais de energia depositada e de número de partículas, avaliamos a distribuição lateral do depósito de energia, e estudamos a energia perdida. Nosso método é diferente dos outros utilizados anteriormente [30] pois utilizamos diretamente a energia depositada, por cada componente do chuveiro, na atmosfera.

Nos dois capítulos finais, apresentamos o código de simulação 3D dos fótons de fluorescência e algumas aplicações. Desenvolvemos novas subrotinas que foram inseridas no CORSIKA [19] e, para cada partícula carregada produzida no chuveiro, os correspondentes fótons de fluorescência são produzidos e propagados até os detectores. Nosso código oferece, chuveiro a chuveiro, a simulação híbrida mais detalhada disponível atualmente. Com este nível de detalhamento na simulação, pudemos determinar quantitativamente a capacidade dos detectores de fluorescência de distinguir a distribuição lateral do chuveiros.

Incluímos um glossário com os termos técnicos utilizados frequentemente neste texto, mas que são definições internas da colaboração Auger. Alguns apêndices foram adicionados para explicar, mais detalhadamente, alguns pontos específicos. Por exemplo, o apêndice D aborda a implementação, no CORSIKA, do algoritmo de *thinning* e de cortes em energia e angulo. ˆ

# Capítulo 2 FLUORESCENCIA ˆ

A idéia de utilizar a luz de fluorescência para detectar chuveiros atmosféricos extensos data da metade do século XX, quando, em 1960, K. Greisen sugeriu o acompanhamento longitudinal de chuveiros individuais através da detecção da luz de fluorescência. Embora as primeiras tentativas experimentais de detectar um tal sinal tenham sido feitas já em 1965, apenas em 1976 teve-se êxito na utilização de detectores ópticos. A experiência que serve de referência para o uso dessa técnica é a do grupo que operou o detector "Fly's Eye" [17, 18].

As medidas da fluorescência atmosférica, apesar de só serem possíveis em noites de céu limpo e completamente escuras, terão um papel fundamental formando um subconjunto de chuveiros medidos tanto lateralmente (pelos detectores de superfície) como longitudinalmente. Este subconjunto especial terá apenas  $10\%$  de todos os eventos, mas possibilitará determinar a composição química e verificar a reconstrução da geometria e da energia medida pelos detectores de superfície.

## 2.1 O PROCESSO DE EMISSÃO

Enquanto a cascata de partículas induzidas por um raio cósmico se desenvolve na atmosfera, ela dissipa boa parte de sua energia excitando moléculas do ar no seu caminho. Moléculas de nitrogênio excitadas e ionizadas decaem, produzindo fótons no UV próximo. A eficiência desse processo, definida como a energia radiada dividida pela energia perdida no meio, é de apenas  $5 \times 10^{-5}$ [3], mas o grande número de partículas em um chuveiro de dezenas de  $EeV$ 

faz desta uma fonte significante de radiação.

Praticamente toda a luz de fluorescência observada vem do sistema de bandas  $2P$  do  $N_2$ e do sistema de bandas  $1N$  do  $N_2^+$ . No processo de decaimento, a luz de fluorescência é emitida isotropicamente de acordo com o espectro medido por Bunner [31] e mostrado na figura 2.1.

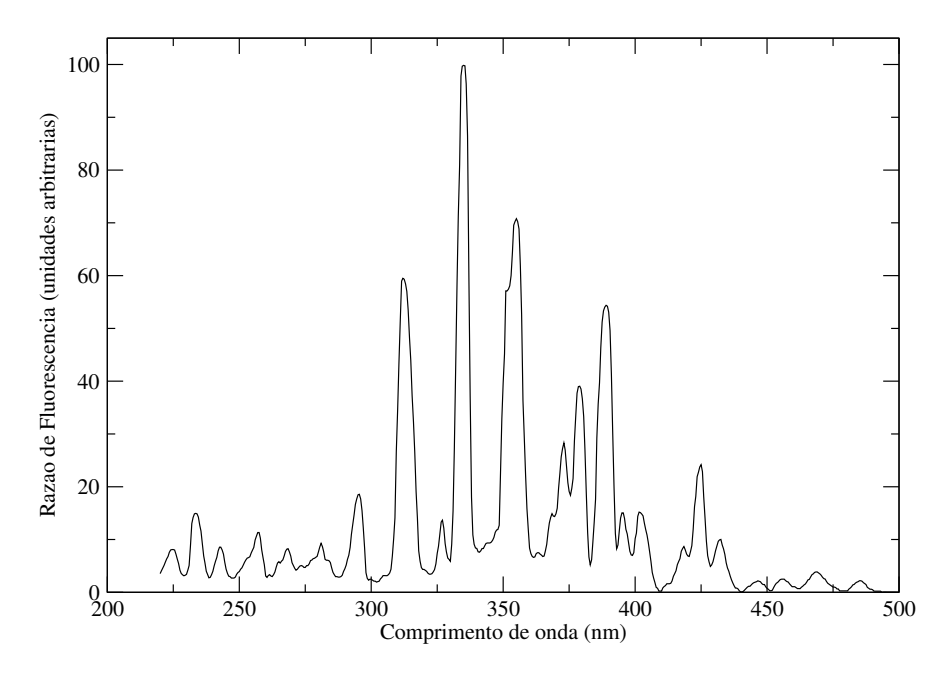

Figura 2.1: Espectro de fluorescência do nitrogênio entre  $220nm$  e  $500nm$ . Fonte: Sokolsky [17]

Tradicionalmente, considera-se que a taxa de produção de fótons ao longo do desenvolvimento do chuveiro  $dN_{\gamma}/dl$  é proporcional ao número de partículas carregadas  $N_{ch}$ :

$$
\frac{dN_{\gamma}}{dl} = N_f N_{ch} \t\t(2.1)
$$

onde  $N_f$  é a razão de fluorescência (número de fótons de fluorescência produzidos por cada partícula carregada por unidade de comprimento).

A razão de fluorescência muda muito pouco para a maioria das situações observadas. Isso acontece porque, apesar do número de excitações por unidade de comprimento ser proporcional à densidade, a eficiência da fluorescência é inversamente proporcional a ela, devido ao aumento na probabilidade de desexcitação por colisão com as moléculas de oxigênio. Os dois processos se equilibram de tal maneira que a variação com a altitude é muito pequena. Ela muda em menos de 12%, em torno de uma média de 4 fótons/elétron/m, numa faixa de  $10km$  acima do nível do mar. A figura 2.2 mostra essa dependência.

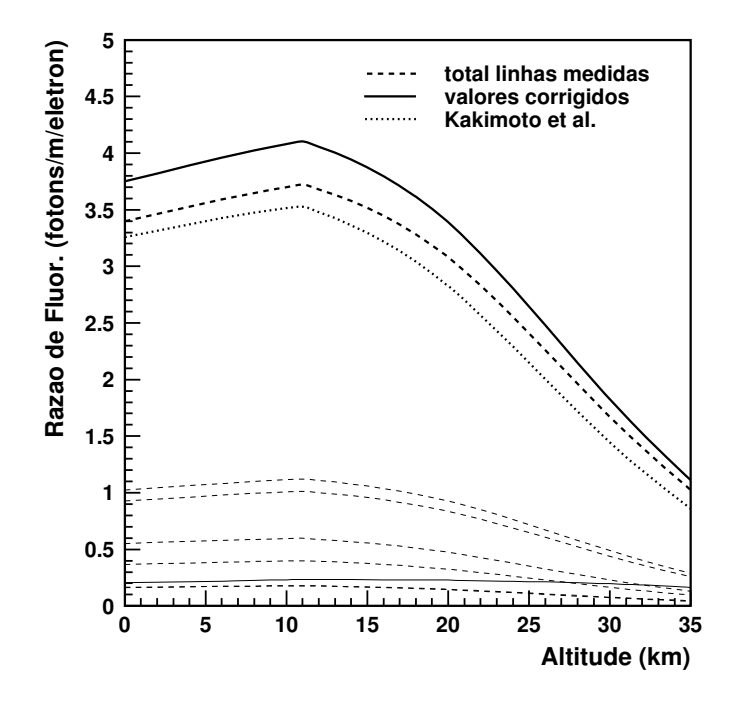

Figura 2.2: Razão de Fluorescência entre 300 e 406 nm para elétrons de 0.85 MeV em função da altitude. Uma atmosfera tipo US Standard [32] foi utilizada. A curva fina e cheia é a dependˆencia da linha de 391 nm com a altitude, e as outras curvas finas s˜ao para as outras linhas medidas. A linha grossa e cheia representa os valores corrigidos para as contribuições não medidas. A linha grossa e pontilhada é a razão de fluorescência medida por Kakimoto et al. [33]. Fonte: Nagano [34]

Contudo, segundo medidas recentes da eficiência de fluorescência [33, 34] para elétrons de baixa energia, o número de fótons produzido é proporcional à energia depositada por ionização na atmosfera. De acordo com o trabalho de Kakimoto et al. [33], o número de fótons produzidos por cada elétron por cada metro de deslocamento é dado pela equação:

$$
N_f = \frac{dE}{dX} \rho Y(\rho, T) . \qquad (2.2)
$$

A função  $Y(\rho, T)$  foi determinada experimentalmente e dá o número de fótons emitidos

por cada MeV de energia depositada na atmosfera:

$$
Y(\rho, T) = \left(\frac{A_1}{1 + \rho B_1 \sqrt{T}} + \frac{A_2}{1 + \rho B_2 \sqrt{T}}\right) \left(\frac{dE}{dX}\right)_{1.4 \text{ MeV}}^{-1},\tag{2.3}
$$

onde a temperatura  $T$  e a densidade  $\rho$  são funções da altitude. Os valores das constantes são  $A_1 = 89.0 \text{ m}^2 \text{kg}^{-1}$ ,  $A_2 = 55.0 \text{ m}^2 \text{kg}^{-1}$ ,  $B_1 = 1.85 \text{ m}^3 \text{kg}^{-1} \text{K}^{-1/2}$ ,  $B_2 = 6.50 \text{ m}^3 \text{kg}^{-1} \text{K}^{-1/2}$ e  $(dE/dX)_{1.4} = 1.676 \text{ MeV}/(\text{g}/\text{cm}^2)$ . Na figura 5.9, mostramos o gráfico de  $Y(\rho, T)$ .

Portanto, os telescópios de fluorescência utilizam a atmosfera como um calorímetro, fazendo uma medida direta do desenvolvimento longitudinal do chuveiro, o que representa a técnica mais apropriada para determinar a energia da partícula primária. Entretanto, uma fração desta energia, chamada de energia perdida, não pode ser detectada porque é carregada por neutrinos e múons de alta energia que chegam até o chão. Isto torna necessário introduzir uma correção na energia medida para determinar a energia da partícula primária.

## 2.2 OS DETECTORES DE FLUORESCÊNCIA

Quatro prédios de fluorescência serão posicionados ao redor da região coberta pelos detectores de superfície, como mostrado na figura 1.6. Cada um destes prédios (ver figura 2.3) contém seis baias e cada baia abriga um telescópio que observa a atmosfera logo acima da superfície. Os telescópios de fluorescência usam óptica de Schmidt (Cordero et al. [35]) que apresentam a grande vantagem de que o círculo de mínima confusão devido à aberração esférica (spot) é praticamente independente da direção de incidência.

A montagem experimental de um telescópio é mostrada em detalhes na figura 2.4. Eles são compostos por um filtro UV, um sistema de lentes, um espelho esférico e uma câmara de fotomultiplicadoras. O diâmetro do diafragma foi ajustado para 1.7 m, resultando em uma área de coleção efetiva de 1.5 m<sup>2</sup>, levando em conta a sombra da câmara. Como o espelho tem 3.4 m de raio de curvatura, isto significa que o spot tem  $0.5^{\circ}$  ou 15 mm, o que representa 1/3 do tamanho de uma PMT.

O desenho final dos telesc´opios [3], mostrado esquematicamente na figura 2.4, possui uma abertura efetiva de ∼3 m<sup>2</sup>, pois Paul Sommers sugeriu o uso de uma lente. A idéia foi simplificada para um anel corretor [36, 37, 38] que ocupa a região do diafragma entre

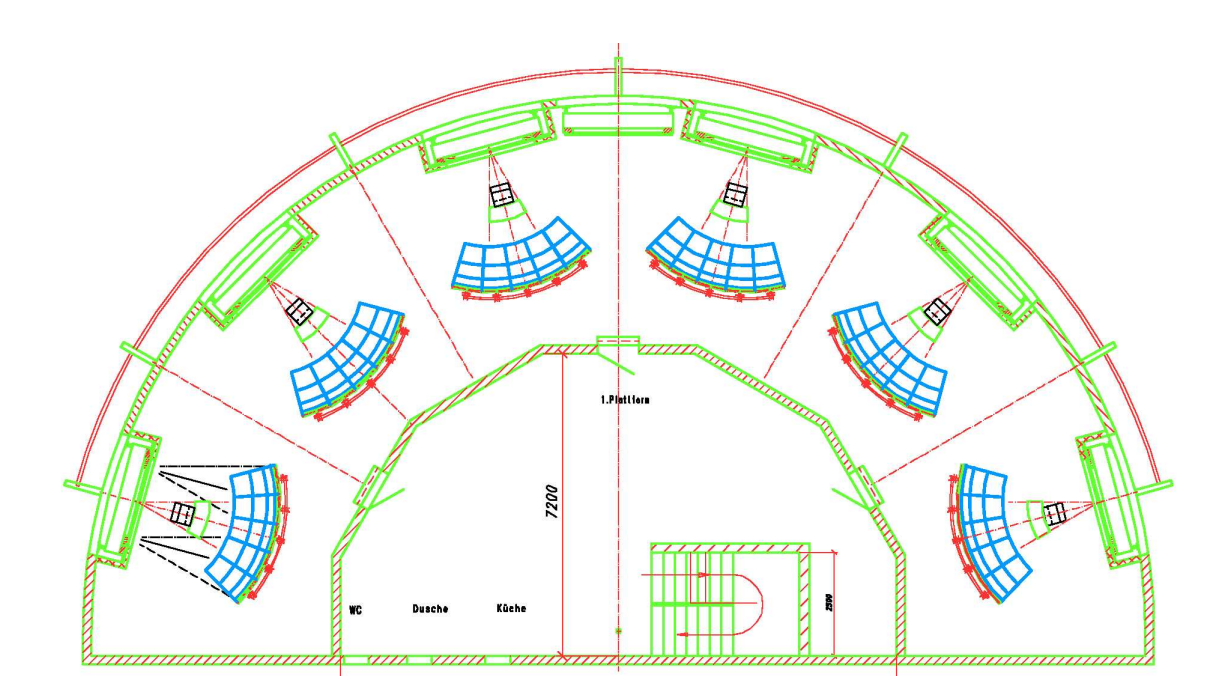

Figura 2.3: Planta horizontal simplificada do prédio que deverá abrigar os telescópios de fluorescência.

 $r_{dfrag} = 85$  cm (abertura original) e  $r_{dfrag} = 110$  cm (desenho final). O anel corretor minimiza os efeitos da aberração esférica [39, 26] e permite o aumento do raio do diafragma sem perda de resolução óptica, isto é, mantendo o diâmetro do *spot* dentro das especificações de 15 mm.

Por praticidade de produção, instalação e manutenção, o anel corretor é segmentado em 24 pedaços. Cada elemento é fabricado usinando um perfil esférico em um bloco de vidro BK-7, que é bastante transparente ao UV. O Brasil teve uma participação muito importante em todas as etapas do desenvolvimento do anel corretor e somos os responsáveis pela produção dos 24 anéis para o sítio sul [40].

Os filtros UV são usados para reduzir a contaminação da luz vinda das estrelas e da poluição luminosa gerada pelo homem, possibilitando melhorar a razão sinal/ruído. Além disto, eles servem como janela para as baias que abrigam os telesc´opios, protegendo-os do meio externo. Os filtros foram desenvolvidos pelo grupo italiano de Torino e o coeficiente de transmisão aparece na figura 2.5.

O espelho coleta a luz que passa através do diafragma e a focaliza sobre a câmara. Ele tem geometria esférica, com 3.4 m de raio de curvatura, e forma aproximadamente

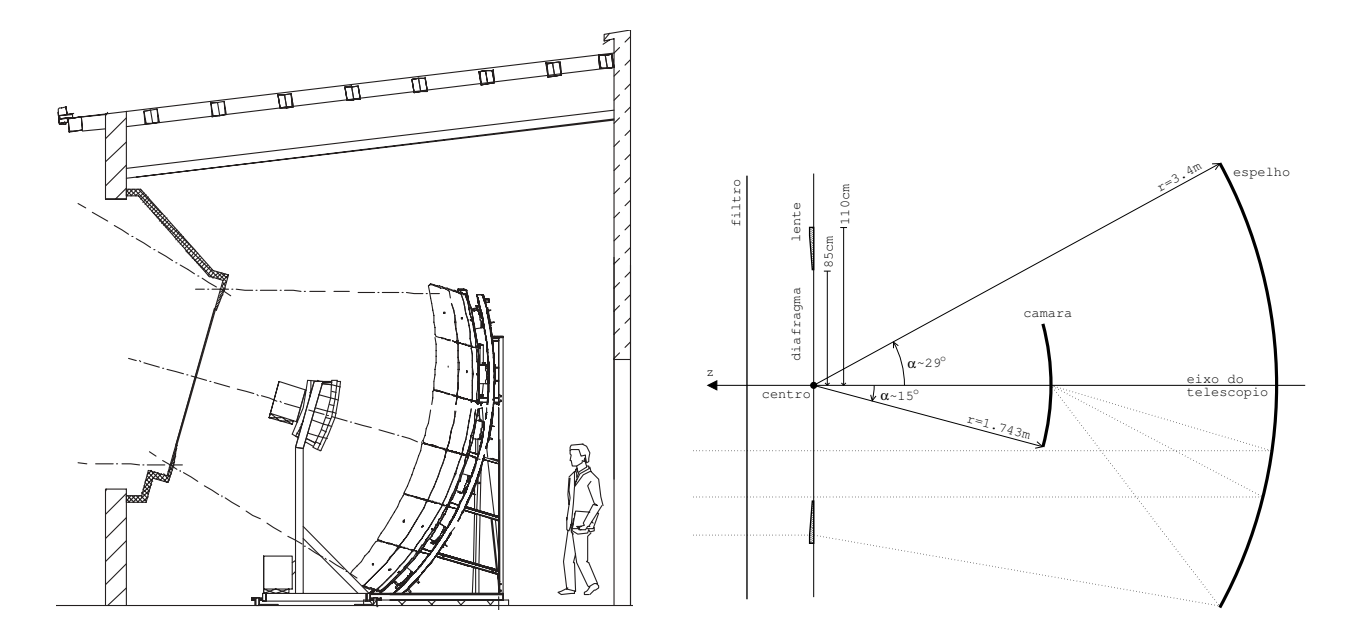

Figura 2.4: Planta vertical simplificada (esquerda) e diagrama esquemático (direita) dos telescópios de fluorescência ressaltando: diafragma, filtro, anel corretor, espelho e câmara. A área não coberta pelo anel corretor corresponde à antiga abertura.

quadrada, cobrindo uma área de 13.4 m<sup>2</sup>. Como seria muito cara e complexa a manufatura de um espelho inteiriço, optou-se por fazê-lo segmentado. Durante a fase do EA, um dos telescópios utilizou espelho italiano, enquanto que o outro utilizou uma mistura de espelhos alemães e tchecos. Para a versão final, metade dos telescópios serão equipados com espelhos alem˜aes e metade com espelhos tchecos, pois estes se mostraram mais eficientes. O coeficiente de reflexão típico dos espelhos italianos é mostrado na figura 2.5.

A câmara foi desenvolvida pelos grupos italianos de Catania e Roma [41] e é formada por 440 fotomultiplicadoras (PMT) distribuídas em 22 linhas e 20 colunas. Cada PMT tem uma abertura angular aproximada de  $1.5^o \times 1.5^o$  e a câmara tem uma abertura de  $30^o \times 29^o$ . A disposição das PMTs na câmara é mostrada na figura 2.6. Para aumentar a eficiência de coleção dos fótons que chegam muito inclinados na superfície focal, utiliza-se uma versão simplificada de Winston Cone em forma de estrela (mercedes) que é posicionado entre cada três PMTs (ver figura 2.7). O nome vem da semelhança com o símbolo da montadora de automóveis Mercedes Benz. A eficiência quântica das PMT é mostrada na figura 2.5.
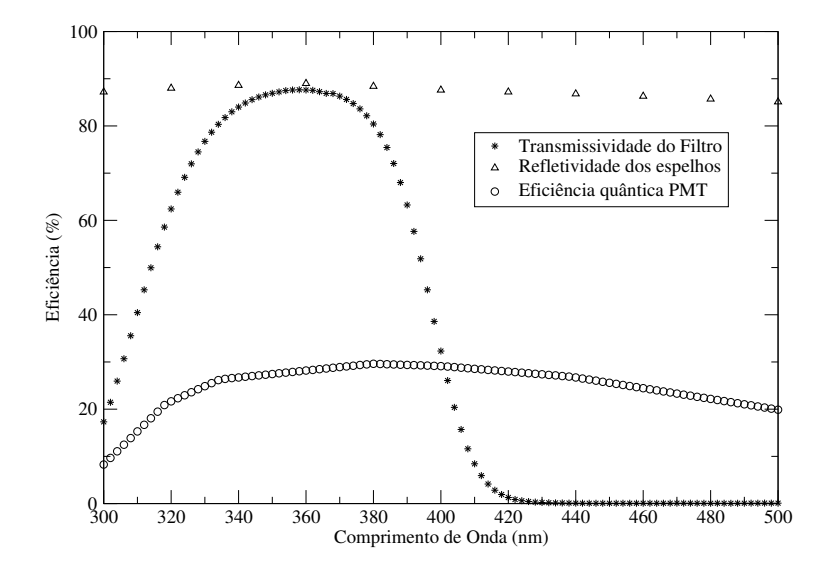

Figura 2.5: Eficiência dos telescópios de fluorescência do Auger: transmissividade do filtro, refletividade dos espelhos e eficiência quântica das fotomultiplicadoras, segundo dados disponibilizados por Rosanna Cester, Hans Klages e Ernesto Kemp, respectivamente.

## 2.3 SINAL, TRIGGER E AQUISIÇÃO DE DADOS

As PMTs são responsáveis por coletar os fótons de fluorescência e transformar o sinal luminoso em elétrico. Este sinal é processado por 20 "front-end boards" alojadas na base do suporte da câmara. Uma fotografia do protótipo instalado na baia 4 é mostrada na figura 2.8.

Não entraremos em detalhes de como a eletrônica funciona, mas o sinal de cada PMT é digitalizado continuamente por ADCs (Analog to Digital Converter) de 10 MHz e 12 bits, isto é, o sinal é integrado em intervalos de 100 ns. É importante ter tal resolução para poder reconstruir corretamente o evento. A parte digital do "front-end boards" é responsável pela implementação do trigger de primeira ordem (FLT - First Level Trigger) em uma lógica FPGA (Field Programmable Gate Array). Os valores de ADC são continuamente escritos numa memória circular e a soma dos últimos  $10$  valores é calculada. Quando esta soma ultrapassa um limiar ajustável, o *pixel* é marcado com *trigger* e assim permanece até 20  $\mu$ s depois que a soma cai novamente abaixo do limiar. O limiar de cada PMT ´e ajustado, dependendo da luminosidade das estrelas no seu campo de vis˜ao, para ter uma taxa de FLT em torno de 100 MHz.

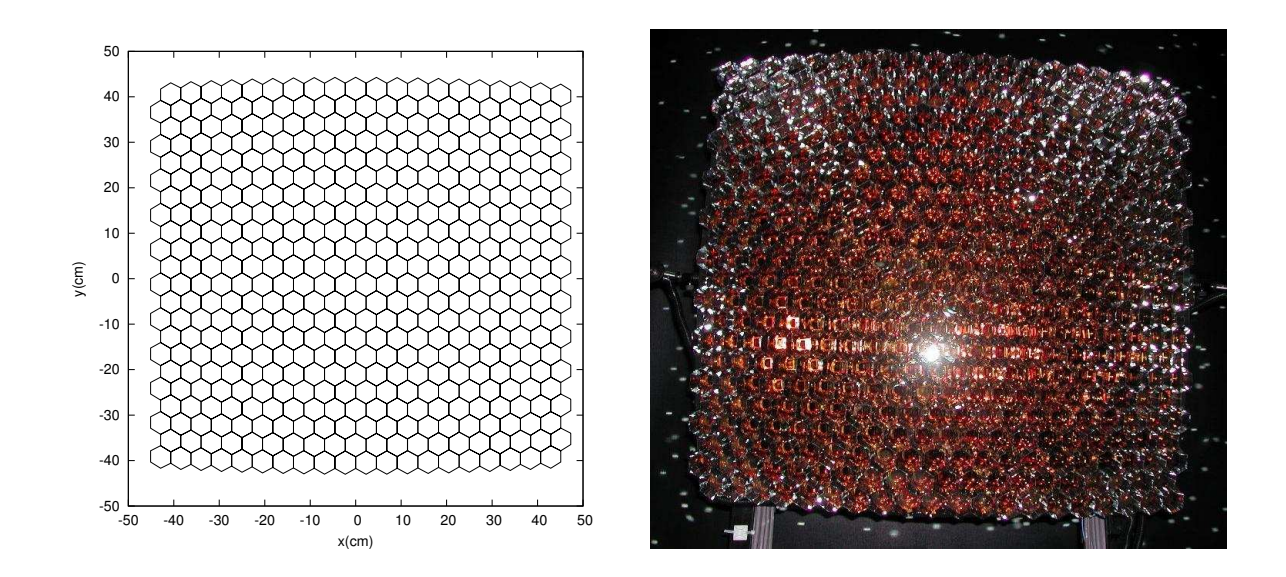

Figura 2.6: Diagrama e fotografia da câmara de fotomultiplicadoras utilizadas no Observatório. Cada uma das 440 PMT, distribuídas em 20 colunas e 22 linhas, tem $1.5^o \times 1.5^o$ . A câmara tem uma abertura total de $30^o \times 29^o$  aproximadamente.

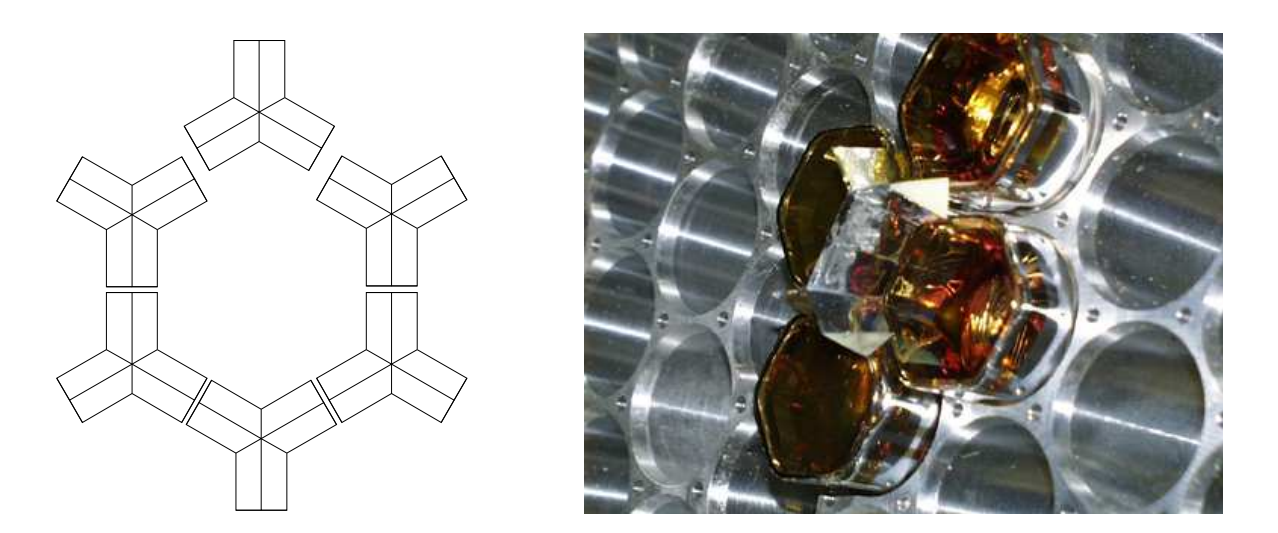

Figura 2.7: As mercedes são utilizadas para aumentar a eficiência de coleção dos fótons. À esquerda é mostrado um diagrama esquemático do posicionamento de seis mercedes em torno de uma PMT. À direita aparece a câmara real com quatro PMTs instaladas e duas mercedes adjacentes. Fonte: [41]

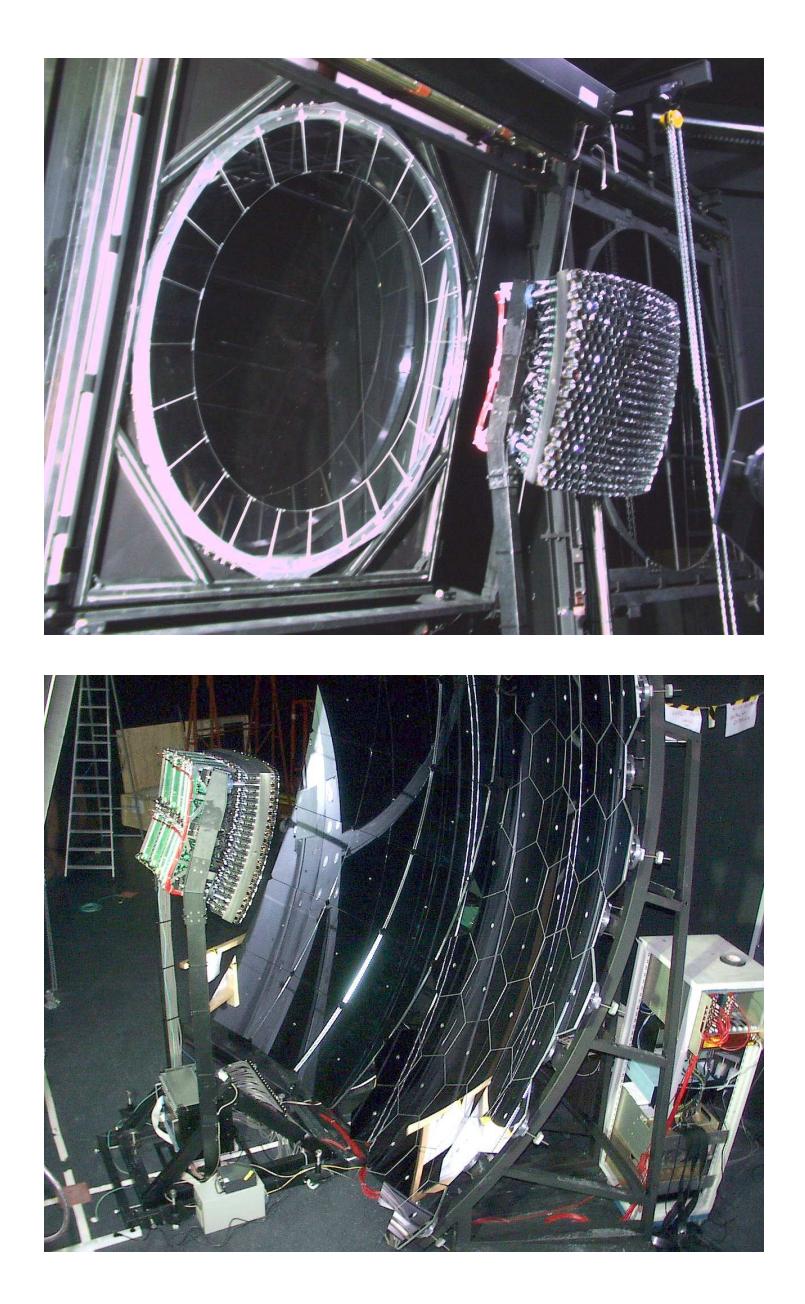

Figura 2.8: Os prótipos instalados na baia 4 de Los Leones durante a fase do EA. Na primeira fotografia, pode-se ver claramente a câmara e o anel corretor. Na segunda, aparecem a câmara, com parte da eletrônica de aquisição, e o espelho composto por segmentos alemães (quadrados) e tchecos (hexagonais).

Uma segunda placa é responsável pela leitura dos *pixels* com trigger em cada um dos canais das 20 placas de FLT, e pela implementação do *trigger* de segunda ordem (SLT -Second Level Trigger). O algoritmo de SLT procura por padrões de cinco pixels consecutivos consistentes com o traço de um chuveiro. Os padrões básicos procurados são os mostrados na figura 2.9 e todas as rotações e reflexões destes padrões. Para levar em conta falhas em alguma PMT, o algoritmo também aceita qualquer um dos 108 padrões possíveis, com apenas quatro *pixels* com *trigger*. A FPGA de SLT varre toda a câmara a cada  $1\mu$ s e informa o Mirror-PC quando ocorre um SLT para que o software rodando neste computador registre o sinal dos pixels com SLT. Durante a fase do Engineering Array, a taxa de SLT ficou em torno de dezenas de Hz por telescópio.

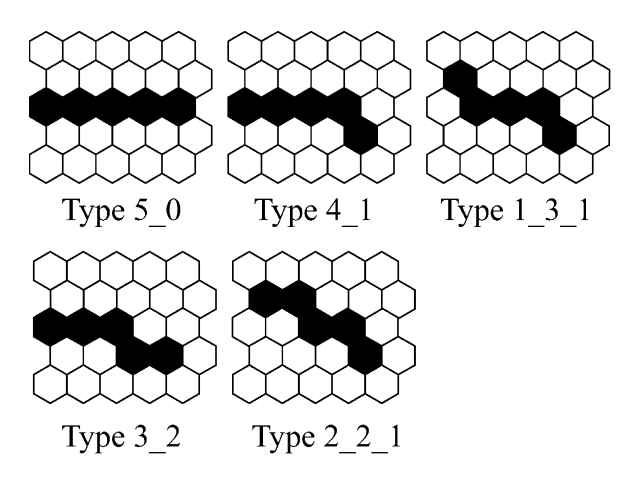

Figura 2.9: Padrões básicos utilizados no *trigger* de segunda ordem para identificação de traços compatíveis com o sinal deixado por um chuveiro. Os números que identificam cada tipo correspondem ao número de *pixels* com *trigger* em cada linha.

O *Mirror-PC* é o computador associado a cada telescópio responsável pela leitura dos dados e pelo trigger de terceira ordem. Este trigger, chamado de T3, procura por candidatos a chuveiros analisando o tamanho do traço e a estrutura temporal, para excluir eventos gerados por raios cósmicos passando através da câmara. São feitos ainda ajustes às curvas de ângulo de elevação vs ângulo azimutal e tempo e excluídos os *pixels* contribuindo muito para o  $\chi^2$ . Após esta seleção, eventos com pelo menos quatro *pixels* são considerados bons candidatos a chuveiros e um sinal de T3 é enviado para a central de aquisição de dados (CDAS). Junto com este sinal é enviado ainda o plano de detecção do chuveiro e o tempo de chegada no chão, calculados por uma reconstrução rápida feita no próprio *Mirror-PC*.

Na figura 2.10, mostramos o programa de monitoramento online e offline dos detectores de fluorescˆencia FDisplay (desenvolvido por P. Facal et. al. [42]). Podemos ver claramente o desenvolvimento temporal do chuveiro, observando a estrutura do sinal em cada PMT com trigger à medida que a frente do chuveiro cruza o seu campo de visão.

## 2.3.1 Calibração

O sinal registrado pelo detector de fluorescência é contagens de ADC e a interpretação deste número em termos de fótons chegando no diafragma depende de muitos fatores. Para evitar o problema de ter que calibrar cada peda¸co do telesc´opio individualmente, desenvolveu-se um método de calibração absoluta ponta a ponta utilizando um Tambor [43].

Neste método, a projeção da área do diafragma, a transmitância do filtro, a refletividade do espelho, eficiência de coleção dos *pixels*, eficiência quântica do fotocátodo, ganhos da PMT, preamplificação e aplificação, e a conversão digital já estão automaticamente incluídos.

Este instrumento, previamente calibrado, usa um LED UV pulsado que emite numa banda estreita em torno de 375 nm. Este LED é colocado em um prato de Teflon que ilumina o interior de um Tambor de 2.5 m de diâmetro por 1.4 m de altura [44]. Os lados e o fundo do Tambor são revestidos de Tyvec, enquanto que a frente é feita de uma fina camada de Teflon para transmitir a luz difusamente. O resultado é uma superfície com luminosidade uniforme dentro de 3% (figura 2.11).

O Tambor ´e ent˜ao utilizado para iluminar o diafragma, como mostrado na figura 2.11. Como se conhece o fluxo de fótons emitidos pelo Tambor, é possível determinar o número de fótons chegando no diafragma para cada contagem de ADC. Assim, obtem-se uma calibração absoluta para cada pixel melhor do que 10%.

Como a resposta das PMTs não é uniforme (ver figura 2.5) e como elas não separam os comprimentos de onda, trabalha-se com uma média das linhas ponderada pela eficiência de detecção para cada uma. Ou seja, os dados de calibração convertem contagens de ADC para número de fótons equivalentes 370 nm chegando no diafragma.

O valor de 370nm foi escolhido como referˆencia por se tratar da linha mais intensa do espectro. Assim, considera-se que o sinal produzido por um fóton de comprimento de onda  $\lambda$ 

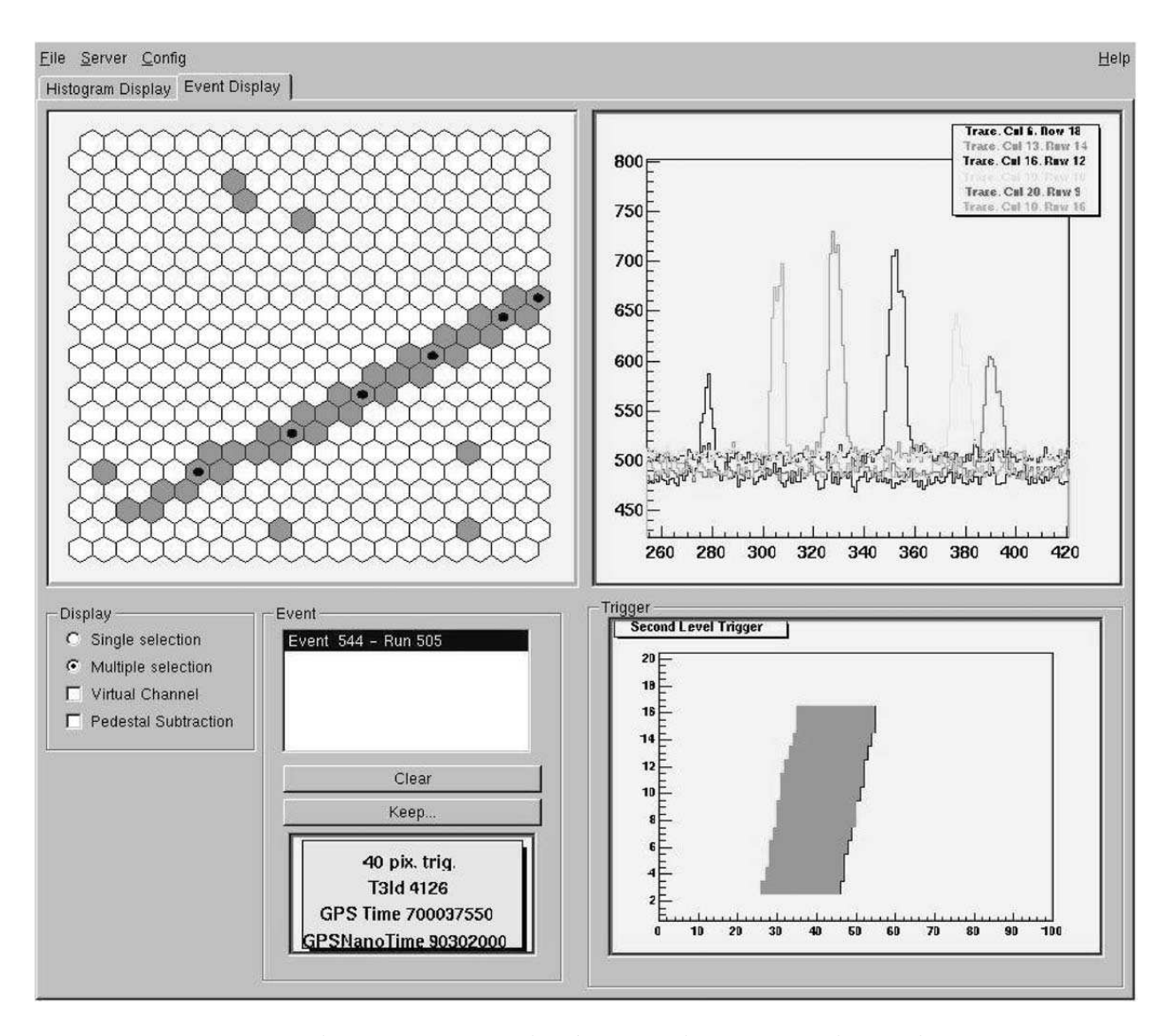

Figura 2.10: No painel superior esquerdo, é mostrada a matriz de *pixels* com *trigger*. No painel superior direito, os valores de ADC para os pixels selecionados (pontos pretos na matriz) são mostrados em função do tempo em bins de 100 ns. No painel inferior direito, aparece um diagrama com os intervalos de trigger para cada linha da câmara em função do tempo em bins de 1  $\mu$ s.

## 2.4. RECONSTRUÇÃO 31

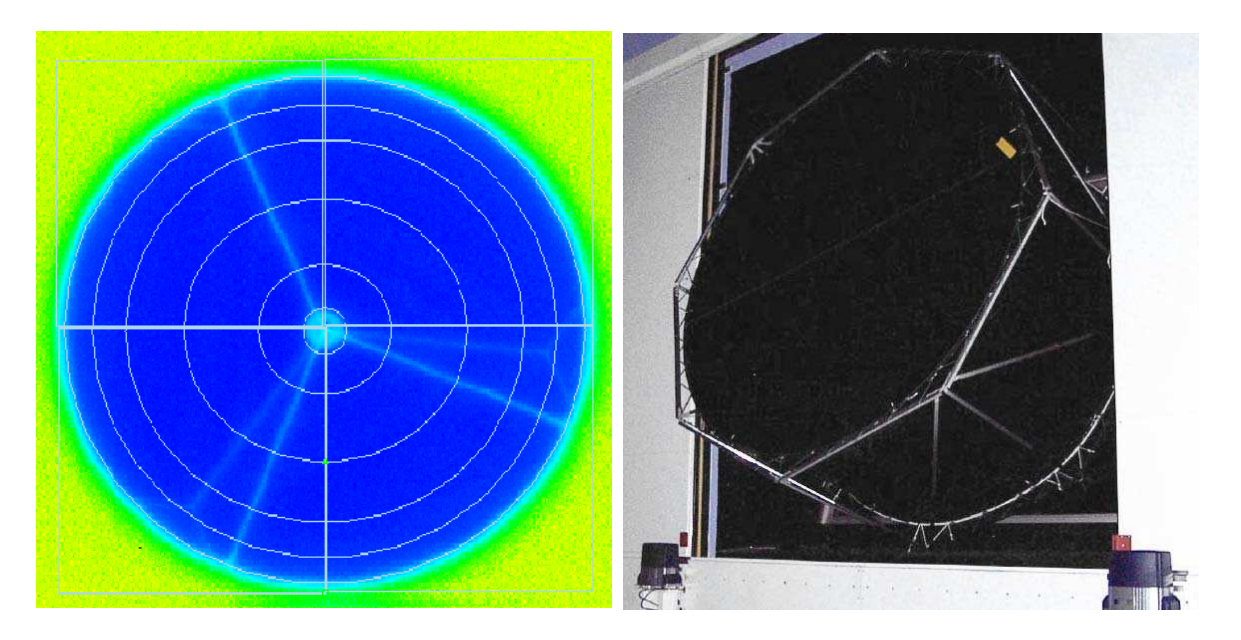

Figura 2.11: Método de calibração absoluta utilizando o Tambor. À esquerda, aparece uma imagem feita com uma CCD para analisar a uniformidade do sinal em toda a superfície difusora. A` direita ´e mostrado o Tambor instalado sobre a abertura da baia 4 de Los Leones. Fonte: J. Brack et al. [44]

 $\acute{e}$  equivalente ao sinal produzido por  $\omega$  fótons de 370 nm, onde  $\omega$  é a razão entre as eficiências de detecção para  $\lambda$  e 370 nm. Ou seja,

 $\omega = F(\lambda)M(\lambda)P(\lambda)/F(370nm)M(370nm)P(370nm)$ ,

onde  $F, M$  e  $P$  são a transmitância do filtro, refletividade dos espelhos e eficiência quântica das PMTs.

## 2.4 RECONSTRUÇÃO

Os três mecanismos principais que contribuem para a luz coletada nos detectores de fluorescência são: (1) a fluorescência, (2) a luz Cerenkov direta, e (3) a luz Cerenkov indireta (depois de sofrer espalhamento Mie e/ou Rayleigh). De todas estas, a que estamos interessados em medir é a fluorescência, por estar relacionada com o depósito de energia na atmosfera. No pior dos casos, a luz Cerenkov indireta contribui com não mais que  $30\%$  da luz total vista. A luz

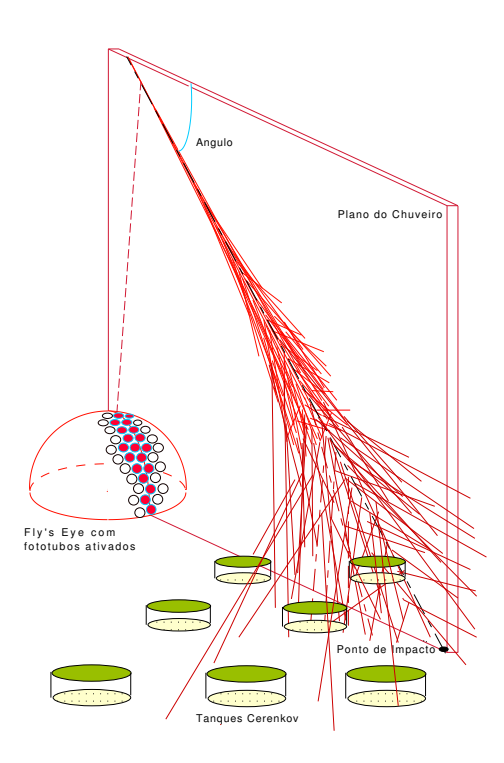

Figura 2.12: Esquema mostrando a detecção de um EAS

Cerenkov direta, porém, pode chegar a contribuir até 100 vezes mais do que a fluorescência, tornando completamente inviável a detecção do chuveiro, caso o detector esteja dentro ou muito próximo do cone Cerenkov.

## 2.4.1 Razão sinal/ruído

Diferentemente da emissão de radiação Čerenkov, que é altamente concentrada na direção de propagação da partícula, a emissão de fótons de fluorescência é isotrópica e o traço deixado pelo chuveiro no detector é uma longa e estreita sequência de PMT's ativadas, como mostra a figura 2.12. O conjunto de vetores direção das *PMT*'s ativadas define um plano chamado de plano de detecção do chuveiro  $(SDP)$ .

Enquanto a frente do chuveiro atravessa o campo de visão de uma  $PMT$ , o sinal aumenta, estabiliza e diminui. Seguindo o esquema da figura 2.13, o tempo dispendido para cruzar

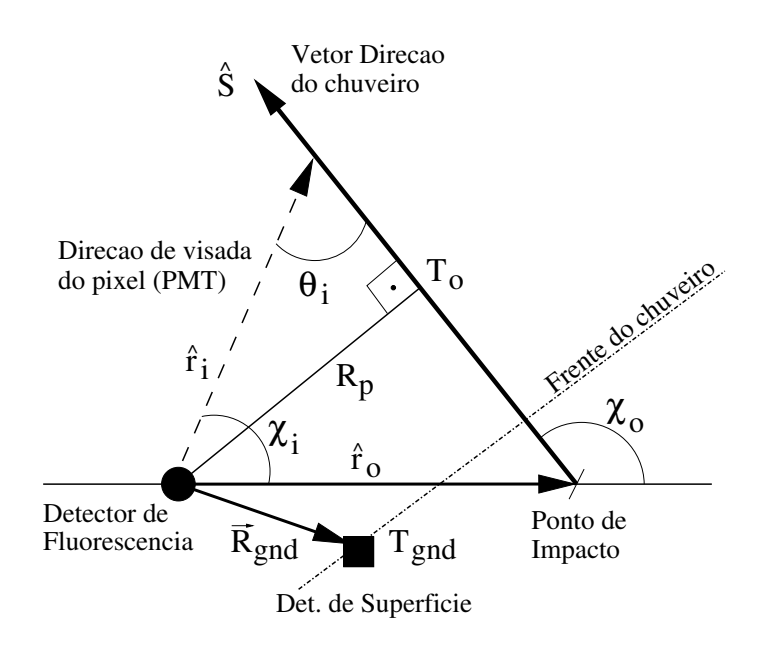

Figura 2.13: Geometria da detecção e reconstrução. O plano de detecção do chuveiro contém o "olho", o ponto de impacto e o vetor direção.

todo o campo de visão da  $PMT$  é dado por:

$$
\Delta T = d \frac{R_p}{2c} \sec^2 \left(\frac{\theta}{2}\right) \tag{2.4}
$$

onde  $R_p$  é a distância do detector ao eixo do chuveiro,  $\theta$  (ângulo de visada) é o ângulo entre o vetor direção do pixel e o eixo do chuveiro no  $SDP$ , d é a abertura angular do campo de visão da  $PMT$ , e  $c$  é a velocidade da luz.

O comprimento físico visto pelo olho é então  $l = c\Delta T$ . Se a PMT é circular e o caminho do chuveiro não passa pelo centro do pixel mas a uma distância  $b \cdot R_{pixel}$ , então o tempo de trânsito cai por um fator  $\sqrt{1-b^2}$ .

A magnitude do sinal visto pela  $PMT$  depende do tamanho do chuveiro  $N_{\epsilon}$ , da distância R ao chuveiro (ao longo da direção de visada da  $PMT$ ), da sua sensibilidade e do tempo sobre o qual o fluxo de fótons é coletado. As propriedades relevantes do detector são a área coletora A e a sua eficiência quântica  $\varepsilon$ . A área é a área efetiva, isto é, corrigida pela a refletividade do espelho e pela sombra do conjunto de PMT no plano focal. O sinal, em número de fotoelétrons, é então:

$$
S = N_f \frac{A \,\varepsilon \, N_{\epsilon} \, c \, T}{4\pi R^2} \xi(R) \tag{2.5}
$$

onde  $\xi(r)$  é a atenuação atmosférica e c a velocidade da luz no vácuo.

O ruído é dado basicamente pela luz de fundo das estrelas, que é aproximadamente 40 fótons/( $m^2 \deg^2 \mu s$ ) [3] na faixa de 300 $nm$  a 450 $nm$  (esse é um valor representativo, pois a intensidade do ruído de fundo depende das condições atmosféricas e do ângulo de elevação). O ruído ( $RMS$ ) é a raiz quadrada do número de fótons de fundo coletados num tempo  $\Delta T$ [3]:

$$
N = \sqrt{40\varepsilon A \Omega \Delta T} \tag{2.6}
$$

onde  $\Omega$  é o ângulo sólido subtendido por um pixel em graus quadrados e a área é dada em  $m^2$  e o tempo em s. Assim, a razão sinal/ruído é dada por:

$$
\frac{S}{N} = \frac{N_f N_\epsilon c}{4\pi R^2} \sqrt{\frac{\varepsilon A \Delta T}{40\Omega}} \xi(R)
$$
\n(2.7)

Os *pixels* que tiverem uma razão sinal/ruído acima de uma certo limiar poderão ser utilizados na reconstrução.

#### 2.4.2 Geometria

O primeiro passo é a determinação do plano do chuveiro. Este plano é determinado pelas direções de visada  $\hat{r}_i$  dos *pixels* com boa razão sinal/ruído. Na prática, encontra-se o vetor normal ao plano do chuveiro  $\hat{n}_{SDP}$  minimizando-se uma função do tipo:

$$
\chi^2 = \sum_i w_i (\hat{n}_{SDP} \cdot \hat{r}_i)^2 \tag{2.8}
$$

onde o peso  $w_i$  é simplesmente o sinal medido no i-ésimo *pixel*. Esta reconstrução é muito robusta e os erros em  $\hat{n}_{SDP}$  são geralmente da ordem de décimos de grau.

O segundo passo é a reconstrução do eixo do chuveiro dentro do plano do chuveiro. Para isto, utilizamos a equação  $(2.4)$  ligeiramente modificada. Para o i-ésimo *pixel* analisado,

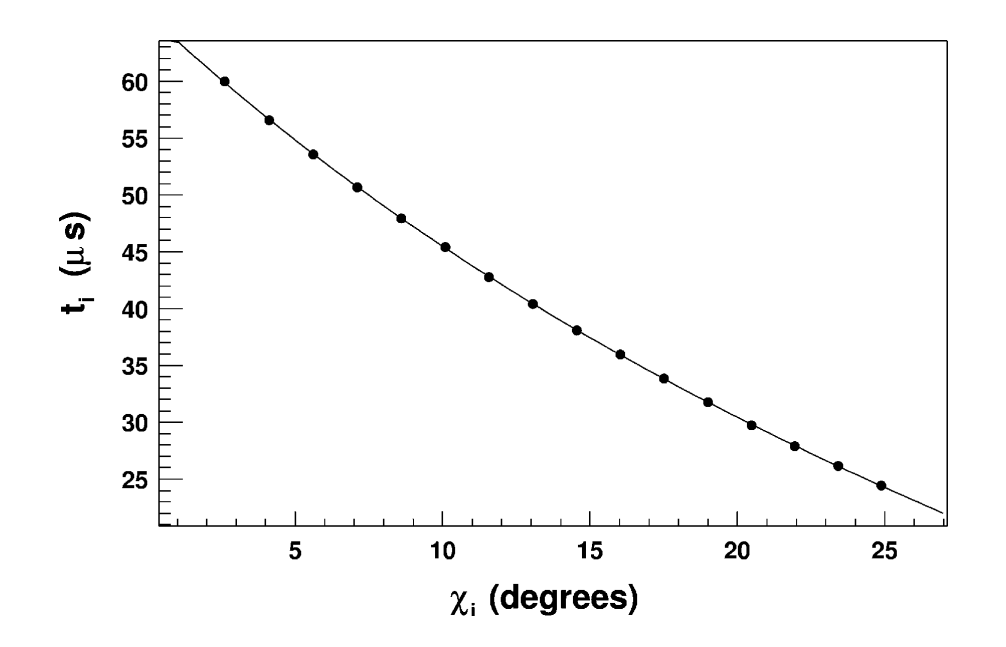

Figura 2.14: Um exemplo da reconstrução geométrica de um chuveiro. Os pontos correspondem aos valores medidos de  $\bar{t}_i$  e  $\chi_i$ . A linha cheia é o resultado do ajuste da equação (2.9) aos pontos experimentais.

associamos um instante médio de chegada dos fótons  $\bar{t}_i$ . A partir da figura 2.13, podemos então escrever o instante esperado $t_i^*$ para a chegada dos fótons no  $pixel$ i:

$$
t_i^* = T_0 + \frac{R_p}{c} \tan(\frac{\chi_0 - \chi_i}{2})
$$
\n(2.9)

onde  $\chi_i$  é a direção do i-ésimo *pixel* projetada no SDP,  $\chi_0$  é o ângulo entre o eixo do chuveiro e o vetor  $\hat{r}_0$ , que aponta do detector para o ponto de impacto, e  $T_0$  é o instante em que a frente o chuveiro pass apenas  $10\%$ a pelo ponto de máxima aproximação.

Determina-se então os parâmetros  $\chi_0$ ,  $R_p$  e  $T_0$  minimizando a soma  $\sum_i (t_i^* - \bar{t}_i)^2$ . Um exemplo deste ajuste é mostrado na figura 2.14.

### 2.4.3 Perfil Longitudinal

Para uma compreensão adequada, vamos descrever com detalhe a reconstrução de um evento em particular (figura 2.15). Este evento foi reconstruído com ponto de impacto a 13 km de distância do detector e ângulo zenital de 56<sup>o</sup>. O algoritmo de reconstrução usa como entrada

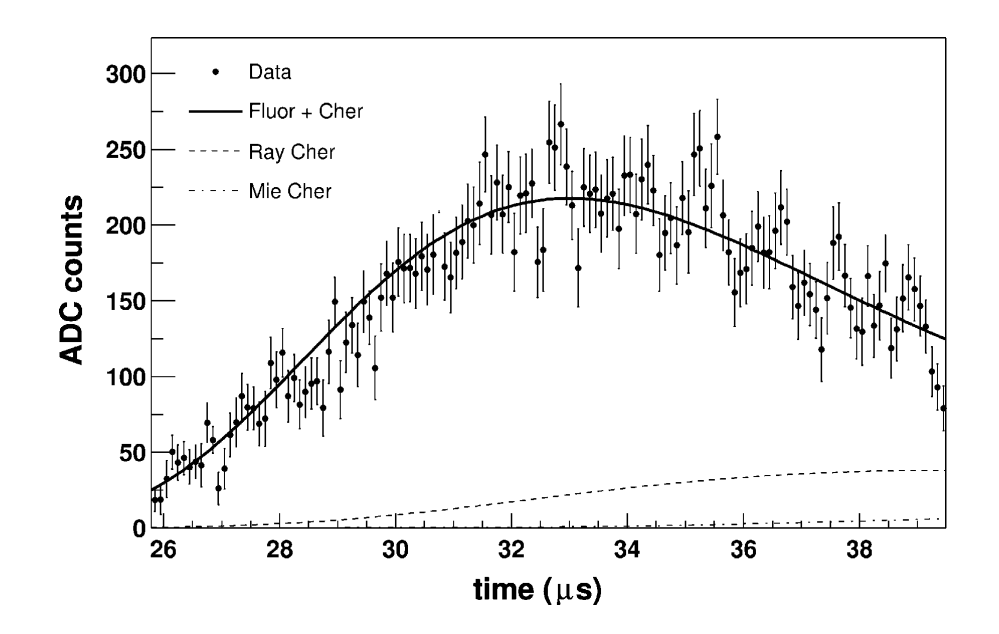

Figura 2.15: Perfil de luz coletada no telescópio (pontos pretos). A contribuição Cerenkov direta é desprezível neste evento e apenas as componentes indiretas (Rayleigh e Mie) são mostradas.

os traços de ADC calibrados para todos os *pixels*, a reconstrução geométrica do eixo do chuveiro e um modelo da atenuação da luz na atmosfera.

O primeiro passo foi estimar a quantidade de luz chegando no detector em função do tempo. Para cada intervalo de 100 ns, calculou-se a posição do *spot* na câmara a partir da geometria conhecida. Ent˜ao, os sinais neste intervalo de tempo foram somados para todos os pixels cujo centros distem menos do que  $\zeta$  do centro do spot. Este ângulo  $\zeta$  é determinado para cada evento de maneira a maximizar a razão sinal/ruído sobre todo o traço. Valores típicos de  $\zeta$  estão entre 1<sup>o</sup>-2<sup>o</sup> e dependem da distância ao eixo. A calibração absoluta foi então utilizada para converter o sinal para fótons chegando no diafragma.

O passo seguinte foi utilizar a geometria reconstruída e o modelo de atenuação da luz na atmosfera para calcular o número de fótons emitidos do eixo do chuveiro, a partir do número de fótons que chegaram no diafragma. Entretanto, como já ressaltamos anteriormente, a luz que chega ao detector é uma mistura de fluorescência e Cerenkov direta e espalhada. Porém, esta contaminação de luz Cerenkov não pode ser estimada sem antes calcular o perfil longitudinal, que é o objetivo da análise.

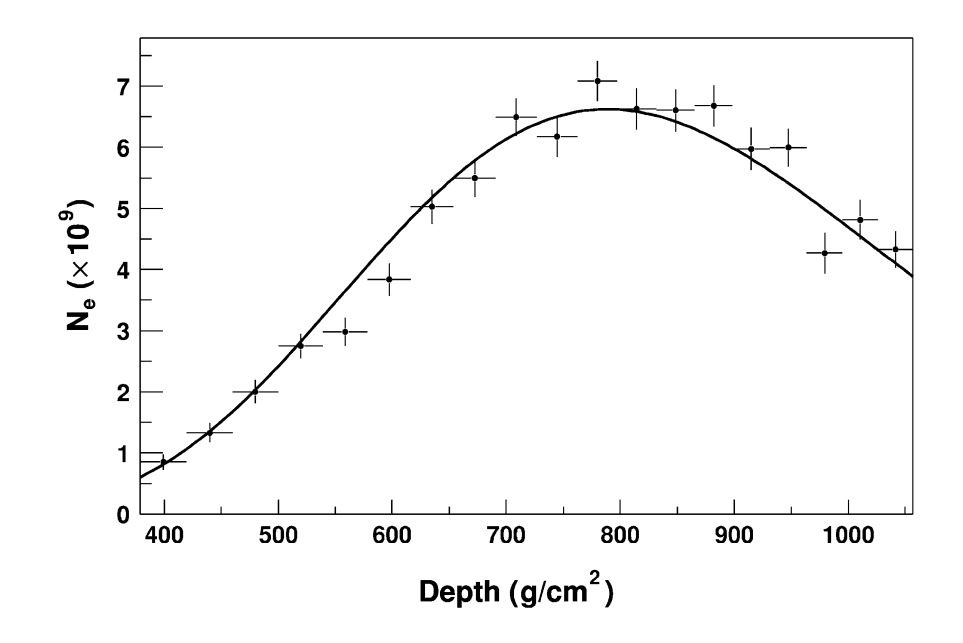

Figura 2.16: Perfil longitudinal reconstruído do evento mostrado na figura 2.15 com um ajuste de função Gaisser-Hillas. O máximo do desenvolvimento é claramente vísivel e a energia do primário foi estimada em  $E_0 = 1.1 \times 10^{19}$  eV.

Assim, começa-se um processo interativo onde se supõe inicialmente que toda a luz é de fluorescência. Utilizando a equação (2.2), com o conhecimento da variação da temperatura e da densidade com a altitude, pode-se estimar o número de partículas em função da profundidade atmosférica. Este perfil permitiu estimar o número de fótons Cerenkov produzidos e, consequentemente, quantos seriam espalhados na direção do detector. Assim, pode-se melhorar a estimativa inicial da luz de fluorescência que chegou ao detector. O processo converge rapidamente, usualmente com menos que 10 interações, e o perfil longitudinal obtido  $\acute{\text{e}}$  então ajustado com uma função do tipo Gaisser-Hillas [45].

O perfil reconstruído a partir o sinal mostrado na figura 2.15 é mostrado na figura 2.16. O ajuste da Gaisser-Hillas permitiu determinar a posição do máximo como  $X_{max} = 740g/cm^2$ .

## 2.4.4 Energia

Uma vez conhecido o perfil longitudinal do chuveiro, isto é, o número de partículas  $N_e(\chi)$  em função da profundidade  $\chi$ , pode-se estimar a energia do mesmo. Para tanto, considera-se que

em média as partículas depositam  $2.19 \text{ MeV}/(\text{g}/\text{cm}^2)$  ao se deslocarem pela atmosfera. Este valor é obtido pela razão  $E_c/X_0$  entre a energia crítica dos elétrons no ar e o comprimento de radiação, e só é estritamente válido para chuveiros eletromagnéticos. Contudo, Song et al. [30] mostraram que o valor também é adequado para chuveiros hadrônicos. Assim, estimamos a energia depositada por:

$$
E_{em} = \frac{2.19MeV}{g/cm^2} \int N_e(\chi) d\chi = 1 \times 10^{19} \tag{2.10}
$$

Para chuveiros hadrônicos, é importante considerar a parte da energia que não está na componente eletromagnética e que chega à superfície na forma de múons e neutrinos. Para prótons, essa parcela representa em torno de 8% da energia e para Fe em torno de 12%. Estes valores são geralmente parametrizados com base em simulação [30, 46]. Utilizando um parametrização média entre ferro e próton, estimamos a energia do primário em  $E_0 =$  $1.1\times10^{19}$  eV.

# Capítulo 3 ÓPTICA DO TELESCÓPIO

Neste capítulo tratarei de alguns aspectos da óptica dos telescópios utilizados no Auger: o modo de simulação de fótons, a resolução óptica dos telescópios sem o anel corretor e a sombra na câmara<sup>1</sup>. Três *gap notes*<sup>2</sup> foram publicadas como fruto do trabalho que apresento nas próximas seções: "The Photons Simulation Mode in FDSim" [48], "Study of the optical spot of the Auger FD without corrector ring" [49] e "About the shadow on the FD camera" [47].

## 3.1 INTRODUÇÃO

Como o Observatório Pierre Auger é um experimento híbrido, são necessárias ferramentas de simulação e técnicas de reconstrução híbrida. Inicialmente, foram escritas, para o Projeto Auger, cadeias de simulação e reconstrução separadas para os detectores de superfície e de fluorescência (FD). Estas cadeias foram sendo desenvolvidas e melhoradas durante a fase do Engineering Array.

Na parte do FD, diversos melhoramentos foram implementados, pois a simulação da luz de fluorescência era feita com pouco detalhe. Por exemplo, agora é possível simular um chuveiro a partir do perfil longitudinal de partículas carregadas, ou de energia depositada, gerado pelo CORSIKA, e não apenas através de uma função do tipo Gaisser-Hillas [45].

Neste capítulo, nos concentramos apenas nas implementações das melhorias em que es-

<sup>&</sup>lt;sup>1</sup>Nota de revisão: resultados mais atualizados sobre a sombra na câmara estão disponíveis na *gap note* [47].  $2$ Publicações internas da Colaboração Pierre Auger (Giant Array Project Notes).

tivemos envolvidos, relacionadas à óptica do telescópio. Inicialmente descrevemos o novo modo de simulação de fótons implementado no FDSim. Esta nova implementação pode ser usada para conectar o FDSim a um Monte Carlo externo produzindo fótons de fluorescência, ou para estudar o sistema óptico em detalhe.

Numa segunda parte, apresentamos um estudo detalhado da óptica do telescópio sem o anel corretor. Utilizando o novo modo de simulação de fótons implementado no FDSim, pudemos determinar o tamanho do *spot* em função da distância entre a câmara e o espelho. Mostramos que o menor tamanho do *spot* que se pode obter neste caso é aproximadamente o dobro das especificações do Auger.

Na última parte deste capítulo, utilizamos o novo modo de simulação de fótons para estudar a sombra da câmara sobre diferentes fotomultiplicadoras (PMT). Determinamos se a aproximação de sombra constante, que atualmente é utilizada, é realmente razoàvel ou se uma descrição mais detalhada é necessária. Mostraremos que a diferença na intensidade de luz sobre diferentes partes da câmara é pequena, porém não desprezível.

## 3.2 O MODO DE SIMULAÇÃO DE FÓTONS NO FDSim

Dois tipos de simulação podem ser feitas neste novo modo. No primeiro, o FDSim faz a simulação usando uma lista de fótons dada pelo usuário, ao invés de produzi-los a partir de um perfil longitudinal ou de uma distribuição Gaisser-Hillas. Neste caso, apenas as rotinas de atmosfera e *ray tracing* são utilizadas. Os fótons são propagados e atenuados na atmosfera e seguidos com detalhe desde o diafragma até a câmara. Este tipo de simulação pode ser usada para conectar o FDSim a qualquer programa que se queira usar para gerar a lista de fótons.

No segundo tipo de simulação, o FDS im produz fótons na frente do diafragma, de acordo com parâmetros ajustados pelo usuário. É feito o ray tracing dos fótons até o telescópio e este tipo de simulação pode ser utilizado para estudar o sistema óptico como um todo.

Em ambos os casos, ao fazer o *ray tracing* dos fótons no telescópio, a eficiência de detecção  $\acute{e}$  sempre aplicada. Esta eficiência depende do comprimento de onda dos fótons e é dada pelo produto da transmitância do filtro, refletividade dos espelhos e mercedes, e eficiência quântica das fotomultiplicadoras. Os valores padrão para estas grandezas são aqueles medidos experimentalmente para a instrumentação da baia 4 do *Engineering Array* e estão especificados no apêndice H.

#### 3.2.1 Lista de fótons: Monte Carlo externo

Neste modo de simulação, dá-se como entrada um arquivo texto contendo a lista dos fótons a serem processados. Cada linha do arquivo representa a informação de um simples fóton, que é definido por ponto de emissão, direção de propagação, instante em que o fóton foi emitido e comprimento de onda.

O apêndice A contém uma descrição detalhada de todos os parâmetros que podem ser usados neste tipo de simulação. Um exemplo concreto de como ajustar os parâmetros é dado no apêndice B.

A figura 3.1 mostra uma aplicação deste modo de simulação. A altura das barras corresponde ao número de fótons na câmara para uma simulação 3D da emissão de luz de fluorescência [50]. Trata-se de um chuveiro vertical iniciado por um próton de  $10^{19}$  eV, caindo a 4 km de distância do telescópio. Pode-se notar a grande quantidade de *pixels* disparados fora do plano do chuveiro.

#### 3.2.2 Estudos de Ray tracing

Este modo de simulação produz fótons na entrada do diafragma de acordo com os parâmetros ajustados externamente, como mostrado na figura 3.2. O principal objetivo neste caso ´e estudar a óptica do telescópio.

O apêndice A contém uma descrição detalhada de todos os parâmetros que podem ser usados para este tipo de simulação. Um exemplo concreto de como ajustar os parâmetros é dado no apêndice C.

A posição de emissão dos fótons pode ser ajustada em coordenadas cilíndricas, selecionando-se a distância ao diafragma  $z_{dfrag}$ , o raio  $r_{dfrag}$  e o ângulo azimutal  $\phi_{dfrag}$ . A figura 3.3 ilustra como o ajuste destes parâmetros pode ser usado para controlar a distribuição dos f´otons sobre o diafragma. No exemplo apresentado, pode ser visto que o plano do diafragma foi iluminado na região definida por  $0^{\circ} < \phi_{dfrag} < 135^{\circ}$  e 0.5 m $< r_{dfrag} < 1.0$  m.

Pode-se também determinar a direção de propagação  $(\theta_{dir} \in \phi_{dir})$  de cada fóton. Na

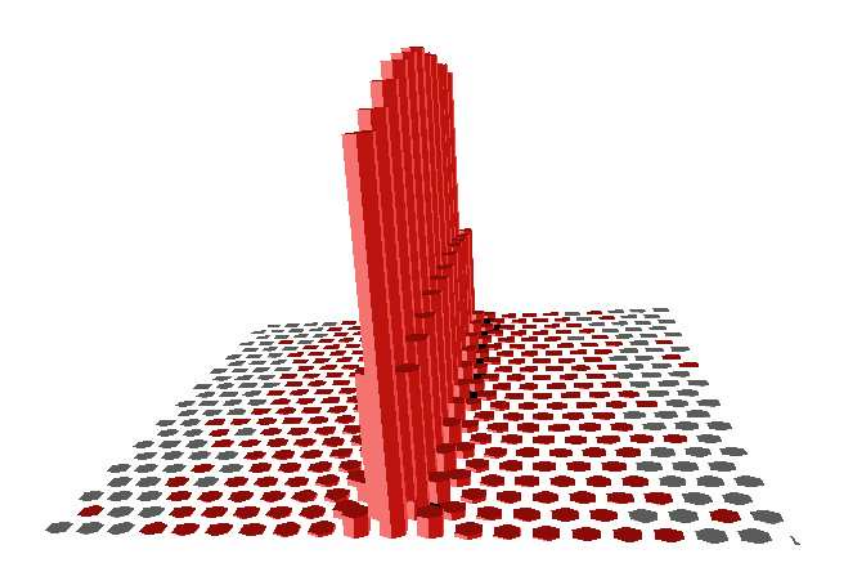

Figura 3.1: Exemplo do modo de simulação de fótons tipo 0 (lista de fótons). Neste caso, uma simulação 3D dos fótons de fluorescência [50] foi usada para gerar a lista de fótons processada pelo FDSim. Nota-se uma grande quantidade de pixels com sinal (vermelhos) fora do plano do chuveiro. Esta simulação corresponde a um chuveiro vertical iniciado por um próton de energia  $10^{19}$  eV, caindo a 4 km do telescópio. A altura das colunas (em uma escala linear arbitrária) correspondem ao número de fótons detectados em cada pixel.

figura 3.4, é mostrada a imagem na superfície da câmara para duas simulações diferentes. À esquerda, os fótons foram simulados com ângulos azimutais em  $[0, 270^o]$  (lembrar que a imagem aparece invertida na câmara) e zenitais em [170°, 175°]. À direita, foi imposto apenas um limite ao ângulo zenital:  $[178.5^o, 180^o]$ .

## 3.3 O TAMANHO DO *spot* SEM ANEL CORRETOR

Como mostrado na figura 2.4, o sistema óptico final é composto por diafragma, filtro, anel corretor, espelho e câmara. O anel corretor é usado para aumentar a área de coleção efetiva e melhorar a razão sinal/ruído, mantendo o tamanho do spot dentro das especificações de  $15 \text{ mm}$  de diâmetro  $\left[3, 51\right]$ .

Porém, já na fase de pré-produção, surgiram discussões em torno da real necessidade de um anel corretor, principalmente devido ao custo, dificuldade técnica e tempo necessário

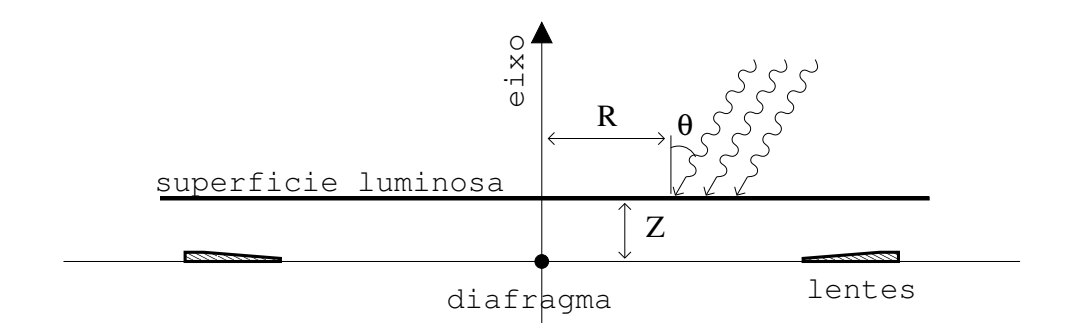

Figura 3.2: Diagrama esquemático mostrando a posição de emissão dos fótons (superfície luminosa) para a simulação tipo 1.

para a produção. Nas próximas seções, apresentamos um estudo feito com o FDSim sobre o tamanho do *spot* sem o anel corretor, mas ainda com o diâmetro de 2.2 m. Como veremos, mesmo mudando a câmara de posição, o menor tamanho do *spot* que se pode obter é aproximadamente o dobro das especificações [3].

### 3.3.1 Simulação

Para este estudo da óptica do telescópio sem o anel corretor, utilizamos o novo modo de simulação de fótons [48] implementado no FDSim na versão de pré-produção 1.6 [29]. Utilizamos a configuração da baia 4 do EA, incluindo as eficiências de detecção, e removemos o anel corretor.

Simulamos fótons com três ângulos de incidência diferentes em relação ao eixo óptico do telescópio:  $0^o$ ,  $15^o$  e  $20^o$ . O ângulo azimutal foi fixado em  $45^o$  de modo que as posições do  $spot$  ficassem sobre uma diagonal da câmara. Para cada ângulo,  $10<sup>5</sup>$  fótons foram espalhados uniformemente sobre o diafragma e o ray tracing foi feito até a câmara, i.e., até a superfície definida pelo topo das *mercedes*. As posições dos fótons nesta superfície foram gravadas e utilizadas para determinar o tamanho do spot.

Repetimos o procedimento acima para diferentes deslocamentos  $\Delta z$  da câmara ao longo do eixo do telescópio, em relação à posição nominal (ver figura 2.4).

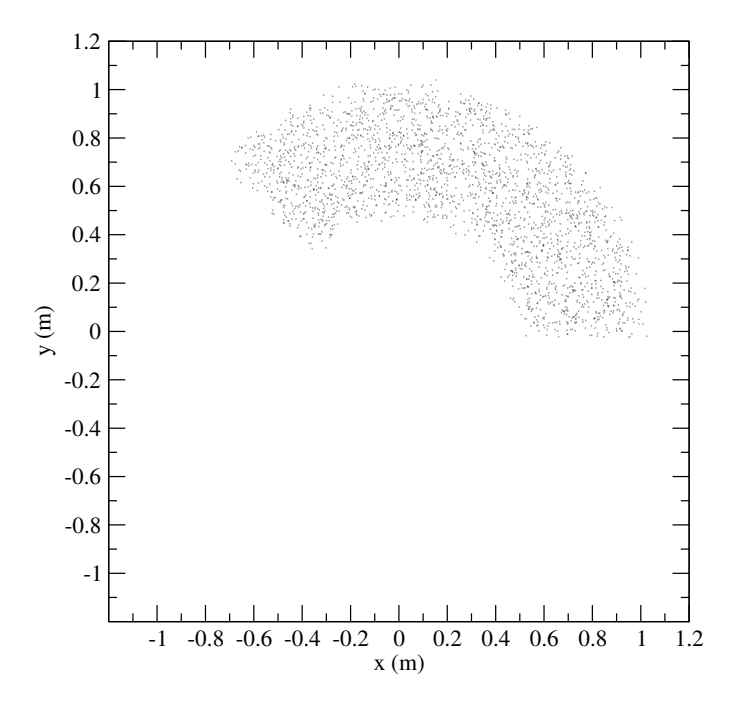

Figura 3.3: Pontos de impacto dos fótons simulados sobre o diafragma. O exemplo ilustra o modo de simulação de fótons tipo 1. Impusemos os seguintes limites na posição de emissão dos fótons:  $0.5 \text{ m} < r_{dfrag} < 1.0 \text{ m} \text{ e } 0^{\circ} < \phi_{dfrag} < 135^{\circ}.$ 

## 3.3.2 Resultados

Na figura 3.5, mostramos o raio do *spot* em função do deslocamento da câmara desde sua posição nominal. As linhas cheia, tracejada e pontilhada foram obtidas para diferentes ângulos de incidência dos fótons:  $0^\circ$ ,  $15^\circ$  e  $20^\circ$ , respectivamente. Os valores negativos no eixo horizontal dos gráficos indicam que a câmara deve ser movida na direção do espelho. No primeiro gráfico, o raio do *spot* foi definido para incluir 99% dos fótons  $(R_{99\%}^{spot})$  e, no segundo gráfico, 90%  $(R_{90\%}^{spot})$ .

O valor ótimo encontrado para o raio do spot $R_{99\%}^{spot}$ foi de 18 mm, obtido com um deslocamento da câmara  $\Delta z$  de 3.1 cm. Neste caso, o valor ótimo para o deslocamento da câmara  $\acute{e}$  praticamente independente do ângulo de incidência dos fótons.

No caso  $R_{90\%}^{spot}$ , existe dependência com o ângulo de incidência. Para  $0^o$ , obtivemos um valor ótimo de 15.4 mm, ao deslocar a câmara de  $\Delta z = 2.51$  cm. Para 15<sup>o</sup> e 20<sup>o</sup> estes números são  $R_{90\%}^{spot} = 14.6$  mm, para  $\Delta z = 2.32$  cm, e  $R_{90\%}^{spot} = 13.9$  mm, para  $\Delta z = 2.17$  cm,

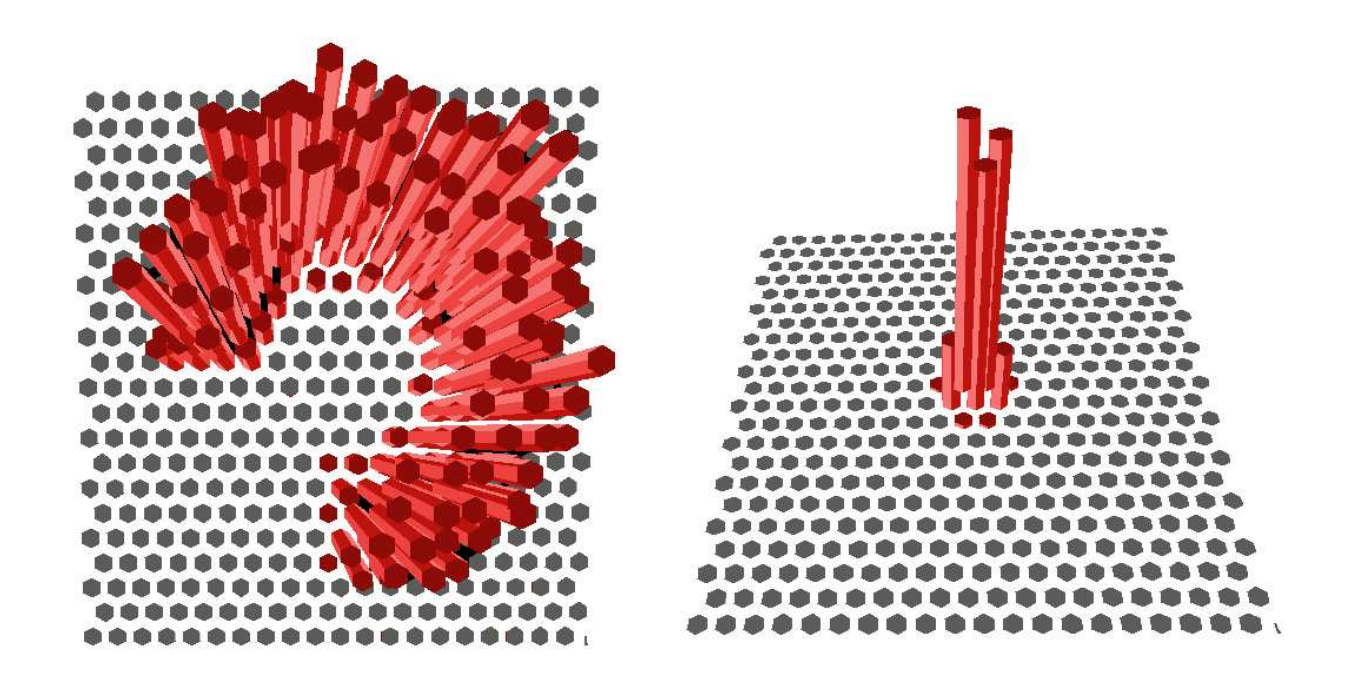

Figura 3.4: Dois exemplos do modo de simulação de fótons do tipo 1. Mostramos as imagens na câmara, i.e., o número de fótons detectados em cada pixel. Diferentes limites na direção de propagação dos fótons foram escolhidos: (esquerda)  $0^{\circ} < \phi_{dir} < 270^{\circ}$  e  $170^{\circ} < \theta_{dir} < 175^{\circ}$ . (direita)  $178.5^{\circ} < \theta_{dir} < 180^{\circ}$ .

respectivamente. Estes resultados estão resumidos na tabela 3.1. A diferença entre o deslocamento ótimo da câmara para  $0^o$  e para  $20^o$  é de apenas  $3.4$  mm, o que representa uma diferença de apenas 1.5 mm no tamanho do spot.

Na figura 3.6, vemos as formas do *spot* sobre a câmara. As colunas correspondem, da esquerda para a direita, aos ângulos de incidência  $0^o$ ,  $15^o$  e  $20^o$ . A primeira e a segunda linhas correspondem a um deslocamento da câmara na direção dos espelhos de 3.1 cm e 2.5 cm, respectivamente. Para fins de comparação, mostramos na última linha os spots para a posição nominal da câmara. Os gráficos correspondem à posição de chegada dos fótons em relação ao foco. O eixo x foi escolhido ao longo da direção de movimentação do spot (ângulo zenital de  $45^{\circ}$  no sistema do telescópio).

As imagens apresentam uma certa estrutura, como era esperado. Para uma câmara sem anel corretor, a imagem do *spot* é formada por duas contribuições principais. A primeira vem

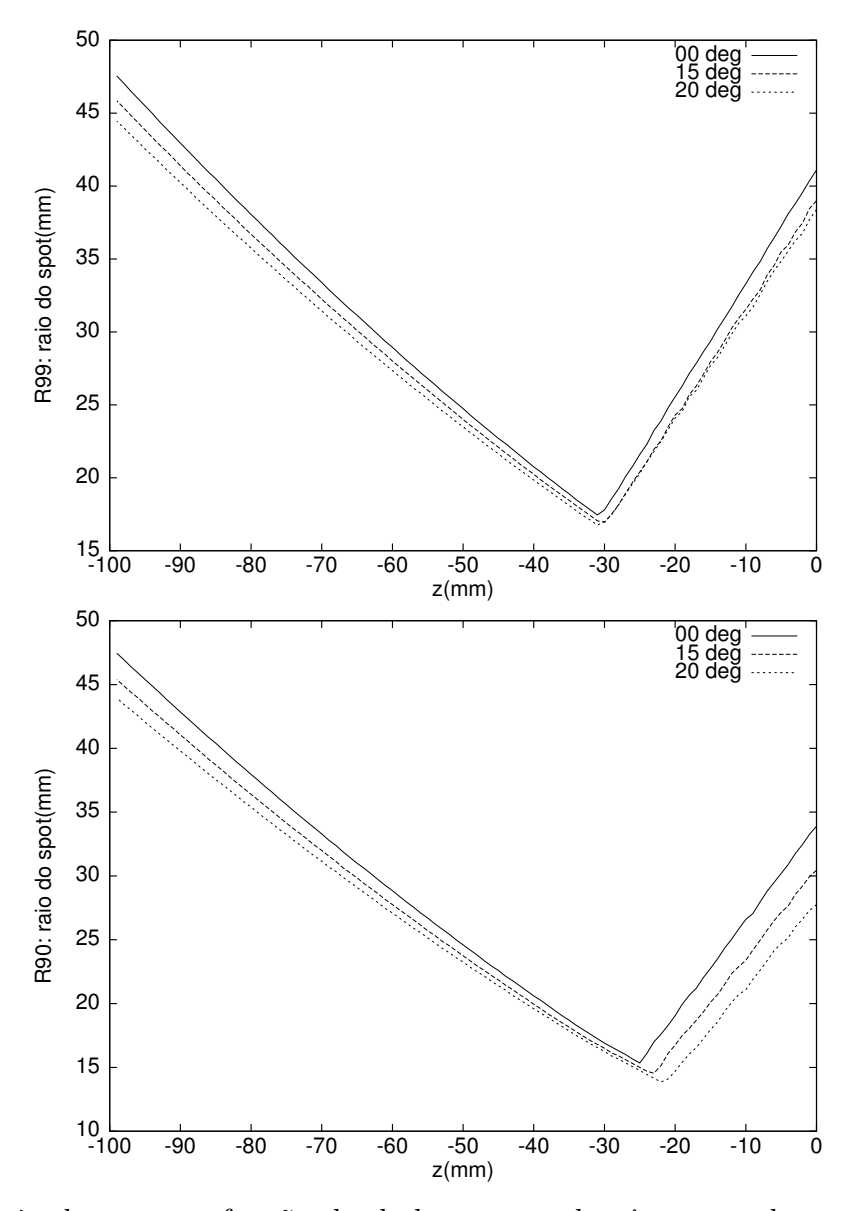

Figura 3.5: Raio do spot em função do deslocamento da câmara ao longo do eixo óptico do telescópio. As linhas cheia, tracejada e pontilhada representam as simulações feitas com fótons em diferentes ângulos de incidência: 0<sup>o</sup>, 15<sup>o</sup> e 20<sup>o</sup>, respectivamente. O raio do spot foi definido para incluir  $99\%$  e  $90\%$  dos fótons, no primeiro e no segundo gráficos, respectivamente.

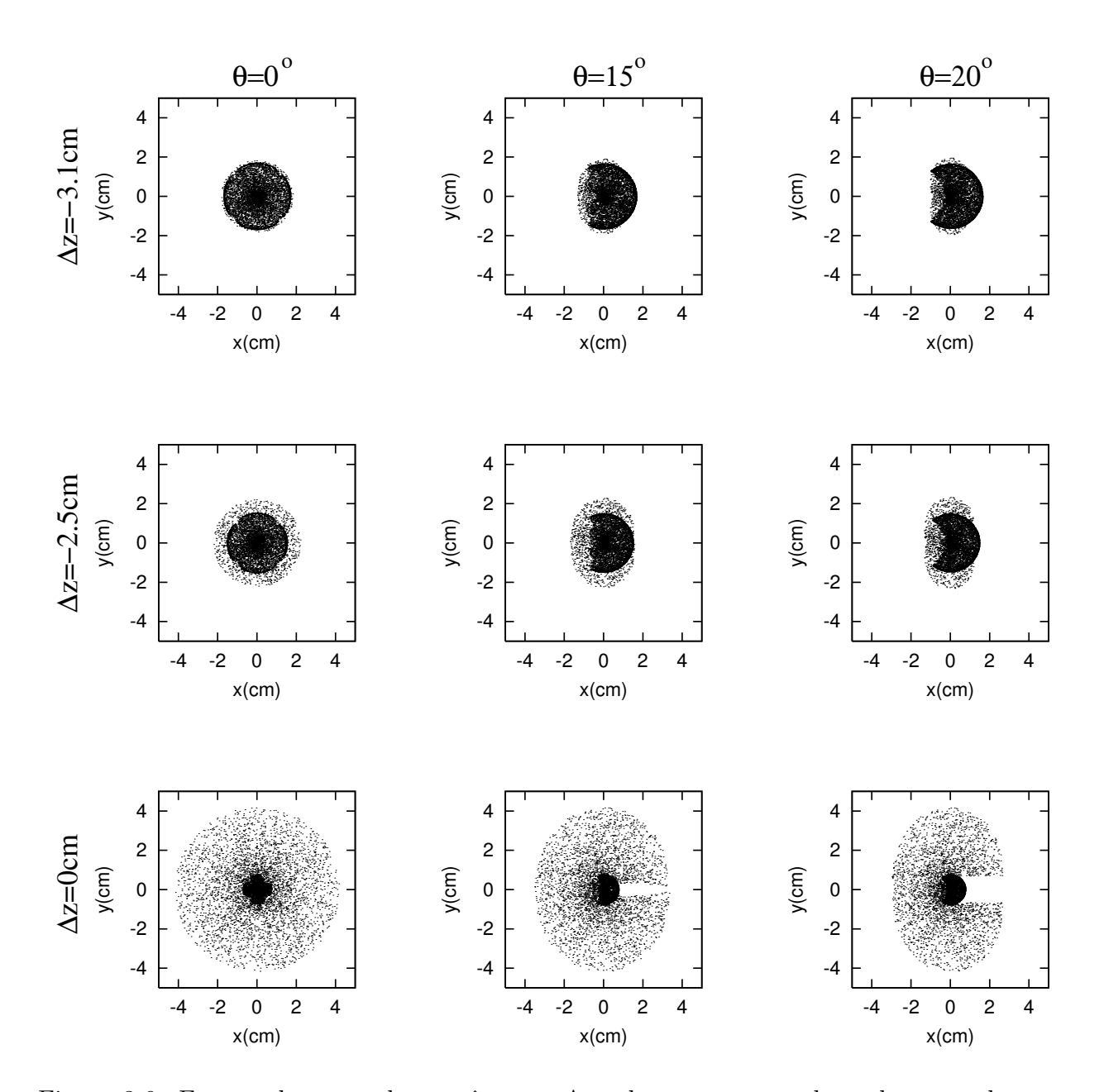

Figura 3.6: Formas do *spot* sobre a câmara. As colunas correspondem, da esquerda para a direita, a ângulos de incidência de: 0<sup>o</sup>, 15<sup>o</sup> e 20<sup>o</sup>. As linhas superior e central são para deslocamentos da câmara de  $-3.1$  cm e  $-2.5$  cm, respectivamente. A última linha mostra o spot para a posição nominal da câmara ( $\Delta z = 0$ cm).

Tabela 3.1: Deslocamento da câmara, ao longo do eixo do telescópio, que minimiza o tamanho do spot , para os três ângulos de incidência simulados.  $R_{90\%}$  e  $R_{99\%}$  indicam que o spot é definido para conter 90% ou 99% do sinal respectivamente.

| $\Delta z$                                                         | $R_{90\%}$   $\Delta z$ $R_{99\%}$ |  |  |
|--------------------------------------------------------------------|------------------------------------|--|--|
| $0^{\circ}$ -2.5 cm 15 mm -3.1 cm 18 mm                            |                                    |  |  |
| $15^o$ $\big $ -2.3 cm $\big $ 15 mm $\big $ -3.1 cm $\big $ 17 mm |                                    |  |  |
| $20^{\circ}$ -2.2 cm 14 mm -3.1 cm 17 mm                           |                                    |  |  |

dos raios de luz que passam próximos ao centro do diafragma e que são refletidos próximos ao ponto focal, formando a região mais densa no centro das imagens.

A outra contribuição vem dos raios que passam mais longe do centro do diafragma. Neste caso, uma parte é bloqueada pela câmara e, a outra, incide sobre o espelho nas regiões mais distantes do eixo do telescópio. Nelas, devido à aberração esférica, a imagem é projetada invertida e aumentada sobre a câmara. Esta contribuição é responsável pelo halo em volta do centro do spot.

Por estes motivos, observamos que a sombra da câmara aparece à esquerda, que é a direção do eixo do telescópio, para a região central da imagem do spot, e aparece à direita para o halo. Isto pode ser visto na figura 3.7, onde mostramos a posição da câmara, projetada no plano diafragma, para um ângulo de visão de 15<sup>o</sup> com o eixo do telescópio.

Averiguamos ainda o impacto sobre as medidas de fluorescência, da diferença entre o *spot* nominal de 15 mm e o *spot* ótimo obtido sem o anel corretor. Para isto, simulamos com o FDSim e o FDTriggerSim a resposta dos telescópios a um chuveiro de energia  $10^{19}$  eV, ponto de impacto a 10 km de distância, ângulo zenital de  $27<sup>o</sup>$  e ângulo azimutal perpendicular à direção de visada do telescópio, i.e., ângulo  $\chi_0 = 90^\circ$  no plano do chuveiro.

O telesc´opio simulado foi o da baia 4 do EA (ver apˆendice H), usando a atmosfera padrão US Standard [32]. Consideramos uma eficiência de 85% para as mercedes. O trigger e a resposta da eletrônica foram simulados com o FDT riggerSim também de acordo com a baia 4 do EA.

Na figura 3.8, vemos os traços na câmara, obtidos com o programa FDD isplay, juntamente com os fluxos de luz sobre a mesma. As linhas verde e preta representam a luz total

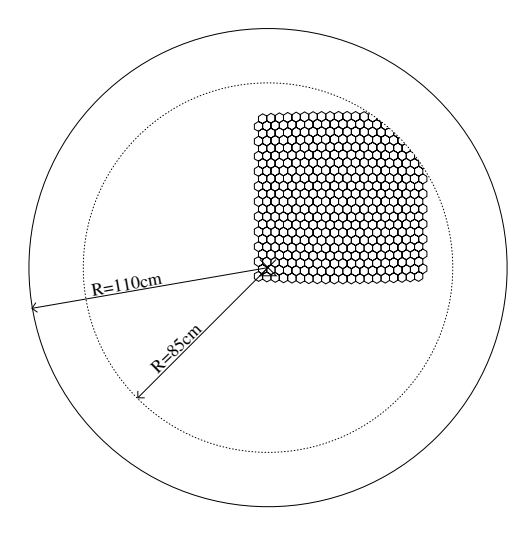

Figura 3.7: Diagrama esquemático mostrando a visão do diafragma e da câmara do ponto de vista dos fótons que estão chegando com ângulo zenital de 15<sup>o</sup> e azimutal de 45<sup>o</sup>. Imagem da câmara cedida por R. Sato.

e a luz Čerenkov espalhada (Rayleigh), respectivamente. À esquerda e à direita estão os resultados para a simulação com e sem o anel corretor, respectivamente. No caso sem o anel corretor, a câmara foi reposicionada para obter o valor ótimo  $R_{90\%}^{spot}$ , i.e., foi movida 2.5 cm na direção do espelho.

Olhando para o fluxo de luz sobre a câmara, podemos observar ainda um outro efeito devido ao maior tamanho do spot. Lembramos que, neste caso, as heterogeneidades no sinal são devido apenas às atenuações das *mercedes*, pois consideramos uma resposta uniforme da superfície do fotocátodo. No caso sem o anel corretor, os pequenos máximos e mínimos no fluxo de luz devido às *mercedes* são mais suaves do que no caso com o anel corretor, e a diferença entre os máximos e mínimos também é menor. Isto acontece porque o sinal num dado intervalo de tempo é ponderado sobre uma área maior da câmara, resultando numa maior uniformidade. Por outro lado, quando o *spot* é pequeno, toda a luz pode estar incidindo apenas sobre a região das *mercedes*, ou apenas sobre a região do fotocátodo.

Observamos ainda que a quantidade total de fótons coletados no caso com o anel corretor  $\acute{e}$  em torno de  $3\%$  maior do que no caso sem o anel corretor, no qual um número maior de fótons atinge as *mercedes*.

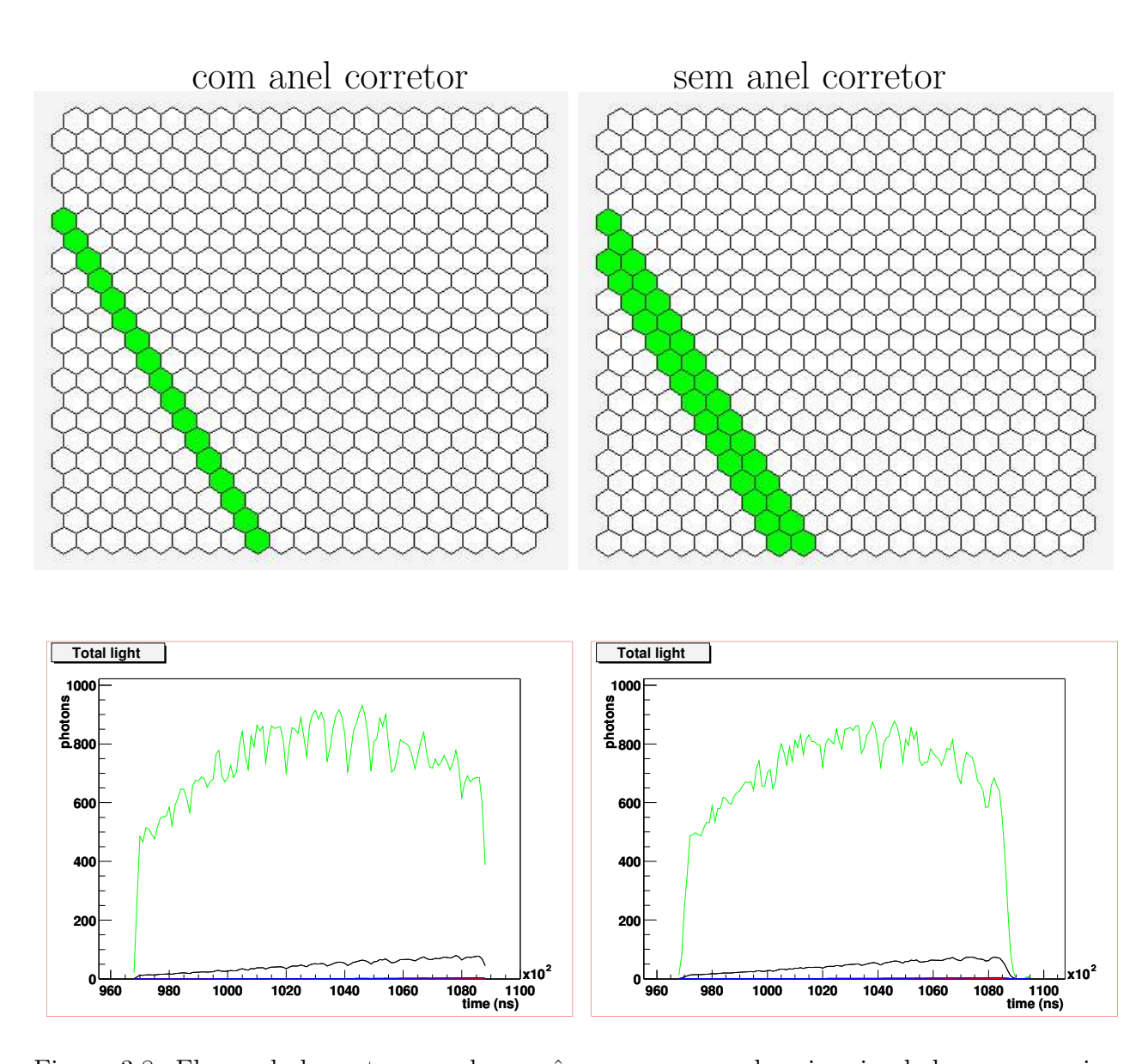

Figura 3.8: Fluxos de luz e traços sobre a câmara para um chuveiro simulado com energia de  $10^{19}$ eV e posição de impacto a 10 km de distância. As linhas verde e preta representam a luz total e a luz Čerenkov espalhada (Rayleigh), respectivamente. À esquerda e à direita estão os resultados para a simulação com e sem o anel corretor, respectivamente. No caso sem o anel corretor, a câmara foi deslocada −2.5 cm na direção dos espelhos.

#### 3.3.3 Conclusões

Utilizamos o FDSim para estudar o tamanho do spot sem o anel corretor, mas mantendo o diafragma com diâmetro de 2.2 m. Mostramos que o tamanho ótimo do spot é obtido deslocando a câmara 2.5 cm de sua posição nominal na direção do espelho. Este resultado foi obtido considerando o spot como o disco que contém  $90\%$  da luz. Seu raio nesta posição ótima é de 15 mm para fótons com incidência normal. Como o raio é sempre menor para incidências oblíquas, tomamos este valor como referência. Contudo, mesmo deslocando a câmara, o *spot* tem aproximadamente  $1^o$ , o que é o dobro das especificações do Auger.

Também estudamos o caso em que o *spot* inclui 99% da luz. Nossos resultados são compatíveis com os de Palatka et al. [52]. Neste caso, o deslocamento da câmara é de 3.1 cm na direção do espelho.

Investigamos ainda o que pode ser esperado nos dados de um telescópio sem anel corretor. Devido ao grande tamanho do *spot*, o traço de um chuveiro que antes disparava apenas uma linha de PMT's deverá disparar duas. Olhando para o fluxo de luz sobre a câmara, pudemos observar ainda um outro efeito devido ao maior tamanho do spot. Há uma aproximação entre os máximos e mínimos, introduzidos pelas *mercedes*, no fluxo de luz. Porém, a quantidade total de fótons coletados é em torno de  $3\%$  menor do que no caso com o anel corretor.

Apesar de parecer uma diferença pequena, este número se reflete na taxa de *trigger* e na precisão da reconstrução dos eventos, como mostrado por V. Souza e L. Prado Jr. [53]. Eles mostraram que para  $10^{18}$  eV a taxa de *trigger* é  $10\%$  menor no caso sem o anel corretor. Além disso, a resolução angular piora de  $\sim 0.5^{\circ} - 1.0^{\circ}$  para energias entre  $10^{18}$ - $10^{20}$  eV. Por estes motivos concluímos que não é recomendado utilizar os telescópios de fluorescência sem o anel corretor.

## 3.4 A SOMBRA NA CÂMARA

Parte dos fótons que passam através do diafragma incidem sobre as costas da câmara e não chegam até o espelho. Como a área da câmara é de  $\sim 0.8~m^2,$  a sua sombra reduz a área do diafragma do valor nominal de 3.8 m<sup>2</sup> para uma área efetiva de ∼ 3 m<sup>2</sup>.

Estudamos a sombra da câmara sobre as PMT, utilizando o modo de simulação de fótons

que introduzimos no FDSim. Com isto pretendíamos avaliar a necessidade de melhorar a descrição da mesma no programa de simulação do *trigger*, o **FDTriggerSim** [28].

Atualmente, a simulação de eventos com a cadeia de simulação do Observatório Auger  $\acute{\text{e}}$  feita em duas partes. Inicialmente o FDSim simula o chuveiro (ou lê uma lista de fótons gerados por outro Monte Carlo) e faz o ray tracing dos fótons produzidos até a câmara. Posteriormente, o FDTriggerSim simula o *trigger* e gera o ruído, transformando os fótons que est˜ao chegando em cada PMT em contagens de ADC e executando os mesmos algoritmos de *trigger* que utilizamos na aquisição de dados.

Como ainda não há uma simulação da eletrônica, o FDTriggerSim utiliza os dados de calibração, medidos com o tambor [44], e assume uma sombra média sobre a câmara (ajustável pelo usuário no arquivo de entrada fd\_trigger.xml) para transformar o número de fótons que chegam a cada PMT em contagens de ADC.

A calibração com o tambor é uma calibração de ponta-a-ponta e basicamente diz, para cada *pixel*, quantos fótons 370 nm equivalentes chegam no diafragma  $[N_{fot}^{dfrag}]_i$  por contagem de ADC  $N_i^{FADC}$ . Podemos escrever esta relação da seguinte maneira:

$$
[N_{fot}^{dfrag}]_i = C_i \times N_i^{FADC} \t{,} \t(3.1)
$$

onde as constantes de calibração são os valores  $C_i$ , uma para cada *pixel*.

O fator de sombra  $f$ , único para todos os pixels, é dado pela média das razões entre o número de fótons que chegam em um certo  $pixel\left[N_{fot}^{cam}\right]_i$  e o número de fótons no diafragma:

$$
f = \frac{1}{440} \sum_{i=0}^{439} \frac{[N_{fot}^{cam}]_i}{[N_{fot}^{drag}]_i} , \qquad (3.2)
$$

e deve ser calculado analiticamente, ou por simulação, pois experimentalmente não temos acesso ao número de fótons sobre a câmara. Com estes dois dados, o FDT riggerSim calcula o número de contagens de ADC, em cada PMT, pela expressão:

$$
N_i^{FADC} = \frac{[N_{fot}^{cam}]_i}{f \times C_i} \tag{3.3}
$$

onde foi assumida a hipótese de que a sombra média para a câmara como um todo é uma boa aproximação da sombra real em cada *pixel*. É exatamente esta hipótese que queremos testar.

#### 3.4.1 Simulando o Tambor

Para determinar a sombra sobre cada PMT, utilizamos o FDS im no modo de simulação dos fótons, e geramos 5000 eventos na frente do diafragma, exatamente como se faz na calibração com o tambor [44].

Cada evento consistiu de  $40 \times 10^6$  fótons gerados a 20 cm do diafragma e num raio de  $R < 1.25$  m (ver figura 3.2). As direções de incidência dos fótons foram distribuídas, uniformemente em área, em um cone de  $30^{\circ}$  de abertura em torno do eixo do telescópio. Estes parâmetros representam o seguinte fluxo de fótons saindo da superfície luminosa:

$$
S = \frac{N_{fot}}{A_{lum} \cdot \Omega} = \frac{40 \times 10^6}{\pi (125 \text{ cm})^2 \cdot 2\pi (1 - \cos(30^\circ)) \text{sr}} = 968.028 \frac{\text{fot}}{\text{cm}^2 \cdot \text{sr}},\tag{3.4}
$$

onde  $A_{lum}$ é a área da superfície luminosa e  $\Omega$ é o ângulo sólido subtendido pelo ângulo de emissão dos fótons. Com este fluxo, podemos encontrar o número de fótons esperados em cada pixel, ou seja, o sinal:

$$
sinal = S \cdot A_{dfrag} \cdot d\Omega_{pixel}
$$
  
= 968.028  $\frac{\text{fot}}{\text{cm}^2 \cdot \text{sr}} \cdot \pi (110 \text{ cm})^2 \cdot 5.94 \times 10^{-4} \text{ sr}$  (3.5)  
= 21858.0 fot/pix

onde a área de coleção é a área do diafragma  $A_{dfrag}$  e o ângulo sólido subtendido por cada fotomultiplicadora é dΩ<sub>pixel</sub> [44]. Porém, apenas ~ 50% destes fótons irão realmente atingir a superfície da câmara, devido à sombra.

#### 3.4.2 Resultados

Na figura 3.9 mostramos o sinal médio em cada *pixel*, em função do identificador (ID) de cada pixel. O ID de um pixel é único e é calculado como  $ID = nx * 22 + ny$ , onde  $nx \in [0, 19]$ é o número da coluna e  $ny \in [0, 21]$  é o número da linha onde ele está localizado.

Podemos ver claramente a não uniformidade da sombra sobre a câmara, já que cada *pixel* tem um sinal distinto. As oscilações de período curto refletem a mudança na intensidade do sinal ao longo de cada coluna, enquanto que a oscilação de período longo mostra que as colunas centrais são mais iluminadas que as colunas periféricas. Na tabela 3.2 estão listados os valores da sombra obtida para cada um dos 440 *pixels* da câmara.

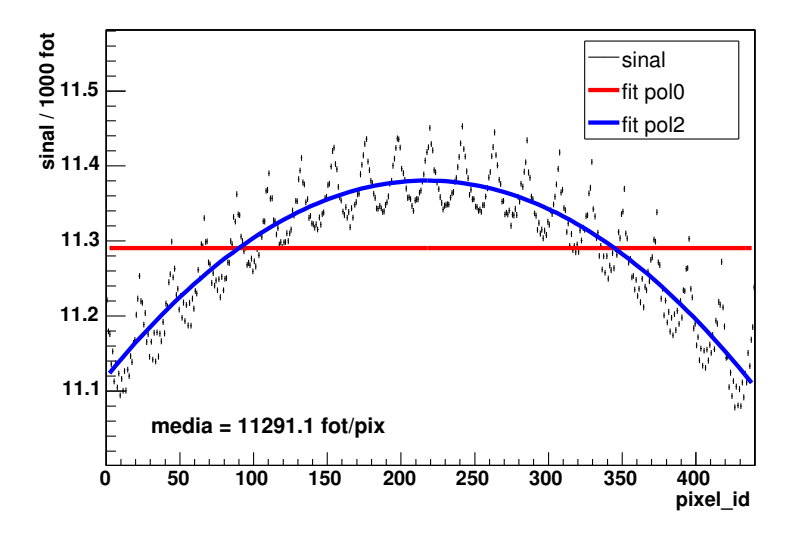

Figura 3.9: Sinal médio e rms em cada *pixel* da câmara para os 5000 eventos simulados. Podese perceber claramente a não uniformidade da sombra sobre diferentes regiões da câmara. Em vermelho aparece o valor médio da sombra para toda a câmara (ajuste com função constante); em azul aparece o ajuste com uma parábola.

O valor médio da sombra sobre a câmara é dado pela razão entre o número médio de fótons chegando nas PMTs e o número esperado (ver equação  $(3.5)$ ). A sombra média é então  $f = (11291.1 \pm 290.039)/21858 = 0.517 \pm .013$ , o que concorda com valor usualmente utilizado de 0.516.

Uma maneira mais apropriada de visualizar o problema é definindo um brilho relativo para cada pixel como:

$$
brilho_i = 100 \times \frac{\overline{sinal}_i - \overline{sinal}_{cam}}{\overline{sinal}_{cam}} , \qquad (3.6)
$$

onde  $\overline{sinal}_i$  é o sinal médio no i-ésimo *pixel* e  $\overline{sinal}_{cam}$  é o sinal médio na câmara, que são dados por:

$$
\overline{\sinal_i} = \frac{1}{5000} \sum_{j=1}^{5000} (\sinal_i)^j \quad e \tag{3.7}
$$

$$
\overline{sinal}_{cam} = \frac{1}{440} \sum_{i=0}^{439} \overline{sinal}_{i} . \qquad (3.8)
$$

Na figura 3.10 mostramos o brilho relativo de todos os *pixels* da câmara. Como podemos observar, há uma diferença de aproximadamente  $\sim 4\%$  na sombra sobre os diversos *pixels*, dependendo da sua posição sobre a câmara.

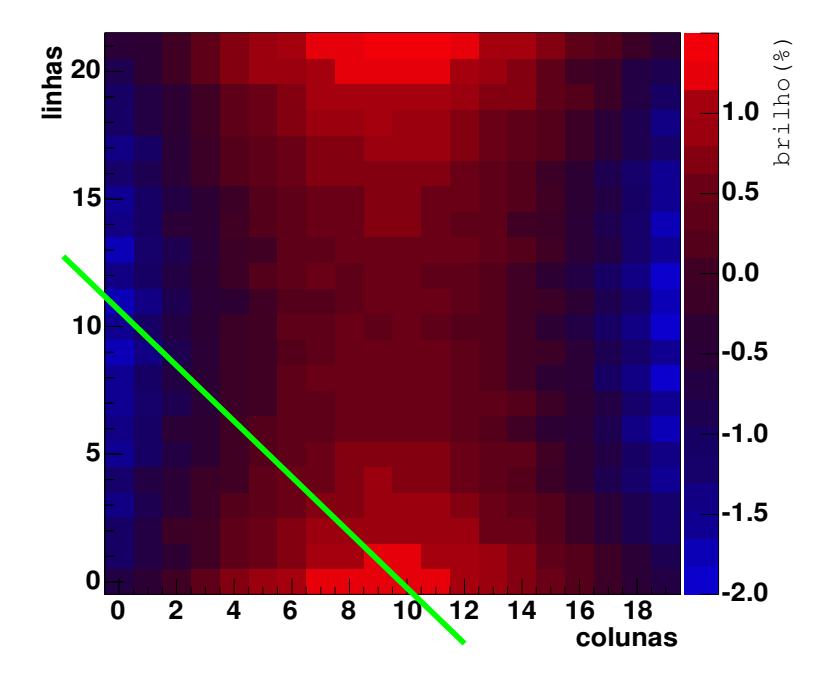

Figura 3.10: Mapa dos *pixels* da câmara. O esquema de cores indica o brilho relativo. Pode-se perceber claramente uma região central mais iluminada do que as periféricas. A linha verde indica uma das seções onde pode-se esperar um maior efeito sobre os perfis dos eventos simulados e reconstruídos.

Para estimar a importância desta diferença, simulamos alguns chuveiros de próton com ponto de impacto a 10 km de distância e no centro da câmara, ângulo zenital  $\theta = 50^o$  e ângulo no SDP  $\chi_0 = 90^\circ$ . Com esta geometria, a imagem do chuveiro aparece na câmara na posição mostrada na figura 3.10.

A simulação foi feita com o CORSIKA e o perfil longitudinal de partículas carregadas foi utilizado como entrada no FDSim. Modificamos o FDTriggerSim para incluir uma sombra diferente para cada *pixel*. O *trigger* foi então simulado duas vezes: primeiro com uma sombra média constante, e depois com uma sombra diferente para cada *pixel*.

Para um evento em particular, mostramos na figura 3.11 a comparação entre os perfis reconstruídos com o Flores [54] para as duas simulações diferentes da sombra. Como podese observar, a diferença entre os perfis reconstruídos nos dois casos é mínima. As áreas sob as curvas diferem por menos de 0.1%. Todos os eventos simulados apresentam um comportamento semelhante.

## 3.4.3 Conclusões

Determinamos que a sombra média sobre a câmara é de  $f = 0.517 \pm .013$  e encontramos diferença de até  $\sim 4\%$  entre os valores dos diversos *pixels*. Analisamos os perfis reconstruídos para chuveiros simulados cujas imagens na câmara estavam exatamente na região crítica e encontramos uma diferença de menos de 0.1%. Porém, como a implementação de um valor distinto para cada *pixel* no FDTriggerSim pode ser feita trivialmente e não acarreta em maior tempo de processamento, os resultados indicam que isto pode ser feito.

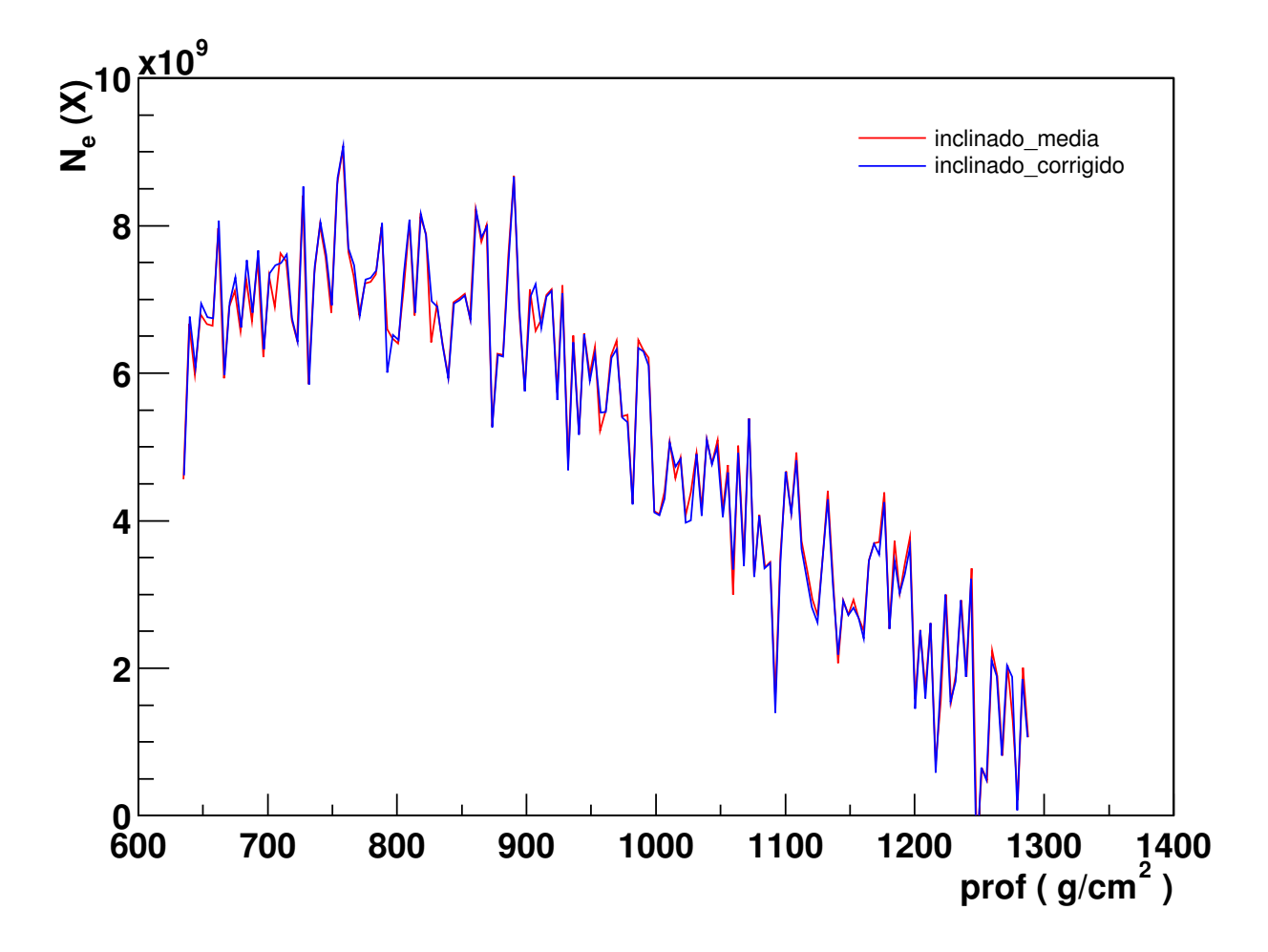

Figura 3.11: Um evento em particular cuja imagem na câmara está sobre a região crítica, como mostrado na figura 3.10. Comparamos os perfis reconstruídos pelo Flores, do chuveiro simulado assumindo uma sombra média e uma sombra distinta para cada pixel.

| números do primeiro e do último <i>pixel</i> de cada coluna, respectivamente. |                |       |           |           |       |           |           |           |           |           |           |
|-------------------------------------------------------------------------------|----------------|-------|-----------|-----------|-------|-----------|-----------|-----------|-----------|-----------|-----------|
|                                                                               | $\overline{0}$ | 40    | 80        | 120       | 160   | 200       | 240       | 280       | 320       | 360       | 400       |
| $\theta$                                                                      | .5134          | .5132 | .5147     | .5169     | .5188 | .5214     | .5229     | .5194     | .5163     | .5136     | .5106     |
| $\mathbf 1$                                                                   | .5115          | .5130 | .5147     | .5169     | .5186 | .5211     | .5240     | .5205     | .5176     | .5141     | .5111     |
| $\overline{2}$                                                                | .5113          | .5145 | .5157     | .5174     | .5190 | .5207     | .5226     | .5203     | .5170     | .5132     | $.5097\,$ |
| 3                                                                             | .5095          | .5149 | $.5156\,$ | .5170     | .5184 | .5202     | .5221     | .5212     | $.5178\,$ | .5147     | .5104     |
| $\overline{4}$                                                                | .5102          | .5169 | .5170     | .5174     | .5187 | .5196     | .5212     | .5218     | .5177     | .5129     | .5094     |
| $\overline{5}$                                                                | .5084          | .5148 | .5168     | .5177     | .5178 | .5196     | .5208     | .5231     | .5185     | .5142     | .5103     |
| $\sqrt{6}$                                                                    | .5096          | .5153 | .5184     | .5188     | .5190 | .5195     | .5198     | .5212     | .5186     | .5140     | .5092     |
| $\overline{7}$                                                                | .5080          | .5137 | .5182     | .5185     | .5184 | .5191     | .5201     | .5208     | .5199     | .5151     | .5104     |
| 8                                                                             | .5089          | .5141 | .5198     | .5194     | .5192 | .5188     | .5195     | .5197     | .5202     | .5145     | .5097     |
| $\boldsymbol{9}$                                                              | .5076          | .5128 | .5186     | .5194     | .5193 | .5194     | .5195     | .5195     | .5218     | .5158     | .5106     |
| 10                                                                            | .5086          | .5136 | .5186     | .5207     | .5198 | .5195     | .5191     | .5187     | .5189     | .5160     | .5102     |
| 11                                                                            | .5078          | .5123 | .5172     | .5213     | .5199 | .5195     | .5190     | .5185     | .5185     | .5171     | .5112     |
| 12                                                                            | .5090          | .5132 | $.5170\,$ | .5220     | .5210 | .5199     | .5188     | .5177     | .5172     | .5169     | .5104     |
| 13                                                                            | .5079          | .5121 | .5164     | .5205     | .5216 | .5200     | .5189     | $.5181\,$ | .5175     | .5187     | .5121     |
| 14                                                                            | .5091          | .5131 | .5166     | .5204     | .5222 | .5206     | .5188     | .5174     | .5161     | .5157     | .5119     |
| 15                                                                            | .5087          | .5118 | .5155     | .5193     | .5229 | .5210     | .5192     | .5177     | .5167     | .5155     | .5133     |
| 16                                                                            | .5100          | .5132 | .5156     | .5195     | .5232 | .5219     | .5192     | .5171     | .5152     | .5135     | .5131     |
| 17                                                                            | .5096          | .5118 | .5155     | .5184     | .5218 | .5224     | .5197     | .5176     | .5160     | .5141     | .5157     |
| 18                                                                            | .5108          | .5135 | .5159     | .5185     | .5213 | .5227     | .5202     | .5173     | .5150     | .5124     | .5129     |
| 19                                                                            | .5109          | .5129 | .5151     | .5181     | .5206 | $.5239\,$ | .5208     | .5181     | .5161     | .5133     | .5118     |
| 20                                                                            | .5125          | .5139 | $.5157\,$ | .5180     | .5205 | $.5229\,$ | .5212     | .5180     | .5147     | $.5120\,$ | .5099     |
| 21                                                                            | .5135          | .5138 | .5154     | $.5178\,$ | .5199 | .5225     | $.5222\,$ | .5188     | .5155     | .5127     | .5099     |
| 22                                                                            | .5148          | .5152 | .5165     | .5180     | .5196 | .5213     | .5227     | .5186     | .5152     | .5115     | .5081     |
| 23                                                                            | .5133          | .5147 | .5161     | .5177     | .5190 | .5212     | .5236     | $.5192\,$ | .5162     | .5123     | .5090     |
| 24                                                                            | .5132          | .5168 | .5174     | .5184     | .5189 | .5205     | .5222     | $.5197\,$ | $.5153\,$ | .5112     | .5075     |
| 25                                                                            | .5119          | .5167 | .5172     | .5180     | .5191 | .5201     | .5216     | .5204     | .5165     | .5125     | .5084     |
| 26                                                                            | .5126          | .5184 | .5182     | .5186     | .5190 | .5196     | .5207     | .5214     | .5161     | .5115     | .5068     |
| 27                                                                            | .5108          | .5169 | .5182     | .5187     | .5187 | .5193     | .5204     | .5224     | .5175     | .5127     | .5081     |
| 28                                                                            | .5113          | .5170 | .5200     | .5196     | .5188 | .5189     | .5194     | .5199     | .5171     | .5119     | .5070     |
| 29                                                                            | .5099          | .5157 | .5201     | .5197     | .5192 | .5191     | .5194     | .5201     | .5186     | .5133     | .5079     |
| 30                                                                            | .5108          | .5156 | .5211     | .5204     | .5193 | .5192     | .5186     | .5190     | .5188     | .5123     | .5069     |
| 31                                                                            | .5098          | .5144 | .5196     | .5205     | .5197 | .5192     | .5187     | .5189     | .5202     | .5140     | .5084     |
| 32                                                                            | .5114          | .5150 | .5196     | .5215     | .5205 | .5192     | .5186     | .5175     | .5174     | .5139     | .5075     |
| 33                                                                            | .5096          | .5143 | .5183     | .5225     | .5206 | .5196     | .5188     | .5181     | .5171     | .5153     | .5089     |
| 34                                                                            | .5114          | .5146 | .5182     | .5227     | .5216 | .5199     | .5179     | .5167     | .5157     | .5153     | .5084     |
| 35                                                                            | .5099          | .5140 | .5174     | .5217     | .5220 | .5200     | .5186     | .5174     | .5159     | .5171     | .5102     |
| 36                                                                            | .5113          | .5147 | .5178     | .5214     | .5226 | .5206     | .5185     | .5164     | .5148     | .5141     | .5094     |
| 37                                                                            | .5109          | .5135 | .5168     | .5203     | .5232 | .5208     | .5189     | .5167     | .5148     | .5135     | .5110     |
| 38                                                                            | .5120          | .5148 | .5169     | .5197     | .5232 | .5215     | .5186     | .5163     | .5140     | .5117     | .5117     |
| 39                                                                            | .5113          | .5140 | .5166     | .5194     | .5227 | .5221     | .5197     | .5168     | .5146     | .5119     | .5142     |
|                                                                               | 39             | 79    | 119       | 159       | 199   | 239       | 279       | 319       | 359       | 399       | 439       |

Tabela 3.2: Valores da sombra em cada um dos 440 *pixels*. O desvio da média para todos os valores é de 0.0002 e por isto não é mostrado. Na primeira e última linhas aparecem os

## Capítulo 4

# ENERGIA DEPOSITADA

Neste capítulo, estudamos três diferentes aspectos do depósito de energia na atmosfera: a contribuição das diferentes componentes do chuveiro para o depósito total de energia, a correlação entre o perfil longitudinal de energia depositada e de partículas carregadas, e a energia perdida nos chuveiros.

O conteúdo<sup>1</sup> deste capítulo vem de duas gap notes: "Study of Energy Deposit in the Atmosphere by UHECR: The Missing Energy" [55] e "Lateral and longitudinal energy deposit in air showers" [56] e um trabalho submetido para a revista Astroparticle Physics: "Determination of the calorimetric energy in extensive air showers" [46].

## 4.1 INTRODUÇÃO

O perfil longitudinal de partículas é a propriedade mais importante dos chuveiros atmosféricos extensos, medida pelos detectores de fluorescência. Ele é utilizado para determinar a energia do primário [30] e também traz indicações sobre o espectro de massa dos raios cósmicos, através da taxa de elongação [57, 58].

Para a reconstrução da energia da partícula primária, a razão de fluorescência é geralmente tomada como proporcional à energia depositada por ionização na atmosfera. Medidas recentes [33, 34] mostraram que isto é válido para elétrons e um grande esforço está sendo

<sup>&</sup>lt;sup>1</sup>Nota de revisão: resultados mais completos e atualizados estão disponíveis no artigo aceito na revista Astroparticle Physics.

feito para melhorar os resultados  $[59, 60, 61]$  e estendê-los.

Desta maneira, os telescópios de fluorescência utilizam a atmosfera como um calorímetro, fazendo uma medida direta do desenvolvimento longitudinal do chuveiro, o que representa a técnica mais apropriada para determinar a energia da partícula primária. Entretanto, uma fração desta energia não pode ser detectada porque é carregada por neutrinos e múons de alta energia que chegam até o chão. Por isso, uma correção para a chamada energia perdida (*missing energy*) deve ser aplicada apropriadamente à energia calorimétrica medida  $E_{cal}$ , de maneira a determinar a energia da partícula primária  $E_0$ .

## 4.2 COMPOSIÇÃO

Utilizamos o CORSIKA [19] para estudar a contribuição das diferentes componentes de um chuveiro para o depósito total de energia. Neste Monte Carlo, a descrição das perdas de energia nos chuveiros ´e bastante detalhada [62] e inclui o desenvolvimento longitudinal da energia dissipada no meio. Para maiores detalhes sobre o CORSIKA, ver apêndice D.

Para este estudo, simulamos chuveiros iniciados por próton e ferro para três energias  $10^{18}$  eV,  $10^{19}$  eV e  $10^{20}$  eV e quatro ângulos  $0^o$ ,  $30^o$ ,  $45^o$  e  $60^o$ . Para cada combinação destes parâmetros, 100 chuveiros foram simulados. Utilizamos o modelo de interação hadrônica de altas energias QGSJET01 [63, 64] e o nível de observação foi fixado em 1400 m acima do nível do mar, correspondendo à altitude do sítio sul do observatório Auger. Com o ângulo fixo em 45<sup>o</sup>, também simulamos chuveiros de próton e ferro com o modelo de interação hadrônica SIBYLL2.1 [65, 66, 67] e com o nível de observação em 110 m, para comparar com os resultados de Song et al. [30].

Para realizar as simulações num intervalo razoável de tempo, aplicamos o algoritmo de thinning [68] com  $\varepsilon_{th} = 10^{-4}$ . De maneira a não introduzir flutuações espúrias, foi imposto um limite nos pesos de  $\omega_{max_{em}} = 10^{-4} E_0 / GeV$  para as partículas eletromagnéticas, e de  $\omega_{max_h} = 10^{-6} E_0/\text{GeV}$  para múons e hádrons. O limiar de energia para elétrons e fótons foi ajustado em 50 keV e, para múons e hádrons, em 50 MeV.

Na tabela 4.1, mostramos a contribuição das várias componentes do chuveiro para a energia dissipada na atmosfera, para cada combinação de ângulo e energia das nossas simula¸c˜oes. Trata-se de um resumo das tabelas de desenvolvimento longitudinal da energia
#### 4.2. COMPOSIÇÃO 61

dissipada, as quais estão descritas em detalhes no apêndice D. Os valores correspondem a uma porcentagem da energia da partícula primária.

Cada três linhas, correspondendo a um certo ângulo e energia, referem-se a três contribuições diferentes para a energia dissipada. A primeira linha (ION) leva em consideração as perdas de energia por ionização e, portanto, não há contribuição de gamas e nem de neutrinos. A segunda linha (CUT) dá o total de energia das partículas que não foram seguidas na simulação devido a cortes em energia ou ângulo. Como os neutrinos são cortados assim que são produzidos, temos toda a sua contribuição nesta linha. A última linha (GRD)  $\acute{e}$  o total de energia carregada pelas partículas acima dos cortes, que chegam ao nível de observação. Cada coluna dá a contribuição de diferentes componentes do chuveiro: gamas, elétrons, múons, hádrons e neutrinos. O primeiro valor se refere às simulações iniciadas por próton, e o segundo valor se refere a simulações iniciadas por ferro.

Como esperado, a componente eletromagnética é responsável por quase toda a energia dissipada. Para um ângulo fixo, a quantidade de energia chegando ao chão aumenta com a energia do chuveiro, enquanto que a energia perdida por ionização diminui.

Para chuveiros próximos da vertical  $(0^{\circ} \text{ e } 30^{\circ})$ , a quantidade de atmosfera atravessada não  $\acute{e}$  suficiente para que os elétrons depositem toda sua energia por ionização. Assim, à medida que a energia aumenta, o máximo do chuveiro se aproxima do chão e menos energia é perdida por ionização no ar. Já para chuveiros mais inclinados (45<sup>o</sup> e 60<sup>o</sup>), como a quantidade de atmosfera atravessada é significativamente maior, os elétrons praticamente depositam toda a sua energia, independentemente da energia do primário. É importante salientar que a simulação leva em conta o efeito LPM [69, 70] mas que a energia é muito baixa para detectarmos um efeito significativo, já que o efeito LPM é importante para chuveiros hadrônicos acima de  $10^{21}$  eV [71].

Para a componente EM e hadrônica, a quantidade de energia dissipada, devido aos cortes impostos na simulação, aumenta com o ângulo e diminui com a energia do primário. Isto ocorre porque, nesta faixa de energia, quase todos os cortes impostos s˜ao cortes em angulo ˆ e não em energia. Assim, chuveiros mais inclinados tendem a produzir mais partículas indo para cima e que são cortadas. Para múons, não vemos o mesmo efeito pois, como perdem energia muito lentamente, têm sempre alta energia e pouco momento transverso.

A quantidade de energia carregada pelos neutrinos diminui com a energia e aumenta com

Tabela 4.1: Dissipação média de energia pelas diferentes componentes de um chuveiro. Os valores estão em porcentagem da energia do primário. Cada três linhas, correspondendo a um dado ângulo e uma dada energia, discriminam: (ION) ionização no ar, (CUT) partículas cortadas da simulação e (GRD) partículas chegando no chão. O primeiro valor é para chuveiros de próton e o segundo valor para chuveiros de ferro.

|        |                   |                                           | gamas                  | elétrons                   | $\overline{\text{m}^{\text{th}}}$ | hádrons                  | neutrinos     |
|--------|-------------------|-------------------------------------------|------------------------|----------------------------|-----------------------------------|--------------------------|---------------|
|        |                   | <b>ION</b>                                | $-$ / $-$              | 45.3 / 52.1                | 0.7 / 1.2                         | 0.3 / 0.4                | $-$ / $-$     |
|        | $1\mathrm{EeV}$   | $\ensuremath{\mathrm{CUT}}$               | $0.8$ / $0.9\,$        | 7.3 / 8.5                  | 0.1 / 0.1                         | 1.6 / 2.3                | 2.6 / 4.1     |
|        |                   | <b>GRD</b>                                | 16.1 / 10.0            | 17.7 / 10.2                | 4.8 / 7.5                         | 2.7 / 2.7                | $-$ / $-$     |
| $0^o$  |                   | <b>ION</b>                                |                        | 40.6 / 47.7                | 0.6 / 0.8                         | 0.2 / 0.3                |               |
|        | 10EeV             | CUT                                       | 0.7 / 0.8              | 6.5 / 7.7                  | 0.1 / 0.1                         | 1.3 / 1.8                | 2.0 / 3.0     |
|        |                   | <b>GRD</b>                                | 19.5 / 14.2            | 22.5 / 15.1                | 3.7 / 5.6                         | 2.4 / 2.8                | $ /$ -        |
|        |                   | <b>ION</b>                                | $-$ / $-$              | $\overline{35.5 / 42.3}$   | 0.5 / 0.6                         | 0.2 / 0.2                |               |
|        | $100\mathrm{EeV}$ | $\ensuremath{\mathrm{CUT}}$               | 0.6 / 0.7              | $5.7\; / \;6.8$            | 0.0 / 0.1                         | 1.1 / 1.4                | 1.6 / 2.3     |
|        |                   | GRD                                       | 22.3 / 18.0            | 26.9 / 20.4                | 3.1 / 4.3                         | 2.5 / 2.8                | $-$ / $-$     |
|        |                   | <b>ION</b>                                | $ \Big)$ -             | 56.8 / 59.4                | 0.9 / 1.4                         | 0.3 / 0.4                | $ \Big/$ -    |
|        | 1EeV              | $\ensuremath{\mathrm{CUT}}$               | 1.1 / 1.1              | 10.5 / 11.0                | 0.1 / 0.1                         | 1.8 / 2.8                | $2.9$ / $4.6$ |
|        |                   | <b>GRD</b>                                | 9.4 / 5.1              | 9.6 / 4.8                  | 5.1 / 7.9                         | 1.5 / 1.5                |               |
|        |                   | <b>ION</b>                                | $-$ / $-$              | 54.1 / 58.3                | 0.7 / 1.1                         | 0.2 / 0.3                |               |
| $30^o$ | 10EeV             | CUT                                       | 1.0 / 1.1              | 9.9 / 10.8                 | 0.1 / 0.1                         | 1.6 / 2.1                | 2.3 / 3.5     |
|        |                   | <b>GRD</b>                                | 11.9 / 7.6             | 12.6 / 7.5                 | 4.1 / 6.0                         | 1.4 / 1.5                |               |
|        |                   | ION                                       | $-$ / -                | 50.6 / 55.5                | 0.6 / 0.8                         | 0.2 / 0.3                |               |
|        | $100\mathrm{EeV}$ | $\ensuremath{\mathrm{CUT}}$               | 0.9 / 1.0              | 9.2 / 10.2                 | 0.1 / 0.1                         | 1.3 / 1.7                | 2.0 / 2.7     |
|        |                   | GRD                                       | 14.4 / 10.5            | 16.0 / 10.9                | 3.5 / 4.7                         | 1.3 / 1.5                |               |
|        | 1EeV              | <b>ION</b>                                | $ \Big/$ $-$           | 66.9 / 63.7                | 1.2 / 1.7                         | $\overline{0.3}$ / $0.4$ |               |
|        |                   | $\ensuremath{\mathrm{CUT}}$               | 1.4 / 1.4              | 14.6 / 13.9                | 0.1 / 0.1                         | 2.1 / 2.8                | 3.5 / 5.2     |
|        |                   | GRD                                       | 2.2 / 1.2              | 1.9 / 1.1                  | 5.4 / 8.1                         | 0.5 / 0.5                |               |
|        | 10EeV             | <b>ION</b>                                | $ \sqrt{-}$            | 66.8 / 65.7                | 1.0 / 1.4                         | 0.3 / 0.3                |               |
| $45^o$ |                   | $\ensuremath{\mathrm{CUT}}$               | 1.4 / 1.4              | 14.5 / 14.4                | 0.1 / 0.1                         | 1.9 / 2.4                | 2.8 / 4.0     |
|        |                   | <b>GRD</b>                                | 3.4 / 2.0              | 3.0 / 1.7                  | 4.4 / 6.2                         | 0.5 / 0.5                |               |
|        | $100\mathrm{EeV}$ | <b>ION</b><br>$\ensuremath{\mathrm{CUT}}$ | $ \Big)$ -             | 65.0 / 66.3                | 0.8 / 1.1                         | 0.2 / 0.3<br>1.6 / 2.0   | 2.4 / 3.2     |
|        |                   | <b>GRD</b>                                | 1.4 / 1.4<br>5.2 / 3.0 | 14.1 / 14.4<br>5.0 / 2.7   | 0.1 / 0.1<br>3.7 / 5.0            | 0.5 / 0.5                |               |
|        |                   |                                           |                        |                            |                                   |                          |               |
| $60^o$ | $1\mathrm{EeV}$   | ION                                       | $-$ / $-$              | 66.3 / 61.8                | 1.5 / 2.1                         | 0.3 / 0.4                | 4.0 / 5.9     |
|        |                   | CUT                                       | 1.7 / 1.6              | 18.8 / 17.6                | 0.1 / 0.1                         | 2.0 / 2.6                |               |
|        |                   | <b>GRD</b><br><b>ION</b>                  | 0.1 / 0.1              | 0.1 / 0.1                  | 5.2 / 7.9                         | 0.1 / 0.0                |               |
|        | 10EeV             | $\ensuremath{\mathrm{CUT}}$               | $-$ / -<br>1.7 / 1.6   | 67.9 / 64.7<br>19.3 / 18.4 | 1.2 / 1.7<br>0.1 / 0.1            | 0.2 / 0.3<br>1.8 / 2.3   | 3.3 / 4.6     |
|        |                   | <b>GRD</b>                                | 0.1 / 0.1              | 0.1 / 0.1                  | 4.3 / 6.1                         | 0.1 / 0.0                |               |
|        | $100\mathrm{EeV}$ | <b>ION</b>                                | $-$ / -                | 68.9 / 66.8                | 1.1 / 1.4                         | 0.2 / 0.3                |               |
|        |                   | <b>CUT</b>                                | $1.7$ / $1.7\,$        | 19.6 / 19.0                | 0.1 / 0.1                         | 1.7 / 2.0                | 2.8 / 3.7     |
|        |                   | GRD                                       | 0.1 / 0.1              | 0.1 / 0.1                  | 3.7 / 4.8                         | 0.1 / 0.1                | $ /$ -        |

o ângulo do primário. Para eventos verticais, esta contribuição representa de 1% a 4% da energia do primário, e para eventos com  $60^o$ , de  $3\%$  a  $6\%$ . Isto ocorre porque a principal fonte de neutrinos num chuveiro são os decaimentos de píons carregados. Assim, para energias do primário mais altas, a seção de choque de interação aumenta e menos neutrinos são produzidos por decaimento. Da mesma maneira, para ângulos maiores, os píons que antes chegavam até o chão, têm agora espaço livre para percorrer e decair.

#### 4.2.1 Partículas abaixo dos cortes

Para as partículas abaixo dos cortes, é importante conhecer o espectro de energia de cada tipo de partícula contribuindo. Como esta informação não estava disponível no CORSIKA, modificamos o código do programa. Para cada partícula descartada da simulação, gravamos o tipo de partícula, a energia cinética e a energia depositada.

Simulamos 500 chuveiros de próton e 500 chuveiros de ferro com energia  $10^{19}$  eV e ângulo 45<sup>o</sup>. Usamos thinning  $\varepsilon_{th} = 10^{-4}$  com limite nos pesos de  $\omega_{max} = 10^{-6} E_0 / GeV$ . Nas figuras 4.1 e 4.2, mostramos o espectro médio de energia de múons e hádrons cortados da simulação. Nestes histogramas, cada partícula descartada da simulação contribuiu para um certo intervalo de energia com sua energia disponível (ver apêndice D). Observamos que o espectro de energia não depende significativamente da partícula primária.

Mostramos na tabela 4.2 as contribuições relativas dos diversos hádrons descartados da simulação. Como podemos observar, a proporção dos diferentes hádrons que são cortados da simulação se mantém, independente da partícula primária. Vemos também que a maior parte desta contribuição vem da energia cinética de partículas estáveis. Por outro lado, apenas os ∼ 10% que estão na forma de píons carregados poderão decair emitindo neutrinos. Esta  $\acute{e}$  uma informação importante para o cálculo da energia perdida, como veremos no capítulo seguinte.

Para poder determinar mais precisamente a forma como cada tipo de hádron dissiparia sua energia na atmosfera, é necessário conhecer seus espectros de energia. Na figura 4.3, mostramos o espectro de energia dos píons carregados para as simulações com próton. Vemos que, devido aos cortes em ângulo, a energia média destas partículas não corresponde ao limiar de energia de 50 MeV. Neste caso, temos aproximadamente 110 MeV. Para os chuveiros

Tabela 4.2: Diferentes contribuições para os cortes dos hádrons. Os valores correspondem ao percentual da energia total dissipada como cortes de hádrons em energia ou ângulo. Apenas os  $\pi^{\pm}$  podem produzir neutrinos, mas eles representam apenas ~ 10% to total. A média de 500 chuveiros de próton e 500 chuveiros de ferro é mostrada. As variações de chuveiro a chuveiro introduzem flutuações nestes valores de  $\pm 10\%$ .

| ${}^{2}H$ ${}^{3}H$ ${}^{4}He$ $n$ $p$ $\pi^{0}$ $\pi^{-}$ $\pi^{+}$ |  |  |  |  |
|----------------------------------------------------------------------|--|--|--|--|
|                                                                      |  |  |  |  |
| Ferro 35.5 % 24.9 % 11.5 % 6.9 % 5.4 % 7.3 % 4.2 % 4.0 %             |  |  |  |  |

iniciados por ferro e para outros h´adrons, encontramos energias semelhantes.

### 4.3 DISTRIBUIÇÃO LONGITUDINAL

Usualmente, os estudos e parametrizações feitas com base no perfil longitudinal são elaborados a partir do perfil de partículas carregadas. Entretanto, existem indicações recentes [33, 34] de que o número de fótons de fluorescência é proporcional à energia depositada por ionização na atmosfera, e não ao número de partículas.

Desta maneira, é importante conhecer como as propriedades do perfil de energia depositada relacionam-se com as do perfil de partículas. Para tanto, para cada chuveiro analisado, ajustamos uma curva ao perfil de partículas carregadas e ao perfil de energia depositada, registramos os parâmetros de ajuste de cada uma das curvas e investigamos a correlação entre eles. Guardamos também as incertezas nos valores dos parâmetros e as levamos em consideração na análise das correlações e no cálculo do  $\chi^2$ .

Para o perfil de energia depositada, consideramos toda a energia depositada por ionização na atmosfera, o que incluiu a energia eletromagnética abaixo dos cortes. Já para o perfil de partículas, como não temos acesso ao número de partículas abaixo dos cortes, tivemos que considerar apenas aquelas acima dos cortes.

A função de ajuste utilizada foi uma distribuição Gaisser-Hillas [45] com a seguinte

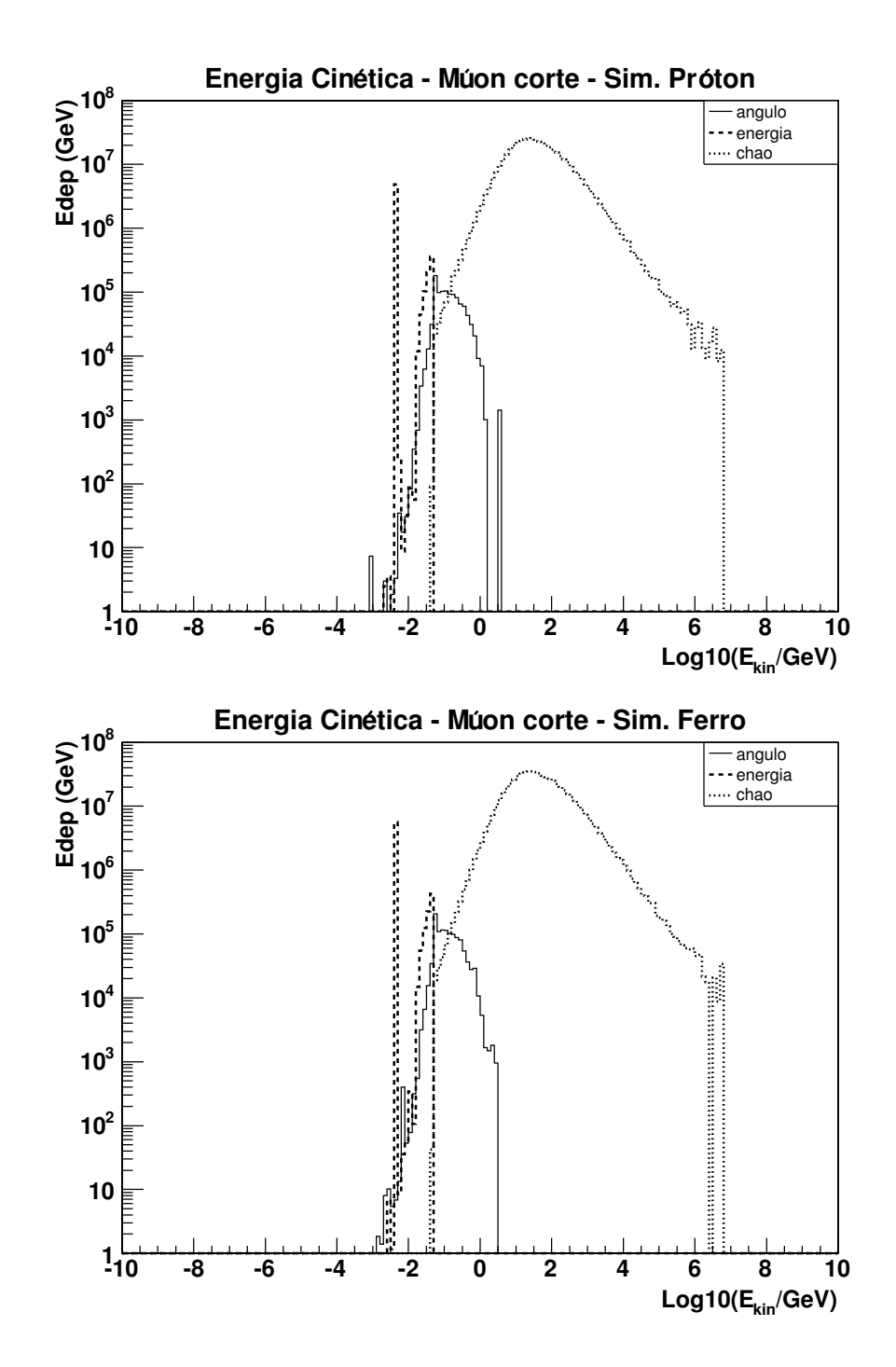

Figura 4.1: Espectro de energia de múons descartados da simulação por cortes em ângulo (linha cheia), energia (linha tracejada) ou nível de observação (linha pontilhada). O primeiro gráfico corresponde a simulações com próton e o segundo a simulações com ferro. A média de 500 chuveiros para próton e 500 para ferro é mostrada. Os gráficos estão na mesma escala.

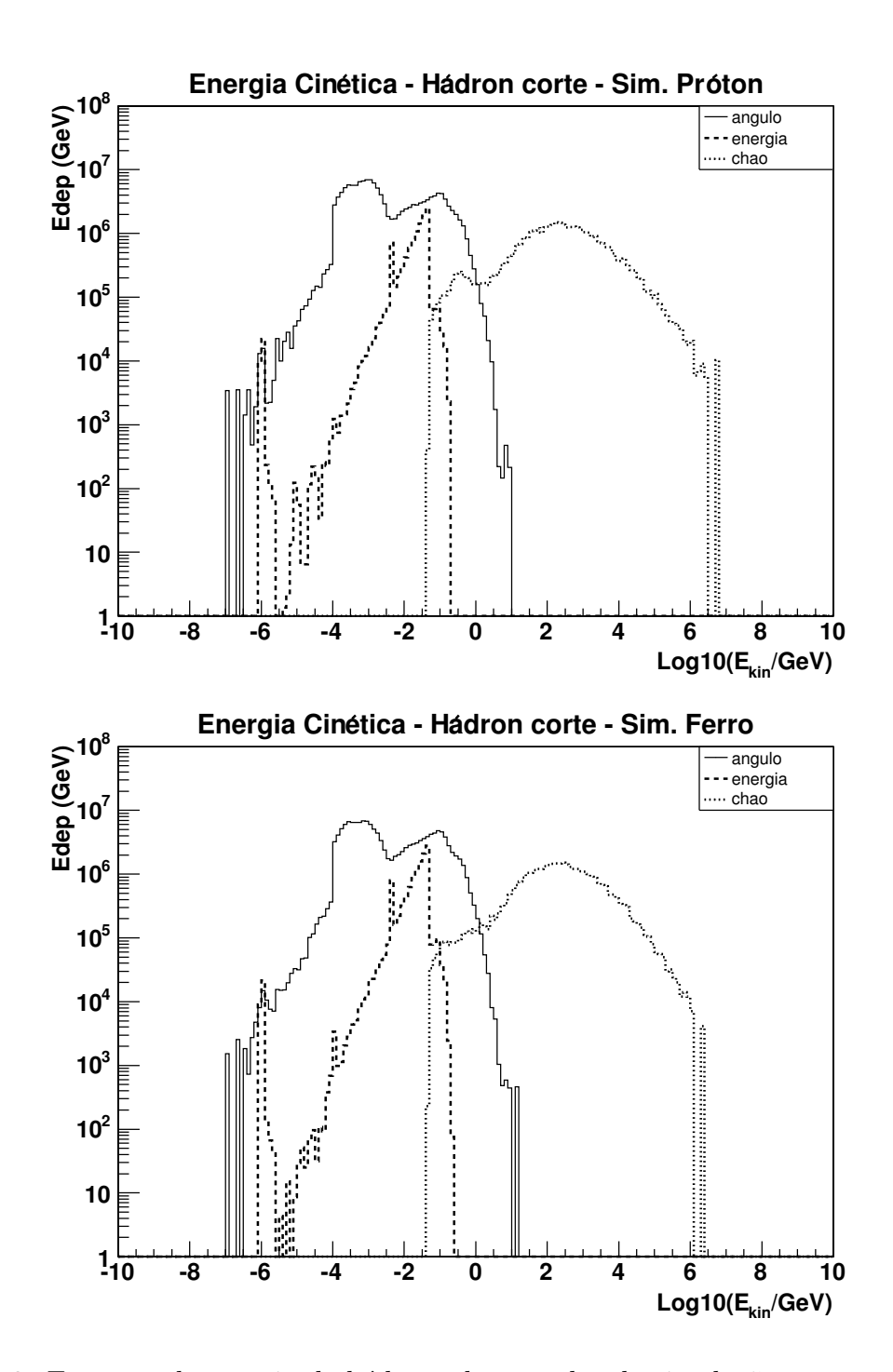

Figura 4.2: Espectro de energia de hádrons descartados da simulação por cortes em ângulo (linha cheia), energia (linha tracejada) ou nível de observação (linha pontilhada). O primeiro gráfico corresponde a simulações com próton e o segundo a simulações com ferro. A média de 500 chuveiros para próton e 500 para ferro é mostrada. Os gráficos estão na mesma escala.

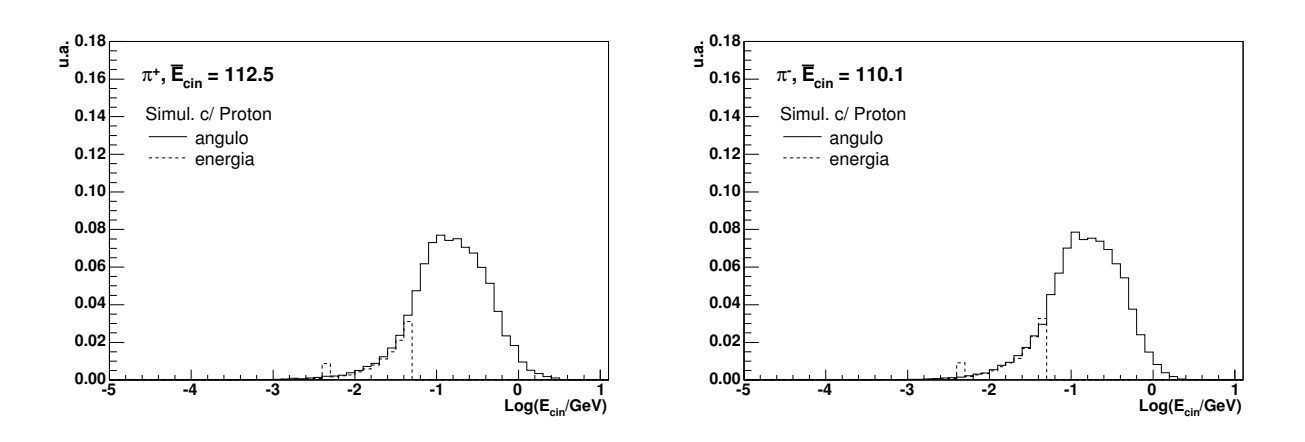

Figura 4.3: Espectro de energia dos píons positivos (esquerda) e negativos (direita). Linhas cheias correspondem ao corte em energia e linhas pontilhadas ao corte em ângulo. A soma das curvas está normalizada. É mostrada a média obtida para 500 chuveiros iniciados por prótons.

expressão geral:

$$
F(X) = F_{max} \left( \frac{X - X_0}{X_{max} - X_0} \right)^{\frac{X_{max} - X_0}{\lambda}} \exp \left[ \frac{X_{max} - X}{\lambda} \right] , \qquad (4.1)
$$

onde  $F_{max}$  e  $X_{max}$  são, respectivamente, o valor máximo e a profundidade onde a função atinge o seu valor máximo. O livre caminho médio  $\lambda$  e o parâmetro  $X_0$  determinam a forma da curva.

Inicialmente, fizemos o ajuste deixando o valor de  $X_0$  livre. Mostramos na figura 4.4, os gráficos das correlações entre os parâmetros  $N_{max}$ ,  $X_{max}$  e  $\lambda$ , para os 500 eventos gerados com próton e 500 gerados com ferro (ver seção anterior). Podemos observar que há forte correlação entre as grandezas que definem o perfil de partículas e o perfil de energia depositada.

A correlação entre os  $N_{max}$  dos dois perfis, apesar da distribuição ser um pouco dispersa, traz informação sobre o depósito médio de energia por partícula. Encontramos um coeficiente angular  $\alpha = (2.52 \pm .01) \text{ MeV}/(\text{g}/\text{cm}^2)$  para os chuveiros de próton, e  $\alpha = (2.50 \pm .01) \text{ MeV}/(\text{g}/\text{cm}^2)$  para os chuveiros de ferro. Estes valores, como esperado, estão acima do valor de 2.19 MeV/ $(g/cm^2)$  usualmente considerado [30]. Isto acontece porque dividimos toda a energia depositada apenas pelo número de partículas acima dos cortes.

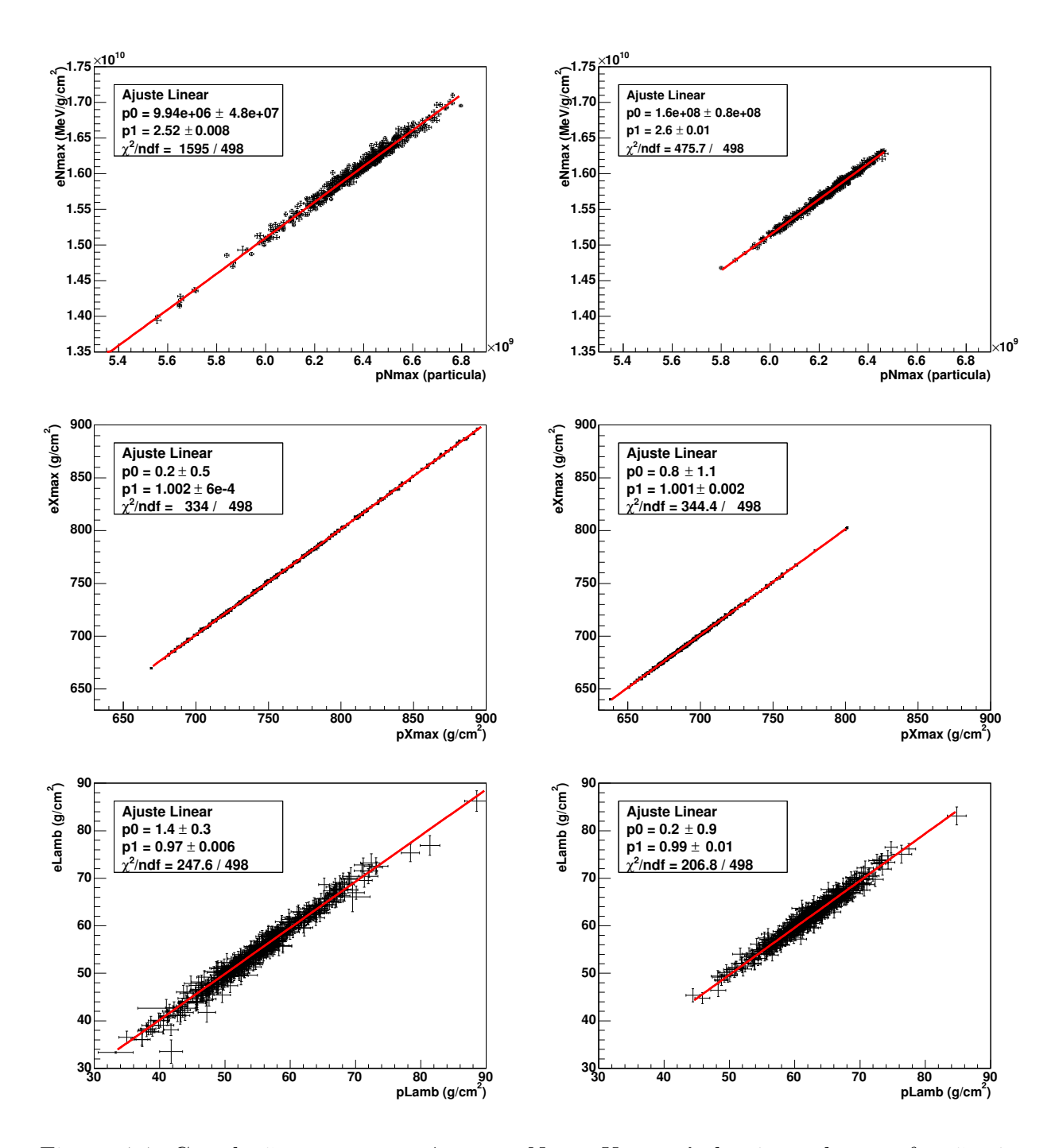

Figura 4.4: Correlação entre os parâmetros  $N_{max}$ ,  $X_{max}$  e  $\lambda$  de ajuste de uma função tipo Gaisser-Hillas aos perfis de energia depositada (prefixo  $e$ ) e de partículas carregadas (prefixo p). O parâmetro  $X_0$  não é mostrado pois está correlacionado ao  $\lambda$ . Os três gráficos à esquerda são para as simulações com próton, e os à direita, com ferro. Neste caso, o ajuste foi feito com  $X_0$  livre.

Em [72], Risse e Heck encontraram um valor parecido  $(2.4 - 2.5)$  MeV/(g/cm<sup>2</sup>).

A correlação entre os  $X_{max}$  dos dois perfis é realmente muito boa, pois os valores de  $\chi^2/ndf$  são pequenos, tanto para próton como para ferro. Apesar de se esperar que o máximo da energia depositada  $X^{edep}_{max}$  venha algumas gramas após o máximo do número de partículas  $X_{max}^{ch}$ , como mostrado por Risse [72, 73], os coeficientes angulares dos ajustes são muito próximos a  $tan(45^o)$ . Na figura 4.5, mostramos os histogramas da diferença  $X_{max}^{edep}$  –  $X_{max}^{ch}$ , para próton e ferro. Vemos que, apesar da pequena diferença, o máximo de energia depositada acontece ~ (1.4±0.7) g/cm<sup>2</sup> depois do máximo de partículas. O valor encontrado por Risse e Heck [72] foi de (2 − 3) g/cm<sup>2</sup> . Devemos salientar, entretanto, que dentro da nossa precisão experimental, estas diferenças não podem ser observadas.

Repetimos o procedimento fixando o valor de  $X_0 = -120$  g/cm<sup>2</sup>[27], mas não encontramos diferença significativa. Os resultados podem ser vistos na figura 4.6, apenas para as simulações com ferro. Como esperado, o valor do máximo e a sua posição praticamente não sofreram alteração, pois trata-se de características globais da curva. Por outro lado, vemos uma dispersão muito menor dos valores de  $\lambda$ . Isto era esperado pois  $\lambda \in X_0$  estão correlacionados e ambos determinam o crescimento e a ca´ıda do perfil longitudinal. Esta correlação pode ser vista na figura 4.6, para o perfil de partículas dos chuveiros de ferro. A relação entre ambos pode ser ajustada por uma parábola explica porque o parâmetro  $\lambda$  é o mais afetado ao se fixar  $X_0$ .

### 4.4 A Energia Perdida

As primeiras parametrizações da energia perdida, em função da energia calorimétrica, foram feitas por J.Linsley [74, 75] e pelo grupo do Fly's Eye [76]. H´a alguns anos, C. Song et al. [30] refizeram a parametrização utilizando simulações de Monte Carlo. O método consistia inicialmente em determinar o número de partículas carregadas no chuveiro  $N_{ch}(t)$ , em função da profundidade t, incluindo uma correção para compensar as partículas descartadas da simulação (ver apêndice D). Calculava-se então a integral de  $N_{ch}(t)$ , assumindo uma perda média de energia pelas partículas carregadas  $\langle \alpha \rangle$ , para encontrar uma estimativa da energia calorimétrica total:

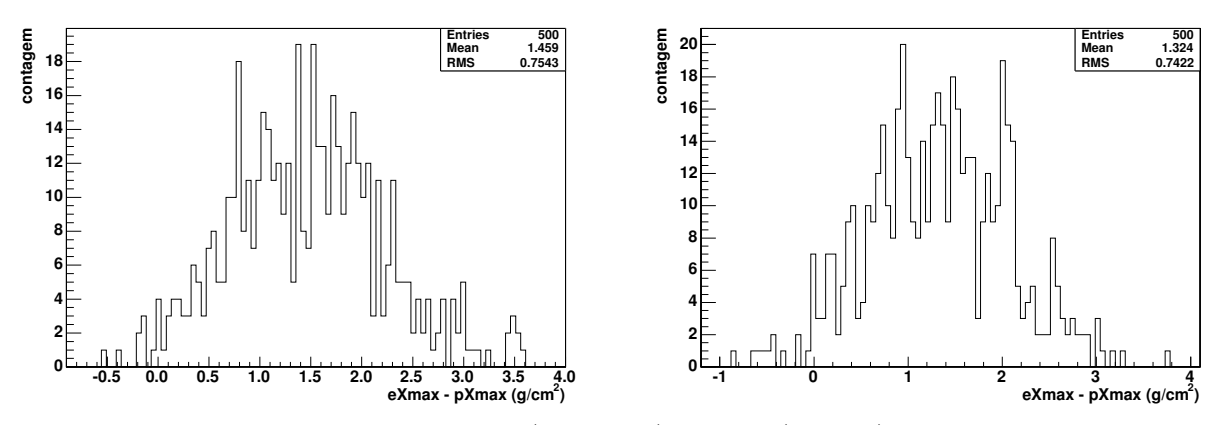

Figura 4.5: Histogramas, para próton (esquerda) e ferro (direita), com as diferenças entre o máximo do perfil de energia depositada  $eXmax$  e o máximo do perfil de partículas  $pXmax$ .

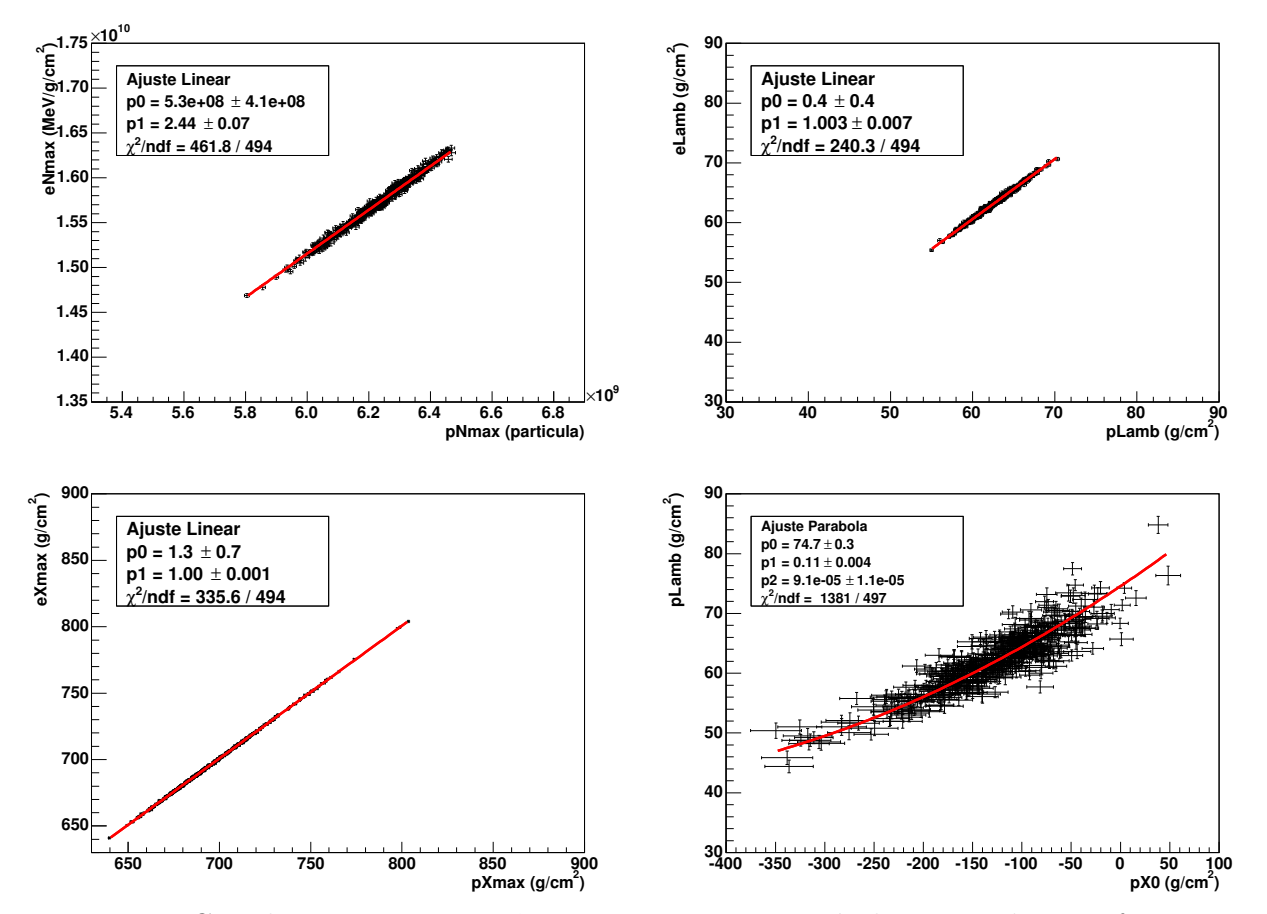

Figura 4.6: Correlação entre os parâmetros  $N_{max}$ ,  $X_{max}$  e  $\lambda$  de ajuste de uma função tipo Gaisser-Hillas aos perfis de energia depositada (prefixo  $e$ ) e de partículas carregadas (prefixo p). Resultados para ferro e ajustes feitos com  $X_0 = -120$  g/cm<sup>2</sup>. No canto inferior direito, aparece a correlação entre  $X_0$  e  $\lambda$ .

$$
E_{cal} \simeq \langle \alpha \rangle \int_0^\infty N_{ch}(t) dt
$$

Hoje em dia, simulações de chuveiros feitas com o CORSIKA trazem uma grande quantidade de informação sobre o depósito de energia na atmosfera. Nós utilizamos estas informações para calcular a quantidade de energia perdida e parametrizar a fração  $E_{cal}/E_0$  como função de  $E_{cal}$ . Encontramos a equação desta curva para chuveiros iniciados por próton e ferro e comparamos nossos resultados com os anteriores. Investigamos ainda a dependência desta parametrização com o ângulo de incidência do chuveiro, com o modelo de interação hadrônica e com o nível de observação.

Este método é diferente dos outros utilizados anteriormente [30] porque utilizamos diretamente a energia depositada na atmosfera, por cada componente do chuveiro.

#### 4.4.1 Balanço de Energia

Iremos adotar uma nomenclatura para a distribuição de energia similar à que la usada em soluções analíticas de equações de difusão. O número de partículas do tipo i, com energia no intervalo  $[E, E + dE]$  e profundidade no intervalo  $[t, t + dt]$ , é  $N_i(E, t) dE dt$ . Portanto,  $F_i(E,t) dE dt = EN_i(E,t) dE dt$  é a energia total destas partículas. A forma integral destas distribuições é escrita como  $F_i(E < E_0, t)dt = \int_0^{E_0} F_i(E, t) dE dt$ , e assim por diante.

Para descrever um chuveiro, definimos  $i = h$  (para hádrons),  $\mu$  (para múons),  $\nu$  (para neutrinos) e *em* (componente eletromagnética). O depósito de energia por ionização, no intervalo  $[t, t + dt]$ , é dado por  $D_i(t)dt$ .

Assim, em qualquer profundidade, podemos escrever a seguinte expressão para a energia da partícula primária:

$$
E_0 = \sum_{i=h,\mu,\nu,em} F_i(E>0,t)dt + \sum_{i=h,\mu,\nu,em} D_i(t' < t)
$$

Agora, introduzindo os cortes em energia, temos:

$$
E_0 = \sum_{i} F_i(E > E_{thr}^i, t)dt + \sum_{i} F_i(E \le E_{thr}^i, t)dt + \sum_{i} D_i(t' < t)
$$

Por razões práticas, as partículas submetidas aos cortes não são seguidas. Como o CORSIKA considera a energia destas partículas como energia dissipada, a equação anterior deve considerar a integral de  $F_i(E \leq E_{thr}^i, t)dt$  em profundidade<sup>2</sup>, e o depósito de energia apenas das partículas acima dos cortes  $D_i^*(t' < t)$ :

$$
E_0 = \sum_i F_i(E > E_{thr}^i, t)dt + \sum_i F_i(E \le E_{thr}^i, t' < t) + \sum_i D_i^*(t' < t)
$$

Agora podemos definir energia calorimétrica e perdida para os nossos propósitos. Consideramos como energia calorimétrica a energia depositada no ar por ionização. A parte da energia que não causa ionização é a energia perdida *(missing energy*). A energia na componente eletromagnética, não importa qual o estágio de desenvolvimento do chuveiro, é considerada como calorim´etrica. Devemos fazer assim pois, ao integrar o perfil longitudinal do chuveiro para determinar a energia, estamos levando este termo em consideração.

Cada vez que uma das partículas do chuveiro atinge um limiar de energia ou de ângulo, ela  $\acute{e}$  omitida da simulação e sua energia  $\acute{e}$  contabilizada pelo CORSIKA na tabela de energia dissipada. No entanto, uma fração desta energia iria, na verdade, para ionização, enquanto que o restante tornar-se-ia energia perdida. Nós consideramos constantes essas frações para cada componente, pois representam o comportamento médio de um grande número de partículas de baixa energia. Escrevemos como  $f_i F_i (E \le E_{thr}^i, t' < t)$ , a fração da energia das partículas do tipo i, abaixo dos cortes, que vai para ionização. O restante vai para energia perdida, i.e.,  $(1 - f_i)F_i(E \le E_{thr}^i, t' < t)$ .

Os valores das constantes  $f_i$  serão dados em seguida. A partir das equações acima, definimos a energia calorimétrica, numa profundidade  $t$ , como:

$$
E_{cal}(t) = F_{em}(E > E_{thr}, t) + f_{em}F_{em}(E \le E_{thr}, t' < t) +
$$
  
\n
$$
f_{\mu}F_{\mu}(E \le E_{thr}^{\mu}, t' < t) + f_hF_h(E \le E_{thr}^h, t' < t) +
$$
  
\n
$$
\sum_{i} D_i^*(t' < t) .
$$

Os termos restantes compõem a energia perdida:

<sup>&</sup>lt;sup>2</sup> Mesmo havendo também cortes em angulo, escrevemos apenas  $E \leq E_{thr}$ , para manter a notação simplificada.

$$
E_{miss}(t) = (1 - f_{em})F_{em}(E \le E_{thr}, t' < t) +
$$
  
\n
$$
F_h(E > E_{thr}^h, t) + (1 - f_h)F_h(E \le E_{thr}^h, t' < t) +
$$
  
\n
$$
F_{\mu}(E > E_{thr}^{\mu}, t) + (1 - f_{\mu})F_{\mu}(E \le E_{thr}^{\mu}, t' < t) +
$$
  
\n
$$
F_{\nu}(E > 0, t' < t).
$$

Consideraremos agora as frações de energia das partículas abaixo dos cortes, que vão para energia calorim´etrica e energia perdida. Para a componente eletromagn´etica de baixa energia, toda a energia é depositada ( $f_{em} = 1$ ), já que apenas processos eletromagnéticos de baixa energia s˜ao importantes.

Os múons de baixa energia decaem emitindo um elétron e dois neutrinos. Como a massa do elétron é desprezível comparada à energia total do múon, esta energia é dividida de forma aproximadamente igual entre os três léptons, em média. Portanto, consideramos que  $f_\mu = 1/3$ da energia dos mú<br/>ons que não são seguidos pelo  $\texttt{CORSIKA}$ é depositada no ar<br/>. Os outros 2/3 contribuem para a energia perdida. Esta definição está de acordo com Risse e Heck [62].

No caso de hádrons de baixa energia, precisamos saber que tipo de partículas estão contribuindo e qual sua faixa de energia. Como vimos na tabela 4.2, quase toda esta contribuição vem da energia cinética de hádrons estáveis. Apenas  $10\%$  está na forma de píons carregados, que ir˜ao decair emitindo neutrinos (energia perdida). Na figura 4.3, vemos que a energia média desses píons é em torno de 100 MeV e portanto é muito mais provável que eles decaiam do que interajam. No apêndice G, calculamos explicitamente o decaimento do píon e encontramos que  $3/4$  de sua energia é transferida para os neutrinos. Portanto, no caso dos hádrons de baixa energia, devemos considerar a fração  $f_h = 1 - 10\%$  3/4 = 37/40.

Assim, nas próximas seções, usaremos a seguinte expressão para calcular a energia perdida para um nível de observação *obslev*:

$$
E_{miss} = F_h(E > E_{thr}^h, obslev) + 3/40F_h(E \le E_{thr}^h, t' < obslev) +
$$
  
\n
$$
F_{\mu}(E > E_{thr}^{\mu}, obslev) + 2/3F_{\mu}(E \le E_{thr}^{\mu}, t' < obslev) +
$$
  
\n
$$
F_{\nu}(E > 0, t' < obslev).
$$
\n(4.2)

Como  $E_{cal}/E_0 = 1 - E_{miss}/E_0$ , podemos calcular indiretamente a fração da energia do primário que é medida pelos telescópios de fluorescência, i.e.,  $E_{cal}$ .

### 4.4.2 Resultados

Utilizamos os dados da tabela 4.1 para calcular, de acordo com a equação (4.2), a energia perdida média para cada combinação de ângulo, energia e partícula primária.

Na figura 4.7, mostramos o gráfico de  $E_{cal}/E_0$ , o fator de correção para a energia perdida, em função de  $E_{cal}$ . Podemos ver que a variação na quantidade de energia perdida depende fracamente do ângulo da partícula primária. Para  $10^{19}$  eV, a razão  $E_{cal}/E_0$  varia entre  $91.7\% \leftrightarrow 92.3\%$  para prótons, e entre  $88.4\% \leftrightarrow 89.2\%$  para ferro. Mesmo para  $10^{18}$  eV, onde encontramos uma dependência mais acentuada, a diferença<sup>3</sup> é menor do que 1%.

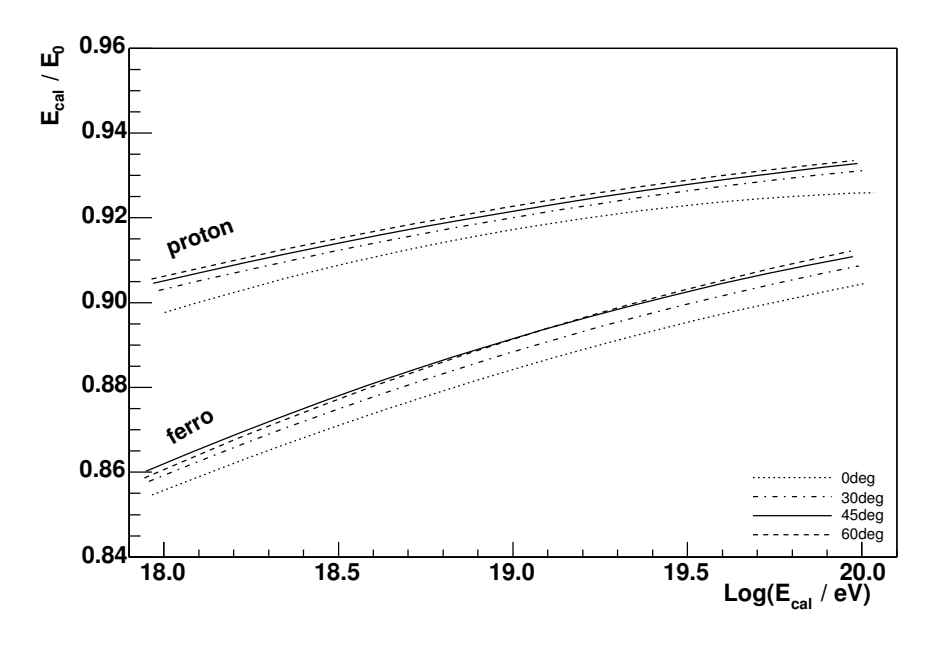

Figura 4.7: Parametrização de  $E_{cal}/E_0$  em função da energia calorimétrica  $E_{cal}$ . As curvas para chuveiros de próton e ferro, e quatro inclinações diferentes, são mostradas.

Por outro lado, a razão  $E_{cal}/E_0$  depende fortemente da partícula primária. Para um ângulo fixo, a diferença entre as quantidades de energia perdida em chuveiros de próton e

<sup>&</sup>lt;sup>3</sup>Nesta e na próxima seção, todas as diferenças serão relativas, e.g.,  $(v_1 - v_2)/\bar{v}$ .

ferro diminui com a energia. Assim, para  $45^o$  esta diferença é de  $4.9\%$  a  $10^{18}$  eV,  $3.3\%$  a  $10^{19}$  eV e  $2.3\%$  a  $10^{20}$  eV.

Tabela 4.3: Parâmetros de ajuste da curva da energia perdida, como mostrada na figura 4.7, para as diferentes condições das simulações. Na coluna central, aparecem os valores para uma mistura de próton e ferro de  $50\%/50\%$ . Os valores para  $45^o$  estão em negrito. A função de ajuste utilizada foi:  $A - B(E/\text{EeV})^{-C}$ .

| Ferro           |       |       | Ferro/Próton  |                     |       | Próton                |       |       |       |
|-----------------|-------|-------|---------------|---------------------|-------|-----------------------|-------|-------|-------|
| ângulo          | A     | B     | $C \parallel$ | A                   | B     | $\mathcal{C}_{\cdot}$ |       |       |       |
| $0^o$           | 0.953 | 0.097 | 0.150         | $0.936$ 0.059       |       | 0.226                 | 0.932 | 0.035 | 0.367 |
| $30^o$          | 0.956 | 0.097 |               | $0.155$ 0.954 0.073 |       | 0.165                 | 0.952 | 0.049 | 0.184 |
| $45^o$          | 0.951 | 0.089 | 0.174         | 0.955 0.071         |       | 0.169                 | 0.958 | 0.052 | 0.163 |
| 60 <sup>o</sup> | 0.960 | 100   | 0.160         | 0.958               | 0.075 | 0.165                 | 0.955 | 0.049 |       |

Um parametrização média de  $E_{cal}/E_0$ , para uma mistura de 50% próton e 50% ferro a 45<sup>o</sup>, é usualmente utilizada na reconstrução da energia dos eventos. Na tabela 4.3, damos os parâmetros de ajuste, para a função de correção da energia perdida, para as diferentes condições das simulações. Para chuveiros a  $45^o$ , a parametrização média é dada por<sup>4</sup>:

$$
\frac{E_{cal}}{E_0} = 0.955 - 0.071 \left(\frac{E_{cal}}{1 \text{EeV}}\right)^{-0.169} \tag{4.3}
$$

O erro sistemático no valor de  $E_{cal}/E_0$ , ao calcular a energia da partícula primária com a parametrização média, é menor do que  $\pm 2.5\% \pm 0.5\%$  a 1 EeV e diminui com a energia. Flutuações de chuveiro a chuveiro foram calculadas e encontramos que elas são independentes da energia. O *rms* de  $E_{cal}$  é 1.1% da energia do primário para chuveiros de próton, e 0.4% para chuveiros de ferro.

A figura 4.8 mostra em detalhe a parametrização média. Como pode-se perceber, há uma pequena diferença entre nossos resultados e os obtidos por Song [30] e por Linsley [75]. Os resultados de Song são também baseados em simulações de Monte Carlo e mostramos na

 $4\text{Os últimos resultados desta parametrização, incluindo correções no CORSIKA e a utilização do Geant4, }$ encontram-se em [46].

figura a curva para a média de próton e ferro a  $45^o$ . Os resultados de Linsley foram calculados com base em medidas experimentais do número de múons. Uma diferenca significativa pode ser vista ao comparar nossos resultados com aqueles implementados nos algoritmos de reconstrução de energia utilizados no Flores [54]. Verificamos que a energia estava sendo sobrestimada em ∼5%.

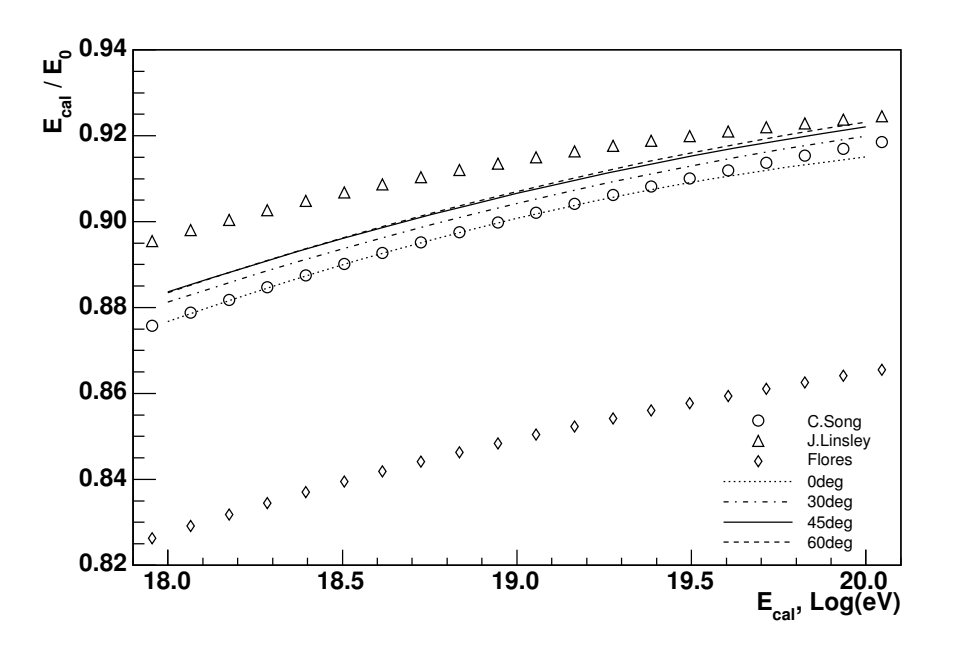

Figura 4.8: Parametrização de  $E_{cal}/E_0$  em função da energia calorimétrica  $E_{cal}$ . A média entre as curvas para a simulação com próton e ferro é mostrada. Para comparação, mostramos também os resultados de Song et al., de Linsley e a parametrização utilizada no Flores [54].

Na figura 4.9, comparamos, para chuveiros inclinados de 45<sup>o</sup>, as parametrizações da energia perdida obtidas com o nível de observação em 1400 m e 110 m, que é próximo ao valor de 300 m usado por Song. Como vemos, a diferença de 0.7% entre nossos resultados e os de Song não se deve à mudança no nível de observação. Para a altitude de 110 m, encontramos ainda menos energia perdida do que para 1400 m.

Encontramos uma forte dependência com o modelo de interação hadrônica de altas energias, como mostramos na figura 4.10. Comparamos, para próton e ferro a 45<sup>o</sup>, as parametrizações da energia perdida obtidas com os modelos QGSJET01 e SIBYLL2.1. A diferença é praticamente constante e independente da energia: 1.9% para próton e de 1.6% para ferro.

Nos dois casos, o modelo SIBYLL prediz menos energia perdida do que o modelo QGSJET e temos um erro sistem´atico menor do que 2% devido ao modelo. A justificativa para a diferença entre os dois modelos é a multiplicidade de múons, que é significativamente maior no QGSJET01 [77]. Por exemplo, para chuveiros de próton de  $10^{20}$  eV, este prevê 35% mais múons do que o SIBYLL2.1  $[78]$ .

### 4.5 CONCLUSÕES

Estudamos o depósito de energia no ar com os objetivos de determinar a correlação entre o depósito de energia e o número de partículas, e de fazer uma melhor reconstrução da energia da partícula primária. Para tanto, utilizamos o balanço de energia presente no CORSIKA.

Encontramos uma forte correlação entre as grandezas que definem o perfil de partículas e o perfil de energia depositada. A taxa m´edia de perda de energia, calculada dividindo o total de energia depositada por ionização pelo número de partículas acima dos cortes, foi estimada em  $\alpha \simeq 2.5 \text{ MeV}/(\text{g}/\text{cm}^2)$  independente da partícula primária.

Nossos resultados para a parametrização da energia perdida concordam com cálculos pr´evios [30, 75], dentro de 1%. Comparando [79] nossos resultados com aqueles implementados nos algoritmos de reconstrução de energia utilizados no Flores [54], verificamos que a energia estava sendo sobrestimada em ∼5%.

A dependência desta parametrização com o ângulo e o nível de observação foi estimada como sendo menor do que 1%. Comparando os modelos de interação hadrônica de altas energias QGSJET e SIBYLL, os resultados diferem por aproximadamente 2%, com o QGSJET prevendo mais energia perdida, devido a maior multiplicidade de múons. A maior variação da parametrização é com a massa da partícula primária, sendo menos que  $5\%$  em  $10^{18}$  eV, e diminuindo com o aumento da energia.

Considerando o modelo QGSJET, estimamos que o erro sistemático total introduzido ao se utilizar uma parametrização média, entre próton e ferro, é menor do que  $3\%$  em 1 EeV, e menor do que 2% em 100 EeV. Isto é da mesma ordem de grandeza que as flutuações chuveiro a chuveiro. Para chuveiros de próton, o *rms* de  $E_{cal}$  é de 1.1% da energia do primário e, para chuveiros de ferro, é de  $0.4\%$ .

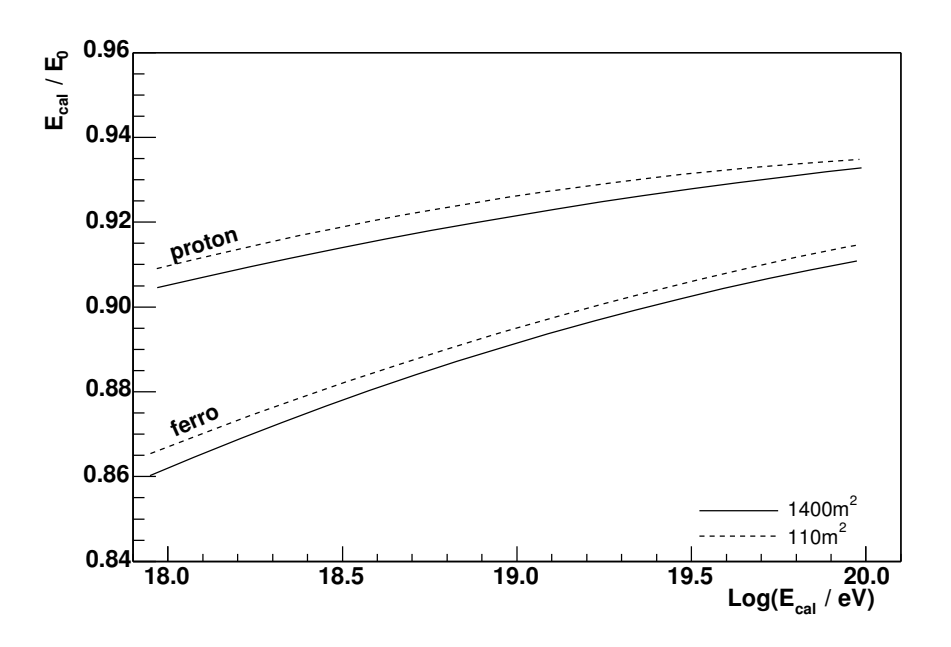

Figura 4.9: Parametrização de  $E_{cal}/E_0$  em função da energia calorimétrica  $E_{cal}$ . Para próton e ferro, a 45<sup>o</sup>, a dependência desta parametrização com a altitude do nível de observação é mostrada.

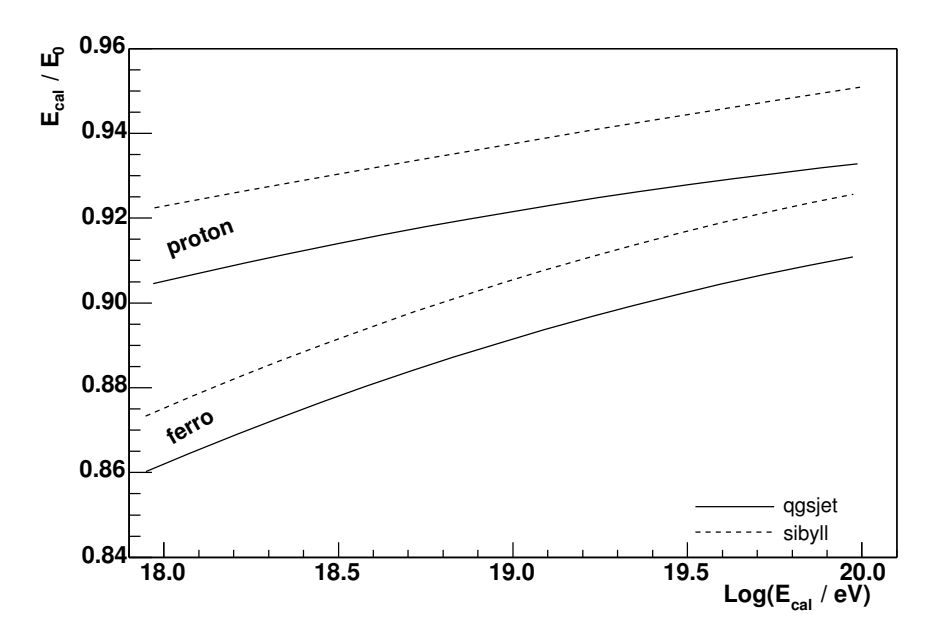

Figura 4.10: Parametrização de  $E_{cal}/E_0$  em função da energia calorimétrica  $E_{cal}$ . Para próton e ferro, a 45<sup>o</sup>, a dependência desta parametrização com o modelo de interação hadrônico é mostrado. Isto se traduz num erro sistemático menor do que 2% devido ao modelo hadrônico.

## Capítulo 5

# SIMULAÇÃO DA LUZ DE **FLUORESCÊNCIA**

Neste capítulo, descreveremos o código desenvolvido para a geração de luz de fluorescência dentro do CORSIKA e aplicâmo-lo para a determinação da distribuição lateral da energia depositada. O seu conteúdo é a união de duas *gap notes "A Monte Carlo to Produce Fluorescence* Photons" [80] e "Lateral and longitudinal energy deposit in air showers" [56], e de um trabalho apresentado em conferência "A Monte Carlo to Produce Fluorescence Photons" [50].

### 5.1 INTRODUÇÃO

O Observatório Pierre Auger irá detectar dezenas de eventos híbridos com energia  $10^{19}$  eV por ano, combinando detectores de superfície e de fluorescência. Assim, tornou-se fundamental uma ferramenta de simulação híbrida que gerasse simultaneamente os fótons de fluorescência e as partículas no nível de observação.

A maneira tradicional de atacar este problema é utilizar uma simulação de Monte Carlo (CORSIKA ou AIRES) para gerar as partículas no chão e o perfil do desenvolvimento longitudinal do chuveiro. Esta informação tem que ser conectada a uma simulação rápida que gera os f´otons de fluorescˆencia a partir de uma fun¸c˜ao Gaisser-Hillas [45] que descreva o perfil longitudinal de partículas carregadas, ou a partir do próprio perfil gerado pela simulação. A colaboração utiliza, para esta simulação rápida, o programa FDSim [29].

A simulação de chuveiros híbridos com este método apresenta algumas particularidades. Embora a simulação das partículas no chuveiro seja feita com bastante detalhe, a simulação da luz de fluorescência produzida pela passagem destas partículas pela atmosfera é feita com pouco ou nenhum detalhe. Um exemplo disto é que a distribuição lateral das partículas não  $\acute{e}$  levada em consideração.

Recentemente, alguns trabalhos foram publicados anunciando o desenvolvimento de novas ferramentas de simulação rápida [81, 82], que poderiam ser utilizadas para produzir fótons de fluorescência. Porém, estes programas são baseados em combinações de Monte Carlo com métodos numéricos ou equações de cascata, e ainda assumem um desenvolvimento longitudinal unidimensional.

O grupo de Karlsruhe tamb´em tem atacado o problema [72, 83]. No CORSIKA, a energia depositada pelas partículas é calculada ao longo de suas trajetórias na atmosfera. Uma modifica¸c˜ao foi feita para que a energia dissipada em algumas camadas da atmosfera fosse guardada em diversos histogramas, ao redor do eixo do chuveiro. Esta amostragem do desenvolvimento longitudinal do chuveiro deve ent˜ao ser passada para outro programa [84] que faça a propagação e detecção dos fótons de fluorescência.

O c´odigo que apresentamos neste cap´ıtulo possui uma filosofia diferente das anteriores. Desenvolvemos novas subrotinas que foram inseridas no CORSIKA e, para cada partícula carregada produzida no chuveiro, os correspondentes fótons de fluorescência são produzidos e propagados até os detectores. Nossa idéia foi oferecer, chuveiro a chuveiro, a melhor simulação híbrida possível.

### 5.2 A SIMULAÇÃO DOS FÓTONS DE FLUORESCÊNCIA

Utilizamos o CORSIKA para gerar as partículas carregadas do chuveiro. A simulação detalhada presente neste Monte Carlo torna disponíveis todas as informações necessárias para produzirmos os fótons de fluorescência para cada partícula carregada do chuveiro. Especificamente, a energia depositada na atmosfera  $\Delta E = E_i - E_f$  e as posições inicial e final  $(\vec{x}_i, \vec{x}_f)$  de cada partícula seguida durante a simulação são acessíveis. Para maiores detalhes sobre o CORSIKA, ver o apêndice D.

Cada partícula carregada produzida no CORSIKA é transferida, momentaneamente, para

nossa subrotina que gera a luz de fluorescência. Com a energia depositada na atmosfera e as posições inicial e final, fazemos uma simulação de Monte Carlo para a produção e propagação dos fótons de fluorescência.

O número de fótons de fluorescência emitidos por uma partícula é obtido da razão de fluorescência. De acordo com o trabalho de Kakimoto et al. [33], o número de fótons produzidos é dado pela integral da equação  $(2.2)$  ao longo da trajetória da partícula:

$$
\aleph_{fot}^{simples} = \int \frac{dE}{dX} \rho Y(\rho, T) dx = \Delta E Y(\rho, T) , \qquad (5.1)
$$

onde  $Y(\rho, T)$  é a eficiência de fluorescência (fótons/MeV) dada pela equação (2.3).

A trajetória da partícula carregada é dividida em $\aleph_{fot}^{simples}$  intervalos iguais e um fóton é emitido do centro de cada intervalo. O primeiro passo na emissão do fóton é o sorteio do comprimento de onda, seguindo o espectro de fluorescˆencia medido por Bunner e apresentado em [17]. O segundo passo é o sorteio da direção de propagação e, o último, a emissão o fóton.

Com o ponto de emissão e a direção de propagação, verificamos se o fóton será coletado por algum dos detectores. Os detectores são definidos por uma região esférica e os fótons que entram nesta região são coletados. Neste caso, seus dados são gravados no arquivo de saída: direção de propagação  $(\theta_{dir}, \varphi_{dir})$ , ponto de emissão  $(x, y, z)$ , comprimento de onda  $\lambda$ , instante de emissão  $\tau_i$ , instante de chegada  $\tau_f$  e número do detector atingido.

Opcionalmente, o programa pode ser configurado, através do arquivo de entrada, para aplicar absorção da luz na atmosfera entre os pontos de emissão e de chegada. Isto é feito utilizando as mesmas subrotinas que já estão implementadas no CORSIKA e que são usadas para fazer a absorção dos fótons Cerenkov.

E possível também aplicar a eficiência do detector. Neste caso, o fóton só é gravado se sobreviver à absorção do filtro, à refletividade do espelho e à eficiência quântica da PMT. A figura 2.5 mostra a dependência destes parâmetros com o comprimento de onda, como está atualmente implementado no programa, mas estes valores podem ser facilmente alterados. Assim como a absorção na atmosfera, esta opção foi implementada para acelerar a simulação, já que os fótons absorvidos não serão seguidos e nem gravados em disco.

Algumas dificuldades surgiram na implementação deste código. Nas próximas três seções discutiremos em detalhes os maiores problemas resolvidos durante o desenvolvimento do programa.

#### 5.2.1 Os cortes em energia

Como explicamos no apêndice D, na simulação de Monte Carlo implementada no CORSIKA, apenas partículas com energia acima de um certo limiar são seguidas. No caso das partículas descartadas, as informações necessárias para produzir a luz de fluorescência não estão disponíveis.

Quase toda energia abaixo do corte é devida à componente eletromagnética, como mostramos na seção 4.2. Nós incluímos a produção de luz de fluorescência por esta componente abaixo do corte, fazendo a hipótese de que cada uma das partículas deposita toda a sua energia disponível (ver apêndice  $D$ ) instantaneamente, ou seja, todos os fótons são emitidos do mesmo ponto.

Esta aproximação é válida pois o stopping range [85] de elétrons com dezenas de keV é da ordem de apenas  $\sim 10^{-2}$  g/cm<sup>2</sup>, como mostrado na figura 5.1. Além disso, os fótons de baixa energia transferem quase toda sua energia, por espalhamento Compton, a elétrons de baixa energia.

O número de fótons emitidos é então calculado usando a energia depositada e a equação  $(5.1)$ , da mesma maneira que para as partículas acima do corte.

#### 5.2.2 O peso das partículas

Como explicamos no apêndice D, para simular chuveiros de altas energias é necessário aplicar um algoritmo de thinning que reduz o tempo de processamento por seguir apenas uma parcela das partículas. Porém, isto requer cuidado na análise dos eventos simulados. Por exemplo, para a simula¸c˜ao dos detectores de superf´ıcie a partir das part´ıculas que chegam no n´ıvel de observação, é necessário aplicar um procedimento de *unthinning* [21].

Para a simulação dos fótons de fluorescência, evitamos facilmente o uso de um algoritmo de *unthinning* produzindo uma maior quantidade de fótons, todos com peso unitário.

$$
\aleph_{fot}^{prod} = \aleph_{fot}^{simples} \cdot W \;, \tag{5.2}
$$

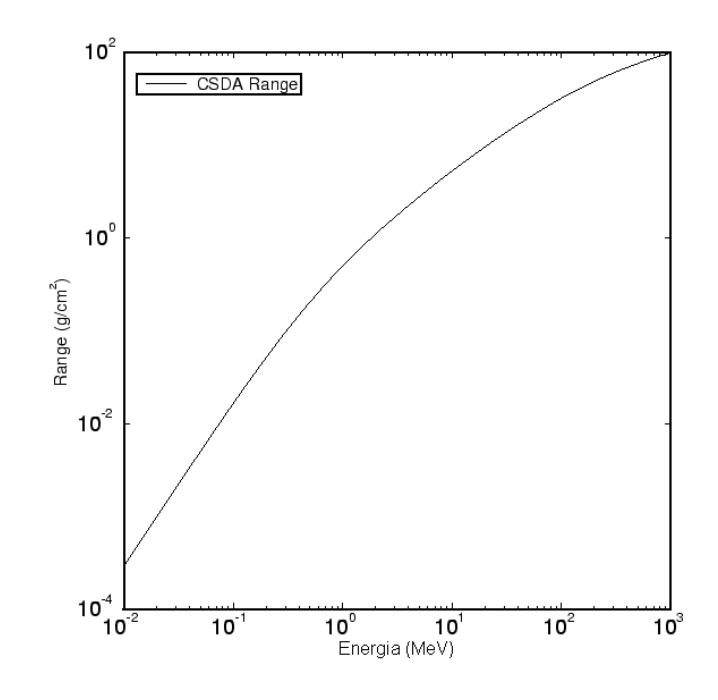

Figura 5.1: O gráfico mostra o *stopping range* de elétrons em função da energia. A curva foi calculada pela teoria de Bethe-Bloch assumindo a aproximação de retardamento contínuo ou CSDA (do inglês *continuous slowing down approximation*). Fonte: http://physics.nist.gov/PhysRefData/Star/Text/contents.html

onde  $W$  é o peso da partícula e  $\aleph_{fot}^{simples}$  é o número de fótons produzidos pela partícula, que deposita apenas  $\Delta E = E_i - E_f$ . Podemos fazer isto pois o peso W é calculado exatamente para conservar a energia, i.e., o depósito de energia de uma partícula com peso é dado por  $W \times \Delta E$ .

#### 5.2.3 O número de fótons produzidos

O stopping range de elétrons com energia próxima à energia de corte da simulação é  $X_{sr} =$  $1.623\times10^{-2}$  g/cm² (para $E_{cin}=100$  keV) [85]. Portanto, em um chuveiro de 1 EeV, no qual o máximo está aproximadamente em  $\overline{\chi}_{max}$  ∼ 800g/cm<sup>2</sup> (2.11 km acima do nível do mar,

para um evento vertical), a distância média percorrida por estes elétrons é:

$$
\Delta x \sim \frac{X_{sr}}{\rho(2.11 \text{ km})} = \frac{1.623 \times 10^{-2} \text{ g/cm}^2}{950 \text{ g/m}^3} \sim 17 \text{ m},\qquad (5.3)
$$

onde  $\rho$  é a densidade da atmosfera.

Assim, considerando uma razão de fluorescência constante  $n_f = 4.8$  fot/m [33], o número médio de fótons produzidos por cada partícula carregada deve ser no mínimo  $\aleph^{prod}$  ∼ 17 m·4.8 m<sup>−1</sup> ∼ 82. Como no máximo de um chuveiro de 1 EeV há aproximadamente 10<sup>9</sup> partículas, teremos em torno de  $\overline{\aleph^{prod}}$  ∼ 10<sup>11</sup> fótons produzidos.

Para os computadores disponíveis hoje em dia, é impossível produzir, seguir e guardar todos esses fótons. Entretanto, como a emissão de luz de fluorescência é isotrópica, apenas uma pequena fração desta enorme quantidade de fótons será emitida na direção dos detectores, e esta fração depende apenas da distância até o detector e de sua geometria.

O número médio de fótons emitidos na direção dos detectores é dada por:

$$
\overline{N}_{fot}^{det} = N_{fot}^{prod} \cdot \frac{d\Omega_{tot}}{4\pi} = N_{fot}^{simples} \cdot W \cdot \frac{d\Omega_{tot}}{4\pi} ,
$$
\n(5.4)

onde  $d\Omega_{tot}$  é o ângulo sólido subtendido do ponto de emissão aos detectores. Isto significa que o número de fótons que serão detectados é uma fração  $d\Omega_{tot}/4\pi$  do número de fótons produzidos. Para um conjunto de  $N_{tel}$  telescópios de área  $A \simeq \pi (1 \text{ m})^2$ , considerando um distância até o chuveiro de apenas 1 km, estimamos:

$$
\frac{d\Omega_{tot}}{4\pi} = \frac{1}{4\pi} \sum_{tel} d\Omega_i \ll \frac{1}{4\pi} \sum_{tel} \frac{\pi (1 \text{ m})^2}{(1 \text{ km})^2} \sim N_{tel} \times 10^{-7} . \tag{5.5}
$$

A alternativa encontrada para reduzir o número de fótons efetivamente seguidos pela subrotina e, consequentemente, o tempo de processamento da simulação, foi produzir e seguir apenas os fótons que serão emitidos na direção dos detectores. Ou seja, devemos produzir e seguir apenas uma fração  $d\Omega_{tot}/4\pi$  de todos os fótons que seriam emitidos por cada partícula.

Porém, temos em geral que  $\overline{\aleph}_f^{det} < 1$  pois, apesar da grande quantidade de fótons emitidos, a probabilidade de algum destes ter direção de propagação dentro da região  $d\Omega_{tot}$  é muito pequena, ou seja,  $p = d\Omega_{tot}/4\pi \ll 1$ . Conforme detalhado no apêndice E, isso significa que o número de fótons detectados pela passagem de uma dada partícula segue uma distribuição de Poisson:

$$
Poidev(n; \bar{x}) = \frac{\bar{x}^n}{n!} e^{-\bar{x}}, \qquad (5.6)
$$

onde  $\bar{x}$  é o número médio de fótons detectados, dado pela equação (5.4). Na figura 5.2, aparecem exemplos da distribuição dos valores de $\overline{\aleph}_{f}^{det}$  $f_f^{\text{act}}$  e dos números inteiros sorteados a partir de  $Poidev[\overline{\aleph}^{det}_f]$  $\int\limits_{f}^{a\in\iota}$ .

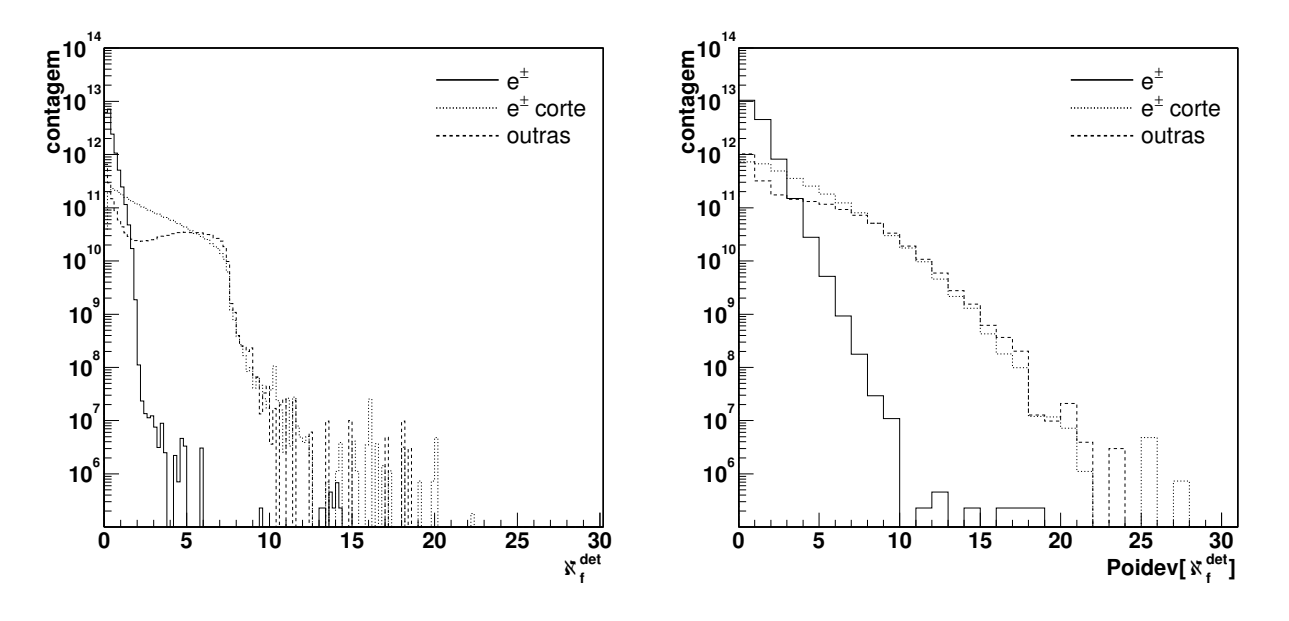

Figura 5.2: Distribuição média de $\overline{\aleph}_{f}^{det}$  $_{f}^{det}$ e do número inteiro sorteado segundo $Poisson[\overline{\aleph}_{f}^{det}$  $_{f}^{ac.}$ ], média de 10 eventos de próton de energia  $10^{19}$  eV e ângulo 45<sup>o</sup>. O telescópio foi posicionado a 15 km, perpendicular ao eixo do chuveiro. Um *thinning* de  $\varepsilon_{th} = 10^{-6}$ , sem limite nos pesos, foi aplicado. As contribuições de elétrons acima e abaixo do corte e de outras partículas estão discriminadas.

### 5.3 AUTOCONSISTÊNCIA

Para uma análise inicial dos resultados obtidos com o nosso Monte Carlo, foi necessário desenvolver uma reconstrução rápida. As rotinas computacionais para tal foram escritas como macros do ROOT [86]. Nesse processo, um dos pontos mais importantes foi verificar se o número de fótons estava sendo estimado corretamente. Para tanto, desenvolvemos um código de reconstrução do perfil longitudinal para comparação com o perfil dado pelo CORSIKA.

#### 5.3.1 Histograma dos fótons

Queremos construir um histograma semelhante a` tabela do perfil longitudinal do CORSIKA. O primeiro passo na reconstrução é determinar, para cada fóton coletado, a camada da qual foi emitido. Definimos cada bin ou "camada" do histograma de fótons coletados (em função da profundidade) de maneira que a cada um corresponda um nível de amostragem da tabela do CORSIKA (apˆendice D) e que este n´ıvel esteja no centro do bin.

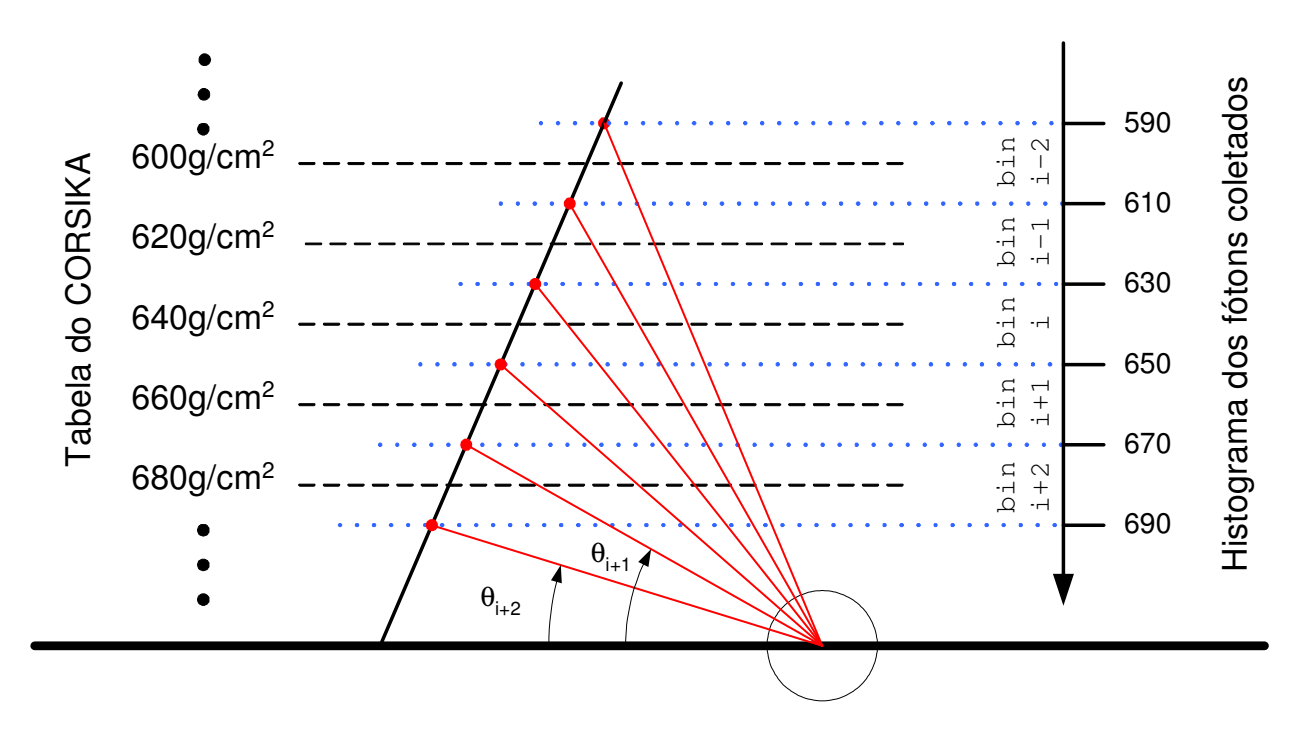

Figura 5.3: Esquema 2-D mostrando a transformação da estratificação em g/cm<sup>2</sup> para  $\theta_{dir}$ . As intersecções dos níveis de amostragem com o eixo do chuveiro definem pontos no espaço. Esse conjunto de pontos redefine os níveis de amostragem em função dos ângulos de visão.

Como conhecemos a geometria do evento, os limites inferior e superior de cada bin de-

finem pontos de intersecção com o eixo do chuveiro e cada um desses pontos subtende um ângulo diferente com um mesmo detector (ver figura 5.3). Esse processo é simplesmente uma transformação de coordenadas ou, explicando melhor, para cada detector estamos transformando os bins que estavam em profundidade na vertical, para bins em ângulo de chegada.

### 5.3.2 Histograma de partículas

À quantidade de fótons coletados em cada bin  $(\aleph_f)_i$  corresponde uma certa quantidade de partículas carregadas  $(\aleph_e)_i$ . Como conhecemos a geometria, podemos construir o histograma do perfil longitudinal invertendo a equação  $(5.4)$ :

$$
(\aleph_e)_i = (\aleph_f)_i \left[ \frac{A}{4\pi |\vec{P}_i - \vec{P}_{tel}|^2} \Delta X_i \overline{n_f}(\vec{P}_i) \right]^{-1}, \qquad (5.7)
$$

onde A é a área do detector,  $\vec{P}_i$  e  $\vec{P}_{tel}$  são as posições do centro do bin e do telescópio, e a razão de fluorescência média  $\overline{n_f}(\vec{P}_i)$  é, a princípio, função da posição.

#### 5.3.3 Resultados

Simulamos um conjunto de 10 chuveiros verticais iniciados por prótons de  $10^{19}$  eV. Usamos *thinning* ótimo de  $\varepsilon_{th} = 10^{-4}$  com um peso máximo de  $\omega_{max_{hd}} = 10^{4}$  para hádrons, e de  $\omega_{max_{em}} = 10^6$  para a cascata eletromagnética. O corte em energia para elétrons e gamas foi ajustado para 100 keV.

Definimos um detector de raio 1.1 m a 15 km de distância do ponto de impacto. Para a análise dos eventos, um espelho foi definido com centro apontando na direção do ponto de impacto, para os eventos verticais, e para o máximo do chuveiro, para os eventos inclinados. Não aplicamos absorção da atmosfera nem tão pouco a eficiência de detecção do telescópio. Durante a reconstrução consideramos [79] um valor constante da razão de fluorescência com  $n_f = 4.8 \text{ m}^{-1}$ , como dado em [33].

A figura 5.4 mostra o perfil longitudinal médio do CORSIKA e a média dos perfis reconstruídos para os 10 eventos. Há uma diferença significativa entre o perfil de partículas do CORSIKA e aquele estimado com a reconstrução rápida. Contudo, isto era esperado, pois a nossa simulação considera a componente eletromagnética abaixo do corte. Como pode ser

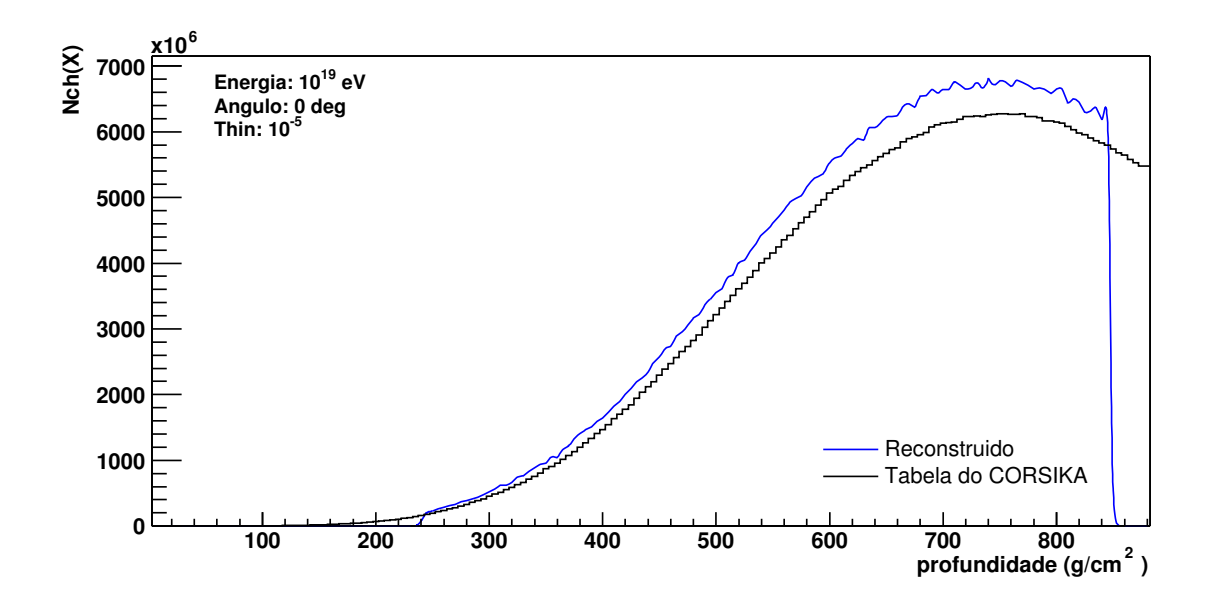

Figura 5.4: Comparação entre os perfis longitudinais de partículas carregadas do CORSIKA e reconstruídos. Nos dois casos, a média dos 10 eventos é apresentada. A componente eletromagnética abaixo do corte foi considerada.

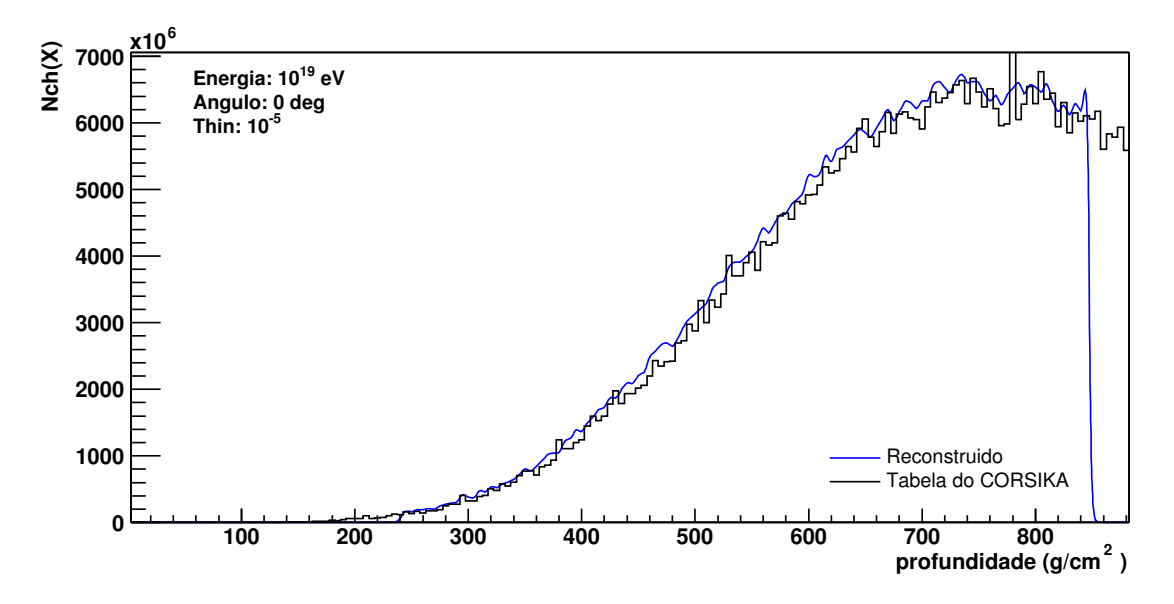

Figura 5.5: Comparação entre os perfis longitudinais de partículas carregadas do CORSIKA e reconstruídos. Apenas um evento é apresentado. Não consideramos a componente eletromagnética abaixo do corte e, neste caso, as duas curvas concordam.

visto na figura 5.5, quando não consideramos a energia depositada pelos elétrons abaixo do corte de energia, o perfil reconstruído ajusta-se à tabela do CORSIKA.

Na figura 5.6, aparece uma comparação entre as imagens formadas na câmara de PMT para a presente simulação (3-D) e uma simulação feita com o FDSim (Gaisser-Hillas 1-D), para as mesmas condições. A diferença entre as imagens evidencia as diferenças entre as simulações 1-D e 3-D. Podemos ver sinal nos *pixels* laterais no caso 3-D.

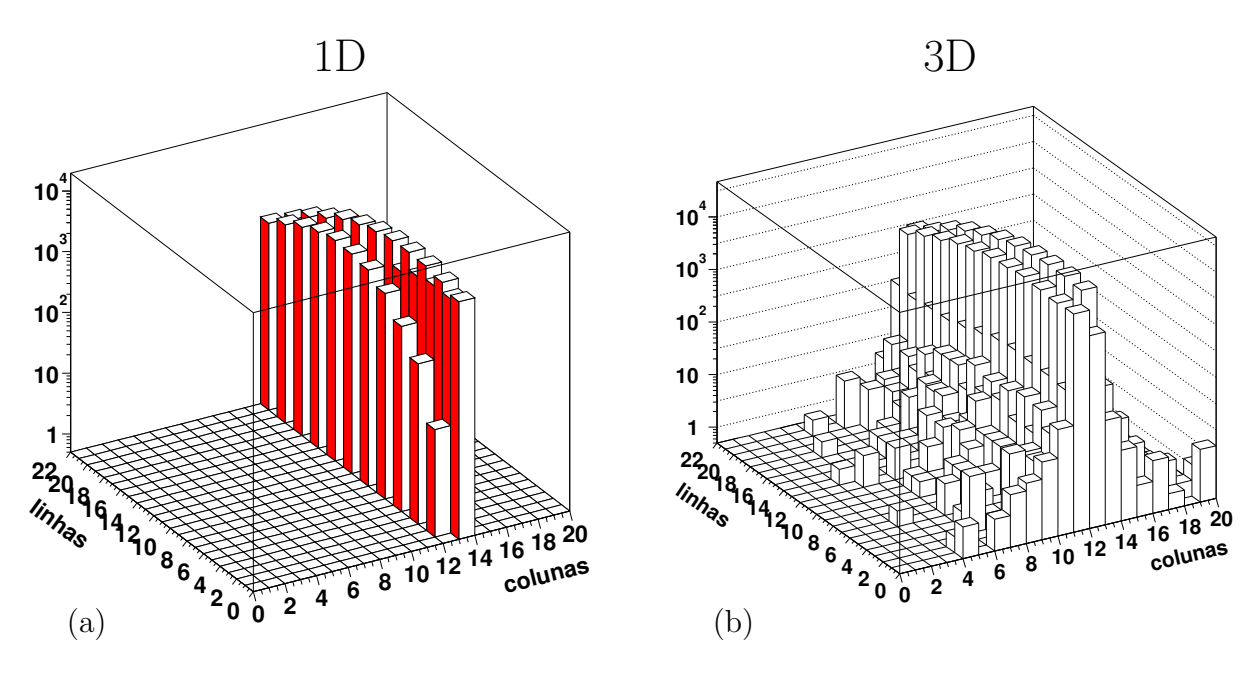

Figura 5.6: Imagem formada sobre a câmara por um chuveiro (a) simulado com o FDSim; (b) e simulado com o nosso código 3-D.

### 5.4 APLICAÇÃO: DISTRIBUIÇÃO LATERAL

P. Sommers no artigo [87] apresenta alguns cálculos indicando a possibilidade de detecção da distribuição lateral (LDF) de um chuveiro utilizando o detector de fluorescência. Como veremos no capítulo 6, diversos grupos publicaram trabalhos nos últimos anos investigando esta possibilidade, utilizando a distribuição lateral do número de partículas. Contudo, como o número de fótons deve ser proporcional à energia depositada no meio, a distribuição lateral vista pelos telescópios de fluorescência deve depender da distribuição lateral da energia depositada, e por isso é importante caracterizá-la.

Para este estudo, utilizamos o código que acabamos de descrever. Como temos controle sobre a simulação dos fótons, podemos guardar a posição de emissão de cada fóton coletado no detector e construir uma imagem do chuveiro a partir destas posições. Fazemos isto para a energia depositada por ionização por todas as partículas e mais a energia eletromagnética abaixo dos cortes.

Na figura 5.7, mostramos a imagem de um chuveiro produzida com este método. As imagens são histogramas dos pontos de emissão dos fótons que atingiram o detector. A simulação corresponde a um chuveiro vertical iniciado por um próton de  $10^{19}$  eV. Gravamos os fótons chegando em um detector de raio  $R = 1.1$  m e posicionado a 4 km de distância. Não aplicamos a atenuação da luz na atmosfera e nem a eficiência de detecção do telescópio.

Devemos salientar que as distribuições apresentadas correspondem ao número de fótons chegando ao detector, e não exatamente à quantidade de energia depositada. O número de fótons que chegam ao detector depende da geometria e do número de fótons emitidos. Além disto, o número de fótons emitidos depende da eficiência de fluorescência que, por sua vez, muda com a altitude por causa da variação de temperatura e densidade.

Por este motivo, regiões mais próximas ao detector parecem um pouco mais brilhantes do que regiões mais afastadas. Por exemplo, podemos ver no canto superior direito da figura 5.7, que o gráfico para outras partículas apresenta um assimetria na direção do eixo x positivo, pois o detector está na posição  $x = +4$  km.

Nas outras imagens também existe uma assimetria, mas é mais difícil percebê-la devido à grande intensidade próxima ao eixo do chuveiro. Na tabela 5.1 aparecem o ponto médio de emissão dos fótons (centro de cada imagem), ao longo do eixo  $x$ , calculado excluindo uma região cilíndrica de raio  $r_{min}$ . Como esperado, regiões mais afastadas do eixo do chuveiro exibem assimetria maior. Se, por exemplo, repetíssemos a figura 5.7, incluindo apenas posições de emissão a  $100m$  ou mais do eixo do chuveiro, veríamos a imagem dos elétrons deslocada de  $22m$  na direção do telescópio.

Mesmo este sendo um efeito pequeno, devemos corrigi-lo pois estamos interessados em avaliar a distribuição lateral da energia depositada. Esta correção pode ser feita atribuindo um peso a cada posição de emissão. No esquema mostrado na figura 5.8, vemos que os pesos devem ser inversamente proporcionais à razão de fluorescência naquela região e ao ângulo

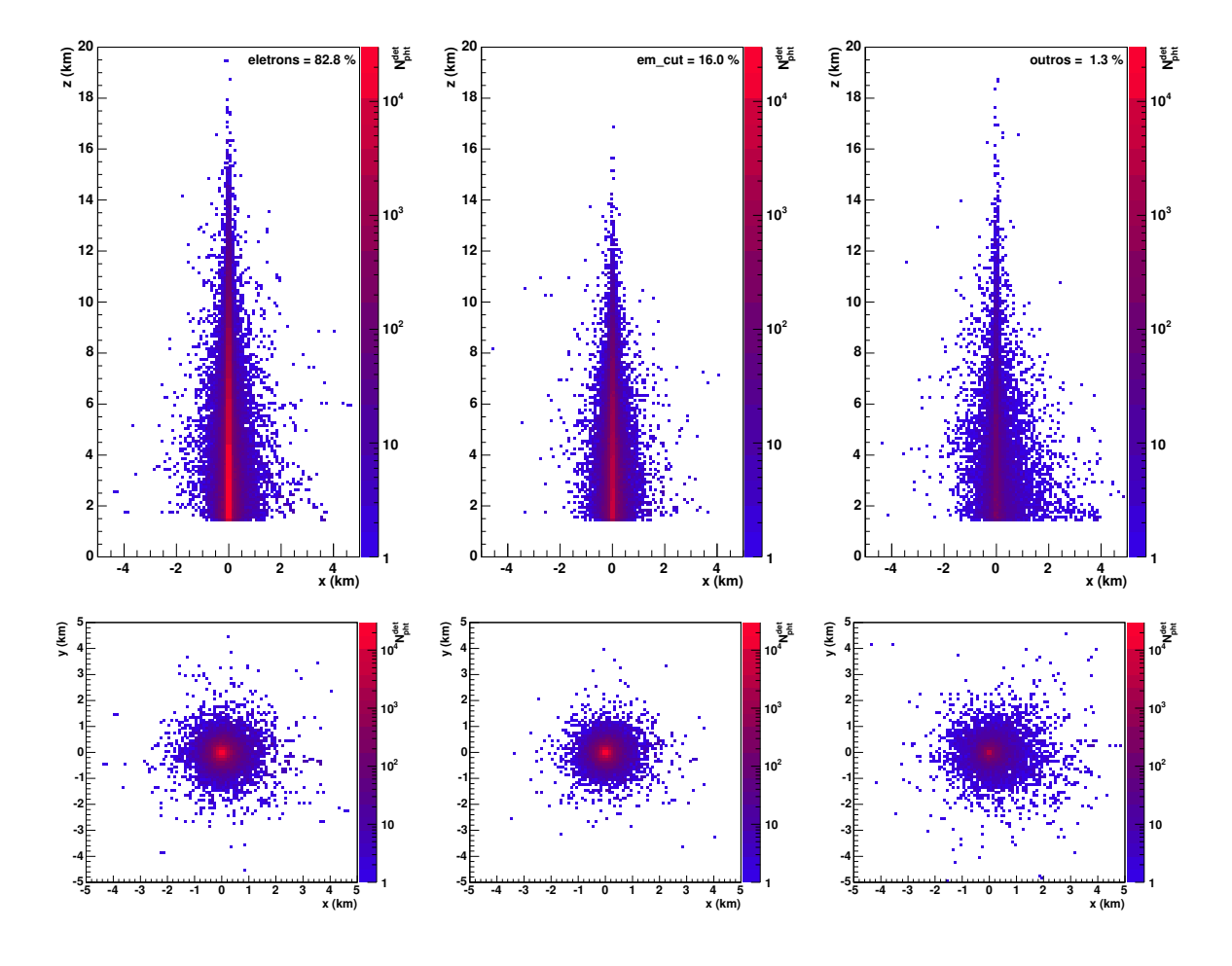

Figura 5.7: Imagem projetada no plano  $z - x$  e  $y - x$  de um chuveiro observado por um telescópio a  $4km$  de distância. A intensidade em cada bin dos histogramas representa o número de fótons emitidos desta posição e que chegaram no telescópio. As colunas correspondem, da esquerda para a direita, ao sinal das componentes eletromagn´eticas acima e abaixo dos cortes, e de outras partículas. A simulação foi feita com o código descrito no capítulo 5 para um próton vertical de energia  $10^{19}$  eV e thinning  $\varepsilon_{th} = 10^{-6}$ .

| $r_{min}$       | elétrons        | em_cut          | outros                         |
|-----------------|-----------------|-----------------|--------------------------------|
| 0m              | $+2.4m$         | $+6.8m$         | $+69.$ m                       |
| 10 <sub>m</sub> | $+3.5m$         | $+7.8m$         | $+76 \text{ m}$                |
| 50 <sub>m</sub> | $+9.9m$         | $+14 \text{ m}$ | $+95 \text{ m}$                |
| 100m            | $+22 \text{ m}$ |                 | $+25 \text{.m} +116 \text{.m}$ |

Tabela 5.1: Posição média de emissão dos fótons que chegam em um telescópio a 4km de distância. Regiões mais afastadas do eixo têm posição média mais deslocada do centro.

sólido subtendido do ponto ao detector, pois a emissão de luz de fluorescência é isotrópica. Isto pode ser expresso pela seguinte equação:

$$
\omega(\vec{P}) = \left[\frac{A_{det}}{4\pi d^2} Y(\rho(\vec{P}), T(\vec{P}))\right]^{-1},\tag{5.8}
$$

onde o peso  $\omega(\vec{P})$  para cada posição de emissão  $\vec{P}$  depende da área do detector  $A_{det}$ , da distância d do telescópio ao ponto de emissão e da eficiência de fluorescência  $Y(\rho, T)$  (ver equação  $(2.3)$ .

Os pesos  $\omega$  têm, portanto, unidades de MeV/fot e transformam nosso sinal de número de fótons para energia depositada. Este fator de correção aparece na figura 5.10 em função da altitude, e também em função da posição horizontal, para uma altitude fixa  $z = 3$ km.

Feita esta correção e tomando  $r_{min} = 100$ m, as posições do centro das imagens são 0.49m para elétrons, −0.29m para a componente eletromagnética cortada da simulação e −7.9m para as outras part´ıculas. Com as imagens corrigidas e agora refletindo a energia depositada na atmosfera, integramos a energia em função da distância radial para medir a distribuição lateral da energia depositada.

Na figura 5.11, mostramos a fração da energia depositada contida numa certa distância até o eixo do chuveiro, para diferentes valores da idade s, definida como:

$$
s = \frac{3(X - X_1)}{(X - X_1) + 2(X_{max} - X_1)},
$$
\n(5.9)

onde  $X_1$  é a profundidade da primeira interação e  $X_{max}$  é profundidade do máximo. Para a curva  $s = 0.7$ , selecionamos os pontos de emissão no intervalo  $s \in [0.65, 0.75]$  e para  $s = 1.0$ ,

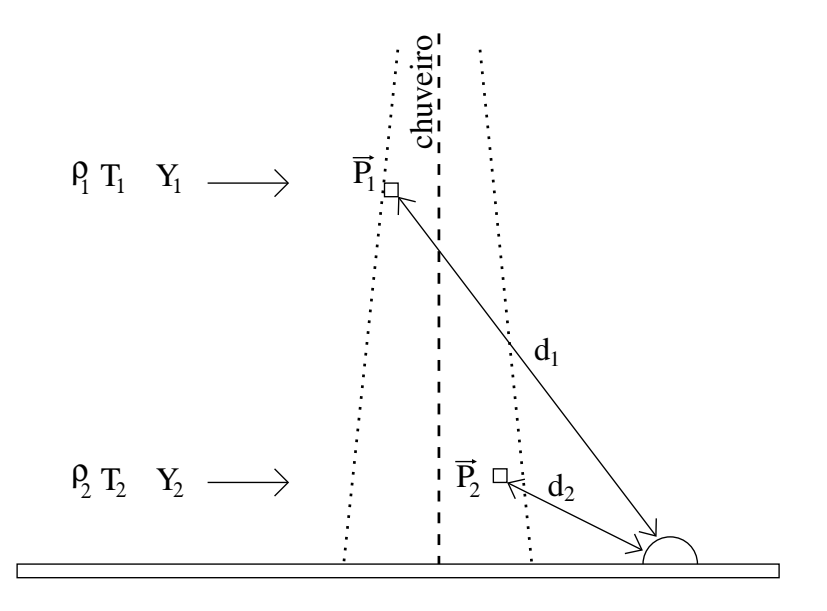

Figura 5.8: Diagrama esquemático mostrando como a distância ao detector e a diferença de altitude tornam uma região mais brilhante ou mais opaca quando vista desde o detector. Os pontos  $\vec{P}_1$  e  $\vec{P}_2$  estão a distâncias diferentes do detector. A eficiência de fluorescência Y depende da densidade  $\rho$  e da temperatura T, ambas funções da altitude.

no intervalo  $s \in [0.95, 1.05]$ . No gráfico, mostramos a média de 10 eventos simulados com prótons de 10<sup>19</sup> eV e *thinning* de  $\varepsilon_{th} = 10^{-6}$ .

Calculamos que 50% da energia de ionização é depositada a menos de  $R_{50\%} = 23$  m do eixo, 90% a menos de  $R_{90\%} = 120$  m e 99% a menos de  $R_{99\%} = 570$  m. Portanto, 10% da energia é depositada entre 120 m e 570 m aproximadamente. Esta distribuição lateral representa uma abertura angular de ∼ 8º a 4 km de distância e de ~ 2º a 15 km, tomando  $R_{99\%}$ . Isto implica que apenas chuveiros muito próximos ( $\lesssim 10 \text{ km}$ ) deixarão sinal em que se possa procurar medir a distribuição lateral.

### 5.5 CONCLUSÕES

Descrevemos o código de simulação 3D que desenvolvemos dentro do CORSIKA e mostramos através de alguns exemplos e testes simples a funcionalidade e a concordância dos resultados com o que era esperado.

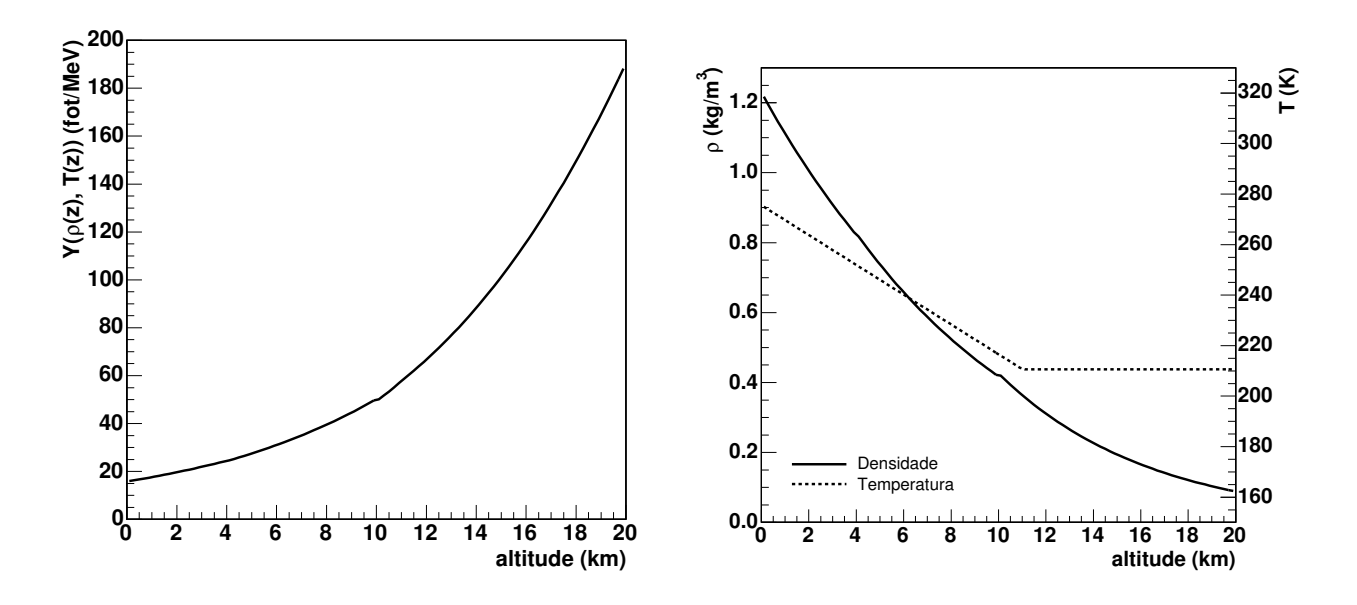

Figura 5.9: Razão de fluorescência para elétrons em função da altitude. Os valores estão em fot/MeV e foram calculados segundo resultados de Kakimoto et. al [33]. A` direita, aparece a dependência da temperatura e densidade utilizados no cálculo. Os valores correspondem a` atmosfera US Standard [32].

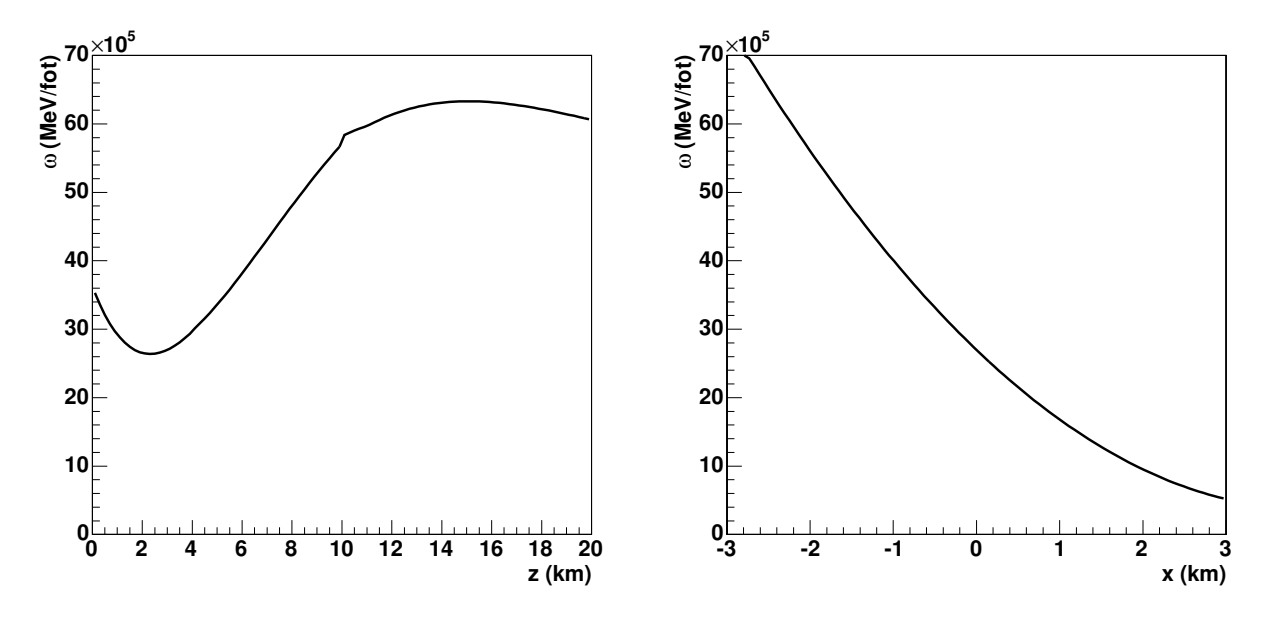

Figura 5.10: Fator de correção da imagem dos pontos de emissão dos fótons, para um telescópio a 4km do eixo do chuveiro. A esquerda aparecem os valores de  $\omega$  ao longo do eixo z. À direita aparecem os valores de  $\omega$  no plano xy, para  $z = 3$ km.

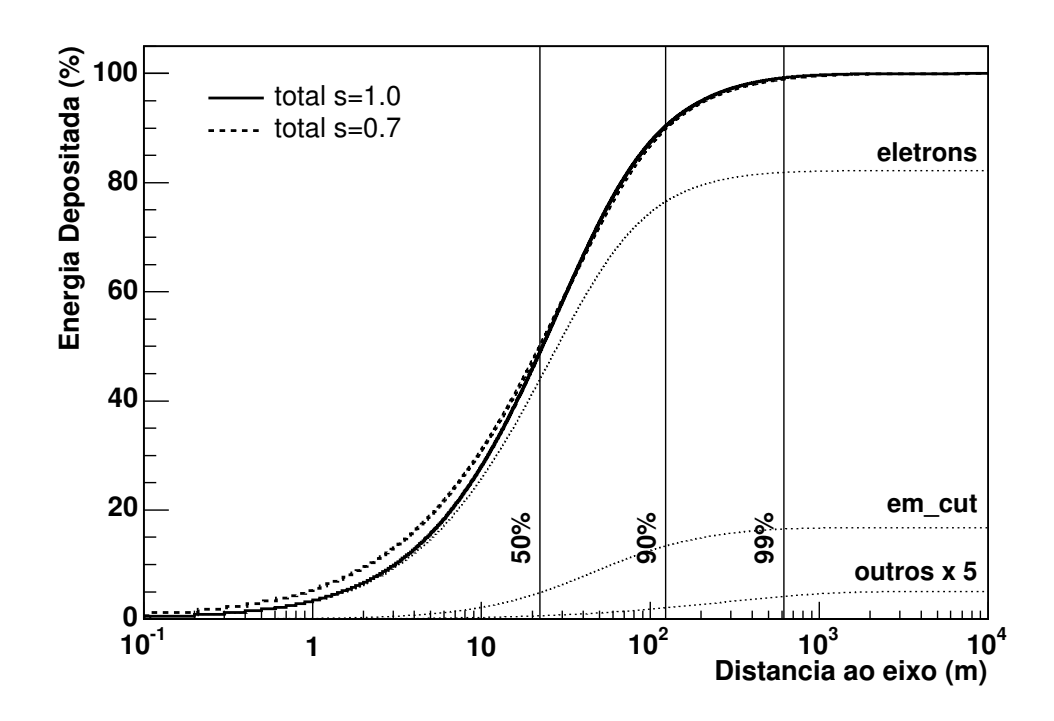

Figura 5.11: Fração da energia depositada em função do raio. Dois estágios diferentes do desenvolvimento do chuveiro são mostrados  $s = 0.7$  e  $s = 1.0$ . Para o máximo do chuveiro, mostramos separadamente a contribuição de elétrons, elétrons abaixo dos cortes e de outras partículas. Neste último caso, a curva foi multiplicada por um fator constante 5 para torná-la visível.

Utilizando este código, pudemos estudar o depósito de energia na atmosfera e mostramos que 90% da energia perdida por ionização é depositada a menos de 120 m do eixo do chuveiro. Os  $10\%$  restantes são depositados entre 120-570 m. Esta distribuição lateral representa uma abertura angular de ∼ 8<sup>°</sup> a 4*km* de distância e de ~ 2<sup>°</sup> a 15 km. Isto implica que apenas chuveiros muito próximos ( $\lesssim$  10 km) deixarão sinal em que se possa procurar medir a distribuição lateral.
### Capítulo 6

## SIMULAÇÃO E RECONSTRUÇÃO DE CHUVEIROS 3-D

Neste capítulo, comparamos o nosso Monte Carlo de geração de fótons de fluorescência com dados medidos pelo Observatório Pierre Auger e pelo experimento Fly's Eye, e determinamos a sensibilidade dos telescópios utilizados pela colaboração Auger para detectar a distribuição lateral dos chuveiros. O seu conteúdo é a união de um trabalho apresentado em conferência "Impact of the shower's lateral distribution on the fluorescence technique"  $[88]$ e de um trabalho submetido para a revista Astroparticlephysics: "Air shower fluorescence light simulations" [89].

### 6.1 INTRODUÇÃO

No artigo "Capabilities of a giant hybrid air shower detector" [87], Sommers apresentou alguns cálculos analíticos mostrando a possibilidade de se detectar a distribuição lateral de um chuveiro utilizando o detector de fluorescência.

Tais idéias foram exploradas por Góra et. al [90] usando simulações baseadas em um perfil longitudinal de partículas descrito por uma função Gaisser-Hillas, acoplado a uma função de distribuição lateral do tipo Nishimura-Kamata-Greisen [91, 92]. M. Giller et. al [93] estudaram analiticamente a quantidade de sinal nos pixels sem trigger e determinaram que para eventos mais próximos do que 15 km a distribuição lateral dos chuveiros deve ser levada em consideração na reconstrução.

O grupo responsável pelo CORSIKA também desenvolveu um código que poderá ser utilizado para estudar a questão [83, 72]. O CORSIKA foi modificado para que a energia dissipada em algumas camadas da atmosfera fosse guardada em diversos histogramas, ao redor do eixo do chuveiro. Essa amostragem do desenvolvimento longitudinal do chuveiro é então processada por outro programa [84] que faz a propagação e detecção dos fótons de fluorescência.

Com o novo modo de simulação de fótons descrito na seção 3.2, pudemos conectar o código descrito no capítulo anterior à cadeia de simulação e reconstrução do Auger: FDSim, FDTriggerSim e Flores. Foi possível assim, pela primeira vez, estudar com simulações de Monte Carlo a resposta de telescópios de fluorescência a um chuveiro tridimensional. A comparação entre os resultados de simulações unidimensionais e tridimensionais é de fundamental importância, pois os algoritmos de reconstrução assumem um chuveiro unidimensional. Devemos salientar que, nesta cadeia de simulação e reconstrução, a absorção da luz na atmosfera, a eficiência do detector e a resposta da eletrônica e do trigger são sempre levados em consideração.

Neste capítulo, apresentamos estudos feitos com o nosso código de simulação e com a cadeia de reconstrução FDSim-FDTriggerSim-Flores. Todos os eventos simulados foram processados pelo FDSim e FDTriggerSim e reconstruídos pelo Flores. A eficiência do telescópio (filtro, espelho e PMT), as condições de *trigger*, a luz de fundo das estrelas e o ruído da eletrônica foram simulados de acordo com as medidas experimentais da instrumentação da baia 4 do Engineering Array. Estas especificações estão apresentadas de maneira detalhada no apêndice H.

Inicialmente, apresentamos uma comparação entre o perfil longitudinal médio do CORSIKA e o perfil de eventos reconstru´ıdos pelo Flores. Comparamos ainda o perfil longitudinal de três eventos detectados no EA, e do evento mais energético medido pelo Fly's Eye, com as nossas simulações.

Numa segunda parte, determinamos quantitativamente a diferença entre a descrição unidimensional e tridimensional de chuveiros em função da distância entre o telescópio e o ponto de impacto. Nós mostramos que uma simulação tridimensional é mais apropriada para descrever eventos incidindo mais próximo do que 8 km dos telescópios.

### 6.2 COMPARAÇÃO COM O PERFIL SIMULADO

Simulamos 10 chuveiros iniciados por prótons de energia  $10^{19}$  eV e direção  $45^o$ . Um telescópio foi definido a 15 km de distância e o eixo do chuveiro, dentro do  $SDP$ (ver figura 2.13), faz um ângulo de  $\chi_0 = 90^\circ$  com a horizontal. Os fluxos de luz sobre o telescópio, em intervalos de 100 ns, s˜ao mostrados na figura 6.1.

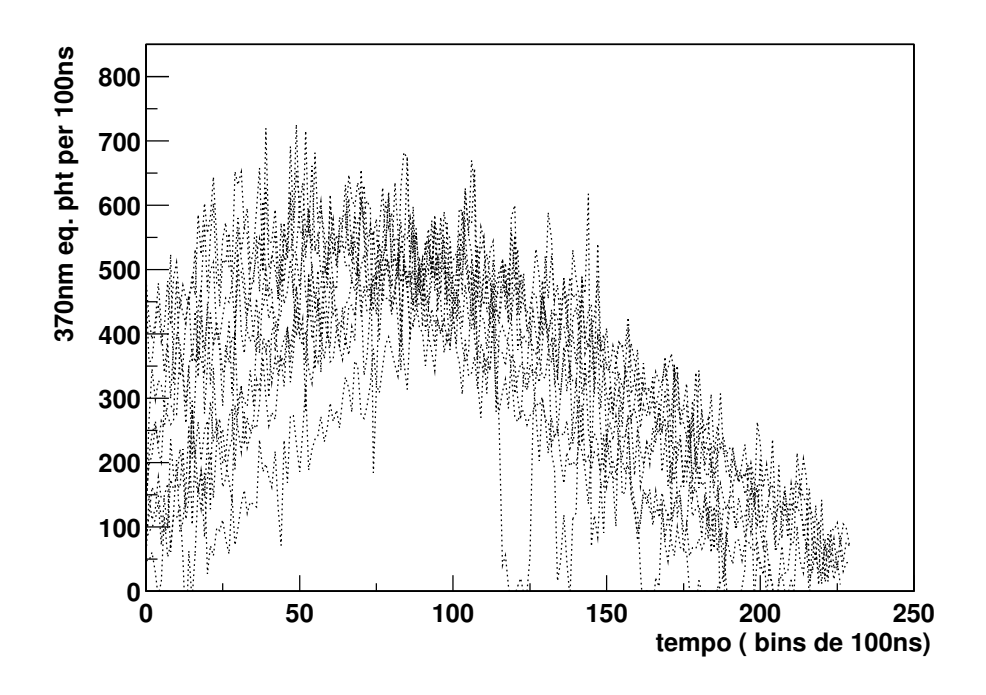

Figura 6.1: Fótons coletados no telescópio em função do tempo, por intervalos de 100ns. Conforme descrição no texto, 10 eventos são mostrados. A simulação completa do telescópio foi aplicada, incluindo a luz de fundo e o ruído da eletrônica.

A figura 6.2 mostra os perfis longitudinais de partículas reconstruídos pelo Flores e o perfil médio do CORSIKA. Neste caso, aplicamos um algoritmo de suavização nos perfis reconstruídos para uma melhor visualização dos resultados.

Como explicado no apêndice D, o perfil do CORSIKA não leva em conta as partículas abaixo do corte. De acordo com Song et al. [30], estas part´ıculas contribuem em 10% do total de partículas. Por isso, o perfil do CORSIKA apresentado foi acrescido de  $10\%$ . É importante ressaltar ainda que a média dos perfis foi feita em idade, e não em profundidade. Utilizando

a fórmula (5.9), aplicamos a transformação de variável em cada perfil longitudinal e fizemos a m´edia em idade. Esta curva m´edia foi transformada de volta para profundidade utilizando os valores médios de  $X_{\max}$  e  $X_1.$ 

A concordância entre os perfis reconstruídos e o perfil do CORSIKA é muito boa. Isto mostra que nossa simulação está coerente e, ao mesmo tempo, que a cadeia de simulação e reconstrução está adequadamente ajustada.

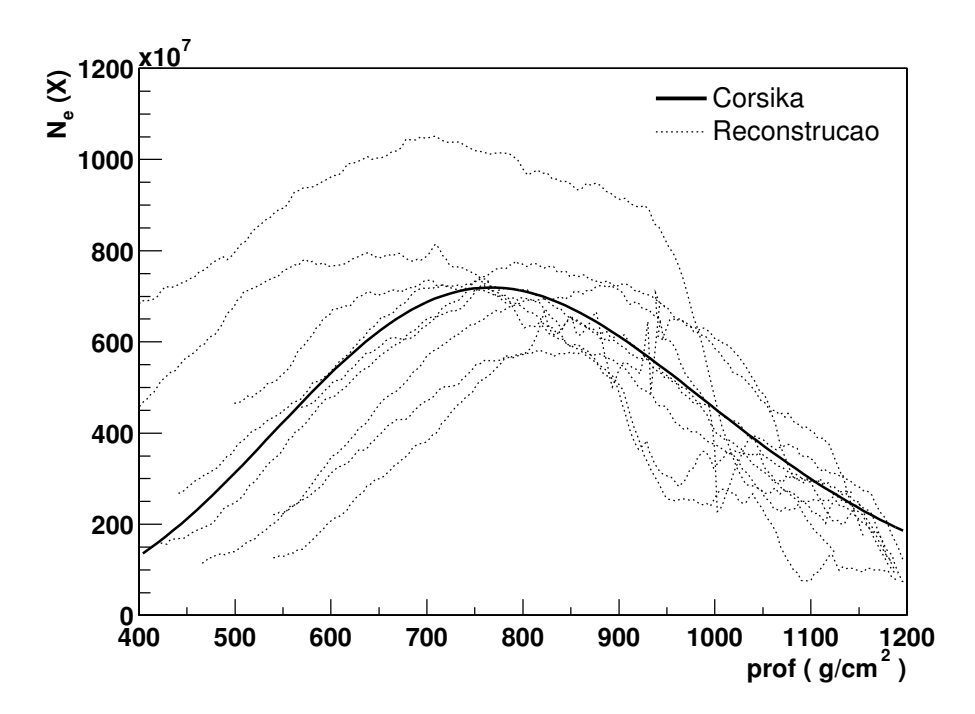

Figura 6.2: Comparação entre os perfis reconstruídos a partir da simulação com o perfil m´edio do CORSIKA, para os 10 eventos simulados.

### 6.3 COMPARAÇÃO COM FLY'S EYE E AUGER

Em 1995, o experimento Fly's Eye detectou um chuveiro com energia muito além do corte GZK  $[5, 6]$ . Este evento foi publicado individualmente  $[94]$  e nós utilizamos aqui a reconstrução da geometria e do perfil.

Este chuveiro caiu a 13.6 km de distância do telescópio e a energia e o ângulo do primário

foram estimados em 320 EeV e 43.9<sup>o</sup>. Simulamos com o nosso código 10 eventos com a mesma energia e geometria do chuveiro do Fly's Eye: 5 iniciados por próton e 5 iniciados por ferro. Fizemos a simulação do telescópio e da eletrônica, utilizados no Observatório Pierre Auger, com o FDSim e o com FDTriggerSim.

Os eventos foram reconstruídos pelo Flores e a figura 6.3 mostra uma comparação entre os perfis simulados e aquele determinado pelo grupo do Fly's Eye. A integral do perfil reconstruído nos dá uma estimativa da energia [30] do primário e, a partir dos eventos simulados, estimamos a energia em  $3.4 \pm .51$  $(rms) \times 10^{20}$  eV.

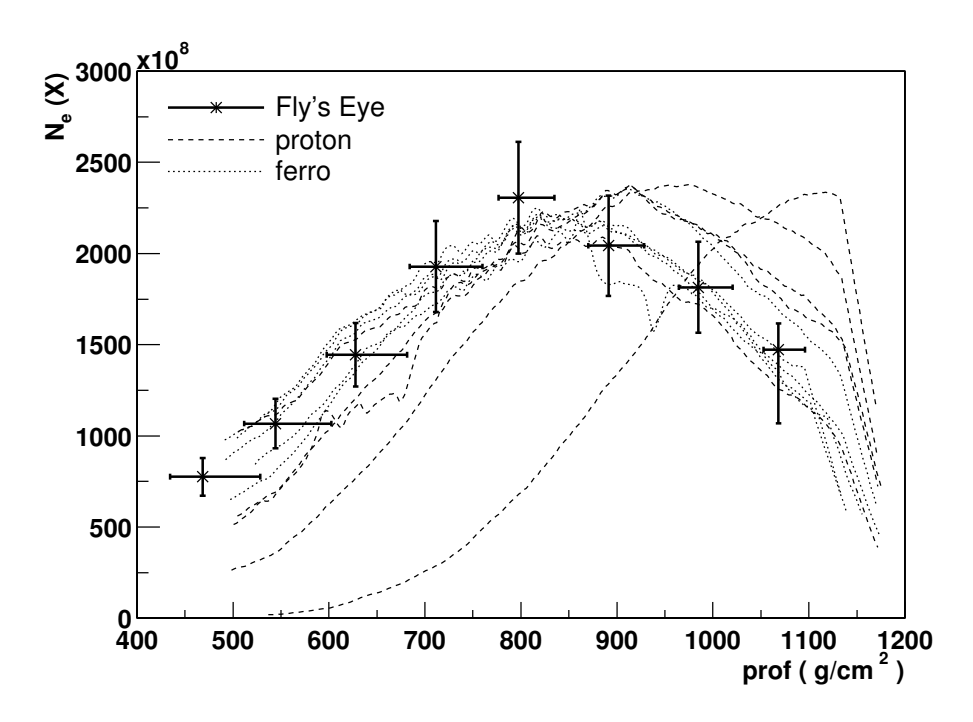

Figura 6.3: Comparação entre os perfis longitudinais de 5 chuveiros de próton e 5 chuveiros de ferro, simulados com o nosso código, e o perfil reconstruído pelo grupo do Fly's Eye.

Analisamos também alguns eventos híbridos detectados pelo Observatório Pierre Auger, na fase do *Engineering Array.* A geometria dos eventos foi reconstruída por Sommers e Fick, e o perfil longitudinal foi reconstruído por Dawson. Os parâmetros da reconstrução aparecem na tabela 6.1. Para cada um dos eventos, utilizamos a energia e a geometria reconstruídas e simulamos 10 chuveiros iniciados por próton e 10 por ferro. O livre caminho médio dos f´otons na atmosfera foi ajustado ao valor medido experimentalmente pelo HAM (Horizontal

Tabela 6.1: Eventos h´ıbridos detectados no Engineering Array. A geometria dos eventos foi reconstruída por Sommers e Fick, e o perfil longitudinal foi reconstruído por Dawson. A medida do HAM corresponde ao comprimento de atenuação horizontal dos aerossóis.

| -ID                                                                     | Energia $\theta$ |  | Rp | <b>HAM</b>                   |
|-------------------------------------------------------------------------|------------------|--|----|------------------------------|
| $SD_90173$ 9.8 EeV 26 <sup>o</sup> 196.2 <sup>o</sup> 10862 m           |                  |  |    | $\qquad \qquad \blacksquare$ |
| $SD_170067$ 14.7 EeV 38 <sup>o</sup> 135.5 <sup>o</sup> 10899 m 11.7 km |                  |  |    |                              |
| $SD_99419$ 2.0 EeV $51^{\circ}$ 79.5° 7392 m                            |                  |  |    |                              |

Attenuation Monitor [95]). Quando a medida do HAM não estava disponível, utilizamos a média experimental 12.7 km para comprimento de atenuação horizontal dos aerossóis.

Nas figuras 6.4, 6.5 e 6.6, mostramos o resultado desta comparação. Em cada figura, mostramos dois gráficos: os perfis longitudinais reconstruídos e o fluxo de luz no diafragma. Nos gr´aficos do fluxo de luz, o dado experimental (curva azul) corresponde a` luz total chegando no diafragma, i.e., inclui as três contribuições Cerenkov: luz direta, por espalhamento Rayleigh e por espalhamento Mie. Estas contribuições, estimadas pela reconstrução do Flores, aparecem próximas ao eixo x e estão representadas pelas linhas preta, azul e vermelha, respectivamente. Já na simulação, a contaminação por Cerenkov não foi considerada.

As curvas das simulações estão um pouco deslocadas em relação às curvas experimentais. Entretanto, isto não é um erro na simulação, mas na sobreposição dos gráficos, devido à dificuldade de definir um  $T_0$  para a simulação (instante da primeira interação) condizente com o  $T_0$  experimental (instante do primeiro *trigger* de primeira ordem).

Para os dois primeiros eventos, há uma concordância significativa entre o dado e as simulações, tanto para o perfil de partículas, como para o fluxo de luz no diafragma. No entanto, o mesmo não acontece para o terceiro evento. A explicação é porque este evento, além de ter uma energia muito baixa, possui uma geometria que favorece uma grande contribuição de luz Cerenkov. Estes fatores tornam a reconstrução muito imprecisa e, aparentemente, a energia foi superestimada.

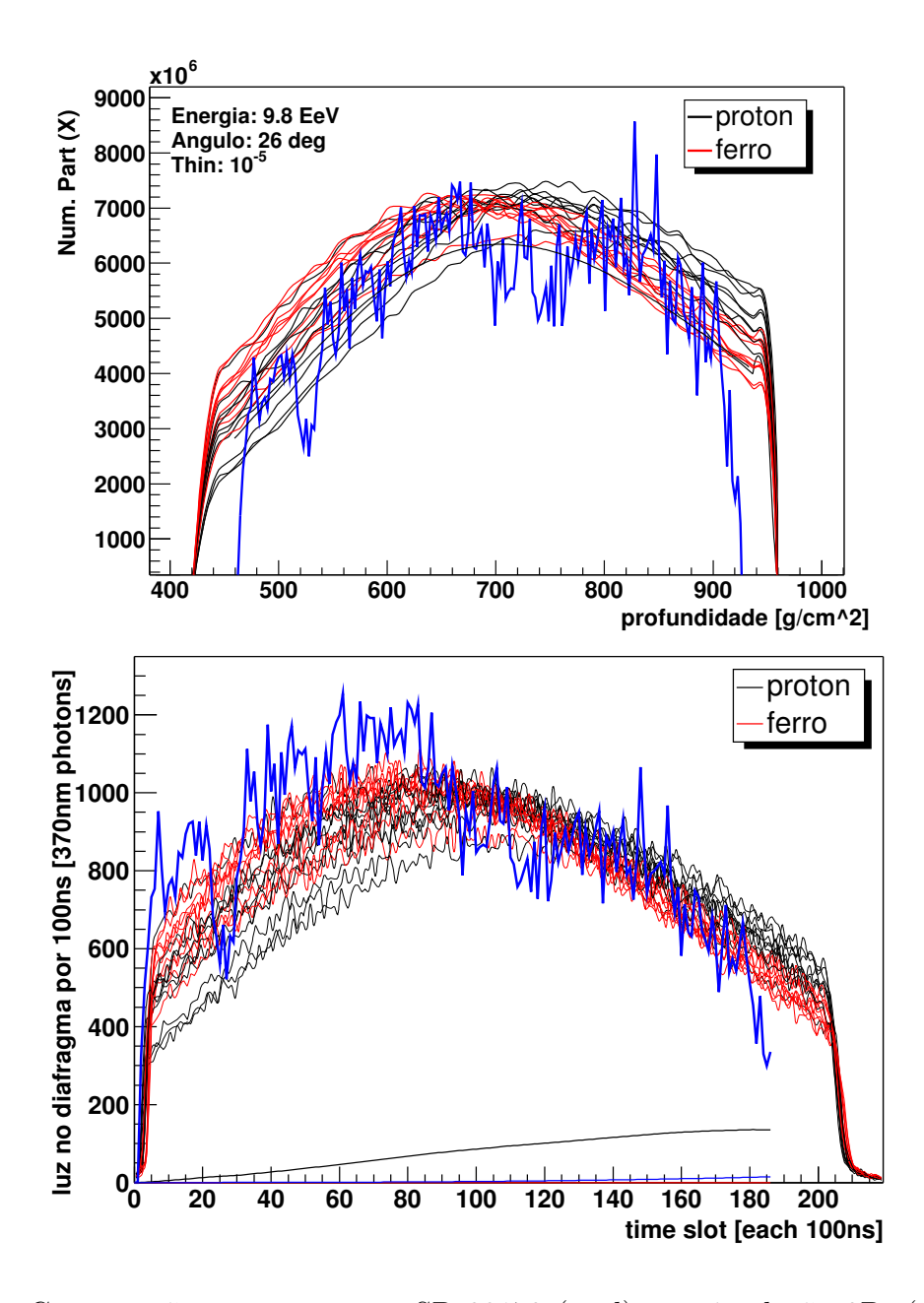

Figura 6.4: Comparação entre o evento SD 90173 (azul) e a simulação 3D: (acima) perfil longitudinal de partículas carregadas e (abaixo) luz total no diafragma. As linhas pretas e vermelhas representam as simulações para próton e ferro, respectivamente.

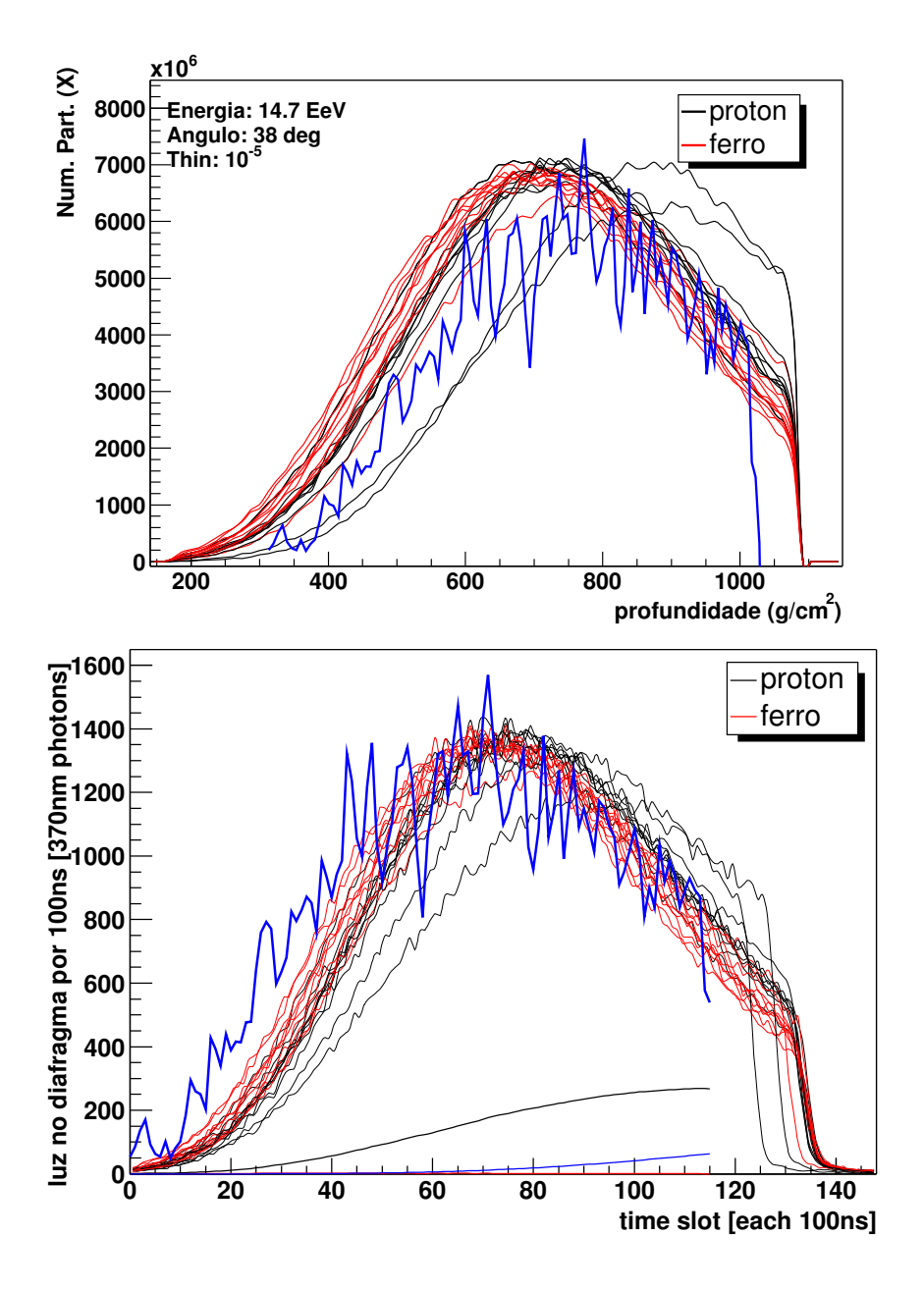

Figura 6.5: Comparação entre o evento SD<sub>-170067</sub> (azul) e a simulação 3D: (acima) perfil longitudinal de partículas carregadas e (abaixo) luz total no diafragma. As linhas pretas e vermelhas representam as simulações para próton e ferro, respectivamente.

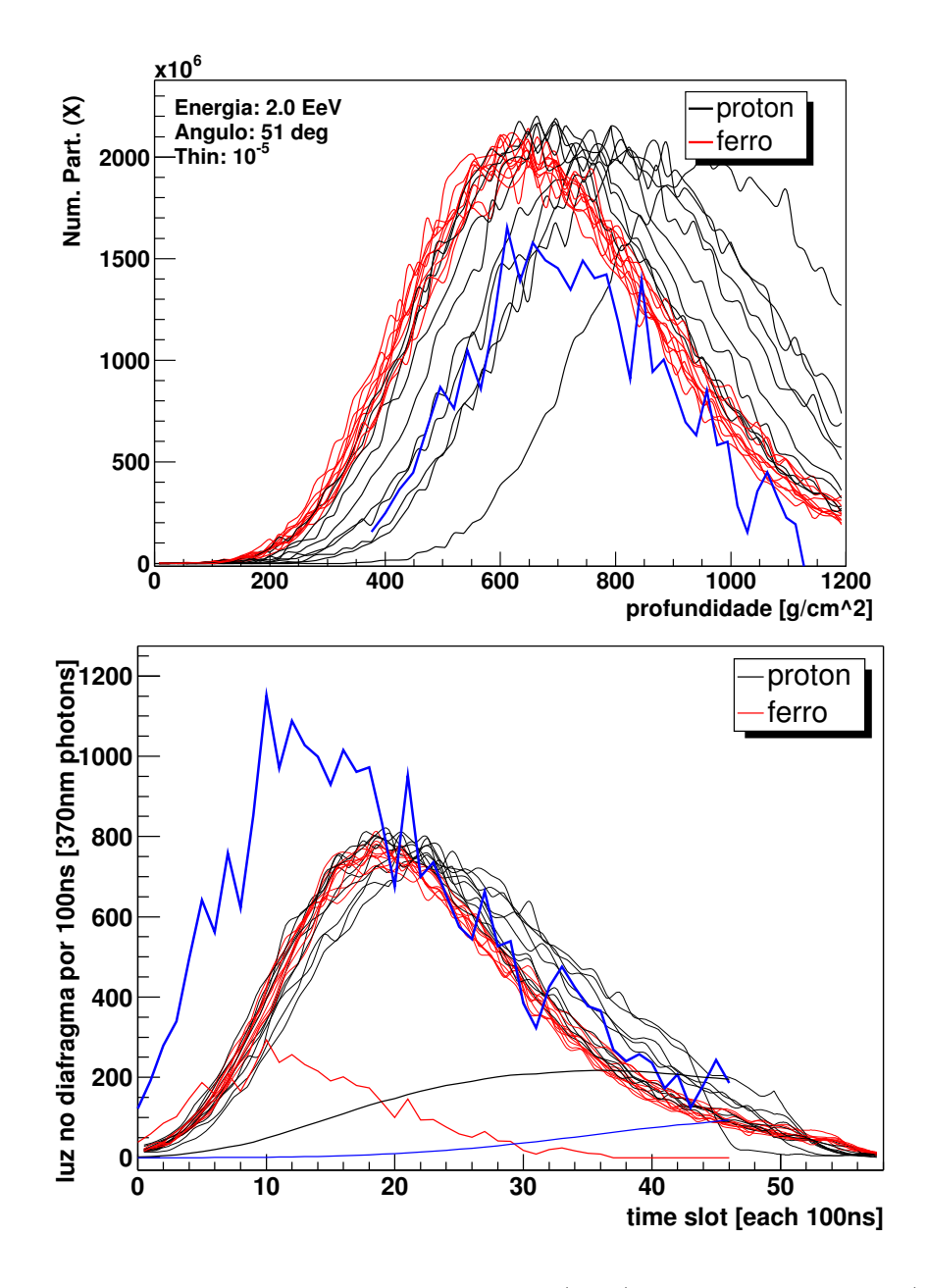

Figura 6.6: Comparação entre o evento SD 99419 (azul) e a simulação 3D: (acima) perfil longitudinal de partículas carregadas e (abaixo) luz total no diafragma. As linhas pretas e vermelhas representam as simulações para próton e ferro, respectivamente.

### 6.4 DIFERENÇA ENTRE CHUVEIROS 1-D E 3-D

Como um primeiro passo na direção de estudar a distribuição lateral dos chuveiros com os detectores de fluorescência, investigamos a capacidade dos telescópios de distinguir simulações de chuveiros unidimensionais de tridimensionais. Em outras palavras, em que condições poderemos esperar que um detector de fluorescência meça a distribuição lateral?

Para responder a esta pergunta, simulamos 100 chuveiros verticais iniciados por prótons de  $10^{19}$ eV com a nossa simulação 3-D. A partir dos perfis longitudinais de energia depositada do CORSIKA, fizemos simula¸c˜oes unidimensionais com o FDSim, gerando um segundo conjunto de chuveiros simulados. Dez telesc´opios foram posicionados entre 2 km e 20 km, em passos iguais de 2 km, para observar estes eventos.

Nos dois casos, o *ray tracinq* foi feito pelo FDSim, enquanto que a simulação da eletrônica foi feita pelo FDTriggerSim e os eventos foram reconstruídos pelo Flores.

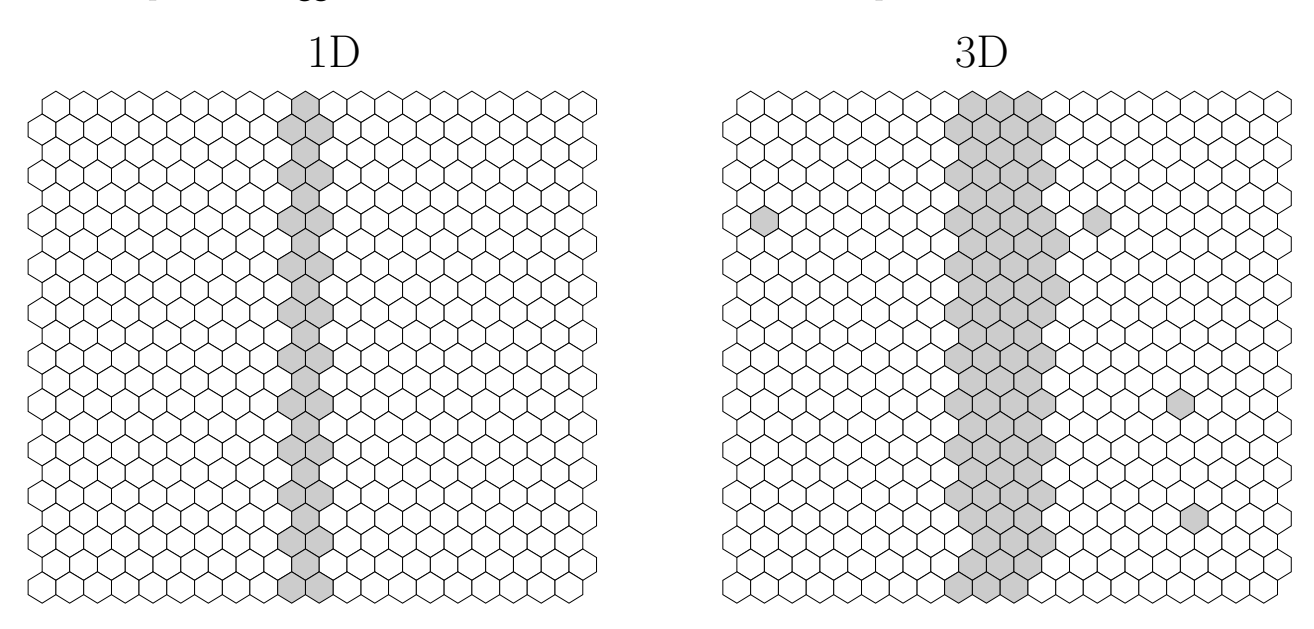

Figura 6.7: Distribuição dos *pixels* com *trigger* na câmara de um telescópio posicionado a 4 km do eixo do chuveiro. Os resultados para as simula¸c˜oes unidimensionais e tridimensionais estão à esquerda e à direita, respectivamente. Apenas um evento é mostrado, e não a média dos 100 eventos simulados.

A figura 6.7 mostra um exemplo do número de *pixels* com FLT [96] em uma câmara

para a simula¸c˜ao 1-D e 3-D de um chuveiro caindo a 4 km de distˆancia do telesc´opio. Na figura 6.8, mostramos a imagem sobre a câmara de dois eventos do EA. Estes eventos estão a aproximadamente a 11 km e 3 km do telescópio e a energia foi reconstruída como  $\sim 1.2 \text{ EeV}$  e  $\sim 1.3 \text{ EeV}$ , respectivamente. Vemos que as imagens na câmara, para as medidas experimentais, estão de acordo com a simulação 3-D e não estão de acordo com a simulação 1-D.

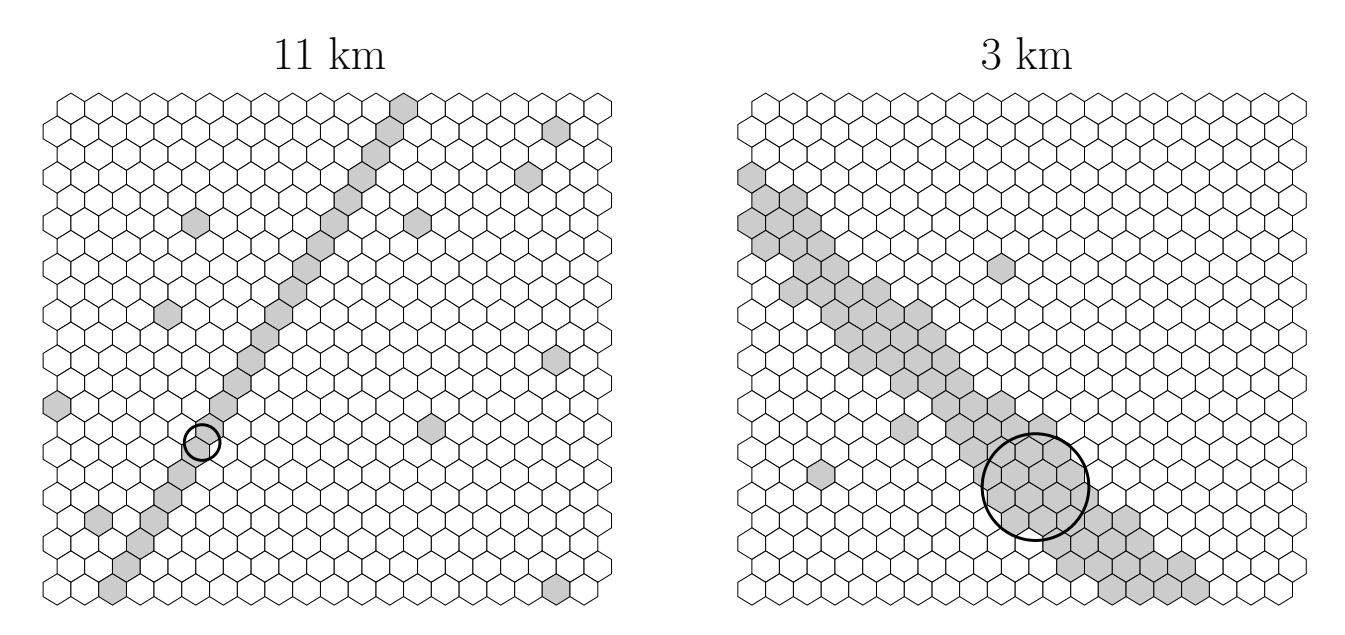

Figura 6.8: Distribuição dos *pixels* com *trigger* na câmara para os eventos r285e1154 e r226e1513 detectados no EA. Os eventos foram reconstruídos com ponto de impacto a 11 km e 3 km, e energia 1.2 EeV e 1.3 EeV, respectivamente.

Analisando todos os eventos e todos os telescópios, pudemos determinar o número de pixels com trigger em função da distância, para os telescópios utilizados no Observatório Pierre Auger. A figura 6.9 mostra uma comparação entre as curvas obtidas para a simulação 1-D e 3-D.

Podemos perceber que acima de 8 km as duas descrições são condizentes, mas abaixo de 8 km elas divergem. Nesta região, os eventos estão próximos ao telescópio e a simulação 3-D prevê um número muito maior de *pixels* ativados. É interessante notar que, para distâncias acima de 10 km, a simulação 1-D prevê alguns *pixels* ativados a mais do que a simulação 3-D. Isto se deve ao fato de que, na simulação 1-D, todo o sinal está sempre concentrado sobre os mesmos pixels, enquanto que na 3-D, mesmo a 15 km (ver figura 5.6), parte do sinal está nos *pixels* laterais. A estas distância, um sinal um pouco menor pode fazer a diferença entre satisfazer ou não a condição de trigger.

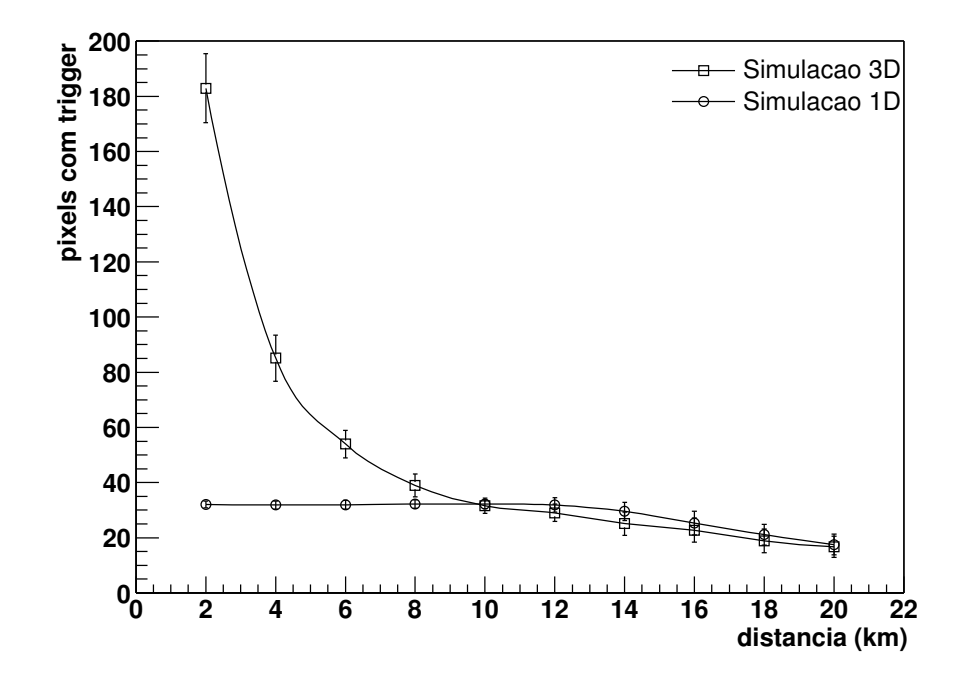

Figura 6.9: Número de *pixels* com *trigger* em função da distância ao ponto de impacto para as simulações uni e tridimensionais.

A distribuição dos *pixels* ativados nos permite calcular o traço do chuveiro sobre a câmara. Isto é feito pelo Flores para determinar a geometria. É calculado ainda um raio  $\zeta$  do círculo que, centrado no eixo do chuveiro, maximiza a razão sinal/ruído. Isto é feito para integrar o sinal sobre a câmara, sem incluir muito ruído e sem perder muito sinal (ver figura 6.8). Vale ressaltar que o raio deste círculo é medido em graus, pois a óptica do telescópio conserva angulos. ˆ

Como abaixo de 8 km temos mais *pixels* ativados, devemos ter também um maior valor de  $\zeta$ , que também poderá ser utilizado para indicar a sensibilidade do detector à distribuição lateral do chuveiro. A figura 6.10 mostra a curva de  $\zeta$ , em função da distância, para chuveiros

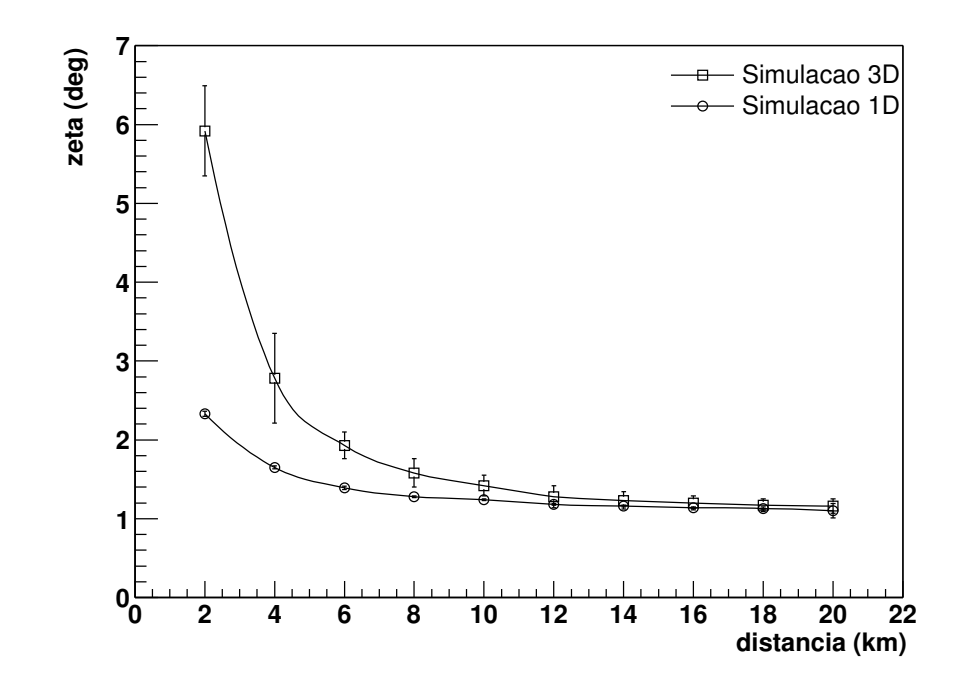

Figura 6.10: Raio  $\zeta$  em função da distância ao ponto de impacto para as simulações uni e tridimensionais.

1-D e 3-D. Vemos que para chuveiros mais próximos do que 8 km, a distribuição lateral de partículas no chuveiro provoca um borrão sobre a câmara que pode ser medido. O valor de  $\zeta$  cresce rapidamente quando nos aproximamos do telescópio. Entretanto, para a simulação 1-D o valor de  $\zeta$  também aumenta para pequenas distâncias. Isto se deve à contribuição da luz Cerenkov espalhada que foi incluída na simulação 1-D, mas que não foi incluída na simulação 3-D.

### 6.5 COMPARAÇÃO COM DADOS DO EA

Para resolver qual das simulações está mais em acordo com os eventos medidos, comparamos as curvas obtidas para  $\zeta$  e para o número de *pixels* ativados, com os dados medidos pelos telescópios de fluorescência. Utilizamos os dados do Engineering Array e conseguimos reconstruir 332 eventos. Nestes eventos, aplicamos os seguintes cortes de qualidade para minimizar os erros de reconstrução: erro no parâmetro de impacto  $\Delta R_p < 1$  km e  $X_{max}$  visível. Para poder comparar com as simulações, selecionamos eventos com energia entre 1 EeV $\lt E \lt 50$  EeV. Foi necessário utilizar um intervalo largo em energia devido ao reduzido número de eventos disponíveis. Ao final, 65 eventos sobreviveram aos cortes.

Na figura 6.11, podemos ver a comparação das simulações com os dados. Apesar dos dados estarem bastante espalhados, vemos que há uma tendência na direção indicada pela simulação 3-D. É importante observar que as simulações foram feitas para eventos verticais e que não impusemos uma restrição no ângulo dos eventos reconstruídos. Isto foi necessário pois não há muitos eventos próximos aos telescópios. Como para uma mesma distância da posição de impacto temos diferentes geometrias dos eventos medidos, alguns estarão mais pr´oximos, e outros estar˜ao mais longe do telesc´opio. O efeito disto ´e borrar a imagem.

### 6.6 CONCLUSÕES

A distribuição lateral de eventos medidos e simulados foi comparado com os perfis reconstruídos a partir dos fótons de fluorescência gerados pela nossa simulação. Uma boa concordância foi encontrada, como pode ser visto na figura 6.2. Também simulamos o evento de mais alta energia detectado pelo Fly's Eye, de acordo com a reconstrução publicada [94], e três eventos híbridos do *Engineering Array*. Os resultados mostrados nas figuras 6.3 a 6.6 concordam razoavelmente bem e podem ser encarados, por um lado, como um teste do nosso código e, por outro, como uma confirmação da consistência da reconstrução.

Comparamos nossa simulação tridimensional com uma simulação unidimensional e determinamos a sensibilidade dos telescópios de fluorescência utilizados pelo Observatório Pierre Auger à função de distribuição lateral das partículas. Estes telescópios podem distinguir um chuveiro com energia de  $10^{19}$  eV de uma aproximação unidimensional para distâncias menores que 8 km.

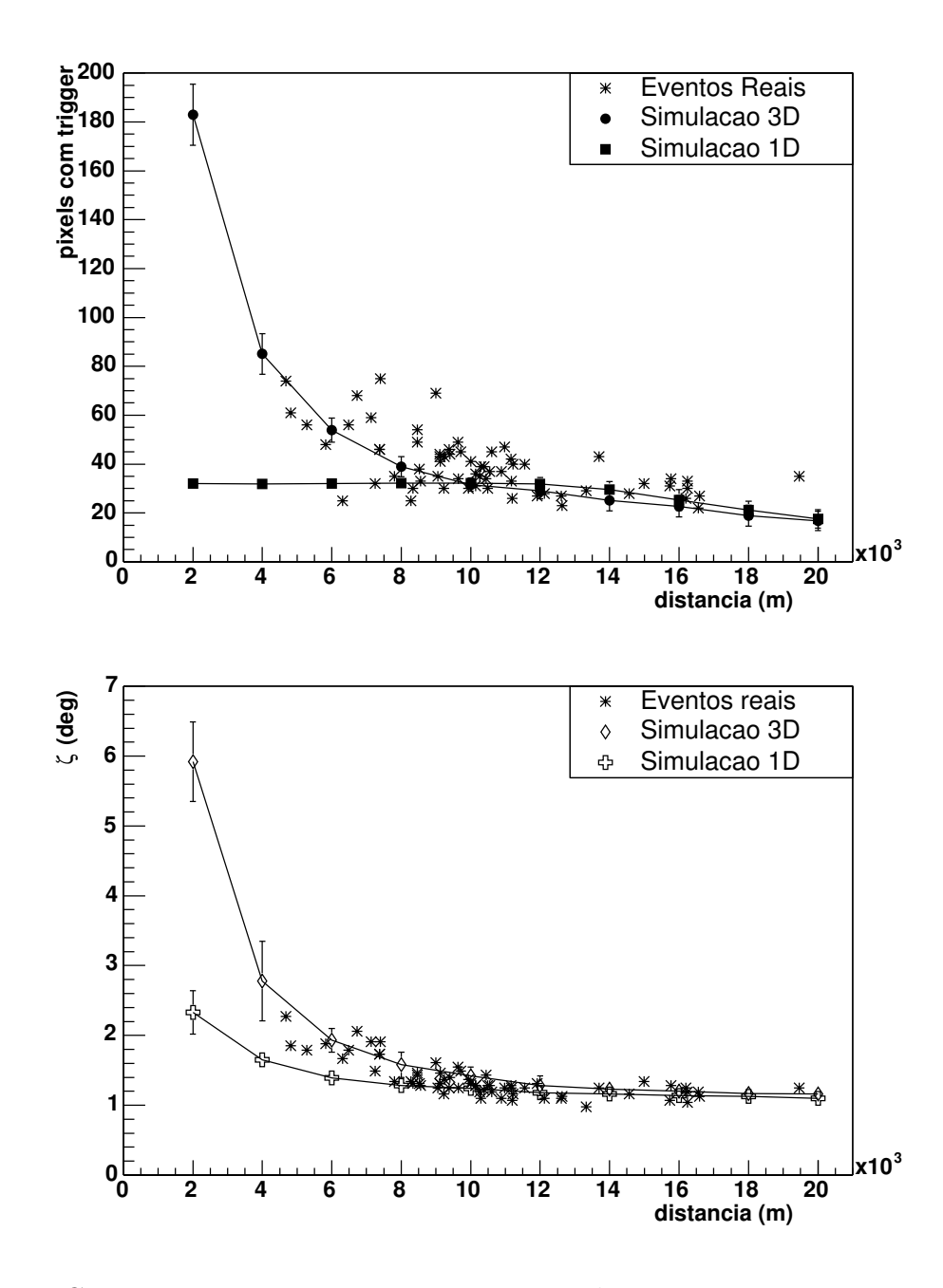

Figura 6.11: Comparação entre eventos reais e as simulações 1-D e 3-D. No primeiro gráfico, aparece o número de *pixels* com *trigger* de primeira ordem (FLT) [96] e, no segundo, o raio  $\zeta$ . Os eventos reais possuem ângulo de até  $60^o$  e as simulações são para eventos verticais.

# Capítulo 7 **CONCLUSÕES**

Nos últimos anos, a busca por soluções para os vários mistérios relacionados à radiação cósmica tem se intensificado. Entre os tópicos mais interessantes estão a existência de um corte no espectro de energia, a possível anisotropia das fontes e os mecanismos de propagação dos raios cósmicos de energia ultra alta.

Observatório Pierre Auger foi concebido para solucionar estes mistérios. Diferentemente de outros experimentos, ele utiliza uma técnica de detecção híbrida, combinando detectores de superfície e de fluorescência. A calibração cruzada entre os detectores possibilitará uma grande precisão na determinação da direção de chegada e da energia dos chuveiros.

Este trabalho se dividiu em três partes principais: estudamos alguns aspectos relacionados a óptica do telescópio, o depósito de energia na atmosfera e a detecção da luz de fluorescência, visando uma redução dos erros sistemáticos envolvidos na reconstrução dos eventos, particularmente na energia dos mesmos.

### $7.1$  Óptica

Utilizamos o FDSim com o novo modo de simulação de fótons para estudar o tamanho do  $spot$  sem o anel corretor, mas mantendo o diafragma com diâmetro de 2.2 m. Mostramos que o tamanho ótimo do *spot* é obtido deslocando a câmara 2.5 cm de sua posição nominal na direção do espelho. O raio do *spot* nesta posição ótima é de 15 mm, para fótons com incidência normal, o que é o dobro das especificações do Auger.

Investigamos ainda o que pode ser esperado nos dados de um telescópio sem anel corretor. Devido ao grande tamanho do *spot*, o traço de um chuveiro que antes disparava apenas uma linha de PMT's passa a disparar duas. Observamos ainda que a quantidade total de fótons coletados no caso com o anel corretor é em torno de  $3\%$  maior do que no caso sem o anel corretor, no qual um número maior de fótons atinge as *mercedes*. Levando ainda em consideração os resultados de V. Souza e L. Prado Jr. [53], concluímos que não é recomendado eliminar o anel corretor dos telescópios de fluorescência.

Estudamos a sombra da câmara sobre as PMTs e encontramos um valor médio de  $f =$ 0.517 ± .013. Determinamos que existe uma diferença de até ~ 4% entre os valores da sombra sobre as diversas PMTs. Analisamos o impacto sobre os perfis reconstruídos, fazendo simulações com uma sombra média e com uma sombra constante. Não foi encontrada uma diferença significativa. Contudo, como a implementação de um valor distinto de sombra para cada *pixel* pode ser feita facilmente e não acarreta em maior tempo de processamento, os resultados indicam que isto pode ser feito e que teremos uma melhor descrição da óptica do telescópio.

### 7.2 Energia Perdida

Estudamos o depósito de energia de chuveiros no ar com os objetivos de determinar a correlação entre o depósito de energia e o número de partículas, e de fazer uma melhor reconstrução da energia da partícula primária. Para tanto, utilizamos o balanço de energia presente no CORSIKA.

Encontramos uma forte correlação entre as grandezas que definem o perfil de partículas e o perfil de energia depositada. A taxa média de perda de energia, calculada dividindo o total de energia depositada por ionização pelo número de partículas acima dos cortes, foi estimada em  $\alpha \simeq 2.5 \text{ MeV}/(\text{g}/\text{cm}^2)$  independente da partícula primária.

Comparando [79] nossos resultados, para a parametrização da energia perdida, com aqueles implementados no Flores [54], verificamos que a energia estava sendo sobrestimada em ∼5%. Este resultado teve impacto direto na escala de energia dos detectores de fluorescˆencia.

A dependência da nossa parametrização com o ângulo e o nível de observação foi estimada como sendo menor do que  $1\%$ . Comparando os modelos de interação hadrônica de altas

energias QGSJET e SIBYLL, os resultados diferem aproximadamente por 2%. A maior variação da parametrização é com a massa da partícula primária, sendo menos que 5% em 10<sup>18</sup> eV, e diminuindo com o aumento a energia. Considerando o modelo QGSJET, estimamos que o erro sistemático total introduzido ao se utilizar uma parametrização média, entre próton e ferro, é menor do que  $3\%$  em 1 EeV, e menor do que  $2\%$  em 100 EeV. Isto é da mesma ordem de grandeza que as flutuações chuveiro a chuveiro. Para chuveiros de próton, o rms de  $E_{cal}$  é de 1.1% da energia do primário e, para chuveiro de ferro, é de 0.4%.

Na tabela 7.1, comparamos a estimativa atual dos erros sistemáticos no detector de fluorescência, com os resultados deste trabalho.

### 7.3 SIMULAÇÃO E RECONSTRUÇÃO DE CHUVEIROS

Utilizamos a simulação 3D que desenvolvemos e determinamos, para chuveiros de  $10^{19}$  eV, que  $90\%$  da energia perdida por ionização é depositada a menos de 120 m do eixo do chuveiro. Os  $10\%$  restantes são depositados entre 120-570 m. Esta distribuição lateral representa uma abertura angular de ∼ 8º a $4km$ de distância dos telescópios e de ∼ 2º a 15 km. Isto implica que apenas chuveiros muito próximos ( $\lesssim$  10 km) deixarão sinal em que se possa procurar medir a distribuição lateral.

Comparamos o perfil longitudinal de eventos medidos e simulados com os perfis reconstruídos a partir da nossa simulação 3D. Um boa concordância foi encontrada. Simulamos o evento de mais alta energia detectado pelo Fly's Eye e três eventos híbridos do Engineering Array. Os resultados experimentais e simulados concordam razoavelmente bem e podem ser encarados, por um lado, como um teste do nosso código e, por outro, como uma confirmação da consistência da reconstrução dos perfis longitudinais.

Comparamos nossa simulação tridimensional com uma simulação unidimensional e determinamos a sensibilidade dos telescópios de fluorescência utilizados pelo Auger à função de distribuição lateral das partículas. Estes telescópios podem distinguir um chuveiro real com energia de  $10^{19}$  eV de uma aproximação unidimensional para distâncias menores que 8 km.

Visualizamos algumas melhorias que deveremos implementar, no futuro, no nosso código de simulação 3D. Em particular, queremos incluir nas nossas análises a luz Cerenkov direta e espalhada, que devem contribuir com 1-30% do sinal total dependendo da geometria do

Tabela 7.1: Erros sistemáticos no detector de fluorescência. As quatro principais fontes de incerteza na medida da energia dos chuveiros são mostradas. As estimativas de K. Arisaka são comparadas com os resultados deste trabalho. As variáveis são: comprimento de onda  $(\lambda)$ , ângulo de incidência do fóton  $(\theta)$ , campo magnético da Terra  $(B)$ , alta voltagem  $(HV)$ , temperatura (T), corrente no anodo  $(I_A)$ , densidade ( $\rho$ ) e posição (x). Fonte: Katsushi Arisaka - PMT Callibration School, Malargüe, 2003.

|                                          | Estimativa Atual | <b>Este Trabalho</b> |
|------------------------------------------|------------------|----------------------|
| Razão de fluorescência (Yield)           | 16.6%            |                      |
| Filtro óptico                            | $5\%$            |                      |
| Eficiência Quântica $(\lambda, \theta)$  | 10%              |                      |
| Eficiência de Coleção $(B)$              | 10%              |                      |
| $\text{Ganho}(HV, T, I_A)$               | $5\%$            |                      |
| Dependência com $\rho(t, x)$ , $T(t, x)$ | $5\%$            |                      |
| Correção da Atmosfera                    | 12.2%            |                      |
| <b>LIDAR</b>                             | 10%              |                      |
| Dependência com $(t, x)$                 | $5\%$            |                      |
| Dependência com $\lambda$                | $5\%$            |                      |
| Calibração do Telescópio                 | $10.0\%$         |                      |
| Elementos Ópticos                        | $5\%$            |                      |
| Eficiência Quântica $(\lambda, \theta)$  | $5\%$            |                      |
| Eficiência de Coleção $(B)$              | $5\%$            |                      |
| $\text{Ganho}(HV, T, I_A)$               | $5\%$            |                      |
| Correção da Energia                      | 10.0%            | 5.7%                 |
| Reconstrução                             | $5\%$            | $\rightarrow 5\%$    |
| Modelos de Interação                     | $5\%$            | $1\%$                |
| Energia Perdida                          | $5\%$            |                      |
| Composição química                       | $5\%$            | $2.5\%$              |
| <b>TOTAL</b>                             | 25.0%            | $23.6\%$             |

evento. Atualmente, o FDSim já é capaz de fazer este tratamento ao simular um chuveiro 1D, mas não quando está processando nossa lista de fótons. Um outro ponto importante, seria incluir um tratamento para a luz de fluorescência espalhada na atmosfera. Isto pode ser feito sem aumentar demasiadamente o tempo de processamento e deve aumentar o sinal fora do eixo do chuveiro em ∼5%. M. Roberts [97] realizou simulações de Monte Carlo para as análises dos *laser shots*, e mostrou que é possível parametrizar o número de fótons espalhados e coletados no telescópio, e que esta parametrização é independente da geometria do evento.

## GLOSSÁRIO

- ADC e FADC Conversor de sinal analógico para digital (Fast Analog to Digital Converter).
- LDF Função de distribuição lateral dos chuveiros (Lateral Distribution Function).
- Fóton equivalente 370nm Unidade usada no Auger para o sinal de fluorescência, i.e., o número de fótons. Como os telescópios não separam os comprimentos de onda, associamos a cada fóton um peso  $\omega$  de tal maneira que o sinal produzido por  $\omega$  fótons de 370nm seja equivalente ao sinal do f´oton original. Os pesos s˜ao calculados da seguinte maneira:  $\omega = F(\lambda)M(\lambda)P(\lambda)/F(370nm)M(370nm)P(370nm)$ , onde F, M e P são a transmitância do filtro, refletividade dos espelhos e eficiência quântica das PMTs. O valor de 370nm foi escolhido como referência por se tratar da linha mais intensa do espectro.
- FDisplay Programa para visualização *online* e *offline* dos dados gravados pelos telescópios de fluorescência do Auger. Desenvolvido por P. Facal et. al. - [42]
- FDSim Programa da Colaboração Auger para a simulação de do detector de fluorescência. Capaz de aplicar a absorção da luz na atmosfera, de fazer o ray tracing dos fótons no telescópio e de considerar as eficiências dos diversos elementos que compõe os telescópios de fluorescência. A saída do programa pode ser lida diretamente ou processada pelo FDTriggerSim. Desenvolvido por L. Prado Jr. et. al. - [29]
- FDTriggerSim Programa da Colaboração Auger para a simulação do *trigger* e pseudosimulação da eletrônica do detector de fluorescência. Processa os eventos gerados com o FDSim e gera uma saída no formato dos dados do observatório. Estes eventos

simulados podem, portanto, ser lidos pelo FDisplay e reconstruídos pelo Flores, da mesma maneira que os dados. Desenvolvido por S. Petrera et. al. - [28]

- Flores Programa de reconstrução dos eventos medidos pelos telescópios de fluorescência do Auger. Desenvolvido por S. Argirò et. al. - [54]
- FLT O Trigger de primeira ordem (First Level Trigger) é o primeiro trigger da fluorescência  $e \notin \text{uma simples condição sinal/ruído para cada fotomultiplicadora. - [96]$
- Gapnote São as notas internas da Colaboração Pierre Auger. O termo deriva de "Giant" Array Project Notes".
- Mercedes Elemento óptico em forma de estrela que é posicionado entre cada três PMTs para aumentar a eficiência de coleção dos fótons. È uma versão simplificada de Winston Cone e o nome vem da semelhança de seu perfil com o símbolo da montadora de autom´oveis Mercedes Benz. - [98]
- Olho Prédio contendo um conjunto de telescópios de fluorescência.
- Pixel Fotomultiplicadora que compõe as câmaras utilizadas no Observatório Pierre Auger para detectar a luz de fluorescência. Como as câmaras são compostas por 440 fotomultiplicadoras, distribuídas em 20 colunas e 22 linhas, a imagem do sinal na câmara  $\acute{\text{e}}$  formada por 440 *pixels*.
- **PMT** Fotomultiplicadora, do inglês *PhotoMultiplier Tube*.
- Ray tracing Método que segue os raios de luz, ou fótons, ao longo de sua trajetória para formar uma imagem. No nosso caso, os fótons de fluorescência são seguidos, desde sua entrada pelo diafragma, até a câmara. Refrações, reflexões e absorções nos diversos elementos ópticos são considerados. O ray tracing implementado no FDSim foi desenvolvido por R. Sato. - [99]
- **SDP** O plano de detecção do chuveiro (*Shower Detector Plane*) passa pelo telescópio de fluorescência e contém o eixo do chuveiro. Este plano é determinado fazendo uma média, ponderada pelo sinal, das direções dos *pixels* com FLT. - [3]
- Spot A aberração esférica, inerente ao uso de um espelho esférico e uma grande abertura, faz com que raios paralelos não sejam focalizados em um ponto, mas em um círculo. Este círculo de mínima confusão é  $spot$ .
- Tambor Instrumento em forma de tambor (drum) utilizado para fazer a calibração pontaa-ponta dos telescópios de fluorescência. A calibração é feita iluminando-se uniformemente a superfície do diafragma e lendo a carga nas FADCs. Desta maneira é possível determinar, para cada PMT, o número de fótons equivalentes 370nm chegando no diafragma para cada contagem de FADC. - [44].

## Apêndice A

## O MODO DE SIMULAÇÃO DE FÓTONS NO FDSim

A simulação de fótons no FDS implementada como um novo modo de simulação. Agora, no arquivo run.xml, o usuário tem a opção de escolher entre três modos de simulação diferentes: *shower*, *laser* e *photons*. Para selecionar o modo de simulação de fótons, o usuário deve ajustar os seguintes parâmetros:

```
<shower_mode> 0 </shower_mode>
<laser_mode> 0 </laser_mode>
<photons_mode> 1 </photons_mode>
```
Um novo *datacard* foi definido para controlar esse modo de simulação e foi chamado de photons. xml. Os parâmetros que determinam como a simulação dos fótons será efetuada estão descritos nas próximas seções.

Há duas maneiras diferentes de realizar uma simulação no modo *photons*, chamadas de tipo 0 e tipo 1. No arquivo photons.  $x$ m distribuído com o FDS im há dois blocos de parâmetros, um para cada tipo de simulação. Por praticidade, um deles é chamado de photons, enquanto o outro ´e chamado de photons dummy. Apenas o conjunto de parˆametros no ramo chamado photons é processado. O usuário pode mudar o tipo de simulação simplesmente mudando o nome dos ramos.

#### Simulação Tipo 0: Lendo um Arquivo ASCII

Neste tipo de simulação, o usuário dá como entrada um arquivo ASCII com a lista de fótons a serem processados. Cada linha do arquivo representa a informação de um simples fóton.

Os seguintes dados definem um fóton: ponto de emissão  $\vec{P}_0 = (x_0, y_0, z_0)$ , direção de propagação  $(\theta, \phi)$ , instante  $T_0$  em que o fóton passou pelo ponto  $\vec{P}_0$  e, opcionalmente, seu comprimento de onda, o olho atingido e um peso. As coordenadas devem estar no sistema de coordenadas que definem o sítio, ou seja, o mesmo sistema usado no FDSim. Além disso, o arquivo deve ser escrito no seguinte formato:

#### shw=ishw

```
x y z theta phi t0 [[comprimento de onda] [ieye] [peso]]
x y z theta phi t0 [[comprimento de onda] [ieye] [peso]] ...
```
onde ishw é o número do chuveiro e ieye é o número do olho atingido pelo fóton. Este procedimento acelera a simulação. Os termos entre colchetes são as informações opcionais.

O primeiro chuveiro é definido por  $\sin w=0$  e o número de chuveiros no arquivo deve ser igual ao número de eventos definido no arquivo run.xml, caso contrário o programa pára e uma mensagem de erro é produzida.

Um exemplo de como ajustar os parâmetros para este tipo de simulação é dado no apêndice B. Abaixo segue uma descrição detalhada de todos os parâmetros que podem ser usados para este tipo de simulação:

- $\langle$ type $\rangle$  Este parâmetro controla o tipo de simulação. Deve ser fixado em 0, para utilizar o arquivo ASCII mencionado acima, e em 1, para fazer a simulação dos fótons no diafragma.
- <file name> Este parˆametro determina o nome do arquivo com a lista de f´otons a ser processada. Um único arquivo pode ser utilizado por vez.
- $\leq$ generate\_wave $\geq$  Fixa-se este parâmetro em 1, para que o FDS im gere os comprimentos de onda dos fótons lidos do arquivo texto. O valor 0 faz com que o FDSim tente lê-los do próprio arquivo texto.
- $\langle$ info wave $\rangle$  Fixa-se este parâmetro em 1 se o arquivo texto contiver os comprimentos de onda. Caso este parâmetro e  $\leq$ generate\_wave $\geq$  sejam ambos 0 ou 1, o programa pára e uma mensagem de erro é produzida.
- <info eye> Fixa-se este parˆametro em 1 se o arquivo texto contiver o olho atingido por cada fóton. Com essa informação o programa pode reduzir significativamente o tempo de processamento, já que cada olho pode ter sua própria lista de fótons.
- $\leq$ info weight $>$  Fixa-se este parâmetro em 1 se o arquivo texto contiver um peso a ser associado a cada fóton. Este peso será multiplicado pela atenuação: absorção na atmosfera e eficiência de detecção (filtro, espelho e fotomultiplicadora).
- $\leq$ atm abs $>$  Fixa-se este parâmetro em 1 se for necessário aplicar absorção da atmosfera na propagação dos fótons, desde o ponto de emissão  $\vec{P}_0$  até a posição do detector.

#### Simulação Tipo 1: Estudos de Ray Tracinq

Neste tipo de simulação é possível controlar os fótons chegando no diafragma do telescópio. O sistema de coordenadas, neste caso, é o sistema de coordenadas do telescópio, o qual possui o eixo z ao longo do eixo óptico. Os fótons gerados incidem apenas sobre um único espelho, i.e., o primeiro telescópio do primeiro olho.

Para este tipo de simulação, apenas dois parâmetros principais são necessários no *datacard* photons.xml:

<type> 1 </type> <event id="ev0">

O primeiro parˆametro diz ao programa que simule os f´otons no diafragma, e o segundo identifica um bloco de parâmetros que definem as características da simulação. O número de blocos  $\le$ event $\ge$  deve ser igual ao número de eventos definido no arquivo run.xml, e o identificador id de cada um deve mudar de acordo: "ev0", "ev1", etc...

Um exemplo de como definir os parâmetros no bloco <event> é dado no apêndice C. Abaixo segue uma descrição detalhada de cada um deles. Os parâmetros que estão marcados com o símbolo  $\star$  possuem limites mínimos  $\star$ -min > e máximos  $\star$ -max >, e os valores serão sorteados dentro destes limites.

Primeiro vamos considerar os parâmetros que determinam o número de vezes que a simulação será repetida e o número de fótons que serão gerados:

- <repeat> Este parˆametro determina quantas vezes o FDSim repetir´a a simula¸c˜ao com estas características. Assim, o número total de eventos no arquivo de saída será a soma dos valores do parâmetro <repeat> para os vários blocos <event>.
- <nphotons> Este parˆametro define o numero ´ de f´otons que ser˜ao simulados em cada repetição.

A posição de emissão dos fótons pode ser ajustada em coordenadas cilíndricas:  $r_{dfrag}$ ,  $\phi_{dfrag}$  e  $z_{dfrag}$ . Os parâmetros para tal são os seguintes:

- $\langle$ diaph  $z \star$  > A posição inicial  $z_{dfrag}$  de cada fóton é sorteada uniformemente entre os valores máximo e mínimo deste parâmetro.
- $\langle$ diaph  $r \rangle$  A distância radial inicial  $r_{drag}$  de cada fóton é sorteada entre os valores máximo e mínimo deste parâmetro, uniformemente em área.
- $\langle$ diaph ph $\star$  > O ângulo azimutal inicial  $\phi_{dtraq}$  de cada fóton é sorteado uniformemente entre os valores máximo e mínimo deste parâmetro.

Pode-se também determinar a direção de propagação  $(\theta_{dir} \in \phi_{dir})$ , mudando inclusive o expoente da distribuição angular. Isto é feito com os seguintes parâmetros:

- $\langle$ dir\_th $\star$  > Os valores máximo e mínimo deste parâmetro determinam o intervalo em que será sorteado o ângulo zenital de propagação. Como os fótons devem entrar no telescópio, os ângulos são próximos a 180<sup>°</sup>, correspondendo à direção  $-\hat{z}$ .
- $\langle n\text{-cos}\rangle$  Determina como o ângulo zenital está distribuído. Os valores de  $\theta_{dir}$  são sorteados de acordo com a seguinte função de distribuição:  $f(\theta)d\theta \sim cos(\theta)^{n\cos d}(cos\theta)$ .
- $\langle \text{dir} \text{ph} \rangle >$  Os ângulos azimutais de propagação dos fótons são sorteados uniformemente entre os valores máximo e mínimo deste parâmetro.

Os últimos três parâmetros definem o peso, o instante de detecção e o comprimento de onda dos fótons:

- $\langle$ weight $\star$  > O peso de cada fóton é sorteado uniformemente entre os valores máximo e mínimo deste parâmetro.
- **> Determina os limites para o instante de chegada dos fótons. Como os fótons são** produzidos próximo ao diafragma, nenhuma correção para o "tempo de vôo" é feita. Os valores serão sorteados uniformemente entre o máximo e o mínimo.
- $\langle$ wave $\star$  > O comprimento de onda de cada fóton é sorteado de acordo com o espectro definido no *datacard* atmos.xml, mas entre os valores máximo e mínimo deste parâmetro.

## Apêndice B

## photons.xml (ASCII file)

O arquivo abaixo é um exemplo de como ajustar os parâmetros do *datacard* para realizar uma simulação no modo *photons*, lendo um arquivo texto com as informações sobre os fótons.

```
<?xml version="1.0" encoding="iso-8859-1"?>
<!-- DOCTYPE document SYSTEM "photons.dtd" -->
<document>
  <photons>
     <!-- A single ascii file with the photons to be used in the
      simulation. The information necessary are the emission point P0
      = (x0,y0,z0), the propagation direction (theta, phi), the time
      t0 when the photon passed through P0, and optionally the
      wavelenght.
      The File must be written in the following structure:
      shw=[ishw]
      x y z theta phi t0 lambda ieye weight
      where: [ishw] is the number of the current shower ieye
              (optional) is the number of the eye hit by this photon
              (speed up the simulation), and the weight (optional) is a
             weight that can be associated with the photon. \rightarrow\langle \text{type} \rangle 0 \langle \text{type} \rangle \langle \text{type} \rangle --- type 0: text file -->
     <file_name> ../input/test_shower_photons.dat </file_name>
     <generate_wave> 0 </generate_wave>
     <info_wave> 0 </info_wave>
```

```
<info_eye> 0 </info_eye>
       <info_weight> 0 </info_weight>
       \langle \texttt{atm\_abs} \rangle 1 \langle \texttt{atm\_abs} \rangle</photons>
</document>
```
## Apêndice C

## photons.xml (simulate photons)

O arquivo abaixo é um exemplo de como ajustar os parâmetros do *datacard* para realizar uma simulação no modo *photons*, simulando os fótons na frente do diafragma.

```
<?xml version="1.0" encoding="iso-8859-1"?>
<!-- DOCTYPE document SYSTEM "photons.dtd" -->
<document>
  <photons>
     <!-- Controled simulation of the photons arriving at the
     telescope. The coordinates here are the telescope coordinate
     system with the z axis on the optical axis of the telescope.
     The photons activate only a single telescope, namely, the first
     mirror of first eye. -->
     \langletype> 1 \langle/type> \langle ! -- type 1: simulation of photons -->
     <event id="ev0">
       <repeat> 30 </repeat>
       <nphotons> 10000 </nphotons> <!-- number of photons -->
       <weight_min> 1.0 </weight_min> <!-- weight of each photon -->
       <weight_max> 1.0 </weight_max> <!-- draw uniform -->
       <diaph_z_min unit="meter"> 0.10 </diaph_z_min>
        <diaph_z_max unit="meter"> 0.10 </diaph_z_max>
        <diaph_r_min unit="meter"> 0.00 </diaph_r_min>
        <diaph_r_max unit="meter"> 1.30 </diaph_r_max>
        <diaph_ph_min unit="degree"> 0.0 </diaph_ph_min>
        <diaph_ph_max unit="degree"> 360.0 </diaph_ph_max>
```

```
<dir_th_min unit="degree"> 150.0 </dir_th_min>
        <dir_th_max unit="degree"> 180.0 </dir_th_max>
        <n_{\text{c}os> 1 </n_{\text{c}os>
        <dir_ph_min unit="degree"> 0.0 </dir_ph_min>
        <dir_ph_max unit="degree"> 360.0 </dir_ph_max>
        <t0_min unit="nanosecond"> 0.0 </t0_min>
        <t0_max unit="nanosecond"> 1000.0 </t0_max>
        <wave_min unit="nanometer"> 370.0 </wave_min>
        <wave_max unit="nanometer"> 370.0 </wave_max>
     </event>
  </photons>
</document>
```
# Apêndice D

# **CORSIKA**

Simulações de Monte Carlo têm sido extensivamente utilizadas pela comunidade de raios cósmicos para optimizar os detectores e estabelecer algoritmos de reconstrução. Um dos programas mais populares e mais testados ´e o CORSIKA [19] (COsmic Ray SImulations for KAscade). O CORSIKA simula o desenvolvimento das partículas do chuveiro com um alto grau de sofisticação incluindo: transporte de partículas em três dimensões, interações eletromagnéticas, decaimento de partículas instáveis, múltiplo espalhamento e deflexão no campo magnético da Terra. Há vários modelos de interação hadrônica disponíveis, mas em geral utiliza-se o QGSJET01 [63, 64] para altas energias  $E_{lab} > 80 GeV$ , e o GHEISHA [100] para baixas energias. Comparações entre simulações feitas com o CORSIKA e dados experimentais podem ser encontradas em [101].

#### D.1 Thinning

Um chuveiro com energia  $10^{19}eV$ , no máximo de seu desenvolvimento, pode ter mais que  $10^{10}$  partículas e qualquer simulação de Monte Carlo levaria um longo tempo para seguir todas elas. Hillas [68] superou este problema utilizando um algoritmo de thinning. Este algoritmo segue apenas uma fração das partículas com energia abaixo de um determinado limite e ainda assim mantém a conservação de energia no chuveiro.

Para um determinado nível de *thinning* e energia da partícula primária, por exemplo  $\varepsilon_{th} = 10^{-5}$  e  $E_0 = 10^{10} \text{GeV}$ , é estabelecida uma energia de *thinning*  $E_{th} = \varepsilon_{th} E_0$ . Neste

exemplo teríamos  $E_{th} = 100 TeV$ . Para cada interação na qual a soma das energias de todas as  $j$  partículas secundárias<sup>1</sup> está abaixo deste limite:

$$
\sum_{j} E_j < E_{th} \tag{D.1}
$$

o algoritmo de *thinning* é aplicado. Neste caso, apenas uma das partículas secundárias é seguida. A probabilidade  $p_i$  que cada partícula tem de ser seguida depende da sua energia  $E_i$ :

$$
p_i = E_i / \sum_j E_j \tag{D.2}
$$

Todas as outras partículas secundárias são descartadas. Para conservar a energia, um peso  $\omega_i = 1/p_i$  é atribuído à partícula que continua fazendo parte da simulação. Na verdade, o peso inicial da partícula primária da interação é multiplicado por  $\omega_i$  e atribuído à partícula escolhida.

O uso deste método reduz o tempo de computação para limites razoáveis, porém pode diminuir significativamente a qualidade das simulações, quanto ao número de partículas chegando ao nível de observação. Para contornar este problema, optimizou-se [102, 103] o algoritmo de thinning.

Isto é feito de duas maneiras. Definindo um fator de *thinning* diferente para a componente hadrônica  $\varepsilon_{th_{hd}}$  e eletromagnética  $\varepsilon_{th_{em}}$ , e definindo um peso máximo para as partículas hadrônicas  $\omega_{max_{hd}}$  e eletromagnéticas  $\omega_{max_{em}}$ . Se o peso de uma dada partícula é maior do que  $\omega_{max}$ , o *thinning* não é aplicado para as partículas secundárias.

Na figura D.1, mostramos como exemplo a distribuição dos pesos associados às partículas de um chuveiro de 10<sup>20</sup>eV com thinning ótimo de  $\varepsilon_{th_{hd}} = \varepsilon_{th_{em}} = 10^{-4}$ , e um limite de pesos de  $\omega_{max_{hd}} = 10^5$  e  $\omega_{max_{em}} = 10^7$ .

<sup>&</sup>lt;sup>1</sup>Partículas que não seriam levadas em consideração, como neutrinos ou partículas abaixo dos cortes de energia e ângulo, são excluídas da somatória.

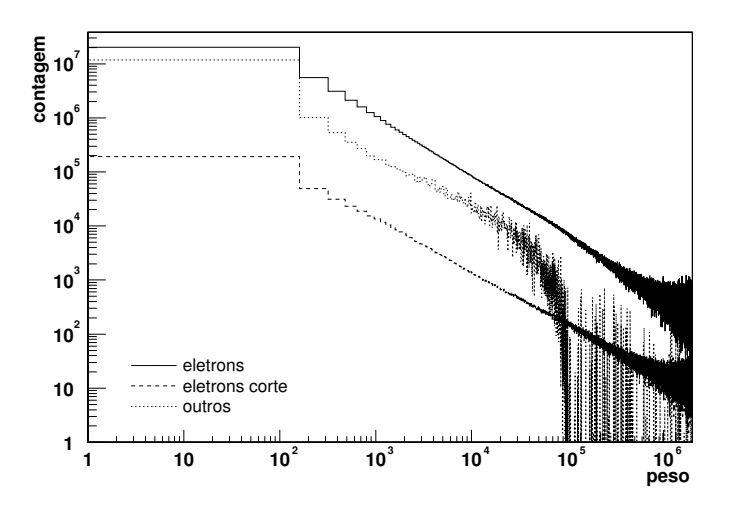

Figura D.1: Distribuição dos pesos das partículas produzidas ao longo da simulação. Evento vertical de energia  $10^{20} eV$  e *thinning* ótimo  $\varepsilon_{th} = 10^{-4}$ , com um limite máximo para os pesos de  $\omega_{max_{hd}} = 10^5$ para os hádrons, e de $\omega_{max_{em}} = 10^7$ para a cascata eletromagnética.

#### D.2 Cortes em Energia e Ângulo

No CORSIKA, apenas as partículas com energia acima de um valor limite escolhido são simuladas. Isto é feito por dois motivos principais. Primeiramente, os detectores de superfície em geral não são sensíveis às partículas de muito baixa energia. Por exemplo, no Observatório Pierre Auger, este limite é ditado pela energia mínima para a produção de luz Cerenkov por  $e^{\pm}$  na água, que é de 250 $keV$ . Em segundo lugar, seria impraticável simular cada uma das partículas de baixa energia devido ao tempo de CPU necessário. Da mesma maneira, partículas emitidas para cima não são simuladas, pois seria muito pouco provável que dessem origem a algum sinal no nível de observação. É importante observar que estas partículas também têm baixa energia (ver seção 4.2.1).

Estas aproximações são válidas do ponto de vista da distribuição lateral de partículas no nível de observação, mas certamente não são válidas para as distribuições longitudinais.

No caso do perfil longitudinal de energia dissipada, o CORSIKA assume que uma partícula cortada da simulação dissipa toda sua energia disponível instantaneamente, e essa energia é contabilizada em uma das colunas da tabela de dissipação de energia, de acordo com o descrito na seção D.3.

No caso do perfil longitudinal de partículas carregadas e de distribuição de energia, nenhuma correção é possível. Como as partículas não são seguidas, não é possível determinar que níveis de amostragem seriam cruzados. De acordo com estimativas de C. Song et al. [30], para eventos com energia de  $10^{16} \rightarrow 18$  eV, em torno de 10% das partículas são perdidas ao se utilizar um limiar de  $100keV$  para a cascata eletromagnética.

#### D.3 Perfis Longitudinais

Uma das saídas do CORSIKA apresenta as tabelas com os perfis longitudinais. Ao todo, são três tabelas: distribuição de partículas, distribuição de energia e distribuição de energia dissipada [62].

As duas primeiras tabelas trazem informação sobre o número de partículas e sobre a energia carregada por estas partículas em função da profundidade. Ambas as tabelas possuem 9 colunas que discriminam separadamente a contribuição de: gamas, pósitrons, elétrons, múons positivos, múons negativos, hádrons, partículas carregadas, núcleos e a soma total.

A contagem do número de partículas é feita à medida em que as partículas são seguidas na simulação e cruzam algum dos níveis de amostragem definidos pelo usuário. Na figura D.2 aparece um esquema de como isto é feito. Para cada nível cruzado, é somado o peso da partícula no respectivo nível de amostragem da tabela de partículas. No caso da distribuição de energia, a energia total  $E_{tot} = \omega E$  é somada no nível de amostragem da tabela de energia.

Para a tabela da energia dissipada, são definidas camadas ao invés de níveis de amostragem. Cada camada corresponde à região entre dois níveis de amostragem consecutivos, como exemplificado pela região hachurada na figura D.2. Desta maneira, à medida em que uma partícula é propagada pela atmosfera, a perda de energia por ionização vai sendo adicionada na camada que a partícula está atravessando.

Esta tabela contém 9 colunas que discriminam separadamente a energia dissipada na atmosfera por diversos processos: gamas absorvidos na atmosfera ou caindo abaixo dos cortes, perdas por ionização de  $e^\pm$ , a energia de  $e^\pm$  cortados, perdas por ionização de  $\mu^\pm$ , a energia de  $\mu^\pm$  cortados, perdas por ionização de hádrons, a energia de hádrons cortados, a energia carregada por neutrinos e a soma total.

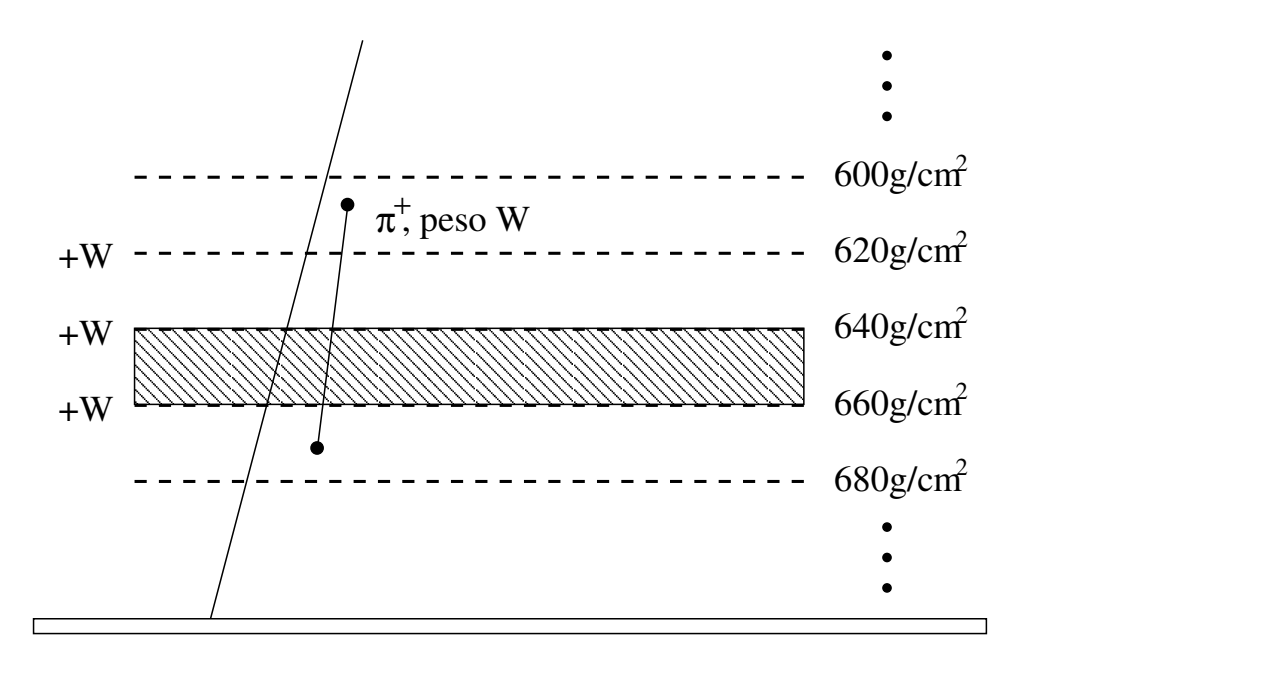

Figura D.2: Esquema 2-D mostrando como o CORSIKA constrói as tabelas de desenvolvimento longitudinal. Linhas pontilhadas indicam as posições dos níveis de amostragem. A região hachurada mostra que as camadas são definidas entre dois níveis. No exemplo, um  $\pi^+$ atravessa os níveis de amostragem em 620, 640 e 660 $g/cm^2$ . Para a tabela do número de partícula, o seu peso será adicionado em cada nível. Para a tabela da distribuição de energia, a energia total, ao cruzar cada nível, será adicionada em cada nível. Para a tabela da energia dissipada, a energia dissipada em cada camada ser´a adicionada na respectiva camada.

Para as colunas com os cortes, a energia disponível da partícula, que depende do tipo de partícula, é somada na coluna. No caso de núcleons e elétrons, a massa de repouso não  $\acute{e}$  considerada, mas para as correspondentes antipartículas (que podem sofrer aniquilação), ela é considerada em dobro. Para hádrons instáveis e múons, as energias são consideradas com a massa de repouso. Esta contabilidade é necessária para levar em conta os núcleons e elétrons alvo no desenvolvimento do chuveiro, possibilitando um balanço de energia correto. O último bin de cada coluna referente a um corte contém a energia das partículas chegando ao nível de observação.

#### Apêndice E

#### Poisson como limite de uma Binomial

Suponha que um processo tem probabilidade  $p$  de ocorrer e  $(1 - p)$  de não ocorrer. Se repetimos  $N$  vezes a tentativa, a probabilidade de, ao final, o processo haver ocorrido  $n$ vezes é dado pela distribuição binomial:

$$
B(n; p, N) = {N \choose n} p^{n} (1-p)^{N-n} .
$$
 (E.1)

Se o número de tentativas for muito grande,  $N \to \infty,$ e a probabilidade do processo for muito pequena,  $p \rightarrow 0,$  porém com o número médio de ocorrências  $\bar{x}=Np$  finito, poderemos fazer as seguintes aproximações:

$$
\lim_{N \to \infty, p \to 0} B = \frac{N(N-1)(N-2)\dots(N-n+1)}{n!} p^{n} (1-p)^{N-n}
$$
 (E.2)

$$
\simeq \frac{N^n}{n!} p^n \left(1 - \frac{\bar{x}}{N}\right)^{(N-n)} \tag{E.3}
$$

$$
\simeq \frac{(Np)^n}{n!} \left(1 - \frac{\bar{x}}{N}\right)^N \tag{E.4}
$$

$$
\simeq \frac{\bar{x}^n}{n!} e^{-\bar{x}} \ . \tag{E.5}
$$

Ou seja, nessas condições limite, a distribuição binomial tenderá a uma distribuição de Poisson.

# Apêndice F

# Diagrama do Algoritmo

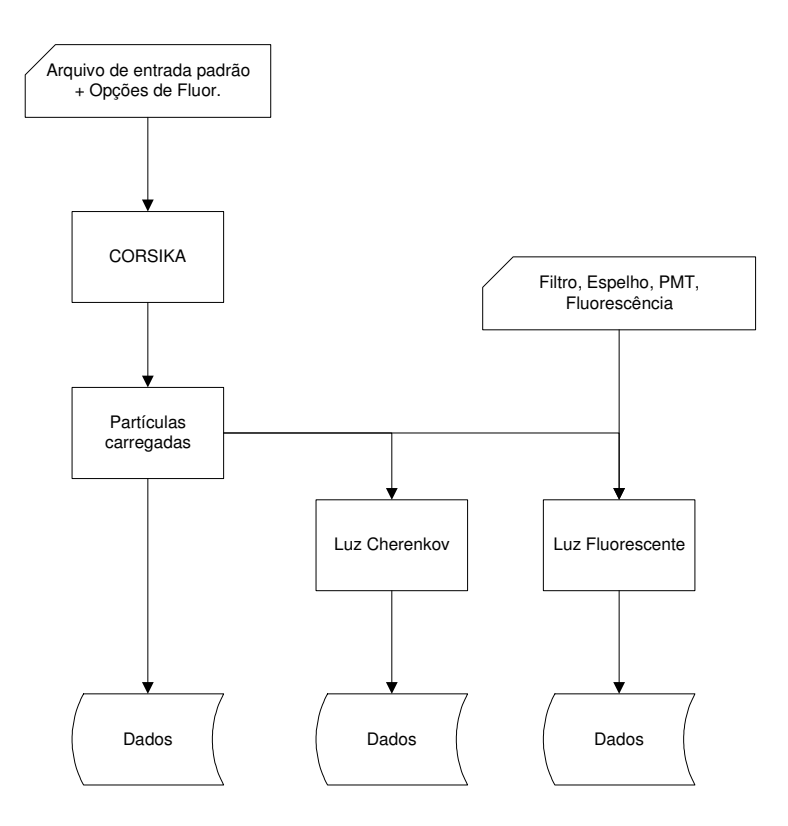

Figura F.1: Diagrama de blocos mostrando esquematicamente como a subrotina de produção de luz de fluorescência se encaixa no algoritmo do CORSIKA.

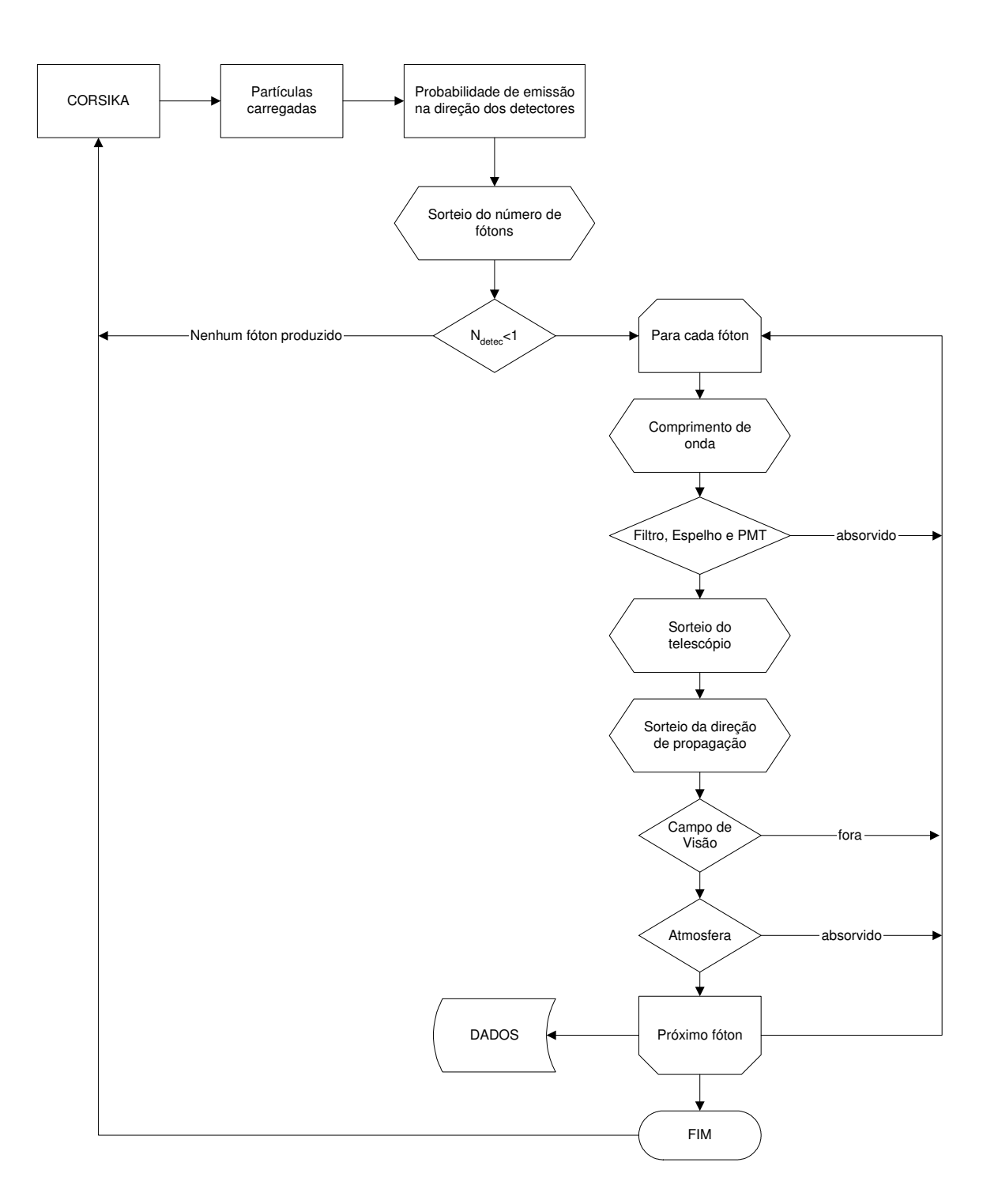

Figura F.2: Diagrama de blocos mostrando em detalhes as diversas etapas na produção dos fótons de fluorescência.

# Apêndice G

### Decaimento do Píon

Os píons carregados decaem em múon mais neutrino. Queremos determinar as energias e os momentos do mú<br/>on e do neutrino, dado que o píon tem uma certa enegia cinética <br/>  $K_\pi$ inicial. Primeiramente, resolveremos o problema no sistema de repouso do píon.

Tomando  $c = 1$ , os momentos dados em  $MeV/c$  e as massas em  $MeV/c^2$ , escrevemos as equações de conservação de energia e momento:

$$
E_{\pi} = E_{\mu} + E_{\nu} , \qquad (G.1)
$$

$$
0 = p_{\mu} + p_{\nu} \tag{G.2}
$$

As equações constituintes são:

$$
E_{\pi} = M_{\pi}, \qquad (G.3)
$$

$$
E_{\nu} = p_{\nu} , \qquad (G.4)
$$

$$
E_{\mu} = \sqrt{p_{\mu}^2 + M_{\mu}^2} \,. \tag{G.5}
$$

Quadrando a equação  $(G.1)$ , temos:

$$
E_{\pi}^{2} - 2E_{\pi}E_{\mu} + E_{\mu}^{2} = E_{\nu}^{2}
$$
  
\neq. (G.2)  $\implies$   $= p_{\nu}^{2}$   
\neq. (G.4)  $\implies$   $= p_{\mu}^{2}$   
\neq. (G.5)  $\implies$   $= E_{\mu}^{2} - M_{\mu}^{2}$ . (G.6)

Portanto a energia do múon será:

$$
E_{\mu} = \frac{M_{\pi}^2 + M_{\mu}^2}{2M_{\pi}} \sim 109.2 MeV \tag{G.7}
$$

A energia do neutrino, por conservação, será:

$$
E_{\nu} = E_{\pi} - \frac{M_{\pi}^2 + M_{\mu}^2}{2M_{\pi}}
$$
  
= 
$$
\frac{M_{\pi}^2 - M_{\mu}^2}{2M_{\pi}} \sim 29.84 MeV
$$
 (G.8)

Calculada a energia do neutrino, encontramos facilmente os momentos das duas partículas com as equações  $(G.3)$  e  $(G.5)$ :

$$
-p_{\mu} = p_{\nu} = \pm E_{\nu} = \pm \frac{M_{\pi}^2 - M_{\mu}^2}{2M_{\pi}} = 59.58 MeV/c.
$$
 (G.9)

Para encontrar a solução no sistema do laboratório, precisamos fazer a transformação de Lorentz na direção de  $\vec{p}_{\pi}^{~lab}$ . Portanto, como no sistema de repouso do píon qualquer direção de emissão do mú<br/>on é possível, chamamos de $\theta$ o ângulo entre <br/>  $\vec{p}_{\mu}$ e a direção $\hat{z}$ da transformação:

$$
E_{\mu}^{lab} = \gamma (E_{\mu} - \beta p_{\mu}^{z}) \tag{G.10}
$$

$$
= \gamma (E_{\mu} - \beta p_{\mu} cos \theta) \tag{G.11}
$$

$$
= \gamma E_{\mu} (1 - \beta^2 \cos \theta) , \qquad (G.12)
$$

onde usamos que  $p = \beta E$ . Precisamos agora fazer a média de todas as direções possíveis:

$$
\overline{\cos\theta} = \frac{1}{4\pi} \int_0^{2\pi} \int_0^{\pi} \cos\theta d\Omega \tag{G.13}
$$

$$
= \frac{1}{4\pi} \int_0^{2\pi} d\phi \int_0^{\pi} \cos\theta \sin\theta d\theta \tag{G.14}
$$

$$
= \frac{1}{2} \int_0^{\pi} \cos\theta \, \text{sech}\theta \, d\theta \tag{G.15}
$$

Como o cosseno muda de sinal em $\pi/2,$ a integral se anula. Portanto, o valor médio da energia do múon, no referencial do laboratório, é simplesmente  $E_{\mu}^{lab} = \gamma E_{\mu}$ . Para o neutrino, teremos  $E_{\nu}^{lab} = \gamma E_{\nu}$ .

Finalmente podemos escrever a fração da energia do píon que é carregada pelo múon, no sistema do laboratório, como:

$$
\frac{E_{\mu}^{lab}}{E_{\pi}^{lab}} = \frac{\gamma E_{\mu}}{\gamma E_{\pi}} \sim \frac{3}{4} \ . \tag{G.16}
$$

# Apêndice H

# Valores Padrão no FDSim e no FDTriggerSim

O objetivo deste apêndice é deixar registrados quais são os valores padrão utilizados no FDSim e no FDT riggerSim para caracterizar o detector e o sítio sul do Observatório Pierre Auger. Como utilizamos os mesmos valores ao longo de toda a tese, optamos por mencionálos apenas uma vez, neste apêndice. Os valores correspondem àqueles do FDSimPreProd na versão v1r9.

Inicialmente, apresentamos alguns valores que estão definidos internamente no programa, e não através de *datacards*. A eficiência quântica das PMT, a refletividade dos espelhos e a transmissividade dos filtros est˜ao definidos segundo a tabela H.1.

A atenuação da atmosfera é calculada usando as expressões teóricas para os espalhamentos Rayleigh e Mie [17] e parâmetros definidos no *datacard* atmos.xml. Entretanto, considerase a absorção pelo ozônio, como mostrado na tabela H.2.

Nas seções H.1 à H.5 são apresentados os valores definidos através de *datacards* para a atmosfera, o sítio, os detectores de fluorescência, o ray tracing e o FDTriggerSim.

Tabela H.1: Valores utilizados no FDSim para a refletividade do espelho (MIR), eficiência quântica das PMT (QEF) e transmissividade do filtro (FIL), em função do comprimento de onda (WL).

| WL                | <b>MIR</b> | <b>QEF</b> | <b>FIL</b> | WL                | <b>MIR</b> | <b>QEF</b> | <b>FIL</b> | WL                | <b>MIR</b> | QEF  | FIL  |
|-------------------|------------|------------|------------|-------------------|------------|------------|------------|-------------------|------------|------|------|
| 280 <sub>nm</sub> | 0.83       | 0.0        | 0.00       | 330nm             | 0.90       | 0.21       | 0.77       | 380nm             | 0.90       | 0.27 | 0.77 |
| $285$ nm          | 0.84       | 0.01       | 0.01       | 335nm             | 0.90       | 0.21       | 0.81       | 385nm             | 0.90       | 0.27 | 0.69 |
| 290nm             | 0.85       | 0.01       | 0.05       | 340 <sub>nm</sub> | 0.90       | 0.22       | 0.83       | 390 <sub>nm</sub> | 0.89       | 0.28 | 0.59 |
| 295nm             | 0.86       | 0.01       | 0.14       | 345nm             | 0.90       | 0.22       | 0.84       | 395nm             | 0.89       | 0.28 | 0.42 |
| 300nm             | 0.87       | 0.03       | 0.23       | 350nm             | 0.90       | 0.23       | 0.85       | 400nm             | 0.89       | 0.29 | 0.26 |
| 305nm             | 0.87       | 0.07       | 0.34       | 355nm             | 0.90       | 0.24       | 0.86       | $405$ nm          | 0.89       | 0.28 | 0.12 |
| 310nm             | 0.88       | 0.10       | 0.46       | 360nm             | 0.90       | 0.24       | 0.86       | 410nm             | 0.89       | 0.28 | 0.06 |
| 315nm             | 0.88       | 0.13       | 0.59       | 365nm             | 0.90       | 0.25       | 0.85       | 415nm             | 0.88       | 0.27 | 0.02 |
| 320nm             | 0.89       | 0.17       | 0.65       | 370nm             | 0.90       | 0.25       | 0.83       | 420nm             | 0.88       | 0.27 | 0.01 |
| 325nm             | 0.89       | 0.20       | 0.73       | 375nm             | 0.90       | 0.26       | 0.81       | 425nm             | 0.88       | 0.26 | 0.00 |

Tabela H.2: Valores utilizados no FDSim para a absorção pelo Ozônio (OZO) em função do comprimento de onda (WL).

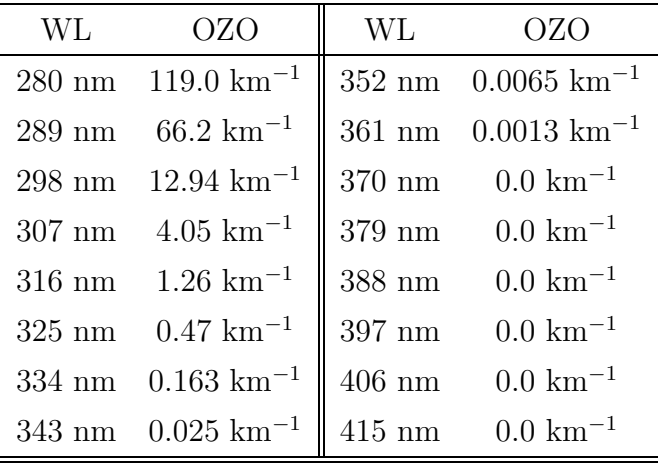

#### H.1 atmos.xml

```
<?xml version="1.0" encoding="iso-8859-1"?>
<!-- DOCTYPE document SYSTEM "atmos.dtd" -->
<document>
  <atmos>
    <!-- US-standard atmosphere -->
     <prof_model> 0 </prof_model>
     <!-- Aerosol horizontal attenuation lenght -->
     <l_mie unit="kilometer"> 11.68 </l_mie>
     <!-- Aerosol scale height -->
     <h_mie unit="kilometer"> 1.200 </h_mie>
     <!-- Electron mean path -->
     <mean_path unit="g/cm/cm"> 70. </mean_path>
     <!-- Wavelength for Rayleigh attenuation model -->
     <a_lambda unit="nanometer"> 354. </a_lambda>
     <!-- Rayleigh attenuation lenght at 354 nm -->
     <x_rayleigh unit="g/cm/cm"> 2974. </x_rayleigh>
     <background unit="meter"> 40. </background>
     <!-- 0 for Kakimoto, 1 for Nagano and 2 for Bunner-->
     <fluoryield_spec> 0 </fluoryield_spec>
     <!-- 0 for constant Fluor. Yield and 1 for Kakimoto and Energy dep. -->
     <fluoryield_model> 0 </fluoryield_model>
     <!-- Constant Fluorescence Yield to be used in case of model 0 -->
     <fluoryield_const unit="1/m"> 4.8 </fluoryield_const>
     <!-- Height of clouds -->
     <cloud_heigth unit="kilometer"> 50. </cloud_heigth>
     <!-- Calculate all the Cerenkov contributions -->
     <cerenkov> 1 </cerenkov>
```

```
<!-- Standard desert aerosol model -->
    <aerosol> 2 </aerosol>
 </atmos>
</document>
```
#### H.2 site.xml

```
<?xml version="1.0" encoding="iso-8859-1"?>
<!-- DOCTYPE document SYSTEM "site.dtd" -->
<document>
   <site>
        <n_array_pts>
8 </n_array_pts>
       <xy id="pt1">
           \langle x \text{ unit} = "meter" > 0. \langle x \rangle\langle y \text{ unit}="meter"> 4520. \langle y \rangle\langle /xy>
       <xy id="pt2">
           \langle x \space unit="meter" > 26020. \langle x \rangle\langle y \text{ unit}="meter"> -10280. \langle y \rangle\langle / xy >
       <xy id="pt3">
           \langle x \text{ unit} = "meter" > 42450. \langle x \rangle\langle y \text{ unit} = "meter" > -820. \langle y \rangle\langle /xy>
       <xy id="pt4">
           \langle x \text{ unit} = "meter" > 65560. \langle x \rangle\langle y \text{ unit}="meter"> 35130. \langle y \rangle\langle /xy>
       <xy id="pt5">
          \langle x \text{ unit} = "meter" > 38015. \langle x \rangle\langle y \text{ unit}="meter"> 58779. \langle y \rangle\langle xy>
       <xy id="pt6">
           \langle x \text{ unit} = "meter" > 8340. \langle x \rangle<y unit="meter"> 48730. </y>
       \langle /xy>
       <xy id="pt7">
           \langle x \text{ unit} = "meter" > -7350. \langle x \rangle\langle y \text{ unit}="meter"> 26990. \langle y \rangle\langle /xy>
       <xy id="pt8">
           \langle x \text{ unit} = "meter" > 820. \langle x \rangle\langle y \text{ unit}="meter"> 13110. \langle y \rangle\langle / xy >
   </site>
</document>
```
#### H.3 fdet.xml

```
<?xml version="1.0" encoding="iso-8859-1"?>
<!-- DOCTYPE document SYSTEM "fdet.dtd" -->
<document>
   <fdet>
       <dt_FADC unit="ns"> 100. </dt_FADC>
       <n_eyes> 1 </n_eyes> <!-- ATTENTION! Only Los_Leones is activated -->
       <sig_noi> 3. </sig_noi>
       <d_cut unit="kilometer"> 50. </d_cut>
       <rp_min unit="m"> 1000. </rp_min>
       <r_diaphr unit="cm"> 110. </r_diaphr>
       <n_pxl_trig> 4 </n_pxl_trig>
       <mirror>
            <sub>0</sub> <sub>0</sub> <sub>0</sub> <sub>0</sub> <sub>0</sub><sub>0</sub><sub>0</sub><sub>0</sub><sub>0</sub><sub>0</sub><sub>0</sub><sub>0</sub><sub>0</sub><sub>0</sub><sub>0</sub><sub>0</sub><sub>0</sub><sub>0</sub><sub>0</sub><sub>0</sub><sub>0</sub><sub>0</sub><sub>0</sub><sub>0</sub></sub></sub></sub></sub></sub></sub></sub></sub></sub></sub></sub></sub></sub></sub></sub></sub></sub></sub></sub></sub></sub></sub></sub></sub>
            <ncol> 20 </ncol>
            <eta unit="degree"> 1.5 </eta>
            <phi0 unit="degree"> 0.0 </phi0>
            <omega0 unit="degree"> 0.0 </omega0>
        </mirror>
        <eye id="e1"> <!-- Los_Leones -->
            <xyz>
               \langle x \text{ unit} = "meter" > 12254.0 \langle x \rangle\langle y \text{ unit}="meter"> -3573.0 \langle y \rangle\langle z \text{ unit} = "meter" > 1400. \langle z \rangle\langle xyz>
            <phi0 unit="degree"> -30.0 </phi0>
            <dphi unit="degree"> 180.0 </dphi>
            <elev unit="degree"> 1.5 </elev>
            <sub>n</sub> mirrors > 6 < /n<sub>m</sub>irrors</sub>
       </eye>
        <eye id="e2"> <!-- Los Morados -->
            <xyz>
               \langle x \text{ unit} = "meter" > 53440. \langle x \rangle<y unit="meter"> 18320. </y>
               \langle z \text{ unit} = "meter" > 1400. \langle z \rangle\langle xyz>
            <phi0 unit="degree"> 60.56 </phi0>
            <dphi unit="degree"> 180.0 </dphi>
            <elev unit="degree"> 2.5 </elev>
```

```
<n_mirrors
>
6 </n_mirrors>
      </eye>
      <eye id="e3"> <!-- Coihecos -->
         <xyz>
            \langle x \text{ unit} = "meter" > -2220. \langle x \rangle<y unit="meter"> 38900. </y>
            \langle z \text{ unit} = "meter" > 1400. \langle z \rangle\langle xyz>
         <phi0 unit="degree"> -114.41 </phi0>
         <dphi unit="degree"> 180.0 </dphi>
         <elev unit="degree"> 2.5 </elev>
         <n_mirrors
>
6 </n_mirrors>
      </eye>
      <eye id="e4"> <!-- North -->
         <xyz>
            \langle x \text{ unit} = "meter" > 38015. \langle x \rangle<y unit="meter"> 60779. </y>
           \langle z \text{ unit} = "meter" > 1400. \langle z \rangle\langle xyz>
         <phi0 unit="degree"> 180.0 </phi0>
         <dphi unit="degree"> 150.0 </dphi>
         <elev unit="degree"> 2.5 </elev>
         <n_mirrors
>
5 </n_mirrors>
      </eye>
  </fdet>
</document>
```
#### H.4 ray tracing.xml

```
<?xml version="1.0" encoding="iso-8859-1"?>
<!-- DOCTYPE document SYSTEM "ray_tracing.dtd" -->
<document>
  <ray_tracing>
      <n_rays> 100 \langle/n_rays>
      <mirror>
         <xyz>
           \langle x \text{ unit} = "meter" > 0.0 \langle x \rangle\langle y \text{ unit}="meter"> 0.0 \langle y \rangle\langle z \text{ unit} = "meter" > 0.0 \langle z \rangle\langle xyz\rangle<mirrorRad unit="meter"> 3.4 </mirrorRad>
         <mirrorSigmaNormal> 0.0 </mirrorSigmaNormal>
      </mirror>
      <lens>
         <xyz>
           \langle x \text{ unit} = "meter" > 0.0 \langle x \rangle\langle y \text{ unit}="meter"> 0.0 \langle y \rangle\langle z \text{ unit} = "meter" > 0.0 \langle z \rangle\langle xyz>
         <lensRad1 unit="meter"> 0.85 </lensRad1>
         <lensRad2 unit="meter"> 1.10 </lensRad2>
         <!-- lensRad2 unit="meter"> 0.85 </lensRad2 -->
         <lensIndex1> 1.0 </lensIndex1>
         <lensIndex2> 1.5 </lensIndex2>
         <lensMeanThick unit="meter"> 0.0 </lensMeanThick>
         <lensSigmaNormal> 0.0 </lensSigmaNormal>
      </lens>
      <pmt><xyz>
           \langle x \text{ unit} = "meter" > 0.0 \langle x \rangle\langle y \text{ unit}="meter"> 0.0 \langle y \rangle\langle z \text{ unit} = "meter" > 0.0 \langle z \rangle</xyz>
         <pmtRad unit="meter"> 1.743 </pmtRad>
      </pmt>
      <mercedes>
          <efficiency> 0.85 </efficiency>
```
<height unit="cm"> 1.8 </height>  $\frac{1}{2}$  <br/>base unit="cm"> 0.46 </base> </mercedes>  $\langle$ /ray\_tracing> </document>

#### H.5 fd\_trigger.xml

```
<?xml version="1.0" encoding="iso-8859-1"?>
<!-- DOCTYPE document SYSTEM "fd_trigger.dtd" -->
<document>
  <trigger>
    <id_eye> 0 </id_eye>
     <!-- Number of eye to simulate (starts with 0) -->
     <id_mirror> 5 </id_mirror>
     <!-- Number of mirror to simulate (from 0 to 5) -->
     <num_events> 50 </num_events>
     <!-- Number of events to be processed -->
     <seed> 1001176132 </seed>
     <!-- Seed for random-numbers generator -->
     <out_root> 1 </out_root>
     <!-- 1 for analysis output in ROOT format -->
     <out_ascii> 0 </out_ascii>
     <!-- 1 for analysis output in ASCII format -->
     <verbosity> 2 </verbosity>
     <!-- verb. level to dump messages both for analysis and debug -->
     <bin_shift> 300 </bin_shift>
     <!-- number of time bins of FADC trace
          (100 ns units) at which SLT occurs -->
     <convolution_sigma> 2.0 </convolution_sigma>
     <!-- gaussian sigma used in the convolution of the electronics-->
     <pmt_calib_file> CalibConstBay4.dat </pmt_calib_file>
     <!-- calibration constants to convert FADC counts into 370nm
          equivalent photons at the diaphragm (values for bay 4) -->
     <pmt_calib_const> 4.3 </pmt_calib_const>
     <!-- single calibration constant for the whole
```

```
mirror: it's used if pmt_calib_file missing -->
<pmt_QEff> 0.29 </pmt_QEff> <!-- Quantum efficiency -->
<pmt_CollEff> 0.80 </pmt_CollEff>
<!-- Collection efficiency @ first dinode -->
<pmt_gain_factor> 50000 </pmt_gain_factor> <!-- PMT Gain factor -->
<opt_factor> 0.516 </opt_factor>
<!-- average factor to convert the amount of photons at the
     diaphragm to the amount of photons on the camera.
     It has been calculated as a product of:
      - mean shadow obtained with ray tracing
      - and using Mercedes efficiency of 0.85,
      - mirror reflectivity for 370nm,
      - filter transm. for 370nm,
      - lens transm. for 370nm =
      0.718 x 0.90 x 0.83 x 0.961 -->
<bkgr_photons> 30 </bkgr_photons>
<!-- average number of background photons at pixel -->
<bkgr_photons_file> PhotonsAtPixelsBay4.dat </bkgr_photons_file>
<!-- Table of background photons at each pixel -->
<gain_variance> 0.41 </gain_variance>
<!-- variance due to gain chain in PMT: adds Gaussian
     fluctuantion to p.e. Poisson statistics -->
<elec_noise_var> 3.3 </elec_noise_var>
<!-- electronic noise variance (in ADC counts**2) -->
<baseline> 500 </baseline> <!-- mean baseline -->
<num_samples> 10 </num_samples>
<!-- number of time slots for FLT calculation -->
<nCol_RO> 2 </nCol_RO>
<!-- number of columns (around FLTed pixel)
```

```
to read out neighbours -->
    RON_RO> 2 < /nRow_RO><!-- number of rows (around FLTed pixel) to read out neighbours -->
    <noise_events> 0 </noise_events>
    <!-- No. of noise events to be generated for direct
          threshold calculation (max = 500)\rightarrow<cut_freq> 100 </cut_freq>
    <!-- frequency (Hz) at which threshold is calculated -->
 </trigger>
</document>
```
### **Bibliografia**

- [1] P. Auger, et al., Comptes Rendus 206 (1938) 1721.
- [2] P. Auger, Rev. Mod. Phys. 11 (1939) 288.
- [3] J. Cronin for the Auger Collaboration, Technical Design Report, The Pierre Auger Observatory, www.auger.org (1996).
- [4] J. Linsley, Phys. Rev. Lett. 10 (1963) 146.
- [5] K. Greisen, Phys. Rev. Lett. 16 (1966) 748.
- [6] G. T. Zatsepin, V. A. Kuz'min, ZhETF Pis'ma 4 (1966) 114.
- [7] M. Hillas, Annual Review of Astronomy and Astrophysics 22 (1984) 425.
- [8] F. A. Aharonian, J. W. Cronin, Phys. Rev. D 50 (1994) 1892.
- [9] D. R. Bergman, Measurement of the flux of UHE cosmic rays by the hires detectors observing in monocular mode, in: Proc.  $28^{th}$  Int. Cosmic Ray Conf., Tsukuba, 2003, pp. 397–400.
- [10] T. Abu-Zayyad, et al., The prototype high-resolution Fly's Eye cosmic ray detector, Nucl. Instr. Meth. A (450) (2000) 253.
- [11] M. Takeda, et al., Phys. Rev. Lett. 73 (1994) 3491.
- [12] T. Yamamoto for the Telescope Array Collaboration, Nucl. Instrum. Methods Phys. Res. A (488) (2002) 191.
- [13] M. Teshima for the EUSO Collaboration, EUSO (The Extreme Universe Space Observatory) - scientific objectives, in: Proc.  $28^{th}$  Int. Cosmic Ray Conf., Tsukuba, 2003, p. 1069.
- [14] P. Dierickx, et al., in: R. G. T. Andersen, A. Ardeberg (Ed.), In Proc. Bäckaskog Workshop on Extremely Large Telescopes, 2000, p. 43.
- [15] E. Parizot, O. Deligny, A. Letessier-Selvon, Should one really expect a GZK cutoff?, in: Proc. 28th Int. Cosmic Ray Conf., Tsukuba, 2003, pp. 647–650, arXiv:astroph/0303624.
- [16] M. A. Lawrence, R. J. O. Reid, A. A. Watson, J. Phys. G17 (1991) 733.
- [17] P. Sokolsky, Introduction to Ultrahigh Energy Cosmic Ray Physics, Addison-Wesley Publishing Company, 1989.
- [18] R. M. Baltrusaitis, et al., The Utah Fly's Eye detector, Nucl. Instr. Meth. A (240) (1985) 410.
- [19] D. Heck, J. Knapp, J. Capdevielle, G. Schatz, T. Thouw, A Monte Carlo code to simulate extensive air showers, Tech. Rep. FZKA 6019, Forschungszentrum Karlsruhe, www-ik.fzk.de/∼heck/corsika (1998).
- [20] S. Sciutto, Aires a system for air shower simulations-version 2.2.0, Tech. Rep. GAP-99- 044, The Pierre Auger Observatory, www.auger.org, arXiv:astro-ph/9911331 (1999).
- [21] S. Dagoret-Campagne, et al., SDSim, Surface Detector Simulation, http://lpnhauger.in2p3.fr/Sylvie/WWW/AUGER/DPA/index.html.
- [22] A. Biral, Caracterização da luz Cerenkov produzida no ultravioleta médio por chuveiros atmosféricos hadrônicos/eletromagnéticos, no âmbito da colaboração CLUE, Ph.D. thesis, IFGW - UNICAMP (1996).
- [23] A. Berk, L. Bernstein, D. Robertson, MODTRAN: A moderate resolution model for LOWTRAN 7 (1989).
- [24] F. Kneizys, et al., Users guide to LOWTRAN 7 (1988).
- [25] H. M. J. Barbosa, Estudo da detecção da luz de fluorescência no âmbito da Colaboração Auger, Master's thesis, IFGW - UNICAMP (2000).
- [26] R. Sato, J. Bellido, H. Reis, Ray-tracing of the Schmidt camera with corrector plate, Tech. Rep. GAP-99-012, The Pierre Auger Observatory, www.auger.org (1999).
- [27] B. Dawson, S. Clay, Tests of the FDSim / FDTriggerSim / Flores simulation and reconstruction chain, Tech. Rep. GAP-03-071, The Pierre Auger Observatory, www.auger.org (2003).
- [28] R. Caruso, S. Petrera, A photon background model for the fd trigger simulation, Tech. Rep. GAP-03-083, The Pierre Auger Observatory, www.auger.org (2003).
- [29] L. Prado Jr., et al., Fluorescence Detector Simulations for the Pierre Auger Observatory, www.ifi.unicamp.br/AUGER/ (2003).
- [30] C. Song, Z. Cao, B. R. Dawson, B. E. Fick, P. Sokolsky, X. Zhang, Energy estimation of UHE cosmic rays using the atmospheric fluorescence technique, Astropart. Phys. 14  $(2000)$  7.
- [31] A. N. Bunner, Cosmic ray detection by atmospheric fluorescence, Ph.D. thesis, Cornell University (1967).
- [32] US Standard Atmosphere 1976, Tech. Rep. NASA-TM-X-74335, National Aerospace Administration - NASA (1976).
- [33] F. Kakimoto, E. C. Loh, M. Nagano, H. Okuno, M. Teshima, S. Ueno, A measurement of the air fluorescence yield, Nucl. Instr. Meth. A (372) (1996) 527–533.
- [34] M. Nagano, K. Kobayakawa, N. Sakaki, K. Ando, Photon yields from nitrogen gas and dry air excited by electrons, Astroparticle Physics 20 (3) (2003) 293–309.
- [35] A. Cordero, et al., Proposal for the optical system of the Fluorescence Detectors of the Auger project, Tech. Rep. GAP-96-039, The Pierre Auger Observatory, www.auger.org (1996).
- [36] H. Reis, C. Escobar, R. Sato, J. B. C., A study of the corrector plate for the Auger Fluorescence Detector, Tech. Rep. GAP-99-013, The Pierre Auger Observatory, www.auger.org (1999).
- [37] R. Sato, J. B. C., H. Reis, C. Escobar, Corrector plate with an annulus shape, Tech. Rep. GAP-99-014, The Pierre Auger Observatory, www.auger.org (1999).
- [38] R. Sato, J. Bellido, H. Reis, Improving the s/n ratio for the Auger Fluorescence Detector, Tech. Rep. GAP-00-009, The Pierre Auger Observatory, www.auger.org (2000).
- [39] G. Matthiae, P. Privitera, The Schmidt telescope with corrector plate, Tech. Rep. GAP-98-039, The Pierre Auger Observatory, www.auger.org (1998).
- [40] M. A. L. de Oliveira, V. de Souza, H. C. Reis, R. Sato, Manufacturing the Schmidt corrector lens for the Pierre Auger Observatory, To appear in Nuclear Instruments and Methods.
- [41] C. Aramo, et al., The camera of the AUGER fluorescence detector, Tech. Rep. GAP-99-027, The Pierre Auger Observatory, www.auger.org (1999).
- [42] P. Facal, Online/Offline Event-Display, http://auger.in2p3.fr/DPA/ (2002).
- [43] J. Brack, R. Meyhandan, G. Hofman, J. Matthews, Absolute photometric calibration of large aperture optical systems, Astroparticle Physics.
- [44] J. Brack, R. Meyhandan, G. Hofman, Prototype Auger absolute calibration system: Fluorescence detector calibration at Los Leones, Tech. Rep. GAP-2002-033, The Pierre Auger Observatory, www.auger.org (2002).
- [45] T. K. Gaisser, A. M. Hillas, Reliability of the method of constant intensity cuts for reconstructing the average development of vertical showers, in: Proc.  $15<sup>th</sup>$  Int. Cosmic Ray Conf., Vol. 8, Plovdiv (Bulgaria), 1977, pp. 353–356.
- [46] H. Barbosa, F. Catalani, J. A. Chinellato, C. Dobrigkeit, Determination of the calorimetric energy in extensive air showers, Submitted to *Astroparticle PhysicsArXiv:astro*ph/0310234.
- [47] H. Barbosa, About the shadow on the fd camera, Tech. rep., The Pierre Auger Observatory, A ser submetido (2004).
- [48] H. Barbosa, Description of the photons mode in FDSim, Tech. Rep. GAP-2003-068, The Pierre Auger Observatory, www.auger.org (2003).
- [49] R. Sato, H. Barbosa, L. Prado Jr., Study of the optical spot of the Auger FD without corrector ring, Tech. Rep. GAP-2003-064, The Pierre Auger Observatory, www.auger.org (2003).
- [50] H. M. J. Barbosa, V. Souza, C. Dobrigkeit, A Monte Carlo to produce fluorescence photons, in: Proc.  $28^{th}$  Int. Cosmic Ray Conf., Tsukuba, 2003, pp. 599–602.
- [51] G. Matthiae, Optics and mechanics of the Auger Fluorescence Detector, in: Proc.  $27^{th}$ Int. Cosmic Ray Conf., Hamburg, 2001.
- [52] M. Palatka, et al., On optics of fd without corrector ring, Tech. Rep. GAP-03-058, The Pierre Auger Observatory, www.auger.org (2003).
- [53] V. Souza, L. Prado Jr, On the geometrical reconstruction for the auger FD with and without the corrector ring, Tech. Rep. GAP-03-067, The Pierre Auger Observatory, www.auger.org (2003).
- [54] S. Argirò, A. de Capoa, The Fluorescence Detector Offline Reconstruction System, http://www.to.infn.it/auger/Software/Flores/ (2001).
- [55] H. Barbosa, F. Catalani, J. A. Chinellato, C. Dobrigkeit, Study of energy deposit in the atmosphere by UHECR: The missing energy, Tech. Rep. GAP-03-069, The Pierre Auger Observatory, www.auger.org (2003).
- [56] H. Barbosa, Lateral and longitudinal energy deposit in air showers, Tech. rep., The Pierre Auger Observatory, A ser submetido (2004).
- [57] T. Abu-Zayyad, et al., The Astrophysical Journal 557 (2001) 686.
- [58] N. Hayashida, et al., J. Phys. G: Nucl. Part. Phys 21 (1995) 1101.
- [59] F. Arciprete, et al., AIRFLY: Air fluorescence induced by electrons in a wide energy range, in: Proc.  $28^{th}$  Int. Cosmic Ray Conf., Tsukuba, 2003, pp. 837–840.
- [60] P. Hüntemeyer for the FLASH Collaboration, An experiment to measure the air fluorescence yield in electromagnetic showers, in: Proc.  $28^{th}$  Int. Cosmic Ray Conf., Tsukuba, 2003, pp. 845–848.
- [61] E. Kemp, H. Nogima, L. G. dos Santos, C. O. Escobar, A. C. Fauth, Study of the fluorescence yield for electrons between  $0.5$  -  $2.2$  MeV, in: Proc.  $28^{th}$  Int. Cosmic Ray Conf., Tsukuba, 2003, pp. 853–856.
- [62] M. Risse, D. Heck, Energy release in air showers, accepted by Astroparticle Physics (2003).
- [63] N. N. Kalmykov, S. S. Ostapchenko, A. I. Pavlov, Nucl. Phys. B (Proc. Suppl.) 52B (1997) 17.
- [64] D. Heck, et al., in: Proc.  $27<sup>th</sup>$  Int. Cosmic Ray Conf., Vol. 1, Hamburg, 2001, p. 233.
- [65] R. Engel, T. Gaisser, P. Lipari, T. Stanev, in: Proc.  $26^{th}$  Int. Cosmic Ray Conf., Vol. 1, Salt Lake City, 1999, p. 415.
- [66] R. S. Fletcher, T. Gaisser, P. Lipari, T. Stanev, Phys. Rev. D 50 (1994) 5710.
- [67] R. Engel, T. Gaisser, P. Lipari, T. Stanev, Phys. Rev. D 46 (1992) 5013.
- [68] A. M. Hillas, Nucl. Phys. B (Proc. Suppl.) 52B (1997) 29.
- [69] L. Landau, I. Pomeranchuk, Dokl. Akad. Nauk 92 (1953) 535.
- [70] A. Migdal, Phys. Rev. 103 (1956) 1811.
- [71] A. N. Cillis, H. Fanchiotti, C. A. G. Canal, S. J. Sciutto, Influence of the lpm effect and dielectric suppression on particle air shower, arXiv:astro-ph/9809334 (1998).
- [72] M. Risse, D. Heck, CORSIKA study on energy deposits in extensive air showers, Tech. Rep. GAP-02-043, The Pierre Auger Observatory, www.auger.org (2002).
- [73] M. Risse, D. Heck, J. Knapp, S. S. Ostapchenko, in: Proc.  $27<sup>th</sup>$  Int. Cosmic Ray Conf., Vol. 2, Hamburg, 2001, p. 522.
- [74] J. Linsley, Spectra, anisotropies and composition of cosmic rays above 1000 GeV, in: Proc.  $18^{th}$  Int. Cosmic Ray Conf., Vol. 12, Bangalore, 1983, pp. 135–138.
- [75] J. Linsley, New calorimetric all-particle energy spectrum, in: Proc.  $19^{th}$  Int. Cosmic Ray Conf., Vol. 2, La Jolla, 1985, pp. 154–157.
- [76] R. M. Baltrusaitis, G. L. Cassiday, R. Cooper, J. W. Elbert, P. R. Gerhardy, S. Ko, E. C. Loh, Y. Mizumoto, P. Sokolsky, D. Steck, The structure of EAS at E>0.1EeV, in: Proc. 19th Int. Cosmic Ray Conf., Vol. 7, La Jolla, 1985, pp. 159–163.
- [77] J. Alvarez-Muniz, R. Engel, T. K. Gaisser, J. A. Ortiz, T. Stanev, Influence of shower fluctuations and primary composition on studies of the shower longitudinal development, Phys. Rev. D 69 (103003).
- [78] J. Alvarez-Muniz, R. Engel, T. K. Gaisser, J. A. Ortiz, T. Stanev, Influence of shower fluctuations and primary composition on studies of the shower longitudinal development, Phys. Rev. D 66 (033011).
- [79] Bruce Dawson, comunicação pessoal.
- [80] H. Barbosa, V. de Souza, C. Dobrigkeit, A Monte Carlo to produce fluorescence photons, Tech. Rep. GAP-2003-060, The Pierre Auger Observatory, www.auger.org (2003).
- [81] H.-J. Drescher, G. Farrar, Phys. Rev. D 67 (2003) 116001.
- [82] J. Alvarez-Muniz, et al., Phys. Rev. D 66 (2002) 033011.
- [83] D. Góra, et al., Shower image simulations at Auger energies based on CORSIKA, Tech. Rep. GAP-2002-057, The Pierre Auger Observatory, www.auger.org (2002).
- [84] B. Dawson, Adelaide Monte Carlo, www.physics.adelaide.edu.au/astrophysics/.
- [85] J. E. Turner, CRC Handbook of Radiation Measurement and Protection, General Scientific and Engineering Information A 213–228.
- [86] R. Brun, F. Rademakers, ROOT an object oriented data analysis framework, Nucl. Inst. Meth. A (389) (1997) 81–86, http://root.cern.ch/.
- [87] P. Sommers, Capabilities of a giant hybrid air shower detector, Astroparticle Physics 3 (1995) 349–360.
- [88] H. M. J. Barbosa, V. Souza, C. Dobrigkeit, Impact of the shower's lateral distribution on the fluorescence technique, in: Proc. XXIV Encontro Nacional de Física de Partículas e Campos, Caxambu, 2003.
- [89] V. Souza, H. M. J. Barbosa, C. Dobrigkeit, Air shower fluorescence light simulations, submitted to Astroparticle Physics.
- [90] D. G´ora, P. Homola, M. Kutschera, J. Niemiec, B. Wilczynska, H. Wilczynski, Optical image of an extensive air shower, Astroparticle Physics 16 (2001) 129–136.
- [91] A. A. Lagutin, A. V. Plyasheshnikov, V. V. Uchaikin, The radial distribution of electromagnetic cascade particles in the air, in: Proc.  $16^{th}$  Int. Cosmic Ray Conf., Vol. 7, Kyoto (Japan), 1979, pp. 18–21.
- [92] J. N. Capdevielle for the KASCADE Collaboration, Local age parameter and size estimation in EAS, in: Proc.  $22^{nd}$  Int. Cosmic Ray Conf., Vol. 4, Dublin (Ireland), 1991, pp. 405–408.
- [93] M. Giller, J. L. Kacperski, W. Tkaczyk, G. Wieczorek, On possibilities of the fluorescence detector to measure the shower light curve, Astroparticle Physics 18 (2003) 513–523.
- [94] D. J. Bird, et al., Detection of a cosmic ray with measured energy well beyond the expected spectral cutoff due to cosmic microwave radiation, Astrophysical Journal 441 (1995) 144–150.
- [95] M. A. Mostafa for the Pierre Auger Collaboration, Atmospheric monitoring for the Pierre Auger fluorescence detector, in: Proc.  $28^{th}$  Int. Cosmic Ray Conf., Tsukuba, 2003, pp. 465–468.
- [96] H. Gemmeke, et al., First measurements with the AUGER fluorescence detector data, in: Proc.  $27<sup>th</sup>$  Int. Cosmic Ray Conf., Hamburg, 2001, pp. 769–772.
- [97] Mike Roberts, comunicação pessoal.
- [98] C. Aramo, et al., The camera of the AUGER Fluorescence Detector, Tech. Rep. GAP-99-027, The Pierre Auger Observatory, www.auger.org (1999).
- [99] R. Sato, Ph.D. thesis, IFGW UNICAMP (2004).
- [100] H. Fesefeldt, Tech. Rep. PITHA-85/02, RWTH Aachen (1985).
- [101] M. Nagano, et al., Comparison of AGASA data with CORSIKA simulation, Astroparticle Physics 13 (2000) 277.
- [102] M. Kobal for the Pierre Auger Collaboration, A thinning method using weight limitation for air-shower simulations, Astropart. Phys. 15 (2001) 259.
- [103] M. Risse, D. Heck, J. Knapp, S. Ostapchenko, in: Proc.  $27<sup>th</sup>$  Int. Cosmic Ray Conf., Vol. 2, Hamburg, 2001, p. 522.